# **MobilityDB 1.1 User's Manual**

Esteban Zimányi

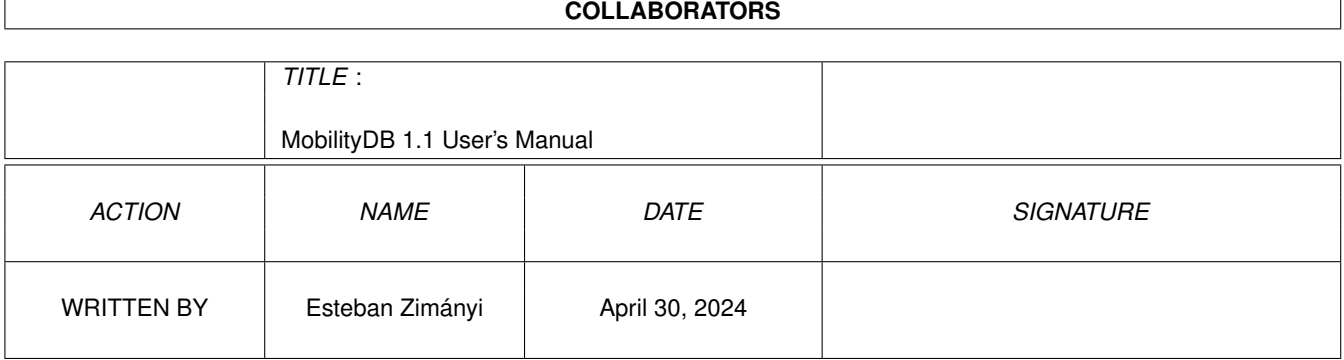

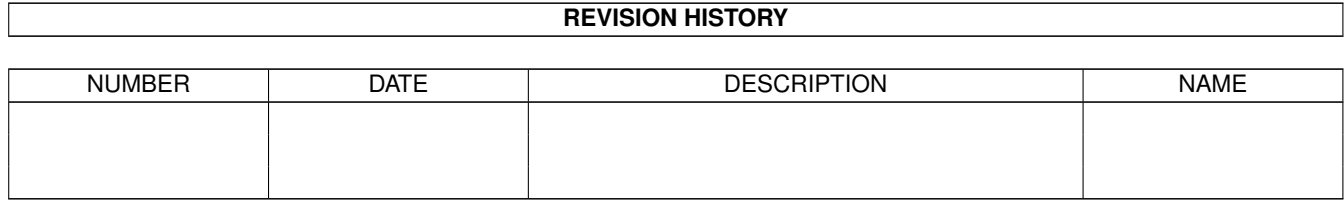

# **Contents**

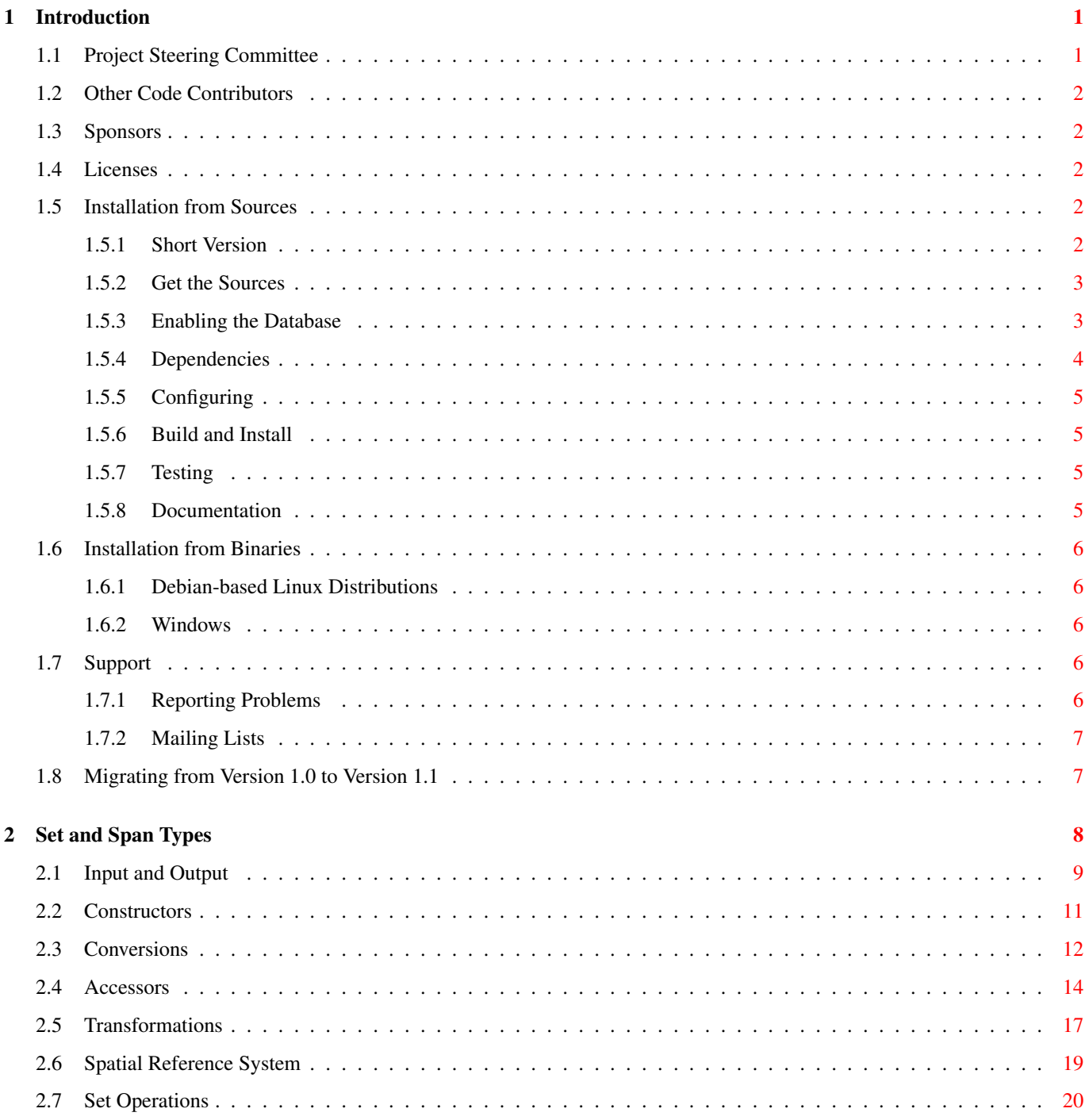

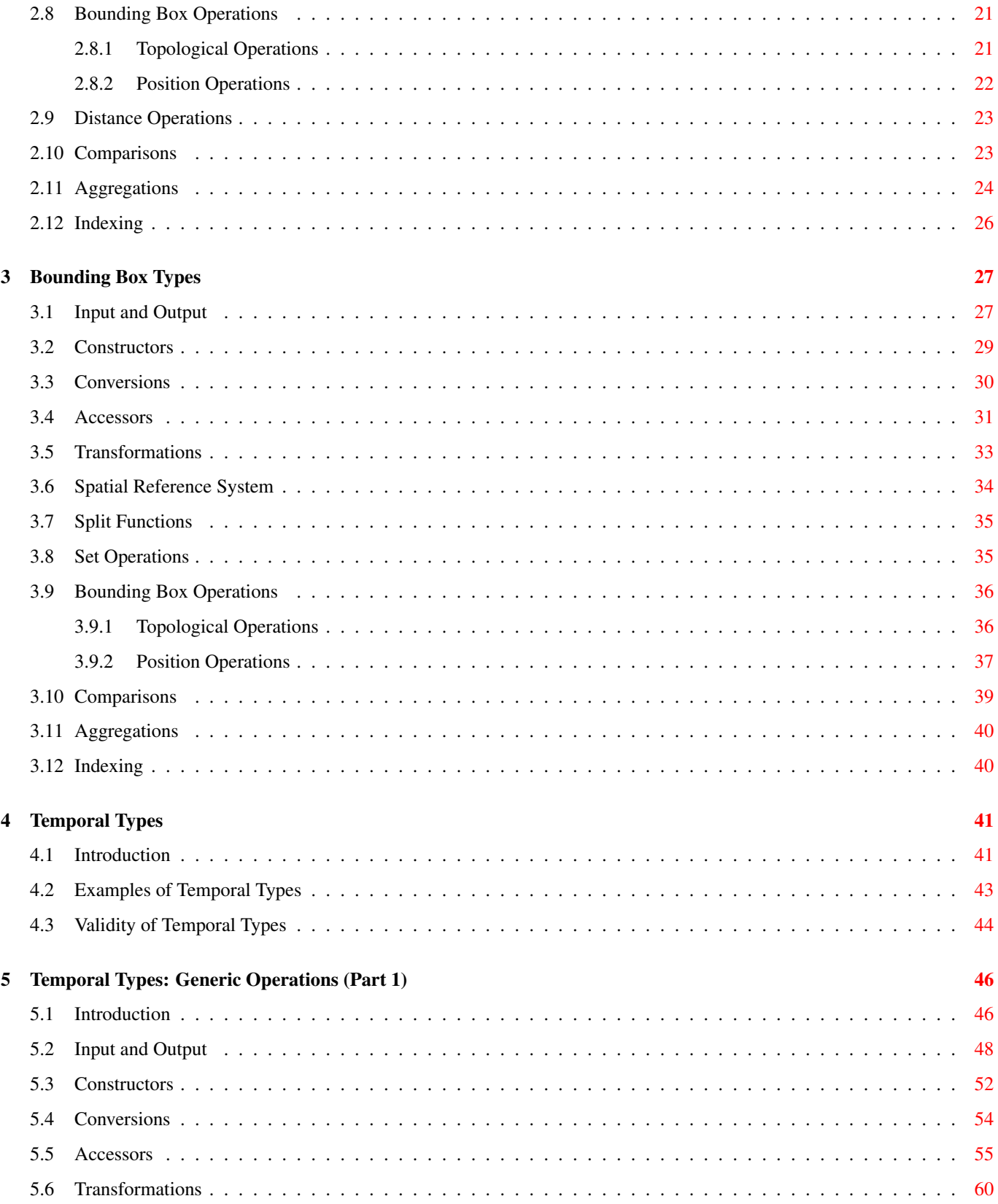

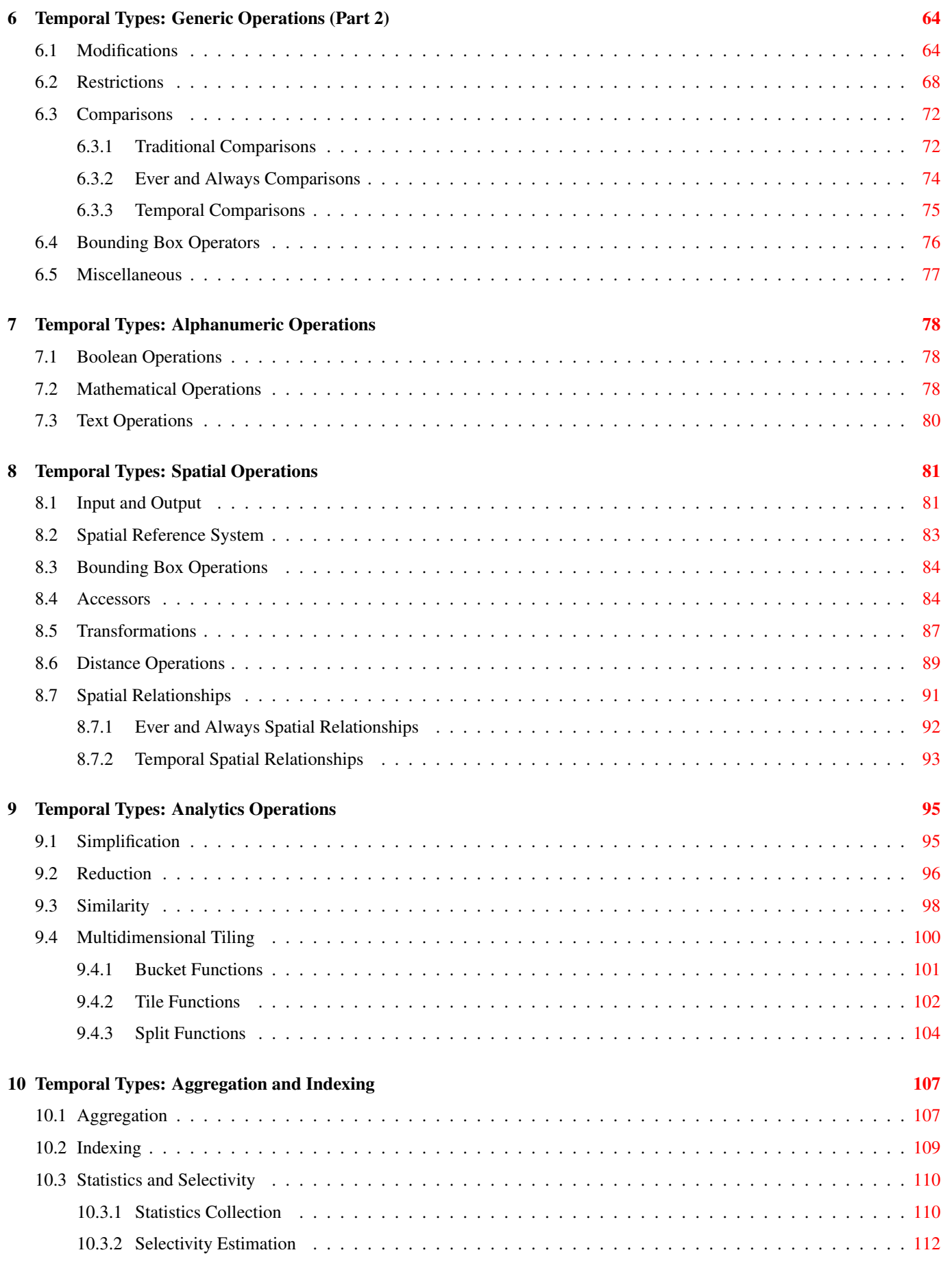

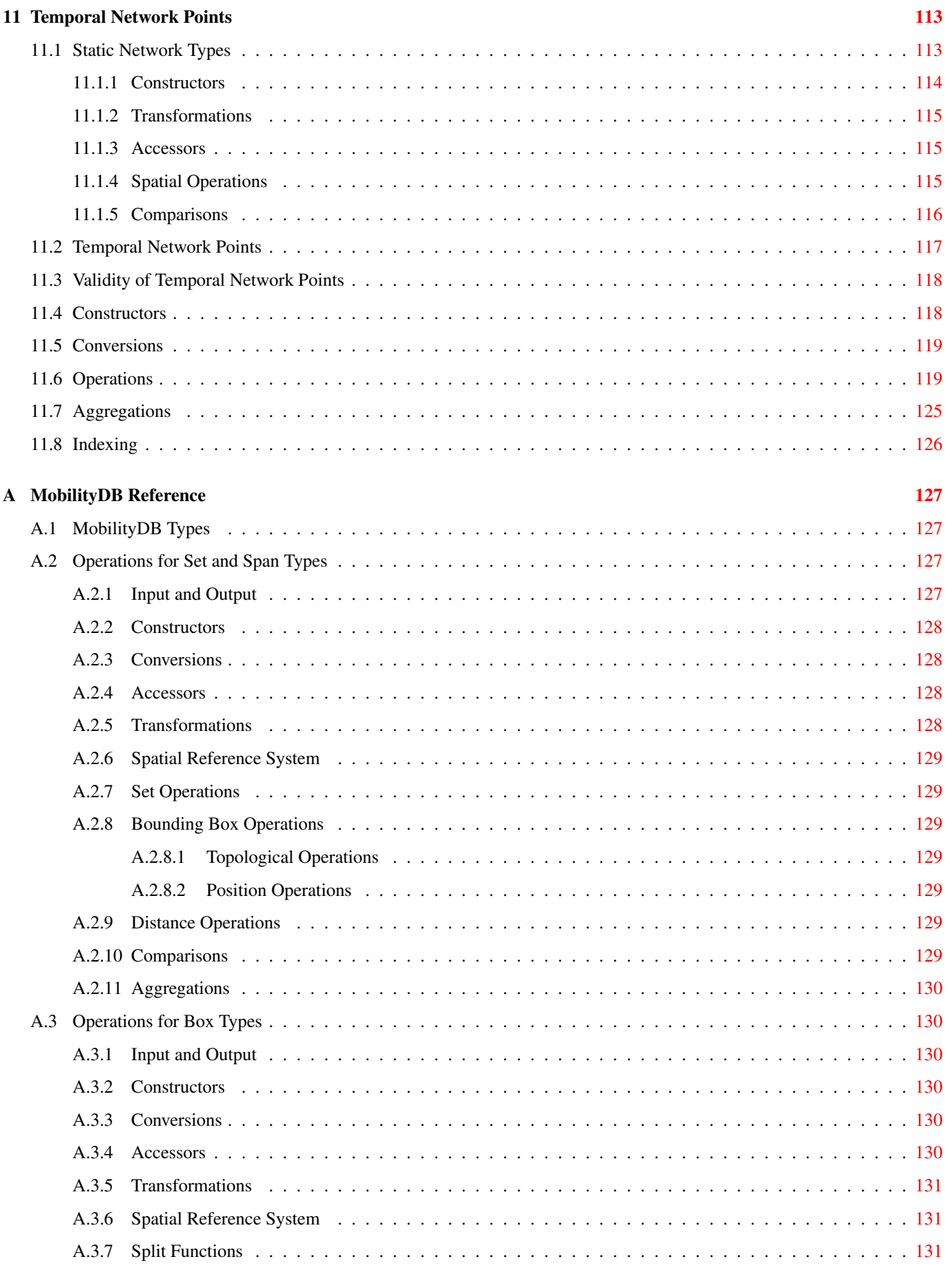

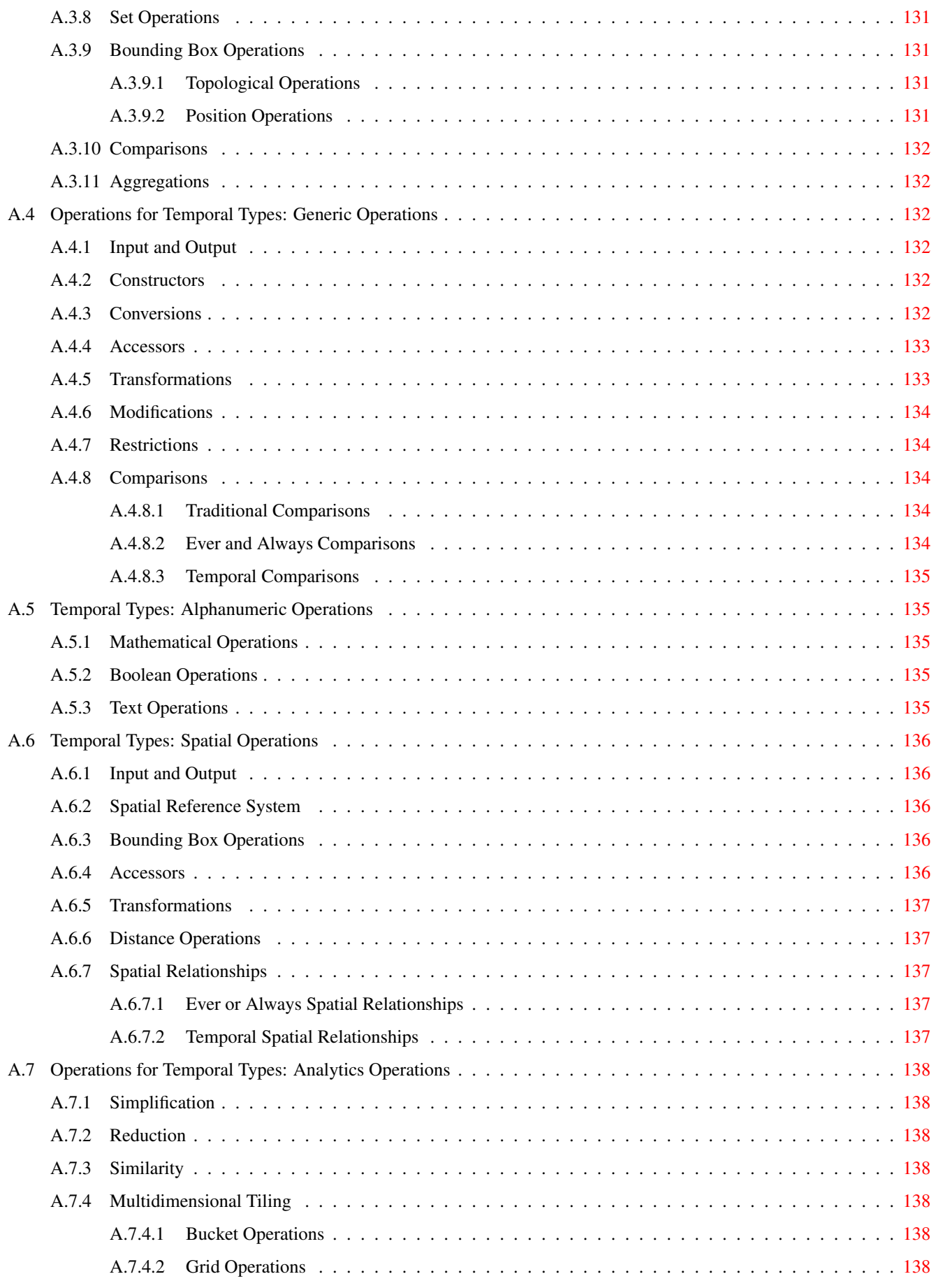

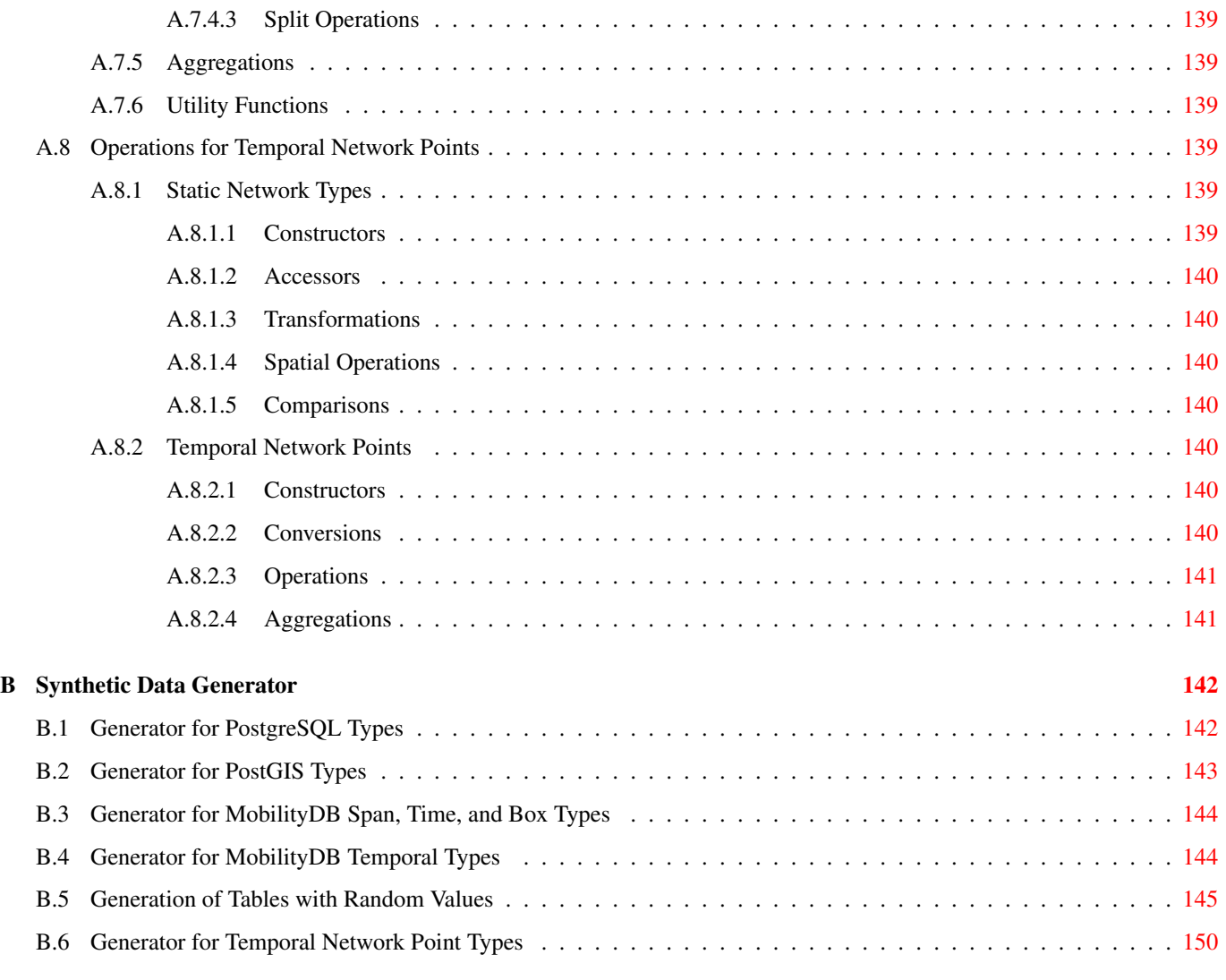

### $12$  Index  $152$

# **List of Figures**

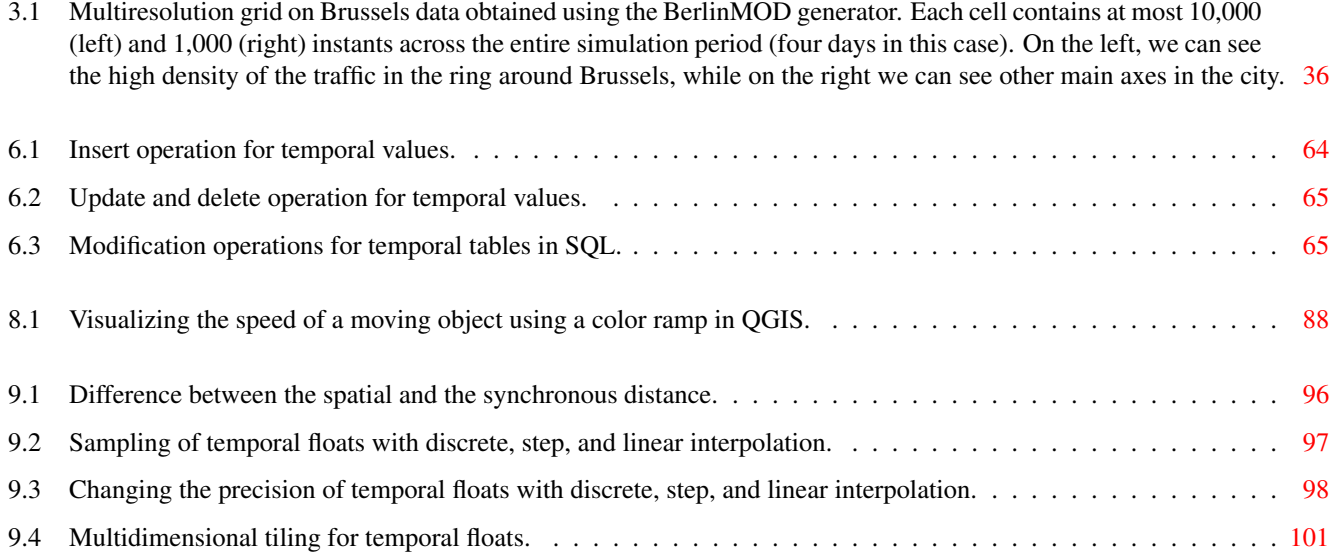

# **List of Tables**

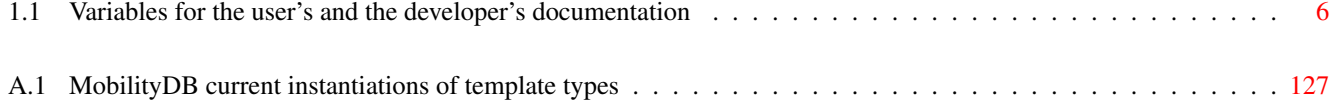

#### Abstract

MobilityDB is an extension to the [PostgreSQL](https://www.postgresql.org/) database system and its spatial extension [PostGIS.](http://postgis.net/) It allows temporal and spatiotemporal objects to be stored in the database, that is, objects whose attribute values and/or location evolves in time. MobilityDB includes functions for analysis and processing of temporal and spatio-temporal objects and provides support for GiST and SP-GiST indexes. MobilityDB is open source and its code is available on [Github.](https://github.com/MobilityDB/MobilityDB) A binding for the Python programming language is also available on [Github.](https://github.com/MobilityDB/PyMEOS)

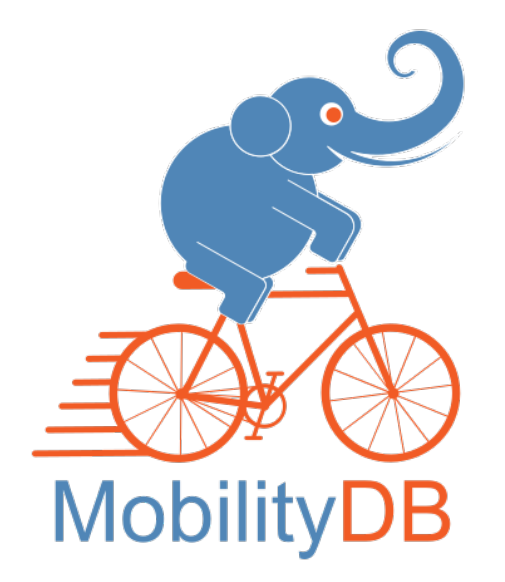

MobilityDB is developed by the Computer & Decision Engineering Department of the Université Libre de Bruxelles (ULB) under the direction of Prof. Esteban Zimányi. ULB is an OGC Associate Member and member of the OGC Moving Feature Standard Working Group [\(MF-SWG\)](https://www.ogc.org/projects/groups/movfeatswg).

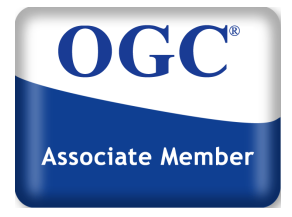

The MobilityDB Manual is licensed under a [Creative Commons Attribution-Share Alike 3.0 License 3.](https://creativecommons.org/licenses/by-sa/3.0/) Feel free to use this material any way you like, but we ask that you attribute credit to the MobilityDB Project and wherever possible, a link back to [MobilityDB.](https://github.com/MobilityDB/MobilityDB)

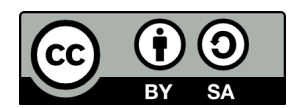

# <span id="page-11-0"></span>**Chapter 1**

# **Introduction**

MobilityDB is an extension of [PostgreSQL](http://postgresql.org) and [PostGIS](http://postgis.net) that provides *temporal types*. Such data types represent the evolution on time of values of some element type, called the *base type* of the temporal type. For instance, temporal integers may be used to represent the evolution on time of the the gear used by a moving car. In this case, the data type is *temporal integer* and the base type is *integer*. Similarly, a temporal float may be used to represent the evolution on time of the speed of a car. As another example, a temporal point may be used to represent the evolution on time of the location of a car, as reported by GPS devices. Temporal types are useful because representing values that evolve in time is essential in many applications, for example in mobility applications. Furthermore, the operators on the base types (such as arithmetic operators and aggregation for integers and floats, spatial relationships and distance for geometries) can be intuitively generalized when the values evolve in time.

MobilityDB provides the following temporal types: tbool, tint, tfloat, ttext, tgeompoint, and tgeogpoint. These temporal types are based, respectively, on the bool, integer, float, and text base types provided by PostgreSQL, and on the geometry and geography base types provided by PostGIS (restricted to 2D or 3D points).<sup>[1](#page-11-2)</sup> Furthermore, MobilityDB provides *set*, *span*, and *span set* template types for representing, respectively, sets of values, ranges of values, and sets of ranges of values of base types or time types. Examples of values of set types are intset, floatset, and tstzset, where the latter represents set of timestamptz values. Examples of values of span types are intspan, floatspan, and tstzspan. Examples of values of span set types are intspanset, floatspanset, and tstzspanset.

# <span id="page-11-1"></span>**1.1 Project Steering Committee**

The MobilityDB Project Steering Committee (PSC) coordinates the general direction, release cycles, documentation, and outreach efforts for the MobilityDB project. In addition, the PSC provides general user support, accepts and approves patches from the general MobilityDB community and votes on miscellaneous issues involving MobilityDB such as developer commit access, new PSC members or significant API changes.

The current members in alphabetical order and their main responsibilities are given next:

- Mohamed Bakli: [MobilityDB-docker,](https://github.com/MobilityDB/MobilityDB-docker) cloud and distributed versions, integration with [Citus](https://www.citusdata.com/)
- Krishna Chaitanya Bommakanti: [MEOS \(Mobility Engine Open Source\),](https://www.libmeos.org/) [pyMEOS](https://pypi.org/project/pymeos/)
- Anita Graser: integration with [Moving Pandas](https://github.com/anitagraser/movingpandas) and the Python ecosystem, integration with [QGIS](https://qgis.org/)
- Darafei Praliaskouski: integration with [PostGIS](https://postgis.net/)
- Mahmoud Sakr: co-founder of the MobilityDB project, [MobilityDB workshop,](https://github.com/MobilityDB/MobilityDB-workshop) co-chair of the OGC Moving Feature Standard Working Group [\(MF-SWG\)](https://www.ogc.org/projects/groups/movfeatswg)
- Vicky Vergara: integration with [pgRouting,](https://pgrouting.org/) liason with [OSGeo](https://osgeo.org/)
- Esteban Zimányi (chair): co-founder of the MobilityDB project, overall project coordination, main contributor of the backend code, [BerlinMOD generator](https://github.com/MobilityDB/MobilityDB-BerlinMOD)

<span id="page-11-2"></span><sup>1</sup>Although 4D temporal points can be represented, the M dimension is currently not taken into account.

# <span id="page-12-0"></span>**1.2 Other Code Contributors**

- Arthur Lesuisse
- Xinyiang Li
- Maxime Schoemans

# <span id="page-12-1"></span>**1.3 Sponsors**

These are research funding organizations (in alphabetical order) that have contributed with monetary funding to the MobilityDB project.

- [European Commission](https://ec.europa.eu/research/mariecurieactions/)
- [Fonds de la Recherche Scientifique \(FNRS\), Belgium](https://www.frs-fnrs.be/en)
- [Innoviris, Belgium](https://innoviris.brussels/)

These are corporate entities (in alphabetical order) that have contributed developer time or monetary funding to the MobilityDB project.

- [Adonmo, India](https://www.adonmo.com/)
- [Georepublic, Germany](https://georepublic.info/en/)
- [Université libre de Bruxelles, Belgium](https://www.ulb.be)

# <span id="page-12-2"></span>**1.4 Licenses**

The following licenses can be found in MobilityDB:

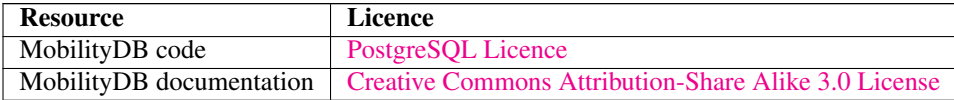

# <span id="page-12-3"></span>**1.5 Installation from Sources**

## <span id="page-12-4"></span>**1.5.1 Short Version**

To compile assuming you have all the dependencies in your search path

```
git clone https://github.com/MobilityDB/MobilityDB
mkdir MobilityDB/build
cd MobilityDB/build
cmake ..
make
sudo make install
```
The above commands install the master branch. If you want to install another branch, for example, develop, you can replace the first command above as follows

git clone --branch develop https://github.com/MobilityDB/MobilityDB

You should also set the following in the postgresql.confile depending on the version of PostGIS you have installed (below we use PostGIS 3):

```
shared_preload_libraries = 'postgis-3'
max_locks_per_transaction = 128
```
If you do not preload the PostGIS library with the above configuration you will not be able to load the MobilityDB library and will get an error message such as the following one:

```
ERROR: could not load library "/usr/local/pgsql/lib/libMobilityDB-1.1.so":
 undefined symbol: ST_Distance
```
You can find the location of the postgresql.conf file as given next.

```
$ which postgres
/usr/local/pgsql/bin/postgres
$ ls /usr/local/pgsql/data/postgresql.conf
/usr/local/pgsql/data/postgresql.conf
```
As can be seen, the PostgreSQL binaries are in the bin subdirectory while the postgresql.conf file is in the data subdirectory.

Once MobilityDB is installed, it needs to be enabled in each database you want to use it in. In the example below we use a database named mobility.

```
createdb mobility
psql mobility -c "CREATE EXTENSION PostGIS"
psql mobility -c "CREATE EXTENSION MobilityDB"
```
The two extensions PostGIS and MobilityDB can also be created using a single command.

psql mobility -c "CREATE EXTENSION MobilityDB cascade"

## <span id="page-13-0"></span>**1.5.2 Get the Sources**

The MobilityDB latest release can be found in <https://github.com/MobilityDB/MobilityDB/releases/latest>

#### wget

To download this release:

```
wget -O mobilitydb-1.0.tar.gz https://github.com/MobilityDB/MobilityDB/archive/v1.0.tar.gz
```
Go to Section [1.5.1](#page-12-4) to the extract and compile instructions.

## git

To download the repository

```
git clone https://github.com/MobilityDB/MobilityDB.git
cd MobilityDB
git checkout v1.0
```
Go to Section [1.5.1](#page-12-4) to the compile instructions (there is no tar ball).

## <span id="page-13-1"></span>**1.5.3 Enabling the Database**

MobilityDB is an extension that depends on PostGIS. Enabling PostGIS before enabling MobilityDB in the database can be done as follows

```
CREATE EXTENSION postgis;
CREATE EXTENSION mobilitydb;
```
Alternatively, this can be done in a single command by using CASCADE, which installs the required PostGIS extension before installing the MobilityDB extension

```
CREATE EXTENSION mobilitydb CASCADE;
```
## <span id="page-14-0"></span>**1.5.4 Dependencies**

### Compilation Dependencies

To be able to compile MobilityDB, make sure that the following dependencies are met:

- CMake cross-platform build system.
- C compiler gcc or clang. Other ANSI C compilers can be used but may cause problems compiling some dependencies.
- GNU Make (gmake or make) version 3.1 or higher. For many systems, GNU make is the default version of make. Check the version by invoking make  $-v$ .
- PostgreSQL version 12 or higher. PostgreSQL is available from [http://www.postgresql.org.](http://www.postgresql.org)
- PostGIS version 3 or higher. PostGIS is available from [https://postgis.net/.](https://postgis.net/)
- GNU Scientific Library (GSL). GSL is available from [https://www.gnu.org/software/gsl/.](https://www.gnu.org/software/gsl/) GSL is used for the random number generators.

Notice that PostGIS has its own dependencies such as Proj, GEOS, LibXML2, or JSON-C, and these libraries are also used in MobilityDB. Refer to <http://trac.osgeo.org/postgis/wiki/UsersWikiPostgreSQLPostGIS> for a support matrix of PostGIS with PostgreSQL, GEOS, and Proj.

### Optional Dependencies

For the user's documentation

- The DocBook DTD and XSL files are required for building the documentation. For Ubuntu, they are provided by the packages docbook and docbook-xsl.
- The XML validator xmllint is required for validating the XML files of the documentation. For Ubuntu, it is provided by the package libxml2.
- The XSLT processor xsltproc is required for building the documentation in HTML format. For Ubuntu, it is provided by the package libxslt.
- The program dblatex is required for building the documentation in PDF format. For Ubuntu, it is provided by the package dblatex.
- The program dbtoepub is required for building the documentation in EPUB format. For Ubuntu, it is provided by the package dbtoepub.

For the developers's documentation

• The program doxygen is required for building the documentation. For Ubuntu, it is provided by the package doxygen.

#### Example: Installing dependencies on Linux

Database dependencies

```
sudo apt-get install postgresql-14 postgresql-server-dev-14 postgresql-14-postgis
```
#### Build dependencies

sudo apt-get install cmake gcc libgsl-dev

## <span id="page-15-0"></span>**1.5.5 Configuring**

MobilityDB uses the cmake system to do the configuration. The build directory must be different from the source directory.

To create the build directory

mkdir build

To see the variables that can be configured

```
cd build
cmake -L ..
```
## <span id="page-15-1"></span>**1.5.6 Build and Install**

Notice that the current version of MobilityDB has been tested on Linux, MacOS, and Windows systems. It may work on other Unix-like systems, but remain untested. We are looking for volunteers to help us to test MobilityDB on multiple platforms.

The following instructions start from path/to/MobilityDB on a Linux system

```
mkdir build
cd build
cmake ..
make
sudo make install
```
When the configuration changes

rm -rf build

and start the build process as mentioned above.

## <span id="page-15-2"></span>**1.5.7 Testing**

MobilityDB uses ctest, the CMake test driver program, for testing. This program will run the tests and report results.

To run all the tests

ctest

To run a given test file

```
ctest -R '021_tbox'
```
To run a set of given test files you can use wildcards

ctest -R '022\_\*'

## <span id="page-15-3"></span>**1.5.8 Documentation**

MobilityDB user's documentation can be generated in HTML, PDF, and EPUB format. Furthermore, the documentation is available in English and in other languages (currently, only in Spanish). The user's documentation can be generated in all formats and in all languages, or specific formats and/or languages can be specified. MobilityDB developer's documentation can only be generated in HTML format and in English.

The variables used for generating user's and the developer's documentation are as follows:

Generate the user's and the developer's documentation in all formats and in all languages.

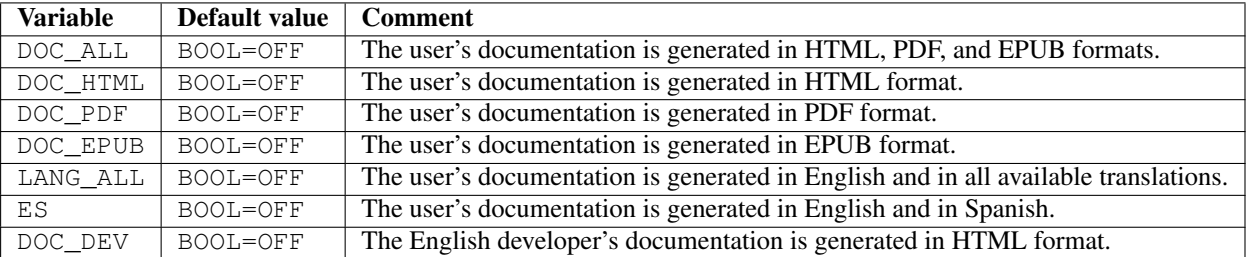

Table 1.1: Variables for the user's and the developer's documentation

```
cmake -D DOC_ALL=ON -D LANG_ALL=ON -D DOC_DEV=ON ..
make doc
make doc_dev
```
Generate the user's documentation in HTML format and in all languages.

```
cmake -D DOC_HTML=ON -D LANG_ALL=ON ..
make doc
```
### Generate the English user's documentation in all formats.

```
cmake -D DOC_ALL=ON ..
make doc
```
Generate the user's documentation in PDF format in English and in Spanish.

```
cmake -D DOC_PDF=ON -D ES=ON ..
make doc
```
# <span id="page-16-0"></span>**1.6 Installation from Binaries**

## <span id="page-16-1"></span>**1.6.1 Debian-based Linux Distributions**

Support for Debian-based Linux systems, such as Ubuntu and Arch Linux, is being developed.

## <span id="page-16-2"></span>**1.6.2 Windows**

Since PostGIS version 3.3.3, MobilityDB is distributed in the PostGIS Bundle for Windows, which is available on application stackbuilder and OSGeo website. For more information, refer to the [PostGIS documentation.](https://postgis.net/documentation/getting_started/install_windows/)

# <span id="page-16-3"></span>**1.7 Support**

MobilityDB community support is available through the MobilityDB github page, documentation, tutorials, mailing lists and others.

## <span id="page-16-4"></span>**1.7.1 Reporting Problems**

Bugs are reported and managed in an [issue tracker.](https://github.com/MobilityDB/MobilityDB/issues) Please follow these steps:

- 1. Search the tickets to see if your problem has already been reported. If so, add any extra context you might have found, or at least indicate that you too are having the problem. This will help us prioritize common issues.
- 2. If your problem is unreported, create a [new issue](https://github.com/MobilityDB/MobilityDB/issues/new) for it.
- 3. In your report include explicit instructions to replicate your issue. The best tickets include the exact SQL necessary to replicate a problem. Please also, note the operating system and versions of MobilityDB, PostGIS, and PostgreSQL.
- 4. It is recommended to use the following wrapper on the problem to pin point the step that is causing the problem.

```
SET client_min_messages TO debug;
<your code>
SET client_min_messages TO notice;
```
## <span id="page-17-0"></span>**1.7.2 Mailing Lists**

There are two mailing lists for MobilityDB hosted on OSGeo mailing list server:

- User mailing list: <http://lists.osgeo.org/mailman/listinfo/mobilitydb-users>
- Developer mailing list: <http://lists.osgeo.org/mailman/listinfo/mobilitydb-dev>

For general questions and topics about how to use MobilityDB, please write to the user mailing list.

# <span id="page-17-1"></span>**1.8 Migrating from Version 1.0 to Version 1.1**

MobilityDB 1.1 is a major revision with respect to the initial version 1.0. The most important change in version 1.1 was to extract the core functionality for temporal and spatiotemporal data management from MobilityDB into the Mobility Engine Open Source [\(MEOS\)](http://libmeos.org) C library. In this way, the same fonctionality provided by MobilityDB in a database environement is available in a C program to be used, for example, in a streaming environment. The MEOS library for mobility management provides similar functionality as the Geometry Engine Open Source [\(GEOS\)](http://libgeos.org) C/C++ library for computational geometry. In addition, wrappers for the MEOS library in other programming languages are available, in particular for Python with [PyMEOS.](https://github.com/MobilityDB/PyMEOS) Wrappers for C#, Java, and Javascript are being developed.

Several changes were necessary with respect to MobilityDB version 1.0 to enable the above. An important one was the definition of new data types span and spanset, which provide similar functionality to the PostgreSQL data types range and multirange but can also be used in various programming languages regardless of PostgreSQL. These are *template types*, which means that they are containers of other types, in a similar way as lists and arrays contains values of other types. Furthermore, a new template data type set was also added. Therefore, the types timestampset, period, and periodset in version 1.0 are replaced by the types tstzset, tstzspan, and tstzspanset in version 1.1. The name of the constructor functions for these types was modified accordingly.

Finally, the API of MEOS and MobilityDB was streamlined to improve usability. We detail next the most important changes in the API.

- The semantics of functions duration and timespan has changed. These functions now return, respectively, an interval and a tstzspan.
- Functions atTimestamp, atTimestampSet, atPeriod, and atPeriodSet were all renamed to atTime.
- Functions minusTimestamp, minusTimestampSet, minusPeriod, and minusPeriodSet were all renamed to minusTime.
- Functions atValue, atValues, atRange, and atRanges were all renamed to atValues.
- Functions minusValue, minusValues, minusRange, and minusRanges were all renamed to minusValues.
- Functions contains, disjoint, dwithin, intersects, and touches were renamed, respectively, to eContains, eDisjoint, eDwithin, eIntersects, and eTouches.

# <span id="page-18-0"></span>**Chapter 2**

# **Set and Span Types**

MobilityDB provides *set*, *span*, and *span set* types for representing set of values another type, which is called the *base type*. Set types are akin to *array types* in PostgreSQL restricted to one dimension, but enforce the constraint that sets do not have duplicates. Span and span set types in MobilityDB correspond to the *range and multirange types* in PostgreSQL but have additional constraints. In particular, span types in MobilityDB are of fixed length and do not allow empty spans and infinite bounds. While span types provide similar functionality to range types, they enable increasing performance. In particular, the overhead of processing variable-length types is removed and, in addition, pointer arithmetics and binary search can be used.

The base types used for constructing set, span, and span set types are the types integer, bigint, float, text, date, and timestamptz (timestamp with time zone) provided by PostgreSQL, the types geometry and geography provided by PostGIS, and the type npoint (network point) provided by MobilityDB (see Chapter [11\)](#page-123-0). MobilityDB provides the following set and span types:

- set: intset, bigintset, floatset, textset, dateset, tstzset, geomset, geogset, npointset.
- span: intspan, bigintspan, floatspan, datespan, tstzspan.
- spanset: intspanset, bigintspanset, floatspanset, datespanset, tstzspanset.

We present next the functions and operators for set and span types. These functions and operators are polymorphic, that is, their arguments may be of several types, and the result type may depend on the type of the arguments. To express this in the signature of the functions and operators, we use the following notation:

- set represents any set type, such as intset or tstzset.
- span represents any span type, such as intspan or tstzspanset.
- spanset represents any span set type, such as intspanset or tstzspanset.
- spans represents any span or span set type, such as intspan or tstzspanset.
- base represents any base type of a set or span type, such as integer or timestamptz
- number represents any base type of a number span type, such as integer or float,
- numset represents any number set type, such as intset or floatset.
- numspans represents any number span type, such as intspan or floatspanset.
- numbers represents any number set or range type, such as integer, intset, intspan, or intspanset,
- dates represents any time type with date granularity, that is, date, dateset, datespan, or datespanset,
- times represents any time type with timestamptz granularity, that is, timestamptz, tstzset, tstzspan, or tstzspanset,
- A set of types such as {set, spans} represents any of the types listed,
- type [] represents an array of type.

As an example, the signature of the contains operator  $(\mathbb{Q}^>)$  is as follows:

{set,spans} @> {set,spans,base} → boolean

Notice that the signature above is an abridged version of the more precise signature below

```
set @> {set,base} → boolean
spans @> {spans,base} → boolean
```
since sets and spans cannot be mixed in operations and thus, for instance, we cannot ask wether a span contains a set. In the following, for conciseness, we use the abridged style of signatures above. Furthermore, the time part of the timestamps is omitted in most examples. Recall that in that case PostgreSQL assumes the time 00:00:00.

In what follows, since span and span set types have similar functions and operators, when we speak about span types we mean both span and span set types, unless we explicitly refer to *unit* span types and span *set* types to distinguish them.

# <span id="page-19-0"></span>**2.1 Input and Output**

MobilityDB generalizes Open Geospatial Consortium's [\(OGC\)](https://www.ogc.org/) Well-Known Text [\(WKT\)](https://en.wikipedia.org/wiki/Well-known_text_representation_of_geometry) and Well-Known Binary [\(WKB\)](https://en.wikipedia.org/wiki/Well-known_text_representation_of_geometry#Well-known_binary) input and output format for all its types. In this way, applications can exchange data between them using a standardized exchange format. The WKT format is human-readable while the WKB format is more compact and more efficient than the WKT format. The WKB format can be output either as a binary string or as a character string encoded in hexadecimal ASCII.

The set types represent an *ordered* set of *distinct* values. A set must contain at least one element. Examples of set values are as follows:

```
SELECT tstzset '{2001-01-01 08:00:00, 2001-01-03 09:30:00}';
-- Singleton set
SELECT textset '{"highway"}';
-- Erroneous set: unordered elements
SELECT floatset '{3.5, 1.2}';
-- Erroneous set: duplicate elements
SELECT geomset '{"Point(1 1)", "Point(1 1)"}';
```
Notice that the elements of the sets textset, geomset, geogset, and npointset must be enclosed between double quotes. Notice also that geometries and geographies follow the order defined in PostGIS.

A value of a unit span type has two bounds, the *lower bound* and the *upper bound*, which are values of the underlying *base type*. For example, a value of the tstzspan type has two bounds, which are timestamptz values. The bounds can be inclusive or exclusive. An inclusive bound means that the boundary instant is included in the span, while an exclusive bound means that the boundary instant is not included in the span. In the text form of a span value, inclusive and exclusive lower bounds are represented, respectively, by "[" and "(". Likewise, inclusive and exclusive upper bounds are represented, respectively, by "]" and ")". In a span value, the lower bound must be less than or equal to the upper bound. A span value with equal and inclusive bounds is called an *instantaneous span* and corresponds to a base type value. Examples of span values are as follows:

```
SELECT intspan '[1, 3)';
SELECT floatspan '[1.5, 3.5]';
SELECT tstzspan '[2001-01-01 08:00:00, 2001-01-03 09:30:00)';
-- Instant spans
SELECT intspan '[1, 1]';
SELECT floatspan '[1.5, 1.5]';
SELECT tstzspan '[2001-01-01 08:00:00, 2001-01-01 08:00:00]';
-- Erroneous span: invalid bounds
SELECT tstzspan '[2001-01-01 08:10:00, 2001-01-01 08:00:00]';
-- Erroneous span: empty span
SELECT tstzspan '[2001-01-01 08:00:00, 2001-01-01 08:00:00)';
```
Values of intspan, bigintspan, and datespan are converted into *normal form* so that equivalent values have identical representations. In the canonical representation of these types, the lower bound is inclusive and the upper bound is exclusive as shown in the following examples:

```
SELECT intspan '[1, 1]';
-- [1, 2)SELECT bigintspan '(1, 3]';
--[2, 4)SELECT datespan '[2001-01-01, 2001-01-03]';
-- [2001-01-01, 2001-01-04)
```
A value of a span set type represents an *ordered* set of *disjoint* span values. A span set value must contain at least one element, in which case it corresponds to a single span value. Examples of span set values are as follows:

```
SELECT floatspanset '{[8.1, 8.5],[9.2, 9.4]}';
-- Singleton spanset
SELECT tstzspanset '{[2001-01-01 08:00:00, 2001-01-01 08:10:00]}';
-- Erroneous spanset: unordered elements
SELECT intspanset '{[3,4],[1,2]}';
-- Erroneous spanset: overlapping elements
SELECT tstzspanset '{[2001-01-01 08:00:00, 2001-01-01 08:10:00],
 [2001-01-01 08:05:00, 2001-01-01 08:15:00]}';
```
Values of the span set types are converted into *normal form* so that equivalent values have identical representations. For this, consecutive adjacent span values are merged when possible. Examples of transformation into normal form are as follows:

```
SELECT intspanset '{[1,2],[3,4]}';
-- {[1, 5)}
SELECT floatspanset '{[1.5,2.5],(2.5,4.5]}';
-- {[1.5, 4.5]}
SELECT tstzspanset '{[2001-01-01 08:00:00, 2001-01-01 08:10:00),
 [2001-01-01 \t08:10:00, \t2001-01-01 \t08:10:00], \t(2001-01-01 \t08:10:00, \t2001-01-01 \t08:20:00]-- {[2001-01-01 08:00:00+00,2001-01-01 08:20:00+00]}
```
We give next the functions for input and output of set and span types in Well-Known Text and Well-Known Binary format. The default output format of all set and span types is the Well-Known Text format. The function asText given next enables to determine the output of floating point values.

• Return the Well-Known Text (WKT) representation

 $asText({floatset,floatspans},maxdecdigits=15)$   $\rightarrow$  text

The maxdecdigits argument can be used to set the maximum number of decimal places in the output of floating point values (default 15).

```
SELECT asText(floatset '{1.123456789,2.123456789}', 3);
-- \{1.123, 2.123\}SELECT asText(floatspanset '{[1.55,2.55],[4,5]}',0);
-- {[2, 3], [4, 5]}
```
- Return the Well-Known Binary (WKB) representation
	- asBinary({set, spans}, endian text=")  $\rightarrow$  bytea

The result is encoded using either the little-endian (NDR) or the big-endian (XDR) encoding. If no encoding is specified, then the encoding of the machine is used.

```
SELECT asBinary(dateset '{2001-01-01, 2001-01-03}');
-- \x01050001020000006e01000070010000
SELECT asBinary(intspan '[1, 3)');
-- \x011300010100000003000000SELECT asBinary(floatspanset '{[1, 2], [4, 5]}', 'XDR');
-- \x00000e00000002033ff000000000000040000000000000000340100000000000004014000000000000
```
• Return the Hexadecimal Well-Known Binary (HexWKB) representation as text

 $asHexWKB({set, spans}, ends)$ , endian text=")  $\rightarrow$  text

The result is encoded using either the little-endian (NDR) or the big-endian (XDR) encoding. If no encoding is specified, then the encoding of the machine is used.

```
SELECT asHexWKB(dateset '{2001-01-01, 2001-01-03}');
-- 01050001020000006E01000070010000
SELECT asHexWKB(intspan '[1, 3)');
-- 011300010100000003000000
SELECT asHexWKB(floatspanset '{[1, 2], [4, 5]}', 'XDR');
-- 00000E00000002033FF000000000000040000000000000000340100000000000004014000000000000
```
• Input from a Well-Known Binary (WKB) representation

 $settypeFromBinary(bytea) \rightarrow set$ spantypeFromBinary(bytea)  $\rightarrow$  span spansettypeFromBinary(bytea)  $\rightarrow$  spanset

There is one function per set or span (set) type, the name of the function has as prefix the name of the type

```
SELECT datesetFromBinary('\x01050001020000006e01000070010000');
-- {2001-01-01, 2001-01-03}
SELECT intspanFromBinary('\x0113000101000000003000000');
-- [1, 3)SELECT floatspansetFromBinary(
 '\x00000e00000002033ff000000000000040000000000000000340100000000000004014000000000000');
-- {[1, 2], [4, 5]}
```
• Input from an Hexadecimal Well-Known Binary (HexWKB) representation

settypeFromHexWKB(text) → set

 $spantypeFromHexWKB(text) \rightarrow span$ 

spansettypeFromHexWKB(text) → spanset

There is one function per set or span (set) type, the name of the function has as prefix the name of the type.

```
SELECT datesetFromHexWKB('01050001020000006E01000070010000');
-- {2001-01-01, 2001-01-03}
SELECT intspanFromHexWKB('011300010100000003000000');
-- [1, 3)SELECT floatspanFromHexWKB('01060001000000000000F83F0000000000000440');
-- [1.5, 2.5]SELECT floatspansetFromHexWKB(
 '00000E00000002033FF000000000000040000000000000000340100000000000004014000000000000');
-- {[1, 2], [4, 5]}
```
# <span id="page-21-0"></span>**2.2 Constructors**

The constructor function for the set types has a single argument that is an array of values of the corresponding base type. The values must be ordered and cannot have nulls or duplicates.

• Constructor for set types

```
set(base[]) \rightarrow setSELECT set(ARRAY['highway', 'primary', 'secondary']);
-- {"highway", "primary", "secondary"}
SELECT set(ARRAY[timestamptz '2001-01-01 08:00:00', '2001-01-03 09:30:00']);
-- {2001-01-01 08:00:00+00, 2001-01-03 09:30:00+00}
```
The unit span types have a constructor function that accepts four arguments. The first two arguments specify, respectively, the lower and upper bound, and the last two arguments are Boolean values stating, respectively, whether the lower and upper bounds are inclusive or not. The last two arguments are assumed to be, respectively, true and false if not specified. Notice that integer spans are transformed into *normal form*, that is, with inclusive lower bound and exclusive upper bound.

• Constructor for span types

```
span(lower base, upper base, leftInc bool=true, rightInc bool=false) \rightarrow span
SELECT span(20.5, 25);
-- [20.5, 25)
SELECT span(20, 25, false, true);
 - [21, 26)
SELECT span(timestamptz '2001-01-01 08:00:00', '2001-01-03 09:30:00', false, true);
-- (2001-01-01 08:00:00, 2001-01-03 09:30:00]
```
The constructor function for span set types have a single argument that is an array of span values of the same subtype.

• Constructor for span set types

```
spanset(span[]) \rightarrow spanset
SELECT spanset(ARRAY[intspan '[10,12]', '[13,15]']);
 - {[10, 16]}
SELECT spanset(ARRAY[floatspan '[10.5,12.5]', '[13.5,15.5]']);
-- {[10.5, 12.5], [13.5, 15.5]}
SELECT spanset(ARRAY[tstzspan '[2001-01-01 08:00, 2001-01-01 08:10]',
  '[2001-01-01 08:20, 2001-01-01 08:40]']);
-- {[2001-01-01 08:00, 2001-01-01 08:10], [2001-01-01 08:20, 2001-01-01 08:40]};
```
# <span id="page-22-0"></span>**2.3 Conversions**

Values of set and span types can be converted to one another or converted to and from PostgreSQL range types using the function CAST or using the :: notation.

• Convert a base value to a set, span, or span set value

```
base::{set,span,spanset}
set(base) \rightarrow setspan(base) \rightarrow span
spanset(base) \rightarrow spanset
SELECT CAST(timestamptz '2001-01-01 08:00:00' AS tstzset);
-- {2001-01-01 08:00:00}
SELECT timestamptz '2001-01-01 08:00:00'::tstzspan;
-- [2001-01-01 08:00:00, 2001-01-01 08:00:00]
SELECT spanset(timestamptz '2001-01-01 08:00:00');
-- {[2001-01-01 08:00:00, 2001-01-01 08:00:00]}
```
• Convert a set value to a span set value

```
set::spanset
spanset(set) \rightarrow spanset
SELECT spanset(tstzset '{2001-01-01 08:00:00, 2001-01-01 08:15:00,
 2001-01-01 08:25:00}');
/* {[2001-01-01 08:00:00, 2001-01-01 08:00:00],
   [2001-01-01 08:15:00, 2001-01-01 08:15:00],
   [2001-01-01 08:25:00, 2001-01-01 08:25:00] */
```
• Convert a span value to a span set value

```
span::spanset
spanset(span) \rightarrow spanset
SELECT floatspan '[1.5,2.5]'::floatspanset;
-- {[1.5, 2.5]}
SELECT tstzspan '[2001-01-01 08:00:00, 2001-01-01 08:30:00)'::tstzspanset;
-- {[2001-01-01 08:00:00, 2001-01-01 08:30:00)}
```
• Convert a set or a span set into a span, ignoring the potential time gaps

```
{set,spanset}::span
span({set, spanset}) \rightarrow span
SELECT span(dateset '{2001-01-01, 2001-01-03, 2001-01-05}');
-- [2001-01-01, 2001-01-06)SELECT span(tstzspanset '{[2001-01-01, 2001-01-02), [2001-01-03, 2001-01-04)}');
-- [2001-01-01, 2001-01-04)
```
• Convert a span value to and from a PostgreSQL range value

```
span::range
range::span
range(span) \rightarrow range
span(range) \rightarrow span
```
Notice that PostgreSQL range values accept empty ranges and ranges with infinite values, which are not allowed as span values in MobilityDB

```
SELECT intspan '[10, 20)'::int4range;
-- [10,20)SELECT tstzspan '[2001-01-01 08:00:00, 2001-01-01 08:30:00)'::tstzrange;
-- ["2001-01-01 08:00:00","2001-01-01 08:30:00")
SELECT int4range '[10, 20)'::intspan;
-- [10, 20)SELECT int4range 'empty'::intspan;
-- ERROR: Range cannot be empty
SELECT int4range '[10, )'::intspan;
-- ERROR: Range bounds cannot be infinite
SELECT tstzrange '[2001-01-01 08:00:00, 2001-01-01 08:30:00)'::tstzspan;
-- [2001-01-01 08:00:00, 2001-01-01 08:30:00)
```
• Convert a span set value to and from a PostgreSQL multirange value

```
spanset::multirange
multirange::spanset
multirange(sparse) \rightarrow multirangespanset(multirange) \rightarrow spanset
SELECT intspanset '{[1,2],[4,5]}'::int4multirange;
-- {[1,3),[4,6)}
SELECT tstzspanset '{[2001-01-01,2001-01-02],[2001-01-04,2001-01-05]}'::tstzmultirange;
 - {[2001-01-01,2001-01-02],[2001-01-04,2001-01-05]}
SELECT int4multirange '{[1,2],[4,5]}'::intspanset;
-- {[1, 3), [4, 6)}
SELECT tstzmultirange '{[2001-01-01,2001-01-02],[2001-01-04,2001-01-05]}'::tstzspanset;
-- {[2001-01-01, 2001-01-02], [2001-01-04, 2001-01-05]}
```
# <span id="page-24-0"></span>**2.4 Accessors**

```
• Return the memory size in bytes
```

```
memSize({set, sparse}) \rightarrow integerSELECT memSize(tstzset '{2001-01-01, 2001-01-02, 2001-01-03}');
-- 48SELECT memSize(tstzspanset '{[2001-01-01, 2001-01-02], [2001-01-03, 2001-01-04],
[2001-01-05, 2001-01-06]-- 112
```
• Return the lower or upper bound

```
lower(spans) \rightarrow baseupper(spans) \rightarrow base
SELECT lower(tstzspan '[2001-01-01, 2001-01-05)');
-- 2001-01-01SELECT lower(intspanset '{[1,2],[4,5]}');
-- 1
```

```
SELECT lower(tstzspan '[2001-01-01, 2001-01-05)');
-- 2001-01-01SELECT upper(intspanset '{[1,2],[4,5]}');
-- 6SELECT lower(tstzspan '[2001-01-01, 2001-01-05)');
-- 2001-01-01SELECT lower(intspanset '{[1,2],[4,5]}');
-- 1
```

```
SELECT upper(floatspan '[20.5, 25.3)');
-- 25.3SELECT upper(tstzspan '[2001-01-01, 2001-01-05)');
-- 2001 - 01 - 05
```
#### • Is the lower or upper bound inclusive?

```
lowerInc(spans) \rightarrow booleanupperInc(spans) \rightarrow boolean
SELECT lowerInc(datespan '[2001-01-01, 2001-01-05)');
 -- true
SELECT lowerInc(intspanset '{[1,2],[4,5]}');
-- true
```

```
SELECT upper(floatspan '[20.5, 25.3]');
-- true
SELECT upperInc(tstzspan '[2001-01-01, 2001-01-05)');
-- false
```
• Return the width of the span as a float

width(numspan)  $\rightarrow$  float

width(numspanset, boundspan=false)  $\rightarrow$  float

An additional parameter can be set to true to compute the width of the bounding span, thus ignoring the potential value gaps

```
SELECT width(floatspan '[1, 3)');
- - 2SELECT width(intspanset '{[1,3),[5,7)}');
-- 4SELECT width(intspanset '{[1,3),[5,7)}', true);
-- 6
```
#### • Return the duration

duration({datespan,tstzspan}) → interval

duration({datespanset,tstzspanset}, boundspan bool=false)  $\rightarrow$  interval

An additional parameter can be set to true to compute the duration of the bounding time span, thus ignoring the potential time gaps

```
SELECT duration(datespan '[2001-01-01, 2001-01-03)');
-- 2 daysSELECT duration(tstzspanset '{[2001-01-01, 2001-01-03), [2001-01-04, 2001-01-05)}');
-- 3 days
SELECT duration(tstzspanset '{[2001-01-01, 2001-01-03), [2001-01-04, 2001-01-05)}', true);
-- 4 days
```
#### • Return the number of values

numValues(set)  $\rightarrow$  integer SELECT numValues(intset '{1,3,5,7}');  $-- 4$ 

#### • Return the start, end, or n-th value

```
startValue(set) \rightarrow base
endValue(set) \rightarrow base
valueN(set, integer) \rightarrow base
SELECT startValue(intset '{1,3,5,7}');
-- 1SELECT endValue(dateset '{2001-01-01, 2001-01-03, 2001-01-05, 2001-01-07}');
-2001-01-07SELECT valueN(floatset '{1,3,5,7}',2);
-- 3
```
## • Return the values

 $q$ etValues(set)  $\rightarrow$  base[]

```
SELECT getValues(tstzset '{2001-01-01, 2001-01-03, 2001-01-05, 2001-01-07}');
-- {"2001-01-01","2001-01-03","2001-01-05","2001-01-07"}
```
#### • Return the number of spans

```
numSpans(spanset) \rightarrow integer
SELECT numSpans(intspanset '{[1,3),[4,5),[6,7)}');
-- 3SELECT numSpans(datespanset '{[2001-01-01, 2001-01-03), [2001-01-04, 2001-01-05),
[2001-01-06, 2001-01-07)]-- 3
```
#### • Return the start, end, or n-th span

```
startSpan(spanset) → span
endSpan(spanset) \rightarrow span
spanN(spanset, integer) \rightarrow span
SELECT startSpan(intspanset '{[1,3),[4,5),[6,7)}');
-- [1,3)SELECT startSpan(datespanset '{[2001-01-01, 2001-01-03), [2001-01-04, 2001-01-05),
[2001-01-06, 2001-01-07)]- [2001-01-01,2001-01-03)
```

```
SELECT endSpan(floatspanset '{[1,3),[4,4],[6,7)}');
-- [6, 7)SELECT endSpan(tstzspanset '{[2001-01-01, 2001-01-03), [2001-01-04, 2001-01-04],
[2001-01-05, 2001-01-06)]-- [2001-01-05, 2001-01-06)
```

```
SELECT spanN(floatspanset '{[1,3),[4,4],[6,7)}',2);
-- [4, 4]SELECT spanN(tstzspanset '{[2001-01-01, 2001-01-03), [2001-01-04, 2001-01-04],
[2001-01-05, 2001-01-06)], 2);
-- [2001-01-04, 2001-01-04]
```
#### • Return the spans

spans(spanset)  $\rightarrow$  span[]

```
SELECT spans(floatspanset '{[1,3),[4,4],[6,7)}');
-- {"[1,3)","[4,4]","[6,7)"}
SELECT spans(tstzspanset '{[2001-01-01, 2001-01-03), [2001-01-04, 2001-01-04],
 [2001-01-05, 2001-01-06)]-- {"[2001-01-01,2001-01-03)", "[2001-01-04,2001-01-04]", "[2001-01-05,2001-01-06)"}
```
#### • Return the number of different dates or timestamps

```
numDates(datespanset) → integer
numTimestamps(tstzspanset) \rightarrow integer
SELECT numDates(datespanset '{[2001-01-01, 2001-01-02), [2001-01-03, 2001-01-04)}');
-- 4SELECT numTimestamps(tstzspanset '{[2001-01-01, 2001-01-03), (2001-01-03, 2001-01-05)}');
-- 3
```
#### • Return the start, end, or n-th date or timestamp

```
startDate(datespanset) \rightarrow date
endDate(datespanset) \rightarrow date
dateN(datespanset, integer) \rightarrow date
startTimestamp(tstzspanset) \rightarrow timestamptz
endTimestamp(tstzspanset) \rightarrow timestamptz
timestampN(tstzspanset, integer) \rightarrow timestamptz
```
The functions do not take into account whether the bounds are inclusive or not.

```
SELECT startDate(datespanset '{[2001-01-01, 2001-01-02), [2001-01-03, 2001-01-04)}');
-- 2001-01-01SELECT endTimestamp(tstzspanset '{[2001-01-01, 2001-01-03), (2001-01-03, 2001-01-05)}');
-- 2001 - 01 - 05SELECT timestampN(tstzspanset '{[2001-01-01, 2001-01-03), (2001-01-03, 2001-01-05)}', 3);
-- 2001-01-05
```
dates(datespanset)  $\rightarrow$  dateset

timestamps(tstzspanset) → tstzset

The function does not take into account whether the bounds are inclusive or not.

```
SELECT dates(datespanset '{[2001-01-01, 2001-01-02), [2001-01-03, 2001-01-04)}');
-- {2001-01-01, 2001-01-02, 2001-01-03, 2001-01-04}
SELECT timestamps(tstzspanset '{[2001-01-01, 2001-01-03), (2001-01-03, 2001-01-05)}');
-- {"2001-01-01 00:00:00", "2001-01-03 00:00:00", "2001-01-05 00:00:00"}
```
# <span id="page-27-0"></span>**2.5 Transformations**

#### <span id="page-27-1"></span>• Shift the set or span by a value or interval

```
shift(numbers, base) \rightarrow numbers
shift(dates, integer) \rightarrow dates
shift(times, interval) \rightarrow times
```

```
SELECT shift(dateset '{2001-01-01, 2001-01-03, 2001-01-05}', 1);
-- {2001-01-02, 2001-01-04, 2001-01-06}
SELECT shift(intspan '[1, 4)', -1);
-- [0, 3)SELECT shift(tstzspan '[2001-01-01, 2001-01-03]', interval '1 day');
-- [2001-01-02, 2001-01-04]SELECT shift(floatspanset '{[1, 2], [3, 4]}', -1);
-- {[0, 1], [2, 3]}
SELECT shift(tstzspanset '{[2001-01-01, 2001-01-03], [2001-01-04, 2001-01-05]}',
 interval '1 day');
-- {[2001-01-02, 2001-01-04], [2001-01-05, 2001-01-06]}
```
<span id="page-27-2"></span>• Scale the set or span by a value or interval

scale(numbers, base)  $\rightarrow$  numbers scale(dates, integer)  $\rightarrow$  dates scale(times, interval)  $\rightarrow$  times

If the width or time span of the input value is zero (for example, for a singleton timestamp set), the result is the input value. The given value or interval must be strictly greater than zero.

```
SELECT scale(tstzset '{2001-01-01}', '1 day');
-- {2001-01-01}
SELECT scale(tstzset '{2001-01-01, 2001-01-03, 2001-01-05}', '2 days');
-- {2001-01-01, 2001-01-02, 2001-01-03}
SELECT scale(intspan '[1, 4)', 4);
-- [1, 6)SELECT scale(datespan '[2001-01-01, 2001-01-04)', 4);
-- [2001-01-01, 2001-01-06)SELECT scale(tstzspan '[2001-01-01, 2001-01-03]', '1 day');
-- [2001-01-01, 2001-01-02]
SELECT scale(floatspanset '{[1, 2], [3, 4]}', 6);
-- {[1, 3], [5, 7]}
SELECT scale(tstzspanset '{[2001-01-01, 2001-01-03], [2001-01-04, 2001-01-05]}', '1 day');
/* {[2001-01-01 00:00:00, 2001-01-01 12:00:00],
  [2001-01-01 18:00:00, 2001-01-02 00:00:00]} */
SELECT scale(tstzset '{2001-01-01}', '-1 day');
-- ERROR: The duration must be a positive interval: -1 days
```
• Shift and scale the set or span by the values or intervals

shiftScale(numbers, base, base)  $\rightarrow$  numbers shiftScale(dates, integer, integer)  $\rightarrow$  dates shiftScale(times, interval, interval)  $\rightarrow$  times

This function combines the functions [shift](#page-27-1) and [scale.](#page-27-2)

```
SELECT shiftScale(tstzset '{2001-01-01}', '1 day', '1 day');
-- {2001-01-02}
SELECT shiftScale(tstzset '{2001-01-01, 2001-01-03, 2001-01-05}', '1 day','2 days');
-- {2001-01-02, 2001-01-03, 2001-01-04}
SELECT shiftScale(intspan '[1, 4)', -1, 4);
-- [0, 5)SELECT shiftScale(datespan '[2001-01-01, 2001-01-04)', -1, 4);
-- [2001-12-31, 2001-01-05)SELECT shiftScale(tstzspan '[2001-01-01, 2001-01-03]', '1 day', '1 day');
-- [2001-01-02, 2001-01-03]SELECT shiftScale(floatspanset '{[1, 2], [3, 4]}', -1, 6);
-- {[0, 2], [4, 6]}
SELECT shiftScale(tstzspanset '{[2001-01-01, 2001-01-03], [2001-01-04, 2001-01-05]}',
 '1 day', '1 day');
/* {[2001-01-02 00:00:00, 2001-01-02 12:00:00],
 [2001-01-02 18:00:00, 2001-01-03 00:00:00]} */
```
• Round a float set, span, or span set to a number of decimal places

round({floatset,floatspans},integer=0)  $\rightarrow$  {floatset,floatspans}

```
SELECT round(floatset '{1.123456789,2.123456789}', 3);
-- \{1.123, 2.123\}SELECT round(floatspan '[1.123456789,2.123456789)', 3);
- [1.123, 2.123)
SELECT round(floatspan '[1.123456789, inf)', 3);
 - [1.123, Infinity)
SELECT round(floatspanset '{[1.123456789, 2.123456789],[3.123456789,4.123456789]}', 3);
-- {[1.123, 2.123], [3.123, 4.123]}
```
#### • Convert a flot set to degrees or radians

degrees(floatset, normalize=false)  $\rightarrow$  floatset radians(floatset)  $\rightarrow$  floatset

The additional parameter in the degrees function can be used to normalize the values between 0 and 360 degrees.

```
SELECT round(degrees(floatset '{0, 0.5, 0.7, 1.0}', true), 3);
- {0, 28.648, 40.107, 57.296}
SELECT round(radians(floatset '{0, 45, 90}'), 3);
-- \{0, 0.785, 1.571\}
```
#### • Transform to lowercase, uppercase, or initcap

```
lower(textset) \rightarrow textset
upper(textset) \rightarrow textset
initcap(textset) \rightarrow textsetSELECT lower(textset '{"AAA", "BBB", "CCC"}');
-- {"aaa", "bbb", "ccc"}
SELECT upper(textset '{"aaa", "bbb", "ccc"}');
-- {"AAA", "BBB", "CCC"}
SELECT initcap(textset '{"aaa", "bbb", "ccc"}');
-- {"Aaa", "Bbb", "Ccc"}
```
#### • Text concatenation

```
\{texttext{text}, \text{text} \} || \{texttext{text}, \text{text} \} \rightarrow textset
SELECT textset '{aaa, bbb}' || text 'XX';
-- {"aaaXX", "bbbXX"}
SELECT text 'XX' || textset '{aaa, bbb}';
-- {"XXaaa", "XXbbb"}
```
• Set the temporal precision of the time value to the interval with respect to the origin

```
tprecision(times,interval,origin timestamptz='2000-01-03') \rightarrow times
```
If the origin is not specified, it is set by default to Monday, January 3, 2000

```
SELECT tprecision(timestamptz '2001-12-03', '30 days');
-- 2001-11-23SELECT tprecision(timestamptz '2001-12-03', '30 days', '2001-12-01');
-- 2001 - 12 - 01SELECT tprecision(tstzset '{2001-01-01 08:00, 2001-01-01 08:10, 2001-01-01 09:00,
2001-01-01 09:10}', '1 hour');
-- {"2001-01-01 08:00:00+01", "2001-01-01 09:00:00+01"}
SELECT tprecision(tstzspan '[2001-12-01 08:00, 2001-12-01 09:00]', '1 day');
-- [2001-12-01, 2001-12-02)
SELECT tprecision(tstzspan '[2001-12-01 08:00, 2001-12-15 09:00]', '1 day');
-- [2001-12-01, 2001-12-16)SELECT tprecision(tstzspanset '{[2001-12-01 08:00, 2001-12-01 09:00],
 [2001-12-01 10:00, 2001-12-01 11:00], [1 \text{ day'};
-- {[2001-12-01, 2001-12-02)}
SELECT tprecision(tstzspanset '{[2001-12-01 08:00, 2001-12-01 09:00],
[2001-12-01 10:00, 2001-12-01 11:00]}', '1 day');
 - \{ [2001-12-01, 2001-12-02) \}
```
# <span id="page-29-0"></span>**2.6 Spatial Reference System**

• Return the spatial reference identifier

 $SRID$ (geoset)  $\rightarrow$  integer

```
SELECT SRID(geoset 'STBOX ZT(((1.0,2.0,3.0),(4.0,5.0,6.0)),[2001-01-01,2001-01-02])');
-- 0SELECT SRID(geoset 'SRID=5676;STBOX XT(((1.0,2.0),(4.0,5.0)),[2001-01-01,2001-01-02])');
-- 5676SELECT SRID(geoset 'GEODSTBOX T([2001-01-01,2001-01-02))');
-- ERROR: The box must have space dimension
```
• Set the spatial reference identifier

setSRID(geoset) → geoset

```
SELECT setSRID(stbox 'STBOX ZT(((1.0,2.0,3.0),(4.0,5.0,6.0)),
[2001-01-01,2001-01-02])', 5676);
-- SRID=5676;STBOX ZT(((1,2,3),(4,5,6)),[2001-01-01,2001-01-02])
```
• Transform to a different spatial reference

transform(qeoset, to srid integer)  $\rightarrow$  geoset

transform(geoset,pipeline text,to\_srid integer,is\_forward bool=true)  $\rightarrow$  geoset

The transform function specifies the transformation with a target SRID. An error is raised when the input set has an unknown SRID (represented by 0).

The transformPipeline function specifies the transformation with a defined coordinate transformation pipeline represented with the following string format: urn:ogc:def:coordinateOperation:AUTHORITY::CODE. The SRID of the input set is ignored, and the SRID of the output set will be set to zero unless a value is provided via the optional to\_srid parameter. As stated by the last parameter, the pipeline is executed by default in a forward direction; by setting the parameter to false, the pipeline is executed in the inverse direction.

```
SELECT round(transform(stbox 'SRID=4326;STBOX XT(((2.340088, 49.400250),
  (6.575317, 51.553167)),[2001-01-01,2001-01-02])', 3812), 6);
/* SRID=3812;STBOX XT(((502773.429981,511805.120402),(803028.908265,751590.742629)),
 [2001-01-01, 2001-01-02]) */
```

```
WITH test(geoset, pipeline) AS (
  SELECT geogset 'SRID=4326;{"Point(4.3525 50.846667 100.0)",
    "Point(-0.1275 51.507222 100.0)"}',
   text 'urn:ogc:def:coordinateOperation:EPSG::16031' )
SELECT asEWKT(transformPipeline(transformPipeline(geoset, pipeline, 4326),
 pipeline, 4326, false), 6)
FROM test;
-- SRID=4326;{"POINT Z (4.3525 50.846667 100)", "POINT Z (-0.1275 51.507222 100)"}
```
# <span id="page-30-0"></span>**2.7 Set Operations**

The set and span types have associated set operators, namely union, difference, and intersection, which are represented, respectively by  $+$ ,  $-$ , and  $\star$ . The set operators for the set and span types are given next.

### • Union of set or span values

```
\{set, spans\} + \{set, spans\} \rightarrow \{set, spans\}SELECT dateset '{2001-01-01, 2001-01-03, 2001-01-05}' +
  dateset '{2001-01-03, 2001-01-06}';
-- \{2001-01-01, 2001-01-03, 2001-01-05, 2001-01-06\}SELECT intspan '[1, 3)' + intspan '[3, 5)';
-- [1, 5)SELECT floatspan '[1, 3)' + floatspan '[4, 5)';
-- {[1, 3), [4, 5)}
SELECT tstzspanset '{[2001-01-01, 2001-01-03), [2001-01-04, 2001-01-05)}' +
 tstzspan '[2001-01-03, 2001-01-04)';
 - {[2001-01-01, 2001-01-05)}
```
• Difference of set or span values

```
\{set, spans\} - \{set, spans\} \rightarrow \{set, spans\}
```

```
SELECT intset '{1, 3, 5}' - intset '{3, 6}';
-- \{1, 5\}SELECT datespan '[2001-01-01, 2001-01-05)' - datespan '[2001-01-03, 2001-01-07)';
-- {[2001-01-01, 2001-01-03)}
SELECT floatspan '[1, 5]' - floatspan '[3, 4]';
-- {[1, 3), (4, 5]}
SELECT tstzspanset '{[2001-01-01, 2001-01-06], [2001-01-07, 2001-01-10]}' -
 tstzspanset '{[2001-01-02, 2001-01-03], [2001-01-04, 2001-01-05],
 [2001-01-08, 2001-01-09]}';
/* {[2001-01-01,2001-01-02), (2001-01-03,2001-01-04), (2001-01-05,2001-01-06],
  [2001-01-07, 2001-01-08), (2001-01-09, 2001-01-10] */
```
## • Intersection of set or span values

 $\{set, spans\}$  \*  $\{set, spans\}$   $\rightarrow$   $\{set, spans\}$ 

```
SELECT tstzset '{2001-01-01, 2001-01-03}' * tstzset '{2001-01-03, 2001-01-05}';
-- {2001-01-03}
SELECT intspan '[1, 5)' * intspan '[3, 6)';
-- [3, 5)SELECT floatspanset '{[1, 5),[6, 8)}' * floatspan '[1, 6)';
-- {[1, 5)}
SELECT tstzspan '[2001-01-01, 2001-01-05)' * tstzspan '[2001-01-03, 2001-01-07)';
-- [2001-01-03, 2001-01-05)
```
# <span id="page-31-0"></span>**2.8 Bounding Box Operations**

## <span id="page-31-1"></span>**2.8.1 Topological Operations**

The topological operations available for the set and span types are given next.

• Do the values overlap (have values in common)?

```
{set,spans} && {set,spans} → boolean
SELECT intset '{1, 3}' && intset '{2, 3, 4}';
-- true
SELECT floatspan '[1, 3)' && floatspan '[3, 4)';
 -- false
SELECT tstzspan '[2001-01-01, 2001-01-05)' && tstzspan '[2001-01-02, 2001-01-07)';
 -- true
SELECT floatspanset '{[1, 5),[6, 8)}' && floatspan '[1, 6)';
-- true
```
• Does the first value contain the second one?

{set, spans}  $\&$  {base, set, spans}  $\rightarrow$  boolean

```
SELECT floatset '{1.5, 2.5}' @> 2.5;
-- true
SELECT tstzspan '[2001-01-01, 2001-05-01)' @> timestamptz '2001-02-01';
-- true
SELECT floatspanset '{[1, 2),(2, 3)}' @> 2.0;
-- false
```
• Is the first value contained by the second one?

```
{base, set, spans} <@ {set, spans} \rightarrow boolean
SELECT timestamptz '2001-01-10' <@ tstzspan '[2001-01-01, 2001-05-01)';
-- true
SELECT floatspan '[2, 5]' <@ floatspan '[1, 5)';
-- false
SELECT tstzspan '[2001-02-01, 2001-03-01)' <@ tstzspan '[2001-01-01, 2001-05-01)';
-- true
SELECT floatspanset '{[1,2],[3,4]}' <@ floatspan '[1, 6]';
-- true
```
• Is the first value adjacent to the second one?

```
spans -|- spans → boolean
SELECT intspan '[2, 6)' -|- intspan '[6, 7)';
-- true
SELECT floatspan '[2, 5)' - - floatspan '(5, 6)';
```

```
-- false
SELECT floatspanset '{[2, 3],[4, 5)}' -|- floatspan '(5, 6)';
-- true
SELECT tstzspanset '{[2001-01-01, 2001-01-02]}' -|- tstzspan '[2001-01-02, 2001-01-03)';
-- false
```
## <span id="page-32-0"></span>**2.8.2 Position Operations**

The position operations available for set and span types are given next. Notice that the operators for time types have an additional # to distinguish them from the operators for number types.

• Is the first value strictly left of the second one?

```
numbers << numbers → boolean
times <<# times → boolean
SELECT intspan '[15, 20)' << 20;
-- true
SELECT intspanset '{[15, 17],[18, 20)}' << 20;
-- true
SELECT floatspan '[15, 20)' << floatspan '(15, 20)';
-- false
SELECT dateset '{2001-01-01, 2001-01-02}' <<# dateset '{2001-01-03, 2001-01-05}';
-- true
```
• Is the first value strictly to the right of the second one?

```
numbers >> numbers → boolean
times #>> times → boolean
SELECT intspan '[15, 20)' >> 10;
-- true
SELECT floatspan '[15, 20)' >> floatspan '[5, 10]';
-- true
SELECT floatspanset '{[15, 17], [18, 20)}' >> floatspan '[5, 10]';
-- true
SELECT tstzspan '[2001-01-04, 2001-01-05)' #>>
tstzspanset '{[2001-01-01, 2001-01-04), [2001-01-05, 2001-01-06)}';
-- true
```
• Is the first value not to the right of the second one?

```
numbers &< numbers → boolean
times &<# times → boolean
SELECT intspan '[15, 20)' &< 18;
-- false
SELECT intspanset '{[15, 16],[17, 18)}' &< 18;
-- true
SELECT floatspan '[15, 20)' &< floatspan '[10, 20]';
 - true
SELECT dateset '{2001-01-02, 2001-01-05}' &<# dateset '{2001-01-01, 2001-01-04}';
-- false
```
• Is the first value not to the left of the second one?

```
numbers &> numbers → boolean
times #&> times → boolean
```

```
SELECT intspan '[15, 20)' &> 30;
-- true
SELECT floatspan '[1, 6]' &> floatspan '(1, 3)';
-- false
SELECT floatspanset '{[1, 2],[3, 4]}' &> floatspan '(1, 3)';
-- false
SELECT timestamp '2001-01-01' #&> tstzspan '[2001-01-01, 2001-01-05)';
-- true
```
# <span id="page-33-0"></span>**2.9 Distance Operations**

The distance operator  $\langle - \rangle$  for set and span types consider the bounding span and returns a the smallest distance between the two values. In the case of time values, the operator returns the number of days or the number of seconds between the two time values. The distance operator can also be used for nearest neighbor searches using a GiST or an SP-GiST index (see Section [2.12\)](#page-36-0).

• Return the smallest distance ever

```
numbers <-> numbers → base
dates \leftarrow dates \rightarrow integer
times <-> times → float
SELECT 3 \le -\frac{1}{10} intspan '[6, 8)';
 -- 3
SELECT floatspan '[1, 3]' <-> floatspan '(5.5, 7]';
-- 2.5SELECT floatspan '[1, 3]' <-> floatspanset '{(5.5, 7],[8, 9]}';
- - 2.5SELECT tstzspan '[2001-01-02, 2001-01-06)' <-> timestamptz '2001-01-07';
-- 86400SELECT dateset '{2001-01-01, 2001-01-03, 2001-01-05}' <->
 dateset '{2001-01-02, 2001-01-04}';
- 0
```
## <span id="page-33-1"></span>**2.10 Comparisons**

The comparison operators (=, <, and so on) require that the left and right arguments be of the same type. Excepted equality and inequality, the other comparison operators are not useful in the real world but allow B-tree indexes to be constructed on set and span types. For span values, the operators compare first the lower bound, then the upper bound. For set and span set values, the operators compare first the bounding spans, and if those are equal, they compare the first N values or spans, where N is the minimum of the number of composing values or spans of both values.

The comparison operators available for the set and span types are given next. Recall that integer spans are always represented by their canonical form.

• Are the values equal?

```
\{set, spans\} = \{set, spans\} \rightarrow booleanSELECT tstzset '{2001-01-01, 2001-01-02}' = tstzset '{2001-01-01, 2001-01-04}';
-- false
SELECT intspan '[1,3]' = intspan '[1,4)';
-- true
SELECT tstzspan '[2001-01-01, 2001-01-04)' = tstzspan '[2001-01-01, 2001-01-04)';
-- true
SELECT floatspanset '{[1, 2), [2, 3)}' = floatspanset '{[1, 3)}';
-- true
```
• Are the values different?

```
\{set, spans\} \iff \{set, spans\} \to boolean
```

```
SELECT tstzset '{2001-01-01, 2001-01-04}' <> tstzset '{2001-01-01, 2001-01-05}';
-- false
SELECT tstzspan '[2001-01-01, 2001-01-04)' <> tstzspan '[2001-01-03, 2001-01-05)';
-- true
```
• Is the first value less than the second one?

```
\{set, spans\} < \{set, spans\} \rightarrow boolean
SELECT tstzset '{2001-01-01, 2001-01-04}' < tstzset '{2001-01-01, 2001-01-05}';
-- true
SELECT floatspan '[3, 4]' < floatspan '(3, 4]';
-- true
SELECT tstzspan '[2001-01-01, 2001-01-04)' < tstzspan '[2001-01-01, 2001-01-04]';
-- true
SELECT intspanset '{[1,2],[3,4]}' < intspanset '{[3, 4]}';
-- true
```
• Is the first value greater than the second one?

```
\{set, spans\} > \{set, spans\} \rightarrow booleanSELECT floatspan '[3, 4]' > floatspan '[3, 4)';
-- true
SELECT tstzspan '[2001-01-03, 2001-01-04)' > tstzspan '[2001-01-02, 2001-01-05)';
-- true
```
• Is the first value less than or equal to the second one?

```
\{set, spans\} \leq \{set, spans\} \rightarrow booleanSELECT floatspanset '{[1, 4)}' <= floatspanset '{[1, 5), [6, 7)}';
-- true
SELECT tstzspanset '{[2001-01-01, 2001-01-04)}' <=
tstzspanset '{[2001-01-01, 2001-01-05), [2001-01-06, 2001-01-07)}';
-- true
```
• Is the first value greater than or equal to the second one?

```
\{set, spans\} \geq \{set, spans\} \rightarrow booleanSELECT tstzspan '[2001-01-03, 2001-01-05)' >= tstzspan '[2001-01-03, 2001-01-04)';
```

```
-- true
SELECT intspanset '{[1, 4)}' >= intspanset '{[1, 5), [6, 7)}';
-- false
```
# <span id="page-34-0"></span>**2.11 Aggregations**

There are several aggregate functions defined for set and span types. They are described next.

- Function extent returns a bounding span that encloses a set of set or span values.
- Union is a very useful operation for set and span types. As we have seen in Section [2.7,](#page-30-0) we can compute the union of two set or span values using the + operator. However, it is also very useful to have an aggregate version of the union operator for combining an arbitrary number of values. Functions setUnion and spanUnion can be used for this purpose.

• Function t Count generalizes the traditional aggregate function count. The temporal count can be used to compute at each point in time the number of available objects (for example, number of spans). Function tCount returns a temporal integer (see Chapter [4\)](#page-51-0). The function has two optional parameters that specify the granularity (an interval) and the origin of time (a timestamptz). When these parameters are given, the temporal count is computed at time buckets of the given granularity (see Section [9.4\)](#page-110-0).

### • Bounding span

```
extent({set, spans}) \rightarrow spanWITH spans(r) AS (
  SELECT floatspan '[1, 4)' UNION
  SELECT floatspan '(5, 8)' UNION
  SELECT floatspan '(7, 9)'
\lambdaSELECT extent (r) FROM spans;
-- [1, 9)WITH times(ts) AS (
 SELECT tstzset '{2001-01-01, 2001-01-03, 2001-01-05}' UNION
  SELECT tstzset '{2001-01-02, 2001-01-04, 2001-01-06}' UNION
 SELECT tstzset '{2001-01-01, 2001-01-02}'
)
SELECT extent(ts) FROM times;
-- [2001-01-01, 2001-01-06]WITH periods(ps) AS (
 SELECT tstzspanset '{[2001-01-01, 2001-01-02], [2001-01-03, 2001-01-04]}' UNION
  SELECT tstzspanset '{[2001-01-01, 2001-01-04], [2001-01-05, 2001-01-06]}' UNION
 SELECT tstzspanset '{[2001-01-02, 2001-01-06]}'
\lambdaSELECT extent(ps) FROM periods;
-- [2001-01-01, 2001-01-06]
```
#### • Aggregate union

```
setUnion({value, set}) \rightarrow set
spanUnion(spans) \rightarrow spanset
WITH times(ts) AS (
  SELECT tstzset '{2001-01-01, 2001-01-03, 2001-01-05}' UNION
  SELECT tstzset '{2001-01-02, 2001-01-04, 2001-01-06}' UNION
  SELECT tstzset '{2001-01-01, 2001-01-02}'
)
SELECT setUnion(ts) FROM times;
-- (2001-01-01, 2001-01-02, 2001-01-03, 2001-01-04, 2001-01-05, 2001-01-06)WITH periods(ps) AS (
 SELECT tstzspanset '{[2001-01-01, 2001-01-02], [2001-01-03, 2001-01-04]}' UNION
 SELECT tstzspanset '{[2001-01-02, 2001-01-03], [2001-01-05, 2001-01-06]}' UNION
 SELECT tstzspanset '{[2001-01-07, 2001-01-08]}'
\lambdaSELECT spanUnion(ps) FROM periods;
-- {[2001-01-01, 2001-01-04], [2001-01-05, 2001-01-06], [2001-01-07, 2001-01-08]}
```
### • Temporal count

tCount(times)  $\rightarrow$  {tintSeq,tintSeqSet}

```
WITH times(ts) AS (
 SELECT tstzset '{2001-01-01, 2001-01-03, 2001-01-05}' UNION
 SELECT tstzset '{2001-01-02, 2001-01-04, 2001-01-06}' UNION
 SELECT tstzset '{2001-01-01, 2001-01-02}'
)
SELECT tCount (ts) FROM times;
```
```
-- {2@2001-01-01, 2@2001-01-02, 1@2001-01-03, 1@2001-01-04, 1@2001-01-05, 1@2001-01-06}
WITH periods(ps) AS (
 SELECT tstzspanset '{[2001-01-01, 2001-01-02), [2001-01-03, 2001-01-04)}' UNION
  SELECT tstzspanset '{[2001-01-01, 2001-01-04), [2001-01-05, 2001-01-06)}' UNION
 SELECT tstzspanset '{[2001-01-02, 2001-01-06)}'
)
SELECT tCount (ps) FROM periods;
-- {[2@2001-01-01, 3@2001-01-03, 1@2001-01-04, 2@2001-01-05, 2@2001-01-06)}
```
### **2.12 Indexing**

GiST and SP-GiST indexes can be created for table columns of the set and span types. The GiST index implements an Rtree while the SP-GiST index implements a quad-tree. An example of creation of a GiST index in a column During of type tstzspan in a table Reservation is as follows:

CREATE TABLE Reservation (ReservationID integer PRIMARY KEY, RoomID integer, During tstzspan); CREATE INDEX Reservation\_During\_Idx ON Reservation USING GIST(During);

A GiST or an SP-GiST index can accelerate queries involving the following operators: =, &&, <@, @>, -|-, <<, >>, &<, &>,  $<<$ #, #>>,  $<$ #, # $>$ , and  $<$ ->.

In addition, B-tree indexes can be created for table columns of a set or span types. For these index types, basically the only useful operation is equality. There is a B-tree sort ordering defined for values of span time types with corresponding  $\langle, \langle =, \rangle$ , and  $\rangle$ operators, but the ordering is rather arbitrary and not usually useful in the real world. The B-tree support is primarily meant to allow sorting internally in queries, rather than creation of actual indexes.

Finally, hash indexes can be created for table columns of a set or span types. For these types of indexes, the only operation defined is equality.

## **Chapter 3**

# **Bounding Box Types**

We present next the functions and operators for bounding box types. These functions and operators are polimorhic, that is, their argumentos can be of various types and their result type may depend on the type of the arguments. To express this in the signature of the operators, we use the following notation:

• box represents any bounding box type, that is, tbox or stbox.

### **3.1 Input and Output**

MobilityDB generalizes Open Geospatial Consortium's Well-Known Text (WKT) and Well-Known Binary (WKB) input and output format for all temporal types. We present next the functions for input and output box types.

A tbox is composed of a numeric and/or time dimensions. For each dimension, a span given, that is, either an intspan or a floatspan for the value dimension and a tstzspan for the time dimension. Examples of input of tbox values are as follows:

```
-- Both value and time dimensions
SELECT tbox 'TBOXINT XT([1,3),[2001-01-01,2001-01-02])';
SELECT tbox 'TBOXFLOAT XT([1.5,2.5],[2001-01-01,2001-01-02])';
-- Only value dimension
SELECT tbox 'TBOXINT X([1,3))';
SELECT tbox 'TBOXFLOAT X((1.5,2.5))';
-- Only time dimension
SELECT tbox 'TBOX T((2001-01-01,2001-01-02))';
```
An stbox is composed of a spatial and/or time dimensions, where the coordinates of the spatial dimension may be 2D or 3D. For the time dimension a tstzspan is given and for the spatial dimension minimum and maximum coordinate values are given, where the latter may be Cartesian (planar) or geodetic (spherical). The SRID of the coordinates may be specified; if it is not the case, a value of 0 (unknown) and 4326 (corresponding to WGS84) is assumed, respectively, for planar and geodetic boxes. Geodetic boxes always have a Z dimension to account for the curvature of the underlying sphere or spheroid. Examples of input of stbox values are as follows:

```
-- Only value dimension with X and Y coordinates
SELECT stbox 'STBOX X((1.0,2.0),(1.0,2.0))';
-- Only value dimension with X, Y, and Z coordinates
SELECT stbox 'STBOX Z((1.0,2.0,3.0),(1.0,2.0,3.0))';
-- Both value (with X and Y coordinates) and time dimensions
SELECT stbox 'STBOX XT(((1.0,2.0),(1.0,2.0)),[2001-01-03,2001-01-03])';
-- Both value (with X, Y, and Z coordinates) and time dimensions
SELECT stbox 'STBOX ZT(((1.0,2.0,3.0),(1.0,2.0,3.0)),[2001-01-01,2001-01-03])';
-- Only time dimension
SELECT stbox 'STBOX T([2001-01-03,2001-01-03])';
```

```
-- Only value dimension with X, Y, and Z geodetic coordinates
SELECT stbox 'GEODSTBOX Z((1.0,2.0,3.0),(1.0,2.0,3.0))';
-- Both value (with X, Y and Z geodetic coordinates) and time dimension
SELECT stbox 'GEODSTBOX ZT(((1.0,2.0,3.0),(1.0,2.0,3.0)),[2001-01-04,2001-01-04])';
-- Only time dimension for geodetic box
SELECT stbox 'GEODSTBOX T([2001-01-03,2001-01-03])';
-- SRID is given
SELECT stbox 'SRID=5676;STBOX XT(((1.0,2.0),(1.0,2.0)),[2001-01-04,2001-01-04])';
SELECT stbox 'SRID=4326;GEODSTBOX Z((1.0,2.0,3.0),(1.0,2.0,3.0))';
```
We give next the functions for input and output of box types in Well-Known Text and Well-Known Binary format.

• Return the Well-Known Text (WKT) representation

asText(box, maxdecdigits=15)  $\rightarrow$  text

The maxdecdigits argument can be used to set the maximum number of decimal places in the output of floating point values (default 15).

```
SELECT asText(tbox 'TBOXFLOAT XT([1.123456789,2.123456789),[2001-01-01,2001-01-02))', 3);
- TBOXFLOAT XT([1.123, 2.123),[2001-01-01 00:00:00+01, 2001-01-02 00:00:00+01))
SELECT asText(stbox 'STBOX Z((1.55,1.55,1.55),(2.55,2.55,2.55))', 0);
-- STBOX Z((2,2,2),(3,3,3))
```
• Return the Well-Known Binary (WKB) representation

asBinary(box, endian text=")  $\rightarrow$  bytea

The result is encoded using either the little-endian (NDR) or the big-endian (XDR) encoding. If no encoding is specified, then the encoding of the machine is used.

```
SELECT asBinary(tbox 'TBOXFLOAT XT([1,2),[2001-01-01,2001-01-02))');
-- \x0103270001009c57d3c11c000000fc2ef1d51c00000d0001000000000000f03f0000000000000040
SELECT asBinary(tbox 'TBOXFLOAT XT([1,2),[2001-01-01,2001-01-02))', 'XDR');
-- \x000300270100001cc1d3579c0000001cd5f12efc00000d013ff00000000000004000000000000000
SELECT asBinary(stbox 'STBOX X((1,1), (2,2))');
-- \x0101000000000000f03f0000000000000040000000000000f03f0000000000000040
```
• Return the Hexadecimal Well-Known Binary (HexWKB) representation as text

asHexWKB(box, endian text=")  $\rightarrow$  text

The result is encoded using either the little-endian (NDR) or the big-endian (XDR) encoding. If no encoding is specified, then the encoding of the machine is used.

```
SELECT asHexWKB(tbox 'TBOXFLOAT XT([1,2),[2001-01-01,2001-01-02))');
-- 0103270001009C57D3C11C000000FC2EF1D51C00000D0001000000000000F03F0000000000000040
SELECT asHexWKB(tbox 'TBOXFLOAT XT([1,2)[2001-01-01,2001-01-02))', 'XDR');
-- 000300270100001CC1D3579C0000001CD5F12EFC00000D013FF00000000000004000000000000000
SELECT asHexWKB(stbox 'STBOX X((1,1),(2,2))');
-- 0101000000000000F03F0000000000000040000000000000F03F0000000000000040
```
#### • Input from a Well-Known Binary (WKB) representation

tboxFromBinary(bytea)  $\rightarrow$  tbox

stboxFromBinary(bytea)  $\rightarrow$  stbox

```
SELECT tboxFromBinary(
  '\x0103270001009c57d3c11c000000fc2ef1d51c00000d0001000000000000f03f0000000000000040');
-- TBOXFLOAT XT([1,2),[2001-01-01,2001-01-02))
SELECT stboxFromBinary(
  '\x0101000000000000f03f0000000000000040000000000000f03f0000000000000040');
-- STBOX X((1,1),(2,2))
```
• Input from an Hexadecimal Well-Known Binary (HexWKB) representation

tboxFromHexWKB(text) → tbox

```
stboxFromHexWKB(text) \rightarrow stbox
```

```
SELECT tboxFromHexWKB(
 '0103270001009C57D3C11C000000FC2EF1D51C00000D0001000000000000F03F0000000000000040');
-- TBOXFLOAT XT([1,2),[2001-01-01,2001-01-02)))
SELECT stboxFromHexWKB(
  '0101000000000000F03F0000000000000040000000000000F03F0000000000000040');
- STBOX X((1,1),(2,2))
```
### **3.2 Constructors**

Type tbox has several constructor functions depending on whether the value and/or the time extent are given. The value extent can be specified by a number or a span, while the time extent can be specified by a time type.

• Constructor for thox

```
tbox({number,numspan}) → tbox
tbox({timestamptz, tstzspan}) \rightarrow tbox
tbox({number,numspan}, {timestamptz, tstzspan}) \rightarrow tbox
-- Both value and time dimensions
SELECT tbox(1.0, timestamptz '2001-01-01');
SELECT tbox(floatspan '[1.0, 2.0)', tstzspan '[2001-01-01,2001-01-02)');
-- Only value dimension
SELECT tbox(floatspan '[1.0,2.0)');
-- Only time dimension
SELECT tbox(tstzspan '[2001-01-01,2001-01-02)');
```
Type  $stab \times$  has several constructor functions depending on whether the space and/or the time extent are given. The coordinates for the spatial extent can be 2D or 3D and can be either Cartesian or geodetic. The spatial extent can be specified by the minimum and maximum coordinate values. The SRID can be specified in an optional last argument. If not given, a value 0 (respectively 4326) is assumed by default for planar (respectively geodetic) boxes. The spatial extent can also be specified by a geometry or a geography. The temporal extent can be specified by a time type.

```
• Constructor for stbox
```

```
stboxX(float,float,float,float,srid=0) \rightarrow stbox
stboxZ(float,float,float,float,float,float,srid=0) \rightarrow stbox
stbox({timestamptz,tstzspan}) \rightarrow stbox
stboxXT(float,float,float,float,{timestamptz,tstzspan},srid=0) → stbox
stboxZT(float,float,float,float,float,float,{timestamptz,tstzspan},srid=0) → stbox
geodstboxZ(float,float,float,float,float,float,srid=4326) → stbox
geodstboxT({timestamptz,tstzspan}) \rightarrow stboxgeodstboxZT(float,float,float,float,float,float,{timestamptz,tstzspan},srid=4326)
 \rightarrow stbox
stbox(qeo) \rightarrow stboxstbox(geo, {timestamptz, tstzspan}) \rightarrow stbox
```

```
-- Only value dimension with X and Y coordinates
SELECT stboxX(1.0,2.0,1.0,2.0);
-- Only value dimension with X, Y, and Z coordinates
SELECT stboxZ(1.0,2.0,3.0,1.0,2.0,3.0);
-- Only value dimension with X, Y, and Z coordinates and SRID
SELECT stboxZ(1.0,2.0,3.0,1.0,2.0,3.0,5676);
-- Only time dimension
SELECT stboxT(tstzspan '[2001-01-03,2001-01-03]');
-- Both value (with X and Y coordinates) and time dimensions
SELECT stboxXT(1.0,2.0, 1.0,2.0, tstzspan '[2001-01-03,2001-01-03]');
-- Both value (with X, Y, and Z coordinates) and time dimensions
SELECT stboxZT(1.0,2.0,3.0, 1.0,2.0,3.0, tstzspan '[2001-01-03,2001-01-03]');
-- Only value dimension with X, Y, and Z geodetic coordinates
SELECT geodstboxZ(1.0,2.0,3.0,1.0,2.0,3.0);
-- Only time dimension for geodetic box
SELECT geodstboxT(tstzspan '[2001-01-03,2001-01-03]');
-- Both value (with X, Y, and Z geodetic coordinates) and time dimensions
SELECT geodstboxZT(1.0,2.0,3.0, 1.0,2.0,3.0, tstzspan '[2001-01-03,2001-01-04]');
-- Geometry and time dimension
SELECT stbox(geometry 'Linestring(1 1 1,2 2 2)', tstzspan '[2001-01-03,2001-01-05]');
 -- Geography and time dimension
SELECT stbox(geography 'Linestring(1 1 1,2 2 2)', tstzspan '[2001-01-03,2001-01-05]');
```
### **3.3 Conversions**

```
• Convert a tbox to another type
 tbox:: {intspan, floatspan, tstzspan}
 intspan(tbox) \rightarrow tbox
 floatspan(tbox) \rightarrow tbox
 tstzspan(tbox) \rightarrow tbox
 SELECT tbox 'TBOXINT XT([1,4),[2001-01-01,2001-01-02))'::intspan;
  -- [1,4)
 SELECT tbox 'TBOXFLOAT XT((1,2),[2001-01-01,2001-01-02))'::floatspan;
  - (1, 2)SELECT tbox 'TBOXFLOAT XT((1,2),[2001-01-01,2001-01-02))'::tstzspan;
 -- [2001-01-01, 2001-01-02)
```
### • Convert another type to a tbox

{numbers,times,tnumber}::tbox tbox({numbers,times,tnumber})  $\rightarrow$  tbox

```
SELECT intset '{1,2}'::tbox;
-- TBOXINT X([1, 3))
SELECT intspan '[1,3)'::tbox;
 - TBOXINT X([1, 3))
SELECT floatspan '(1.0,2.0)'::tbox;
-- TBOXFLOAT X((1, 2))
SELECT tstzspanset '{(2001-01-01,2001-01-02),(2001-01-03,2001-01-04)}'::tbox;
-- TBOX T( (2001-01-01, 2001-01-04))
```
• Convert an stbox to a another type

```
stbox:: {box2d, box3d, qeo, tstzspan}
box2d(stbox) \rightarrow box2d
```

```
box3d(stbox) \rightarrow box2dgeometry(tbox) \rightarrow geometrygeography (stbox) \rightarrow geography
tstzspan(stbox) → tstzspan
SELECT stbox 'STBOX XT(((1.0,2.0),(3.0,4.0)),[2001-01-01,2001-01-03])'::box2d;
-- BOX(1 2, 3 4)
SELECT ST_ASEWKT(stbox 'SRID=4326;STBOX XT(((1,1),(5,5)),[2001-01-01,2001-01-05])'::
geometry);
  - SRID=4326; POLYGON((1 1, 1 5, 5 5, 5 1, 1 1))
SELECT ST_AsEWKT(stbox 'STBOX XT(((1,1),(1,5)),[2001-01-01,2001-01-05])'::geometry);
-- LINESTRING (1\ 1, 1\ 5)SELECT ST_AsEWKT(stbox 'GEODSTBOX XT(((1,1),(1,1)),[2001-01-01,2001-01-05])'::geography);
-- SRID=4326;POINT(1 1)
SELECT ST_ASEWKT(stbox 'STBOX ZT(((1,1,1),(5,5,5)),[2001-01-01,2001-01-05])'::
 geometry);
/* POLYHEDRALSURFACE(((1 1 1,1 5 1,5 5 1,5 1 1,1 1 1)),
   ((1\ 1\ 5,5\ 1\ 5,5\ 5\ 5,1\ 5\ 5,1\ 1\ 5)),((1\ 1\ 1,1\ 1\ 5,1\ 5\ 5,1\ 5\ 1,1\ 1\ 1)),((5\ 1\ 1, 5\ 5\ 1, 5\ 5\ 5, 5\ 1\ 5, 5\ 1\ 1)),((1\ 1\ 1, 5\ 1\ 1, 5\ 1\ 5, 1\ 1\ 5, 1\ 1\ 1)),((1 5 1, 1 5 5, 5 5 5, 5 5 1, 1 5 1)) */
SELECT stbox 'STBOX XT(((1.0,2.0),(3.0,4.0)),[2001-01-01,2001-01-03])'::tstzspan;
-- [2001-01-01, 2001-01-03]
```
#### • Convert another type to an stbox

{box2d,box3d,geo,time,tpoint}::stbox

stbox({box2d,box3d,geo,time,tpoint}) → stbox

```
SELECT geometry 'Linestring(1 1 1, 2 2 2)'::box3d::stbox;
-- STBOX Z((1,1,1),(2,2,2))SELECT geography 'Linestring(1 1,2 2)'::stbox;
-- SRID=4326;GEODSTBOX X((1,1),(2,2))
SELECT tstzspanset '{(2001-01-01,2001-01-02),(2001-01-03,2001-01-04)}'::stbox;
-- STBOX T((2001-01-01,2001-01-04))
```
### **3.4 Accessors**

#### • Has X/Z/T dimension?

```
hasX(box) \rightarrow boolean
hasZ(stbox) \rightarrow boolean
hasT(box) \rightarrow boolean
SELECT hasX(tbox 'TBOX T([2001-01-01,2001-01-03))');
-- false
SELECT hasX(stbox 'STBOX X((1.0,2.0),(3.0,4.0))');
-- true
SELECT hasZ(stbox 'STBOX X((1.0,2.0),(3.0,4.0))');
-- false
SELECT hasT(tbox 'TBOXFLOAT XT((1.0,3.0),[2001-01-01,2001-01-03])');
-- true
SELECT hasT(stbox 'STBOX X((1.0,2.0),(3.0,4.0))');
-- false
```
#### • Is geodetic?

isGeodetic(stbox)  $\rightarrow$  boolean

```
SELECT isGeodetic(stbox 'GEODSTBOX Z((1.0,1.0,0.0), (3.0,3.0,1.0))');
-- true
SELECT isGeodetic(stbox 'STBOX XT(((1.0,2.0),(3.0,4.0)),[2001-01-01,2001-01-02])');
-- false
```
• Return the minimum X/Y/Z/T value

```
xMin(box) \rightarrow floatyMin(stbox) \rightarrow floatzMin(stbox) \rightarrow float
tMin(box) \rightarrow timestamptz
SELECT xMin(tbox 'TBOXFLOAT XT((1.0,3.0),[2001-01-01,2001-01-03))');
-- 1
SELECT yMin(stbox 'STBOX X((1.0,2.0),(3.0,4.0))');
-- 2SELECT zMin(stbox 'STBOX Z((1.0,2.0,3.0),(4.0,5.0,6.0))');
-- 3
SELECT tMin(stbox 'GEODSTBOX T([2001-01-01,2001-01-03))');
-- 2001-01-01
```
Notice that for tbox the result value for  $xMin$  and  $xMin$  is converted to a float for the temporal boxes with an integer span.

#### • Return the maximum X/Y/Z/T value

```
xMax(box) \rightarrow float
yMax(stbox) \rightarrow float
zMax(\text{stbox}) \rightarrow \text{float}tMax(box) \rightarrow timestamptz
SELECT xMax(tbox 'TBOXINT X([1,4))');
-- 3
SELECT yMax(stbox 'STBOX X((1.0,2.0),(3.0,4.0))');
- 4SELECT zMax(stbox 'STBOX Z((1.0,2.0,3.0),(4.0,5.0,6.0))');
-- 6
SELECT tMax(stbox 'GEODSTBOX T([2001-01-01,2001-01-03))');
-- 2001-01-03
```
Notice that for tbox the result value for  $xMin$  and  $xMin$  is converted to a float for the temporal boxes with an integer span.

• Is the minimum X/T value inclusive?

```
xMinInc(tbox) \rightarrow booltMinInc(box) \rightarrow boolSELECT xMinInc(tbox 'TBOXFLOAT XT((1.0,3.0),[2001-01-01,2001-01-03))');
 -- false
SELECT tMinInc(stbox 'GEODSTBOX T([2001-01-01,2001-01-03))');
 -- true
```
• Is the maximum X/T value inclusive?

```
xMaxInc(tbox) \rightarrow booltMaxInc(box) \rightarrow bool
SELECT xMaxInc(tbox 'TBOXFLOAT XT((1.0,3.0),[2001-01-01,2001-01-03))');
-- false
SELECT tMaxInc(stbox 'GEODSTBOX T([2001-01-01,2001-01-03))');
-- true
```
### **3.5 Transformations**

<span id="page-43-0"></span>• Shift the span or the period of the bounding box by a value or interval

```
shiftValue(box, {integer, float}) \rightarrow box
shiftTime(box, interval) \rightarrow box
SELECT shiftValue(tbox 'TBOXFLOAT XT([1.5, 2.5],[2001-01-01,2001-01-02])', 1.0);
-- TBOXFLOAT XT([2.5, 3.5],[2001-01-01, 2001-01-02])
SELECT shiftTime(tbox 'TBOXFLOAT XT([1.5, 2.5],[2001-01-01,2001-01-02])',
 interval '1 day');
-- TBOXFLOAT XT([1.5, 2.5],[2001-01-02, 2001-01-03])
SELECT shiftTime(stbox 'STBOX T([2001-01-01,2001-01-02])', interval '-1 day');
 - STBOX T((2001-12-31, 2001-01-01))
SELECT shiftTime(stbox 'STBOX ZT(((1,1,1),(2,2,2)),[2001-01-01,2001-01-02])',
 interval '1 day');
- STBOX ZT(((1,1,1),(2,2,2)),[2001-01-02, 2001-01-03])
```
<span id="page-43-1"></span>• Scale the span or the period of the bounding box to a value or interval. If the width or the time span of the period is zero (that is, the lower and upper bound are equal), the result is the box. The given value or interval must be strictly greater than zero.

```
scaleValue(box, {integer, float}) \rightarrow box
scaleTime(box, interval) \rightarrow box
SELECT scaleValue(tbox 'TBOXFLOAT XT([1.5, 2.5],[2001-01-01,2001-01-02])', 2.0);
-- TBOXFLOAT XT([1.5, 3.5],[2001-01-01, 2001-01-02])
SELECT scaleTime(tbox 'TBOXFLOAT XT([1.5, 2.5],[2001-01-01,2001-01-02])',
interval '2 days');
- TBOXFLOAT XT([1.5, 2.5],[2001-01-01, 2001-01-03])
SELECT scaleTime(stbox 'STBOX ZT(((1,1,1),(2,2,2)),[2001-01-01,2001-01-02])',
 interval '1 hour');
- STBOX ZT(((1,1,1),(2,2,2)),[2001-01-01 00:00:00, 2001-01-01 01:00:00])
SELECT scaleTime(stbox 'STBOX ZT(((1,1,1),(2,2,2)),[2001-01-01,2001-01-02])',
 interval '-1 day');
-- ERROR: The interval must be positive: -1 days
```
• Shift and scale the span or the period of the bounding box to the two values or intervals

```
shiftScaleValue(tbox, \{integer, float\}, \{integer, float\}) \rightarrow boxshiftScaleTime(box, interval, interval) \rightarrow box
```
These functions combine the functions [shiftValue](#page-43-0) and [scaleValue](#page-43-1) or [shiftTime](#page-43-0) and [scaleTime.](#page-43-1)

```
SELECT shiftScaleValue(tbox 'TBOXFLOAT XT([1.5, 2.5],[2001-01-01,2001-01-02])', 2.0, 3.0);
-- TBOXFLOAT XT([3.5, 6.5],[2001-01-01, 2001-01-02])
SELECT shiftScaleTime(tbox 'TBOXFLOAT XT([1.5, 2.5],[2001-01-01,2001-01-02])',
 interval '1 day', interval '3 days');
-- TBOXFLOAT XT([1.5, 2.5],[2001-01-02, 2001-01-05])
SELECT shiftScaleTime(stbox 'STBOX ZT(((1,1,1),(2,2,2)),[2001-01-01,2001-01-02])',
 interval '1 hour', interval '3 hours');
- STBOX ZT(((1,1,1),(2,2,2)),[2001-01-01 01:00:00, 2001-01-01 04:00:00])
```
• Return the spatial dimension of the bounding box, removing the temporal dimension if any

```
qetSpace(stbox) \rightarrow stbox
SELECT getSpace(stbox 'STBOX ZT(((1,1,1),(2,2,2)),[2001-01-01,2001-01-03])');
-- STBOX Z((1,1,1),(2,2,2))
```
The functions given next expand the bounding boxes on the value and the time dimension or set the precision of the value dimension. These functions raise an error if the corresponding dimension is not present.

• Expand the numeric dimension of the bounding box by a float value

expandValue(tbox, {integer, float})  $\rightarrow$  tbox

```
SELECT expandValue(tbox 'TBOXFLOAT XT((1, 2), [2001-01-01,2001-01-03])', 1.0);
-- TBOXFLOAT XT((0,3),[2001-01-01,2001-01-03])
SELECT expandValue(tbox 'TBOX T([2001-01-01,2001-01-03))', 1);
-- The box must have value dimension
```
• Expand the spatial dimension of the bounding box by a float value

```
expandSpace(stbox,float) \rightarrow stbox
```

```
SELECT expandSpace(stbox 'STBOX ZT(((1,1,1),(2,2,2)),[2001-01-01,2001-01-03])', 1);
-- STBOX ZT(((0,0,0),(3,3,3)),[2001-01-01,2001-01-03])
SELECT expandSpace(stbox 'STBOX T([2001-01-01, 2001-01-03))', 1);
-- The box must have space dimension
```
• Expand the temporal dimension of the bounding box by a time interval

expandTime(box, interval)  $\rightarrow$  box

```
SELECT expandTime(tbox 'TBOXFLOAT XT((1,2),[2001-01-01,2001-01-03])', interval '1 day');
-- TBOXFLOAT XT((1,2),[2011-12-31,2001-01-04])
SELECT expandTime(stbox 'STBOX ZT(((1,1,1),(2,2,2)),[2001-01-01,2001-01-03])',
 interval '1 day');
-- STBOX ZT(((1,1,1),(2,2,2)),[2011-12-31,2001-01-04])
```
• Round the value or the coordinates of the bounding box to a number of decimal places

```
round(box, integer=0) \rightarrow box
```

```
SELECT round(tbox 'TBOXFLOAT XT((1.12345,2.12345),[2001-01-01,2001-01-02])', 2);
-- TBOXFLOAT XT((1.12,2.12),[2001-01-01, 2001-01-02])
SELECT round(stbox 'STBOX XT(((1.12345, 1.12345),(2.12345, 2.12345)),
 [2001-01-01, 2001-01-02])', 2);
-- STBOX XT(((1.12,1.12),(2.12,2.12)),[2001-01-01, 2001-01-02])
```
### **3.6 Spatial Reference System**

• Return the spatial reference identifier

```
SRID(stbox) \rightarrow integer
SELECT SRID(stbox 'STBOX ZT(((1.0,2.0,3.0),(4.0,5.0,6.0)),[2001-01-01,2001-01-02])');
 - - 0SELECT SRID(stbox 'SRID=5676;STBOX XT(((1.0,2.0),(4.0,5.0)),[2001-01-01,2001-01-02])');
 -5676SELECT SRID(stbox 'GEODSTBOX T([2001-01-01,2001-01-02))');
-- ERROR: The box must have space dimension
```
#### • Set the spatial reference identifier

setSRID(stbox) → stbox

```
SELECT setSRID(stbox 'STBOX ZT(((1.0,2.0,3.0),(4.0,5.0,6.0)),
 [2001-01-01, 2001-01-02])', 5676);
 - SRID=5676;STBOX ZT(((1,2,3),(4,5,6)),[2001-01-01,2001-01-02])
```
#### • Transform to a different spatial reference

transform(stbox, to\_srid integer)  $\rightarrow$  stbox

transform(stbox, pipeline text, to\_srid integer, is\_forward bool=true)  $\rightarrow$  stbox

The transform function specifies the transformation with a target SRID. An error is raised when the input box has an unknown SRID (represented by 0).

The transformPipeline function specifies the transformation with a defined coordinate transformation pipeline represented with the following string format: urn:ogc:def:coordinateOperation:AUTHORITY::CODE. The SRID of the input box is ignored, and the SRID of the output box will be set to zero unless a value is provided via the optional to\_srid parameter. As stated by the last parameter, the pipeline is executed by default in a forward direction; by setting the parameter to false, the pipeline is executed in the inverse direction.

```
SELECT round(transform(stbox 'SRID=4326;STBOX XT(((2.340088, 49.400250),
  (6.575317, 51.553167), [2001-01-01, 2001-01-02])', 3812), 6);
/* SRID=3812;STBOX XT(((502773.429981,511805.120402),(803028.908265,751590.742629)),
  [2001-01-01, 2001-01-02] */
```

```
WITH test(box, pipeline) AS (
  SELECT stbox 'SRID=4326;GEODSTBOX Z((-0.1275,50.846667,100),(4.3525,51.507222,100))',
   text 'urn:ogc:def:coordinateOperation:EPSG::16031' )
SELECT asEWKT(transformPipeline(transformPipeline(box, pipeline, 4326),
 pipeline, 4326, false), 6)
FROM test;
-- SRID=4326;GEODSTBOX Z((-0.1275,50.846667,100),(4.3525,51.507222,100))
```
### **3.7 Split Functions**

• Split the bounding box in quadrants or octants  $\{\}$ 

quadSplit(stbox)  $\rightarrow$  {stbox}

As indicated by the {} symbol, this function is a *set-returning function* (also known as a *table function*) since it typically return more than one value.

```
SELECT quadSplit(stbox 'STBOX XT(((0,0),(4,4)),[2001-01-01,2001-01-05])');
/* {"STBOX XT(((0,0),(2,2)),[2001-01-01, 2001-01-05])",
   "STBOX XT(((2,0),(4,2)),[2001-01-01, 2001-01-05])",
   "STBOX XT(((0,2),(2,4)),[2001-01-01, 2001-01-05])",
   "STBOX XT(((2,2),(4,4)),[2001-01-01, 2001-01-05])"} */SELECT quadSplit(stbox 'STBOX Z((0,0,0),(4,4,4))');
/* {"STBOX Z((0,0,0),(2,2,2))","STBOX Z((2,0,0),(4,2,2))","STBOX Z((0,2,0),(2,4,2))",
   "STBOX Z((2,2,0),(4,4,2))", "STBOX Z((0,0,2),(2,2,4))", "STBOX Z((2,0,2),(4,2,4))",
   "STBOX Z((0,2,2), (2,4,4))", "STBOX Z((2,2,2), (4,4,4))"} */
```
This function is typically used for multiresolution grids, where the space is split in cells such that the cells have a maximum number of elements. Figure [3.1](#page-46-0) shows an example of the result of using this function using synthetic trajectories in Brussels.

### **3.8 Set Operations**

The set operators for box types are union  $(+)$  and intersection  $(\star)$ . In the case of union, the operands must have exactly the same dimensions, otherwise an error is raised. Furthermore, if the operands do not overlap on all the dimensions and error is raised, since in this would result in a box with disjoint values, which cannot be represented. The operator computes the union on all dimensions that are present in both arguments. In the case of intersection, the operands must have at least one common dimension, otherwise an error is raised. The operator computes the intersection on all dimensions that are present in both arguments.

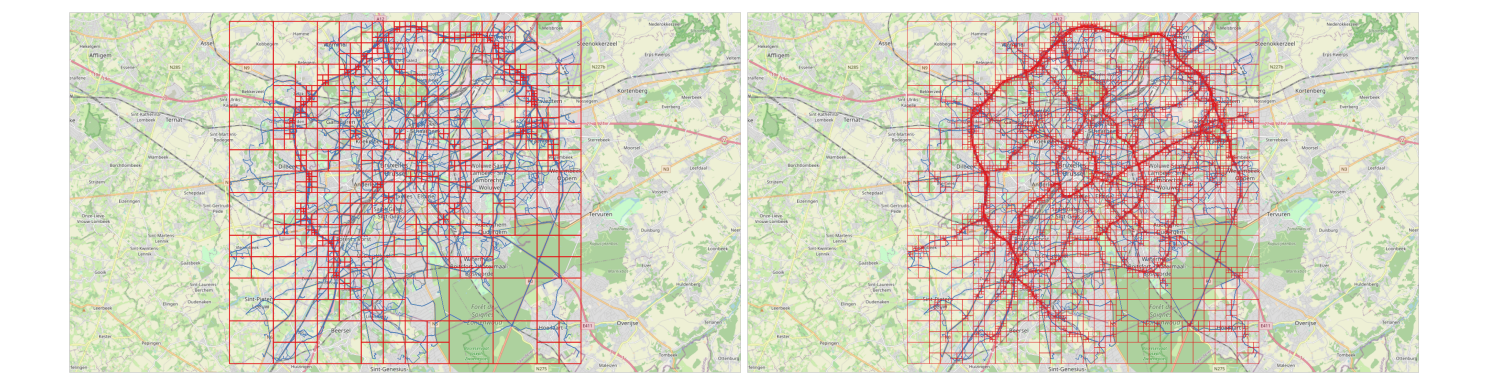

<span id="page-46-0"></span>Figure 3.1: Multiresolution grid on Brussels data obtained using the [BerlinMOD](https://github.com/MobilityDB/MobilityDB-BerlinMOD) generator. Each cell contains at most 10,000 (left) and 1,000 (right) instants across the entire simulation period (four days in this case). On the left, we can see the high density of the traffic in the ring around Brussels, while on the right we can see other main axes in the city.

#### • Union of the bounding boxes

```
box + box \rightarrow boxSELECT tbox 'TBOXINT XT([1,3),[2001-01-01,2001-01-03])' +
tbox 'TBOXINT XT([2,4),[2001-01-02,2001-01-04])';
-- TBOXINT XT([1,4),[2001-01-01,2001-01-04])
SELECT stbox 'STBOX ZT(((1,1,1),(2,2,2)),[2001-01-01,2001-01-02])' +
 stbox 'STBOX XT(((2,2),(3,3))),[2001-01-01,2001-01-03]';
 - ERROR: The arguments must be of the same dimensionality
SELECT tbox 'TBOXFLOAT XT((1,3),[2001-01-01,2001-01-02])' +
  tbox 'TBOXFLOAT XT((3,4),[2001-01-03,2001-01-04])';
 - ERROR: Result of box union would not be contiguous
```
• Intersection of the bounding boxes

 $box * box \rightarrow box$ 

```
SELECT tbox 'TBOXINT XT([1,3),[2001-01-01,2001-01-03])' *
 tbox 'TBOX T([2001-01-02,2001-01-04))';
 - TBOX T((2001-01-02,2001-01-03))
SELECT stbox 'STBOX ZT(((1,1,1),(3,3,3)),[2001-01-01,2001-01-02])' *
 stbox 'STBOX X((2,2), (4,4))';
 - STBOX X((2,2),(3,3))
```
### **3.9 Bounding Box Operations**

### **3.9.1 Topological Operations**

There are five topological operators: overlaps ( $\&\&$ ), contains ( $\&\&$ ), contained (< $\&$ ), same ( $\sim$ =), and adjacent (-|-). The operators verify the topological relationship between the bounding boxes taking into account the value and/or the time dimension for as many dimensions that are present on both arguments.

• Do the bounding boxes overlap?

```
box &\& box \rightarrow boolean
SELECT tbox 'TBOXFLOAT XT((1,3),[2001-01-01,2001-01-03])' &&
  tbox 'TBOXFLOAT XT((2,4),[2001-01-02,2001-01-04])';
-- true
```
-- true

```
SELECT stbox 'STBOX XT(((1,1),(2,2)),[2001-01-01,2001-01-02])' &&
stbox 'STBOX T([2001-01-02,2001-01-02])';
-- true
```
• Does the first bounding box contain the second one?

```
box @> box \rightarrow boolean
SELECT tbox 'TBOXFLOAT XT((1,4),[2001-01-01,2001-01-04])' @>
tbox 'TBOXFLOAT XT((2,3),[2001-01-01,2001-01-02])';
-- true
SELECT stbox 'STBOX Z((1,1,1),(3,3,3))' @>
stbox 'STBOX XT(((1,1),(2,2)),[2001-01-01,2001-01-02])';
```
• Is the first bounding box contained in the second one?

```
box \leq \theta box \rightarrow boolean
SELECT tbox 'TBOXFLOAT XT((1,2),[2001-01-01,2001-01-02])' <@
tbox 'TBOXFLOAT XT((1,2),[2001-01-01,2001-01-02])';
-- true
SELECT stbox 'STBOX XT(((1,1),(2,2)),[2001-01-01,2001-01-02])' <@
stbox 'STBOX ZT(((1,1,1),(2,2,2)),[2001-01-01,2001-01-02])';
 -- true
```
• Are the bounding boxes equal in their common dimensions?

```
box \sim box \rightarrow boolean
SELECT tbox 'TBOXFLOAT XT((1,2),[2001-01-01,2001-01-02])' ~=
 tbox 'TBOXFLOAT T([2001-01-01,2001-01-02])';
 -- true
SELECT stbox 'STBOX XT(((1,1),(3,3)),[2001-01-01,2001-01-03])' ~=
 stbox 'STBOX Z((1,1,1),(3,3,3))';
 -- true
```
• Are the bounding boxes adjacent?

box  $-|-$  box  $\rightarrow$  boolean

Two boxes are adjacent if they share *n* dimensions and their intersection is at most of *n*-1 dimensions.

```
SELECT tbox 'TBOXINT XT([1,2),[2001-01-01,2001-01-02])' -|-
tbox 'TBOXINT XT([2,3),[2001-01-02,2001-01-03])';
-- true
SELECT tbox 'TBOXFLOAT XT((1,2),[2001-01-01,2001-01-02])' -|-
tbox 'TBOX T([2001-01-02,2001-01-03])';
-- true
SELECT stbox 'STBOX XT(((1,1),(3,3)),[2001-01-01,2001-01-03])' -|-
stbox 'STBOX XT(((2,2),(4,4)),[2001-01-03,2001-01-04])';
-- true
```
### **3.9.2 Position Operations**

The position operators consider the relative position of the bounding boxes. The operators  $\langle \langle \rangle \rangle$ ,  $\langle \langle \rangle$ , and  $\langle \rangle$  consider the X value for the tbox type and the X coordinates for the stbox type, the operators  $\langle \langle , | \rangle \rangle$ ,  $\< |$ , and  $|\>$  consider the Y coordinates for the stbox type, the operators  $\langle \langle \rangle$ ,  $\rangle$ >,  $\<$ , and  $\<$  consider the Z coordinates for the stbox type, and the operators  $\langle \langle 4, 4 \rangle \rangle$ ,  $\langle 4 \rangle \langle 6, 4 \rangle$  and  $\langle 6 \rangle \langle 6, 6 \rangle$  consider the time dimension for the tbox and stbox types. The operators raise an error if both boxes do not have the required dimension.

The operators for the numeric dimension of the  $\text{tbox type}$  are given next.

• Are the X/Y/Z/T values of the first bounding box strictly less than those of the second one?

```
\{tbox, stbox\} \iff \{tbox, stbox\} \to booleanstbox \lt\lt stbox \to boolean
stbox \langle \cdot \rangle stbox \rightarrow boolean
\{tbox, stbox\} \leq \{tbox, stbox\} \rightarrow booleanSELECT tbox 'TBOXFLOAT XT((1,2),[2001-01-01,2001-01-02])' <<
 tbox 'TBOXFLOAT XT((3,4),[2001-01-03,2001-01-04])';
 -- true
SELECT tbox 'TBOXFLOAT XT((1,2),[2001-01-01,2001-01-02])' <<
 tbox 'TBOXFLOAT T([2001-01-03,2001-01-04])';
-- ERROR: The box must have value dimension
SELECT stbox 'STBOX Z((1,1,1),(2,2,2))' <<| stbox 'STBOX Z((3,3,3),(4,4,4))';
-- true
SELECT stbox 'STBOX Z((1,1,1),(2,2,2))' <</ stbox 'STBOX Z((3,3,3),(4,4,4))';
-- true
SELECT tbox 'TBOXFLOAT XT((1,2),[2001-01-01,2001-01-02])' <<#
 tbox 'TBOXFLOAT XT((3,4),[2001-01-03,2001-01-04])';
 -- true
```
• Are the X/Y/Z/T values of the first bounding box strictly greater than those of the second one?

```
\{tbox, stbox\} \rightarrow \{tbox, stbox\} \rightarrow booleanstbox | \rangle stbox \rightarrow boolean
stbox />> stbox → boolean
\{tbox, stbox\} #>> \{tbox, stbox\} \rightarrow boolean
SELECT tbox 'TBOXFLOAT XT((3,4),[2001-01-03,2001-01-04])' >>
 tbox 'TBOXFLOAT XT((1,2),[2001-01-01,2001-01-02])';
 -- true
SELECT stbox 'STBOX Z((3,3,3),(4,4,4))' |>> stbox 'STBOX Z((1,1,1),(2,2,2))';
-- true
SELECT stbox 'STBOX Z((3,3,3),(4,4,4))' />> stbox 'STBOX Z((1,1,1),(2,2,2))';
-- true
SELECT stbox 'STBOX XT(((3,3), (4,4)), [2001-01-03,2001-01-04])' #>>
 stbox 'STBOX XT(((1,1),(2,2)),[2001-01-01,2001-01-02])';
-- true
```
• Are the X/Y/Z/T values of the first bounding box not greater than those of the second one?

```
\{tbox, stbox\} &< \{tbox, stbox\} \rightarrow boolean
stbox &<| stbox → boolean
stbox &</ stbox → boolean
stbox &<# stbox → boolean
SELECT tbox 'TBOXFLOAT XT((1,4), [2001-01-01,2001-01-04])' &<
tbox 'TBOXFLOAT XT((3,4),[2001-01-03,2001-01-04])';
-- true
SELECT stbox 'STBOX Z((1,1,1),(4,4,4))' &<| stbox 'STBOX Z((3,3,3),(4,4,4))';
-- true
SELECT stbox 'STBOX Z((1,1,1),(4,4,4))' &</ stbox 'STBOX Z((3,3,3),(4,4,4))';
-- true
SELECT tbox 'TBOXFLOAT XT((1,4),[2001-01-01,2001-01-04])' &<#
tbox 'TBOXFLOAT XT((3,4),[2001-01-03,2001-01-04])';
-- true
```
• Are the X/Y/Z/T values of the first bounding box not less than those of the second one?

```
\{tbox, stbox\} &> \{tbox, stbox\} \rightarrow boolean
stbox |&> stbox → boolean
stbox \sqrt{k} stbox \rightarrow boolean
\{tbox, stbox\} #&> \{tbox, stbox\} \rightarrow boolean
SELECT tbox 'TBOXFLOAT XT((1,2),[2001-01-01,2001-01-02])' &>
 tbox 'TBOXFLOAT XT((1,4),[2001-01-01,2001-01-04])';
  -- true
SELECT stbox 'STBOX Z((3,3,3),(4,4,4))' |&> stbox 'STBOX Z((1,1,1),(2,2,2))';
  - false
SELECT stbox 'STBOX Z((3,3,3),(4,4,4))' /&> stbox 'STBOX Z((1,1,1),(2,2,2))';
-- true
SELECT stbox 'STBOX XT(((1,1),(2,2)),[2001-01-01,2001-01-02])' #&>
 stbox 'STBOX XT(((1,1),(4,4)),[2001-01-01,2001-01-04])';
 -- true
```
### **3.10 Comparisons**

The traditional comparison operators (=, <, and so on) can be applied to box types. Excepted equality and inequality, the other comparison operators are not useful in the real world but allow B-tree indexes to be constructed on box types. These operators compare first the timestamps and if those are equal, compare the values.

• Are the bounding boxes equal?

```
box = box \rightarrow booleanSELECT tbox 'TBOXINT XT([1,1],[2001-01-01,2001-01-04])' =
 tbox 'TBOXINT XT([2,2],[2001-01-03,2001-01-05])';
-- false
```
• Are the bounding boxes different?

```
box \leftrightarrow box \rightarrow boolean
```

```
SELECT tbox 'TBOXFLOAT XT([1,1],[2001-01-01,2001-01-04])' <>
tbox 'TBOXFLOAT XT([2,2],[2001-01-03,2001-01-05])';
-- true
```
• Is the first bounding box less than the second one?

```
box < box \rightarrow boolean
SELECT tbox 'TBOXINT XT([1,1],[2001-01-01,2001-01-04])' <
 tbox 'TBOXINT XT([1,2],[2001-01-03,2001-01-05])';
-- true
```
• Is the first bounding box greater than the second one?

```
box > box \rightarrow booleanSELECT tbox 'TBOXFLOAT XT([1,1],[2001-01-03,2001-01-04])' >
 tbox 'TBOXFLOAT XT((1,2),[2001-01-01,2001-01-05])';
-- true
```
• Is the first bounding box less than or equal to the second one?

```
box \leq box \rightarrow boolean
```

```
SELECT tbox 'TBOXINT XT([1,1],[2001-01-01,2001-01-04])' <=
 tbox 'TBOXINT XT([2,2],[2001-01-03,2001-01-05])';
-- true
```
• Is the first bounding box greater than or equal to the second one?

```
box \gt= box \to booleanSELECT tbox 'TBOXFLOAT XT([1,1],[2001-01-01,2001-01-04])' >=
  tbox 'TBOXFLOAT XT([2,2],[2001-01-03,2001-01-05])';
 - false
```
### **3.11 Aggregations**

```
• Bounding box extent
```

```
extent(box) \rightarrow boxWITH boxes(b) AS (
  SELECT tbox 'TBOXFLOAT XT((1,3),[2001-01-01,2001-01-03])' UNION
  SELECT tbox 'TBOXFLOAT XT((5,7),[2001-01-05,2001-01-07])' UNION
  SELECT tbox 'TBOXFLOAT XT((6,8),[2001-01-06,2001-01-08])'
)
SELECT extent(b) FROM boxes;
-- TBOXFLOAT XT((1,8),[2001-01-01,2001-01-08])
WITH boxes(b) AS (
 SELECT stbox 'STBOX Z((1,1,1),(3,3,3))' UNION
  SELECT stbox 'STBOX Z((5,5,5),(7,7,7))' UNION
  SELECT stbox 'STBOX Z((6,6,6),(8,8,8))'
)
SELECT extent(b) FROM boxes;
-- STBOX Z((1,1,1), (8,8,8))
```
### **3.12 Indexing**

GiST and SP-GiST indexes can be created for table columns of the tbox and stbox types. The GiST index implements an R-tree and the SP-GiST index implements an n-dimensional quad-tree. An example of creation of a GiST index in a column Box of type stbox in a table Trips is as follows:

```
CREATE TABLE Trips(TripID integer PRIMARY KEY, Trip tgeompoint, Box stbox);
CREATE INDEX Trips_Box_Idx ON Trips USING GIST(bbox);
```
A GiST or SP-GiST index can accelerate queries involving the following operators: &&, <@, @>, ~=, -|-, <<, >>, &<, &>, <<|, |>>,  $\<|$ ,  $|\>$ ,  $\,  $/>>$ ,  $\,  $/$  $\>$ ,  $\<$ #,  $\#>>$ ,  $\<$ #, and  $\#$  $\>$ .$$ 

In addition, B-tree indexes can be created for table columns of a bounding box type. For these index types, basically the only useful operation is equality. There is a B-tree sort ordering defined for values of bounding box types, with corresponding < and > operators, but the ordering is rather arbitrary and not usually useful in the real world. The B-tree support is primarily meant to allow sorting internally in queries, rather than creation of actual indexes.

## **Chapter 4**

# **Temporal Types**

### **4.1 Introduction**

MobilityDB provides six built-in temporal types, namely, tbool, tint, tfloat, ttext, tgeompoint, and tgeogpoint, which are, respectively, based on the base types bool, integer, float, text, geometry, and geography (the last two types restricted to 2D or 3D points with Z dimension).

The *interpolation* of a temporal value states how the value evolves between successive instants. The interpolation is *discrete* when the value is unknown between two successive instants. They can represent, for example, checkins/checkouts when using an RFID card reader to enter or exit a building. The interpolation is *step* when the value remains constant between two successive instants. For example, the gear used by a moving car may be represented with a temporal integer, which indicates that its value is constant between two time instants. On the other hand, the interpolation is *linear* when the value evolves linearly between two successive instants. For example, the speed of a car may be represented with a temporal float, which indicates that the values are known at the time instants but continuously evolve between them. Similarly, the location of a vehicule may be represented by a temporal point where the location between two consecutive GPS readings is obtained by linear interpolation. Temporal types based on discrete base types, that is the tbool, tint, or ttext evolve necesssarily in a step manner. On the other hand, temporal types based on continuous base types, that is tfloat, tgeompoint, or tgeogpoint may evolve in a step or linear manner.

The *subtype* of a temporal value states the temporal extent at which the evolution of values is recorded. Temporal values come in three subtypes, explained next.

A temporal value of *instant* subtype (briefly, *an instant value*) represents the value at a time instant, for example

```
SELECT tfloat '17@2018-01-01 08:00:00';
```
A temporal value of *sequence* subtype (briefly, a *sequence value*) represents the evolution of the value during a sequence of time instants, where the values between these instants are interpolated using a discrete, step, or a linear function (see above). An example is as follows:

```
-- Discrete interpolation
SELECT tfloat '{17@2018-01-01 08:00:00, 17.5@2018-01-01 08:05:00, 18@2018-01-01 08:10:00}';
-- Step interpolation
SELECT tfloat 'Interp=Step;(10@2018-01-01 08:00:00, 20@2018-01-01 08:05:00,
 15@2018-01-01 08:10:00]';
 - Linear interpolation
SELECT tfloat '(10@2018-01-01 08:00:00, 20@2018-01-01 08:05:00, 15@2018-01-01 08:10:00]';
```
As can be seen, a sequence value has a lower and an upper bound that can be inclusive (represented by '[' and ']') or exclusive (represented by '(' and ')'). By definition, both bounds must be inclusive when the interpolation is discrete or when the sequence has a single instant (called an *instantaneous sequence*), as the next example

```
SELECT tint '[10@2018-01-01 08:00:00]';
```
Sequence values must be *uniform*, that is, they must be composed of instant values of the same base type. Sequence values with step or linear interpolation are referred to as *continuous sequences*.

The value of a temporal sequence is interpreted by assuming that the period of time defined by every pair of consecutive values  $v1@t1$  and  $v2@t2$  is lower inclusive and upper exclusive, unless they are the first or the last instants of the sequence and in that case the bounds of the whole sequence apply. Furthermore, the value taken by the temporal sequence between two consecutive instants depends on whether the interpolation is step or linear. For example, the temporal sequence above represents that the value is 10 during (2018-01-01 08:00:00, 2018-01-01 08:05:00), 20 during [2018-01-01 08:05:00, 2018-01-01 08:10:00), and 15 at the end instant 2018-01-01 08:10:00. On the other hand, the following temporal sequence

SELECT tfloat '(10@2018-01-01 08:00:00, 20@2018-01-01 08:05:00, 15@2018-01-01 08:10:00]';

represents that the value evolves linearly from 10 to 20 during  $(2018-01-01 \ 08:00:00, 2018-01-01 \ 08:05:00)$ and evolves from 20 to 15 during [2018-01-01 08:05:00, 2018-01-01 08:10:00].

Finally, a temporal value of *sequence set* subtype (briefly, a *sequence set value*) represents the evolution of the value at a set of sequences, where the values between these sequences are unknown. An example is as follows:

```
SELECT tfloat '{[17@2018-01-01 08:00:00, 17.5@2018-01-01 08:05:00],
  [18@2018-01-01 08:10:00, 18@2018-01-01 08:15:00]}';
```
As shown in the above examples, sequence set values can only be of step or linear interpolation. Furtheremore, all composing sequences of a sequence set value must be of the same base type and the same interpolation.

Continuous sequence values are converted into *normal form* so that equivalent values have identical representations. For this, consecutive instant values are merged when possible. For step interpolation, three consecutive instant values can be merged into two if they have the same value. For linear interpolation, three consecutive instant values can be merged into two if the linear functions defining the evolution of values are the same. Examples of transformation into normal form are as follows.

```
SELECT tint '[1@2001-01-01, 2@2001-01-03, 2@2001-01-04, 2@2001-01-05)';
-- [1@2001-01-01 00:00:00+00, 2@2001-01-03 00:00:00+00, 2@2001-01-05 00:00:00+00)
SELECT asText(tgeompoint '[Point(1 1)@2001-01-01 08:00:00, Point(1 1)@2001-01-01 08:05:00,
 Point(1 1)@2001-01-01 08:10:00)');
-- [Point(1 1)@2001-01-01 08:00:00, Point(1 1)@2001-01-01 08:10:00)
SELECT tfloat '[1@2001-01-01, 2@2001-01-03, 3@2001-01-05]';
-- [1@2001-01-01 00:00:00+00, 3@2001-01-05 00:00:00+00]
SELECT asText(tgeompoint '[Point(1 1)@2001-01-01 08:00:00, Point(2 2)@2001-01-01 08:05:00,
 Point(3 3)@2001-01-01 08:10:00]');
 - [Point(1 1)@2001-01-01 08:00:00, Point(3 3)@2001-01-01 08:10:00]
```
Similary, temporal sequence set values are converted into normal form. For this, consecutive sequence values are merged when possible. Examples of transformation into a normal form are as follows.

```
SELECT tint '{[1@2001-01-01, 1@2001-01-03), [2@2001-01-03, 2@2001-01-05)}';
-- '{[1@2001-01-01, 2@2001-01-03, 2@2001-01-05)}'
SELECT tfloat '{[1@2001-01-01, 2@2001-01-03), [2@2001-01-03, 3@2001-01-05]}';
-- '{[1@2001-01-01, 3@2001-01-05]}'
SELECT tfloat '{[1@2001-01-01, 3@2001-01-05), [3@2001-01-05]}';
-- '{[1@2001-01-01, 3@2001-01-05]}'
SELECT asText(tgeompoint '{[Point(0 0)@2001-01-01 08:00:00,
 Point(1 1)@2001-01-01 08:05:00, Point(1 1)@2001-01-01 08:10:00),
  [Point(1 1)@2001-01-01 08:10:00, Point(1 1)@2001-01-01 08:15:00)}');
/* {[[Point(0 0)@2001-01-01 08:00:00, Point(1 1)@2001-01-01 08:05:00,
  Point(1 1)@2001-01-01 08:15:00)} */
SELECT asText(tgeompoint '{[Point(1 1)@2001-01-01 08:00:00,Point(2 2)@2001-01-01 08:05:00),
 [Point (2 2) @ 2001-01-01 08:05:00, Point (3 3) @ 2001-01-01 08:10:00]\{ [Point(1 1) @2001-01-01 08:00:00, Point(3 3) @2001-01-01 08:10:00]}
SELECT asText(tgeompoint '{[Point(1 1)@2001-01-01 08:00:00,Point(3 3)@2001-01-01 08:10:00),
  [Point(3 3)@2001-01-01 08:10:00]}');
 - {[Point(1 1)@2001-01-01 08:00:00, Point(3 3)@2001-01-01 08:10:00]}
```
Temporal types support *type modifiers* (or typmod in PostgreSQL terminology), which specify additional information for a column definition. For example, in the following table definition:

CREATE TABLE Department(DeptNo integer, DeptName varchar(25), NoEmps tint(Sequence));

the type modifier for the type varchar is the value 25, which indicates the maximum length of the values of the column, while the type modifier for the type tint is the string Sequence, which restricts the subtype of the values of the column to be sequences. In the case of temporal alphanumeric types (that is, tbool, tint, tfloat, and ttext), the possible values for the type modifier are Instant, Sequence, and SequenceSet. If no type modifier is specified for a column, values of any subtype are allowed.

On the other hand, in the case of temporal point types (that is, tgeompoint or tgeogpoint) the type modifier may be used to specify the subtype, the dimensionality, and/or the spatial reference identifier (SRID). For example, in the following table definition:

CREATE TABLE Flight(FlightNo integer, Route tgeogpoint(Sequence, PointZ, 4326));

the type modifier for the type tgeogpoint is composed of three values, the first one indicating the subtype as above, the second one the spatial type of the geographies composing the temporal point, and the last one the SRID of the composing geographies. For temporal points, the possible values for the first argument of the type modifier are as above, those for the second argument are either Point or Pointz, and those for the third argument are valid SRIDs. All the three arguments are optional and if any of them is not specified for a column, values of any subtype, dimensionality, and/or SRID are allowed.

Each temporal type is associated to another type, referred to as its *bounding box*, which represent its extent in the value and/or the time dimension. The bounding box of the various temporal types are as follows:

- The tstzspan type for the tbool and ttext types, where only the temporal extent is considered.
- The tbox (temporal box) type for the tint and tfloat types, where the value and the time extents are defined, respectively, by a number span and a time span.
- The stbox (spatiotemporal box) type for the tgeompoint and tgeogpoint types, where the spatial extent is defined in the X, Y, and Z dimensions, and the time extent by a time span.

A rich set of functions and operators is available to perform various operations on temporal types. They are explained in Section [5.1](#page-56-0) and in the following chapters. Some of these operations, in particular those related to indexes, manipulate bounding boxes for efficiency reasons.

### **4.2 Examples of Temporal Types**

Examples of usage of temporal alphanumeric types are given next.

```
CREATE TABLE Department(DeptNo integer, DeptName varchar(25), NoEmps tint);
INSERT INTO Department VALUES
  (10, 'Research', tint '[10@2001-01-01, 12@2001-04-01, 12@2001-08-01)'),
  (20, 'Human Resources', tint '[4@2001-02-01, 6@2001-06-01, 6@2001-10-01)');
CREATE TABLE Temperature(RoomNo integer, Temp tfloat);
INSERT INTO Temperature VALUES
  (1001, tfloat '{18.5@2001-01-01 08:00:00, 20.0@2001-01-01 08:10:00}'),
  (2001, tfloat '{19.0@2001-01-01 08:00:00, 22.5@2001-01-01 08:10:00}');
-- Value at a timestamp
SELECT RoomNo, valueAtTimestamp(Temp, '2001-01-01 08:10:00')
FROM temperature;
-- 1001 | 20
- 2001 | 22.5
-- Restriction to a value
SELECT DeptNo, atValue(NoEmps, 10)
```

```
FROM Department;
-- 10 | [10@2001-01-01, 10@2001-04-01]-- 20 |
-- Restriction to a period
SELECT DeptNo, atTime(NoEmps, tstzspan '[2001-01-01, 2001-04-01]')
FROM Department;
-- 10 | [10@2001-01-01, 12@2001-04-01]-- 20 | [4@2001-02-01, 4@2001-04-01]-- Temporal comparison
SELECT DeptNo, NoEmps #<= 10
FROM Department;
-- 10 | [t@2001-01-01, f@2001-04-01, f@2001-08-01)
-- 20 | [t@2001-02-01, t@2001-10-01)
-- Temporal aggregation
SELECT tsum (NoEmps)
FROM Department;
/* {[10@2001-01-01, 14@2001-02-01, 16@2001-04-01,
   18@2001-06-01, 6@2001-08-01, 6@2001-10-01)} */
```
Examples of usage of temporal point types are given next.

```
CREATE TABLE Trips(CarId integer, TripId integer, Trip tgeompoint);
INSERT INTO Trips VALUES
 (10, 1, tgeompoint '{[Point(0 0)@2001-01-01 08:00:00, Point(2 0)@2001-01-01 08:10:00,
Point(2 1)@2001-01-01 08:15:00)}'),
 (20, 1, tgeompoint '{[Point(0 0)@2001-01-01 08:05:00, Point(1 1)@2001-01-01 08:10:00,
 Point(3 3)@2001-01-01 08:20:00)}');
-- Value at a given timestamp
SELECT CarId, ST_AsText(valueAtTimestamp(Trip, timestamptz '2001-01-01 08:10:00'))
FROM Trips;
-- 10 | POINT(2 0)
-- 20 | POINT(1 1)
 -- Restriction to a value
SELECT CarId, asText(atValues(Trip, geometry 'Point(2 0)'))
FROM Trips;
-- 10 | {"[POINT(2 0)@2001-01-01 08:10:00+00]"}
-- 20 |
-- Restriction to a period
SELECT CarId, asText(atTime(Trip, tstzspan '[2001-01-01 08:05:00,2001-01-01 08:10:00]'))
FROM Trips;
- 10 | {[POINT(1 0)@2001-01-01 08:05:00+00, POINT(2 0)@2001-01-01 08:10:00+00]}
- 20 | {[POINT(0 0)@2001-01-01 08:05:00+00, POINT(1 1)@2001-01-01 08:10:00+00]}
-- Temporal distance
SELECT T1.CarId, T2.CarId, T1.Trip <-> T2.Trip
FROM Trips T1, Trips T2
WHERE T1.CarId < T2.CarId;
/* 10 | 20 | {[1@2001-01-01 08:05:00+00, 1.4142135623731@2001-01-01 08:10:00+00,
  1@2001-01-01 08:15:00+00)} */
```
### **4.3 Validity of Temporal Types**

Values of temporal types must satisfy several constraints so that they are well defined. These constraints are given next.

- The constraints on the base type and the timestamptz type must be satisfied.
- A sequence value must be composed of at least one instant value.
- An instantaneous sequence value or a sequence value with discrete interpolation must have inclusive lower and upper bounds.
- In a sequence value, the timestamps of the composing instants must be different and ordered.
- In a sequence value with step interpolation, the last two values must be equal if upper bound is exclusive.
- A sequence set value must be composed of at least one sequence value.
- In a sequence set value, the composing sequence values must be non overlapping and ordered.

An error is raised whenever one of these constraints are not satisfied. Examples of incorrect temporal values are as follows.

```
-- Incorrect value for base type
SELECT tbool '1.5@2001-01-01 08:00:00';
-- Base type value is not a point
SELECT tgeompoint 'Linestring(0 0,1 1)@2001-01-01 08:05:00';
-- Incorrect timestamp
SELECT tint '2@2001-02-31 08:00:00';
-- Empty sequence
SELECT tint '';
-- Incorrect bounds for instantaneous sequence
SELECT tint '[1@2001-01-01 09:00:00)';
-- Duplicate timestamps
SELECT tint '[1@2001-01-01 08:00:00, 2@2001-01-01 08:00:00]';
-- Unordered timestamps
SELECT tint '[1@2001-01-01 08:10:00, 2@2001-01-01 08:00:00]';
-- Incorrect end value for step interpolation
SELECT tint '[1@2001-01-01 08:00:00, 2@2001-01-01 08:10:00)';
-- Empty sequence set
SELECT tint '{[]}';
-- Duplicate timestamps
SELECT tint '{1@2001-01-01 08:00:00, 2@2001-01-01 08:00:00}';
 -- Overlapping periods
SELECT tint '{[1@2001-01-01 08:00:00, 1@2001-01-01 10:00:00),
  [2@2001-01-01 09:00:00, 2@2001-01-01 11:00:00)}';
```
## **Chapter 5**

# **Temporal Types: Generic Operations (Part 1)**

### <span id="page-56-0"></span>**5.1 Introduction**

We present next the functions and operators for temporal types. These functions and operators are polymorphic, that is, their arguments may be of several types, and the result type may depend on the type of the arguments. To express this, we use the following notation:

- time represents any time type, that is, timestamptz, tstzspan, tstzset, or tstzspanset,
- ttype represents any temporal type,
- tdisc represents any temporal type with a discrete base type, that is, tbool, tint, or ttext,
- tcont represents any temporal type with a continuous base type, that is, tfloat, tgeompoint, or tgeogpoint,
- torder represents any temporal type whose base type has a total order defined, that is, tint, tfloat, or ttext,
- talpha represents any temporal alphanumeric type, such as, tint or ttext,
- tnumber represents any temporal number type, that is, tint or tfloat,
- tpoint represents a temporal point type, that is, tgeompoint or tgeogpoint,
- ttypeInst represents any temporal type with instant subtype,
- ttypeDiscSeq represents any temporal type with sequence subtype and discrete interpolation,
- ttypeContSeq represents any temporal type with sequence subtype and continuous interpolation,
- ttypeSeqSet represents any temporal type with sequence set subtype,
- base represents any base type of a temporal type, that is, boolean, integer, float, text, geometry, or geography,
- values represents any set of values of a base type of a temporal type, for example, integer, intset, intspan, and intspanset for the base type integer
- number represents any number base type, that is, integer or float,
- numspan represents any number span type, that is, either intspan or floatspan,
- geo represents the types geometry or geography,
- geompoint represents the type geometry restricted to a point.
- point represents the types geometry or geography restricted to a point.
- type [] represents an array of type.

 $\bullet$   $\lt$ type $>$  in the name of a function represents the functions obtained by replacing  $\lt$ type $>$  by a specific type. For example, tintDiscSeq or tfloatDiscSeq are represented by ttypeDiscSeq.

A common way to generalize the traditional operations to the temporal types is to apply the operation *at each instant*, which yields a temporal value as result. In that case, the operation is only defined on the intersection of the emporal extents of the operands; if the temporal extents are disjoint, then the result is null. For example, the temporal comparison operators, such as  $\neq$  <, test whether the values taken by their operands at each instant satisfy the condition and return a temporal Boolean. Examples of the various generalizations of the operators are given next.

```
-- Temporal comparison
SELECT tfloat '[2@2001-01-01, 2@2001-01-03)' #< tfloat '[1@2001-01-01, 3@2001-01-03)';
-- {[f@2001-01-01, f@2001-01-02], (t@2001-01-02, t@2001-01-03)}
SELECT tfloat '[1@2001-01-01, 3@2001-01-03)' #< tfloat '[3@2001-01-03, 1@2001-01-05)';
-- NULL.
-- Temporal addition
SELECT tint '[1@2001-01-01, 1@2001-01-03)' + tint '[2@2001-01-02, 2@2001-01-05)';
-- [3@2001-01-02, 3@2001-01-03)
-- Temporal intersects
SELECT tIntersects(tgeompoint '[Point(0 1)@2001-01-01, Point(3 1)@2001-01-04)',
geometry 'Polygon((1 0,1 2,2 2,2 0,1 0))');
-- {[f@2001-01-01, t@2001-01-02, t@2001-01-03], (f@2001-01-03, f@2001-01-04]}
-- Temporal distance
SELECT tgeompoint '[Point(0 0)@2001-01-01 08:00:00, Point(0 1)@2001-01-03 08:10:00)' <->
 tgeompoint '[Point(0 0)@2001-01-02 08:05:00, Point(1 1)@2001-01-05 08:15:00)';
 - [0.5@2001-01-02 08:05:00+00, 0.745184033794557@2001-01-03 08:10:00+00)
```
Another common requirement is to determine whether the operands *ever* or *always* satisfy a condition with respect to an operation. These can be obtained by applying the ever or always comparison operators. These operators are denoted by prefixing the traditional comparison operators with, respectively, ? (ever) and % (always). Examples of ever and always comparison operators are given next.

```
-- Does the operands ever intersect?
SELECT eIntersects(tgeompoint '[Point(0 1)@2001-01-01, Point(3 1)@2001-01-04)',
geometry 'Polygon((1 0,1 2,2 2,2 0,1 0))') ?= true;
-- true
-- Does the operands always intersect?
SELECT aIntersects(tgeompoint '[Point(0 1)@2001-01-01, Point(3 1)@2001-01-04)',
 geometry 'Polygon((0 0,0 2,4 2,4 0,0 0))') %= true;
-- true
-- Is the left operand ever less than the right one ?
SELECT (tfloat '[1@2001-01-01, 3@2001-01-03)' #<
 tfloat '[3@2001-01-01, 1@2001-01-03)') ?= true;
-- true
-- Is the left operand always less than the right one ?
SELECT (tfloat '[1@2001-01-01, 3@2001-01-03)' #<
 tfloat '[2@2001-01-01, 4@2001-01-03)') %= true;
-- true
```
For example, the eIntersects function determines whether there is an instant at which the two arguments spatially intersect.

We describe next the functions and operators for temporal types. For conciseness, in the examples we mostly use sequences composed of two instants.

### **5.2 Input and Output**

MobilityDB generalizes Open Geospatial Consortium's Well-Known Text (WKT), Well-Known Binary (WKB), and Moving Features JSON (MF-JSON) input and output format for all temporal types. We start by describing the WKT format.

An *instant value* is a couple of the form  $\nabla \theta$ t, where  $\nabla$  is a value of the base type and t is a timestamptz value. The temporal extent of an instant value is a single timestamp. Examples of instant values are as follows:

```
SELECT tbool 'true@2001-01-01 08:00:00';
SELECT tint '1@2001-01-01 08:00:00';
SELECT tfloat '1.5@2001-01-01 08:00:00';
SELECT ttext 'AAA@2001-01-01 08:00:00';
SELECT tgeompoint 'Point(0 0)@2017-01-01 08:00:05';
SELECT tgeogpoint 'Point(0 0)@2017-01-01 08:00:05';
```
A *sequence value* is a set of values v1@t1, ..., vn@tn delimited by lower and upper bounds, which can be inclusive (represented by '[' and ']') or exclusive (represented by '(' and ')'). A sequence value composed of a single couple  $\nu \oplus t$  is called an *instantaneous sequence*. Sequence values have an associated *interpolation function* which may be discrete, linear, or step. By definition, the lower and upper bounds of an instantaneous sequence or of a sequence value with discrete interpolation are inclusive. The temporal extent of a sequence value with discrete interpolation is a timestamp set. Examples of sequence values with discrete interpolation are as follows.

```
SELECT tbool '{true@2001-01-01 08:00:00, false@2001-01-03 08:00:00}';
SELECT tint '{1@2001-01-01 08:00:00, 2@2001-01-03 08:00:00}';
SELECT tint '{1@2001-01-01 08:00:00}'; -- Instantaneous sequence
SELECT tfloat '{1.0@2001-01-01 08:00:00, 2.0@2001-01-03 08:00:00}';
SELECT ttext '{AAA@2001-01-01 08:00:00, BBB@2001-01-03 08:00:00}';
SELECT tgeompoint '{Point(0 0)@2017-01-01 08:00:00, Point(0 1)@2017-01-02 08:05:00}';
SELECT tgeogpoint '{Point(0 0)@2017-01-01 08:00:00, Point(0 1)@2017-01-02 08:05:00}';
```
The temporal extent of a sequence value with linear or step interpolation is a period defined by the first and last instants as well as the lower and upper bounds. Examples of sequence values with linear interpolation are as follows:

```
SELECT tbool '[true@2001-01-01 08:00:00, true@2001-01-03 08:00:00]';
SELECT tint '[1@2001-01-01 08:00:00, 1@2001-01-03 08:00:00]';
SELECT tfloat '[2.5@2001-01-01 08:00:00, 3@2001-01-03 08:00:00, 1@2001-01-04 08:00:00]';
SELECT tfloat '[1.5@2001-01-01 08:00:00]'; -- Instantaneous sequence
SELECT ttext '[BBB@2001-01-01 08:00:00, BBB@2001-01-03 08:00:00]';
SELECT tgeompoint '[Point(0 0)@2017-01-01 08:00:00, Point(0 0)@2017-01-01 08:05:00)';
SELECT tgeogpoint '[Point(0 0)@2017-01-01 08:00:00, Point(0 1)@2017-01-01 08:05:00,
  Point(0 0)@2017-01-01 08:10:00)';
```
Sequence values whose base type is continuous may specify that the interpolation is step with the prefix Interp=Step. If this is not specified, it is supposed that the interpolation is linear by default. Example of sequence values with step interpolation are given next:

```
SELECT tfloat 'Interp=Step;[2.5@2001-01-01 08:00:00, 3@2001-01-01 08:10:00]';
SELECT tgeompoint 'Interp=Step;[Point(0 0)@2017-01-01 08:00:00,
 Point(1 1)@2017-01-01 08:05:00, Point(1 1)@2017-01-01 08:10:00)';
SELECT tgeompoint 'Interp=Step;[Point(0 0)@2017-01-01 08:00:00,
Point(1 1)@2017-01-01 08:05:00, Point(0 0)@2017-01-01 08:10:00)';
ERROR: Invalid end value for temporal sequence with step interpolation
SELECT tgeogpoint 'Interp=Step;[Point(0 0)@2017-01-01 08:00:00,
 Point(1 1)@2017-01-01 08:10:00]';
```
The last two instants of a sequence value with discrete interpolation and exclusive upper bound must have the same base value, as shown in the second and third examples above.

A *sequence set value* is a set  $\{v1, \ldots, vn\}$  where every  $v$  is a sequence value. The interpolation of sequence set values can only be linear or step, not discrete. All sequences composing a sequence set value must have the same interpolation. The temporal extent of a sequence set value is a set of periods. Examples of sequence set values with linear interpolation are as follows:

```
SELECT tbool '{[false@2001-01-01 08:00:00, false@2001-01-03 08:00:00),
  [true@2001-01-03 08:00:00], (false@2001-01-04 08:00:00, false@2001-01-06 08:00:00]}';
SELECT tint '{[1@2001-01-01 08:00:00, 1@2001-01-03 08:00:00),
 [2@2001-01-04 08:00:00, 3@2001-01-05 08:00:00, 3@2001-01-06 08:00:00];
SELECT tfloat '{[1@2001-01-01 08:00:00, 2@2001-01-03 08:00:00, 2@2001-01-04 08:00:00,
 3@2001-01-06 08:00:00]}';
SELECT ttext '{[AAA@2001-01-01 08:00:00, BBB@2001-01-03 08:00:00, BBB@2001-01-04 08:00:00),
  [CCC@2001-01-05 08:00:00, CCC@2001-01-06 08:00:00]}';
SELECT tgeompoint '{[Point(0 0)@2017-01-01 08:00:00, Point(0 1)@2017-01-01 08:05:00),
 [Point (0 1) @ 2017-01-01 08:10:00, Point (1 1) @ 2017-01-01 08:15:00)];
SELECT tgeogpoint '{[Point(0 0)@2017-01-01 08:00:00, Point(0 1)@2017-01-01 08:05:00),
  [Point (0 1) @ 2017-01-01 08:10:00, Point (1 1) @ 2017-01-01 08:15:00)];
```
Sequence set values whose base type is continuous may specify that the interpolation is step with the prefix Interp=Step. If this is not specified, it is supposed that the interpolation is linear by default. Example of sequence set values with step interpolation are given next:

```
SELECT tfloat 'Interp=Step;{[1@2001-01-01 08:00:00, 2@2001-01-03 08:00:00,
 2@2001-01-04 08:00:00, 3@2001-01-06 08:00:00]}';
SELECT tgeompoint 'Interp=Step;{[Point(0 0)@2017-01-01 08:00:00,
 Point(0 1)@2017-01-01 08:05:00], [Point(0 1)@2017-01-01 08:10:00,
 Point(0 1)@2017-01-01 08:15:00)}';
SELECT tgeogpoint 'Interp=Step;{[Point(0 0)@2017-01-01 08:00:00,
 Point(0 1)@2017-01-01 08:05:00], [Point(0 1)@2017-01-01 08:10:00,
 Point(0 1)@2017-01-01 08:15:00)}';
```
For temporal points, it is possible to specify the spatial reference identifier (SRID) using the Extended Well-Known text (EWKT) representation as follows:

SELECT tgeompoint 'SRID=5435;[Point(0 0)@2001-01-01,Point(0 1)@2001-01-02]'

All component geometries of a temporal point will then be of the given SRID. Furthermore, each component geometry can specify its SRID with the EWKT format as in the following example

SELECT tgeompoint '[SRID=5435;Point(0 0)@2001-01-01,SRID=5435;Point(0 1)@2001-01-02]'

An error is raised if the component geometries are not all in the same SRID or if the SRID of a component geometry is different from the one of the temporal point, as shown below.

```
SELECT tgeompoint '[SRID=5435;Point(0 0)@2001-01-01,SRID=4326;Point(0 1)@2001-01-02]';
-- ERROR: Geometry SRID (4326) does not match temporal type SRID (5435)
SELECT tgeompoint 'SRID=5435;[SRID=4326;Point(0 0)@2001-01-01,
 SRID=4326;Point(0 1)@2001-01-02]';
-- ERROR: Geometry SRID (4326) does not match temporal type SRID (5435)
```
If not specified, the default SRID for temporal geometric points is 0 (unknown) and for temporal geographic points is 4326 (WGS 84). Temporal points with step interpolation may also specify the SRID, as shown next.

```
SELECT tgeompoint 'SRID=5435,Interp=Step;[Point(0 0)@2001-01-01,
 Point(0 1)@2001-01-02]';
SELECT tgeogpoint 'Interp=Step;[SRID=4326;Point(0 0)@2001-01-01,
  SRID=4326;Point(0 1)@2001-01-02]';
```
We give below the input and output functions in Well-Known Text (WKT), Well-Known Binary (WKB), and Moving Features JSON (MF-JSON) format for temporal alphanumeric types. The corresponding functions for temporal points are detailed in Section [8.1.](#page-91-0) The default output format of all temporal alphanumeric types is the Well-Known Text format. The function  $\alpha s$ Text given next enables to determine the output of temporal float values.

• Return the Well-Known Text (WKT) representation

asText(tfloat, maxdecdigits=15)  $\rightarrow$  text

The maxdecdigits argument can be used to set the maximum number of decimal places in the output of floating point values (default 15).

SELECT asText(tfloat '[10.55@2001-01-01, 25.55@2001-01-02]', 0); -- [11@2001-01-01, 26@2001-01-02]

• Return the Well-Known Binary (WKB) representation

```
asBinary(ttype, endian text=") \rightarrow bytea
```
The result is encoded using either the little-endian (NDR) or the big-endian (XDR) encoding. If no encoding is specified, then the encoding of the machine is used.

```
SELECT asBinary(tbool 'true@2001-01-01');
-- \x011a000101009c57d3c11c0000
SELECT asBinary(tint '1@2001-01-01', 'XDR');
-- \x000023010000000100001cc1d3579c00
SELECT asBinary(tfloat '1.5@2001-01-01');
-- \x01210001000000000000f83f009c57d3c11c0000
SELECT asBinary(ttext 'AAA@2001-01-01');
-- \x01290001040000000000000041414100009c57d3c11c0000
```
• Return the Hexadecimal Well-Known Binary (WKB) representation as text

asHexWKB(ttype, endian text=")  $\rightarrow$  text

The result is encoded using either the little-endian (NDR) or the big-endian (XDR) encoding. If no encoding is specified, then the encoding of the machine is used.

```
SELECT asHexWKB(tbool 'true@2001-01-01');
-- 011A000101009C57D3C11C0000
SELECT asHexWKB(tint '1@2001-01-01', 'XDR');
-- 000023010000000100001CC1D3579C00
SELECT asHexWKB(tfloat '1.5@2001-01-01');
-- 01210001000000000000F83F009C57D3C11C0000
SELECT asHexWKB(ttext 'AAA@2001-01-01');
-- 01290001040000000000000041414100009C57D3C11C0000
```
• Return the Moving Features JSON (MF-JSON) representation

 $asMF$ JSON(ttype, options=0, flags=0, maxdecdigits=15)  $\rightarrow$  bytea

The options argument can be used to add a bounding box in the MFJSON output:

– 0: means no option (default value)

– 1: MFJSON BBOX

The flags argument can be used to customize the JSON output, for example, to produce an easy-to-read (for human readers) JSON output. Refer to the documentation of the json-c library for the possible values. Typical values are as follows:

- 0: means no option (default value)
- 1: JSON\_C\_TO\_STRING\_SPACED
- 2: JSON\_C\_TO\_STRING\_PRETTY

The maxdecdigits argument can be used to set the maximum number of decimal places in the output of floating point values (default 15).

```
SELECT asMFJSON(tbool 't@2001-01-01 18:00:00', 1);
/* {"type":"MovingBoolean","period":{"begin":"2001-01-01T18:00:00+01",
  "end":"2001-01-01T18:00:00+01","lowerInc":true,"upperInc":true},
  "values":[true],"datetimes":["2001-01-01T18:00:00+01"],"interpolation":"None"} */
SELECT asMFJSON(tint '{10@2001-01-01 18:00:00, 25@2001-01-01 18:10:00}', 1);
/* {"type":"MovingInteger","bbox":[10,25],"period":{"begin":"2001-01-01T18:00:00+01",
```

```
"end":"2001-01-01T18:10:00+01"},"values":[10,25],"datetimes":["2001-01-01T18:00:00+01",
   "2001-01-01T18:10:00+01"],"lowerInc":true,"upperInc":true,
   "interpolation":"Discrete"} */
SELECT asMFJSON(tfloat '[10.5@2001-01-01 18:00:00+02, 25.5@2001-01-01 18:10:00+02]');
/* {"type":"MovingFloat","values":[10.5,25.5],"datetimes":["2001-01-01T17:00:00+01",
  "2001-01-01T17:10:00+01"],"lowerInc":true,"upperInc":true,"interpolation":"Linear"} */
SELECT asMFJSON(ttext '{[walking@2001-01-01 18:00:00+02,
 driving@2001-01-01 18:10:00+02]}');
/* {"type":"MovingText","sequences":[{"values":["walking","driving"],
  "datetimes":["2001-01-01T17:00:00+01","2001-01-01T17:10:00+01"],
  "lowerInc":true,"upperInc":true}],"interpolation":"Step"} */
```
• Input a temporal value from its Well-Known Binary (WKB) representation

ttypeFromBinary(bytea)  $\rightarrow$  ttype

There is one function per temporal type, the name of the function has as prefix the name of the type, which is tbool or tint in the examples below.

```
SELECT tboolFromBinary('\x011a000101009c57d3c11c0000');
-- +02001 - 01 - 01SELECT tintFromBinary('\x000023010000000100001cc1d3579c00');
-- 1@2001 - 01 - 01SELECT tfloatFromBinary('\x01210001000000000000f83f009c57d3c11c0000');
-- 1.5@2001-01-01SELECT ttextFromBinary('\x01290001040000000000000041414100009c57d3c11c0000');
-- "AAA"@2001-01-01
```
• Input a temporal value from its Hexadecimal Extended Well-Known Binary (HexEWKB) representation

ttypeFromHexWKB(text) → ttype

There is one function per temporal type, the name of the function has as prefix the name of the type, which is tbool or tint in the examples below.

```
SELECT tboolFromHexWKB('011A000101009C57D3C11C0000');
-- t@2001-01-01SELECT tintFromHexWKB('000023010000000100001CC1D3579C00');
-- 1@2001-01-01
SELECT tfloatFromHexWKB('01210001000000000000F83F009C57D3C11C0000');
-- 1.5@2001-01-01SELECT ttextFromHexWKB('01290001040000000000000041414100009C57D3C11C0000');
-- "AAA"@2001-01-01
```
• Input a temporal value from its Moving Features JSON (MF-JSON) representation

ttypeFromMFJSON(bytea) → ttype

There is one function per temporal type, the name of the function has as prefix the name of the type, which is thool or tint in the examples below.

```
SELECT tboolFromMFJSON(text
  '{"type":"MovingBoolean","period":{"begin":"2001-01-01T18:00:00+01",
  "end":"2001-01-01T18:00:00+01","lowerInc":true,"upperInc":true},
  "values":[true],"datetimes":["2001-01-01T18:00:00+01"],"interpolation":"None"}');
-- t@2001-01-01 18:00:00SELECT tintFromMFJSON(text
  '{"type":"MovingInteger","bbox":[10,25],"period":{"begin":"2001-01-01T18:00:00+01",
  "end":"2001-01-01T18:10:00+01"},"values":[10,25],"datetimes":["2001-01-01T18:00:00+01",
   "2001-01-01T18:10:00+01"],"lowerInc":true,"upperInc":true,
  "interpolation":"Discrete"}');
-- {10@2001-01-01 18:00:00, 25@2001-01-01 18:10:00}
SELECT tfloatFromMFJSON(text
'{"type":"MovingFloat","values":[10.5,25.5],"datetimes":["2001-01-01T17:00:00+01",
```

```
"2001-01-01T17:10:00+01"],"lowerInc":true,"upperInc":true,
   "interpolation":"Linear"}');
-- [10.5@2001-01-01 18:00:00, 25.5@2001-01-01 18:10:00]'
SELECT ttextFromMFJSON(text
  '{"type":"MovingText","sequences":[{"values":["walking","driving"],
 "datetimes":["2001-01-01T17:00:00+01","2001-01-01T17:10:00+01"],
 "lowerInc":true,"upperInc":true}],"interpolation":"Step"}');
-- {["walking"@2001-01-01 18:00:00, "driving"@2001-01-01 18:10:00]}');
```
### **5.3 Constructors**

We give next the constructor functions for the various subtypes. Using the constructor function is frequently more convenient than writing a literal constant.

• Constructors for temporal types having a constant value

These contructors have two arguments, a base type and a time value, where the latter is a timestamptz, a tstzset, a tstzspan, or a tstzspanset value for constructing, respectively, an instant, a sequence with discrete interpolation, a sequence with linear or step interpolation, or a sequence set value. The functions for sequence or sequence set values with continuous base type have an optional third argument stating whether the resulting temporal value has linear or step interpolation. Linear interpolation is assumed by default if the argument is not specified.

```
ttype(base, timestamptz) \rightarrow ttypeInst
ttype(base,tstzset) → ttypeDiscSeq
ttype(base,tstzspan,interp='linear') \rightarrow ttypeContSeq
ttype(base,tstzspanset,interp='linear') \rightarrow ttypeSeqSet
SELECT tbool(true, timestamptz '2001-01-01');
SELECT tint(1, timestamptz '2001-01-01');
SELECT tfloat(1.5, tstzset '{2001-01-01, 2001-01-02}');
SELECT ttext('AAA', tstzset '{2001-01-01, 2001-01-02}');
SELECT tfloat(1.5, tstzspan '[2001-01-01, 2001-01-02]');
SELECT tfloat(1.5, tstzspan '[2001-01-01, 2001-01-02]', 'step');
SELECT tgeompoint('Point(0 0)', tstzspan '[2001-01-01, 2001-01-02]');
SELECT tgeogpoint('SRID=7844;Point(0 0)', tstzspanset '{[2001-01-01, 2001-01-02],
  [2001-01-03, 2001-01-04]}', 'step');
```
• Constructors for temporal types of sequence subtype

These contructors have a first mandatory argument, which is an array of values of the corresponding instant values and additional optional arguments. The second argument states the interpolation. If the argument is not given, it is by default step for discrete base types such as integer, and linear for continuous base types such as float. An error is raised when linear interpolation is stated for temporal values with discrete base types. For continuous sequences, the third and fourth arguments are Boolean values stating, respectively, whether the left and right bounds are inclusive or exclusive. These arguments are assumed to be true by default if they are not specified.

```
ttypeSeq(ttypeInst[],interp={'step','linear'},leftInc bool=true,
```

```
rightInc bool=true) \rightarrow ttypeSeq
```

```
SELECT tboolSeq(ARRAY[tbool 'true@2001-01-01 08:00:00','false@2001-01-01 08:05:00'],
 'discrete');
SELECT tintSeq(ARRAY[tint '1@2001-01-01 08:00:00', '2@2001-01-01 08:05:00']);
SELECT tintSeq(ARRAY[tint '1@2001-01-01 08:00:00', '2@2001-01-01 08:05:00'], 'linear');
-- ERROR: The temporal type cannot have linear interpolation
SELECT tfloatSeq(ARRAY[tfloat '1.0@2001-01-01 08:00:00', '2.0@2001-01-01 08:05:00'],
 'step', false, true);
SELECT ttextSeq(ARRAY[ttext 'AAA@2001-01-01 08:00:00', 'BBB@2001-01-01 08:05:00']);
SELECT tgeompointSeq(ARRAY[tgeompoint 'Point(0 0)@2001-01-01 08:00:00',
```

```
'Point(0 1)@2001-01-01 08:05:00', 'Point(1 1)@2001-01-01 08:10:00'], 'discrete');
SELECT tgeogpointSeq(ARRAY[tgeogpoint 'Point(1 1)@2001-01-01 08:00:00',
  'Point(2 2)@2001-01-01 08:05:00']);
```
• Constructors for temporal types of sequence set subtype

ttypeSeqSet(ttypeContSeq[]) → ttypeSeqSet

ttypeSeqSetGaps(ttypeInst[],maxt=NULL,maxdist=NULL,interp='linear') → ttypeSeqSet

A first set of contructors have a single argument, which is an array of values of the corresponding *sequence* values. The interpolation of the resulting temporal value depends on the interpolation of the composing sequences. An error is raised if the sequences composing the array have different interpolation.

```
SELECT tboolSeqSet(ARRAY[tbool '[false@2001-01-01 08:00:00, false@2001-01-01 08:05:00)',
  '[true@2001-01-01 08:05:00]','(false@2001-01-01 08:05:00, false@2001-01-01 08:10:00)']);
SELECT tintSeqSet(ARRAY[tint '[1@2001-01-01 08:00:00, 2@2001-01-01 08:05:00,
  2@2001-01-01 08:10:00, 2@2001-01-01 08:15:00)']);
SELECT tfloatSeqSet(ARRAY[tfloat '[1.0@2001-01-01 08:00:00, 2.0@2001-01-01 08:05:00,
  2.0@2001-01-01 08:10:00]', '[2.0@2001-01-01 08:15:00, 3.0@2001-01-01 08:20:00)']);
SELECT tfloatSeqSet(ARRAY[tfloat 'Interp=Step;[1.0@2001-01-01 08:00:00,
  2.0@2001-01-01 08:05:00, 2.0@2001-01-01 08:10:00]',
  'Interp=Step;[3.0@2001-01-01 08:15:00, 3.0@2001-01-01 08:20:00)']);
SELECT ttextSeqSet(ARRAY[ttext '[AAA@2001-01-01 08:00:00, AAA@2001-01-01 08:05:00)',
  '[BBB@2001-01-01 08:10:00, BBB@2001-01-01 08:15:00)']);
SELECT tgeompointSeqSet(ARRAY[tgeompoint '[Point(0 0)@2001-01-01 08:00:00,
  Point(0 1)@2001-01-01 08:05:00, Point(0 1)@2001-01-01 08:10:00)',
  '[Point(0 1)@2001-01-01 08:15:00, Point(0 0)@2001-01-01 08:20:00)']);
SELECT tgeogpointSeqSet(ARRAY[tgeogpoint
  'Interp=Step;[Point(0 0)@2001-01-01 08:00:00, Point(0 0)@2001-01-01 08:05:00)',
  'Interp=Step;[Point(1 1)@2001-01-01 08:10:00, Point(1 1)@2001-01-01 08:15:00)']);
SELECT tfloatSeqSet(ARRAY[tfloat 'Interp=Step;[1.0@2001-01-01 08:00:00,
  2.0@2001-01-01 08:05:00, 2.0@2001-01-01 08:10:00]',
  '[3.0@2001-01-01 08:15:00, 3.0@2001-01-01 08:20:00)']);
-- ERROR: The temporal values must have the same interpolation
```
Another set of constructors for sequence set values have as first argument an array of the corresponding *instant* values, and two optional arguments stating a maximum time interval and a maximum distance such that a gap is introduced between sequences of the result whenever two consecutive input instants have a time gap or a distance greater than these values. For temporal points, the distance is specified in units of the coordinate system. When none of the gap arguments are given, the resulting value will be a singleton sequence set. In addition, when the base type is continuous, an additional last argument states whether the interpolation is step or linear. It this argument is not specified it is assumed to be linear by default.

The parameters of the function depend on the temporal type. For example, the interpolation parameter is not allowed for temporal types with discrete subtype such as tint. Similarly, the parameter maxdist is not allowed for scalar types such as ttext that do not have a standard distance function.

```
SELECT tintSeqSetGaps(ARRAY[tint '1@2001-01-01', '3@2001-01-02', '4@2001-01-03',
  '5@2001-01-05']);
-- {[1@2001-01-01, 3@2001-01-02, 4@2001-01-03, 5@2001-01-05]}
SELECT tintSeqSetGaps(ARRAY[tint '1@2001-01-01', '3@2001-01-02', '4@2001-01-03',
  '5@2001-01-05'], '1 day', 1);
-- {[1@2001-01-01], [3@2001-01-02, 4@2001-01-03], [5@2001-01-05]}
SELECT ttextSeqSetGaps(ARRAY[ttext 'AA@2001-01-01', 'BB@2001-01-02', 'AA@2001-01-03',
  'CC@2001-01-05'], '1 day');
- {["AA"@2001-01-01, "BB"@2001-01-02, "AA"@2001-01-03], ["CC"@2001-01-05]}
SELECT asText(tgeompointSeqSetGaps(ARRAY[tgeompoint 'Point(1 1)@2001-01-01',
  'Point(2 2)@2001-01-02', 'Point(3 2)@2001-01-03', 'Point(3 2)@2001-01-05'],
  '1 day', 1, 'step'));
/* Interp=Step;{[POINT(1 1)@2001-01-01], [POINT(2 2)@2001-01-02, POINT(3 2)@2001-01-03],
   [POINT(3 2)@2001-01-05]} */
```
### **5.4 Conversions**

A temporal value can be converted into a compatible type using the notation CAST (ttype1 AS ttype2) or ttype1::ttype2.

• Convert a temporal value to a bounding box

```
ttype::tstzspan
tnumber::{numspan,tbox}
tpoint::stbox
SELECT tint '[1@2001-01-01, 2@2001-01-03]'::tstzspan;
-- [2001-01-01, 2001-01-03]
SELECT ttext '(A@2001-01-01, B@2001-01-03, C@2001-01-05]'::tstzspan;
-- (2001-01-01, 2001-01-05]SELECT tgeompoint '[Point(1 1)@2001-01-01, Point(3 3)@2001-01-03]'::tstzspan;
-- [2001-01-01, 2001-01-03]SELECT tint '[1@2001-01-01, 2@2001-01-03]'::intspan;
 - \lceil 1, 3 \rceilSELECT tfloat '(1@2001-01-01, 3@2001-01-03, 2@2001-01-05]'::floatspan;
- (1, 3)
SELECT tfloat 'Interp=Step;(1@2001-01-01, 3@2001-01-03, 2@2001-01-05]'::floatspan;
-- [1, 3]SELECT tint '[1@2001-01-01, 2@2001-01-03]'::tbox;
-- TBOXINT XT((1,2),[2001-01-01,2001-01-03])
SELECT tfloat '(1@2001-01-01, 3@2001-01-03, 2@2001-01-05]'::tbox;
```

```
-- TBOXFLOAT XT((1,3),[2001-01-01,2001-01-05])
SELECT tgeompoint '[Point(1 1)@2001-01-01, Point(3 3)@2001-01-03]'::stbox;
-- STBOX XT(((1,1),(3,3)),[2001-01-01, 2001-01-03])
SELECT tgeogpoint '[Point(1 1)@2001-01-01, Point(3 3)@2001-01-03]'::stbox;
-- SRID=4326;GEODSTBOX XT(((1,1),(3,3)),[2001-01-01, 2001-01-03 00:00:00+01])
SELECT tgeogpoint '[Point(1 1 1)@2001-01-01, Point(3 3 3)@2001-01-03]'::stbox;
- SRID=4326; GEODSTBOX ZT(((1,1,1),(3,3,3)),[2001-01-01, 2001-01-03])
```
• Convert between a temporal integer and a temporal float

```
tint::tfloat
tfloat::tint
SELECT tint '[1@2001-01-01, 2@2001-01-03]'::tfloat;
-- Interp=Step;[1@2001-01-01, 2@2001-01-03]
SELECT tint '[1@2001-01-01, 2@2001-01-03, 3@2001-01-05]'::tfloat;
 - Interp=Step; [1@2001-01-01, 2@2001-01-03, 3@2001-01-05]
SELECT tfloat 'Interp=Step;[1.5@2001-01-01, 2.5@2001-01-03]'::tint;
-- [1@2001-01-01, 2@2001-01-03]
SELECT tfloat '[1.5@2001-01-01, 2.5@2001-01-03]'::tint;
-- ERROR: Cannot cast temporal float with linear interpolation to temporal integer
```
• Convert a temporal geometry point to a temporal geography point

tgeompoint::tgeogpoint

tgeogpoint::tgeompoint

```
SELECT asText((tgeompoint '[Point(0 0)@2001-01-01, Point(0 1)@2001-01-02)')::tgeogpoint);
-- {[POINT(0 0)@2001-01-01, POINT(0 1)@2001-01-02)}
SELECT asText((tgeogpoint 'Point(0 0)@2001-01-01')::tgeompoint);
-- {POINT(0 0)@2001-01-01}
```
A common way to store temporal points in PostGIS is to represent them as geometries of type LINESTRING M and use the M dimension to encode timestamps as seconds since 1970-01-01 00:00:00. These time-enhanced geometries, called [trajectories,](https://postgis.net/docs/reference.html#Temporal) can be validated with the function ST\_IsValidTrajectory to verify that the M value is growing from each vertex to the next. Trajectories can be manipulated with the functions ST\_ClosestPointOfApproach, ST\_DistanceCPA, and ST\_CPAWithin. Temporal point values can be converted to/from PostGIS trajectories.

• Convert between a temporal point and a PostGIS trajectory

```
tpoint::geo
geo::tpoint
SELECT ST_AsText((tgeompoint 'Point(0 0)@2001-01-01')::geometry);
 - POINT M (0 0 978307200)
SELECT ST_AsText((tgeompoint '{Point(0 0)@2001-01-01, Point(1 1)@2001-01-02,
 Point(1 1) @2001-01-03}')::geometry);
-- MULTIPOINT M (0 0 978307200,1 1 978393600,1 1 978480000)"
SELECT ST_AsText((tgeompoint '[Point(0 0)@2001-01-01, Point(1 1)@2001-01-02)')::geometry);
-- LINESTRING M (0 0 978307200,1 1 978393600)
SELECT ST_AsText((tgeompoint '{[Point(0 0)@2001-01-01, Point(1 1)@2001-01-02),
 [Point(1 1)@2001-01-03, Point(1 1)@2001-01-04),
  [Point(1 1)@2001-01-05, Point(0 0)@2001-01-06)}')::geometry);
/* MULTILINESTRING M ((0 0 978307200,1 1 978393600),(1 1 978480000,1 1 978566400),
  (1 1 978652800,0 0 978739200)) */
SELECT ST_AsText((tgeompoint '{[Point(0 0)@2001-01-01, Point(1 1)@2001-01-02),
 [Point(1 1)@2001-01-03],
  [Point(1 1)@2001-01-05, Point(0 0)@2001-01-06)}')::geometry);
/* GEOMETRYCOLLECTION M (LINESTRING M (0 0 978307200,1 1 978393600),
  POINT M (1 1 978480000),LINESTRING M (1 1 978652800,0 0 978739200)) */
SELECT asText(geometry 'LINESTRING M (0 0 978307200,0 1 978393600,
 1 1 978480000) '::tgeompoint);
-- [POINT(0 0)@2001-01-01, POINT(0 1)@2001-01-02, POINT(1 1)@2001-01-03];
SELECT asText(geometry 'GEOMETRYCOLLECTION M (LINESTRING M (0 0 978307200,1 1 978393600),
 POINT M (1 1 978480000),LINESTRING M (1 1 978652800,0 0 978739200))'::tgeompoint);
/* {[POINT(0 0)@2001-01-01, POINT(1 1)@2001-01-02], [POINT(1 1)@2001-01-03],
   [POINT(1 1)@2001-01-05, POINT(0 0)@2001-01-06]} */
```
### **5.5 Accessors**

```
• Return the memory size in bytes
```

```
memSize(ttype) \rightarrow integerSELECT memSize(tint '{1@2001-01-01, 2@2001-01-02, 3@2001-01-03}');
-- 176
```
• Return the temporal type

tempSubtype(ttype) → {'Instant','Sequence','SequenceSet'}

```
SELECT tempSubtype(tint '[1@2001-01-01, 2@2001-01-02, 3@2001-01-03]');
-- Sequence
```
### • Return the interpolation

```
interp(ttype) \rightarrow {'None', 'Discrete','Step','Linear'}
```

```
SELECT interp(tbool 'true@2001-01-01');
-- None
SELECT interp(tfloat '{1@2001-01-01, 2@2001-01-02, 3@2001-01-03}');
-- Discrete
SELECT interp(tint '[1@2001-01-01, 2@2001-01-02, 3@2001-01-03]');
-- Step
SELECT interp(tfloat '[1@2001-01-01, 2@2001-01-02, 3@2001-01-03]');
-- Linear
SELECT interp(tfloat 'Interp=Step;[1@2001-01-01, 2@2001-01-02, 3@2001-01-03]');
-- Step
SELECT interp(tgeompoint 'Interp=Step;[Point(1 1)@2001-01-01,
Point(2 2)@2001-01-02, Point(3 3)@2001-01-03]');
-- Step
```
• Return the value or the timestamp of an instant

```
qetValue(ttypeInst) \rightarrow base
getTimestamp(ttypeInst) \rightarrow timestamptz
SELECT getValue(tint '1@2001-01-01');
-- 1SELECT getTimestamp(tfloat '1@2001-01-01');
-- 2001-01-01
```
• Return the values or the time on which a temporal value is defined

```
getValues(talpha) \rightarrow \{bool[], spanset, textset}
```

```
getTime(ttype) \rightarrow tstsspansetSELECT getValues(tbool '[false@2001-01-01, true@2001-01-02, false@2001-01-03]');
-- {f,t}
SELECT getValues(tint '[1@2001-01-01, 3@2001-01-02, 1@2001-01-03]');
-- {[1, 2), [3, 4)}
SELECT getValues(tint '{[1@2001-01-01, 2@2001-01-02, 1@2001-01-03],
 [4@2001-01-04, 4@2001-01-05]}');
-- {[1, 3), [4, 5)}
SELECT getValues(tfloat '{1@2001-01-01, 2@2001-01-02, 1@2001-01-03}');
-- {[1, 1], [2, 2]}
SELECT getValues(tfloat 'Interp=Step;{[1@2001-01-01, 2@2001-01-02, 1@2001-01-03],
 [3@2001-01-04, 3@2001-01-05]}');
-- {[1, 1], [2, 2], [3, 3]}
SELECT getValues(tfloat '[1@2001-01-01, 2@2001-01-02, 1@2001-01-03]');
-- {[1, 2]}
SELECT getValues(tfloat '{[1@2001-01-01, 2@2001-01-02, 1@2001-01-03],
[3@2001-01-04, 3@2001-01-05]}');
- {[1, 2], [3, 3]}
```

```
SELECT getTime(ttext 'walking@2001-01-01');
-- {[2001-01-01, 2001-01-01]}
SELECT getTime(tfloat '{1@2001-01-01, 2@2001-01-02, 1@2001-01-03}');
-- {[2001-01-01, 2001-01-01], [2001-01-02, 2001-01-02], [2001-01-03, 2001-01-03]}
SELECT getTime(tint '[1@2001-01-01, 1@2001-01-15)');
-- {[2001-01-01, 2001-01-15)}
SELECT getTime(tfloat '{[1@2001-01-01, 1@2001-01-10), [12@2001-01-12, 12@2001-01-15]}');
-- \{[2001-01-01, 2001-01-10), [2001-01-12, 2001-01-15]\}
```
• Return the value span and the time span ignoring the potential gaps

valueSpan(tnumber) → numspan timeSpan(ttype) → tstzspan

```
SELECT valueSpan(tint '{[1@2001-01-01, 1@2001-01-03), [4@2001-01-03, 6@2001-01-05]}');
-- [1, 7)SELECT valueSpan(tfloat '{1@2001-01-01, 2@2001-01-03, 3@2001-01-05}');
-- [1,3]SELECT timeSpan(tint '{1@2001-01-01, 2@2001-01-03, 3@2001-01-05}');
-- [2001-01-01, 2001-01-05]SELECT timeSpan(tfloat '{[1@2001-01-01, 1@2001-01-02), [2@2001-01-03, 3@2001-01-04)}');
-- [2001-01-01, 2001-01-04)
```
#### • Return the values of the temporal number or point as a set

valueSet(tnumber, tpoint)  $\rightarrow$  {numset, qeoset}

```
SELECT valueSet(tint '[1@2001-01-01, 2@2001-01-03]');
-- \{1, 2\}SELECT valueSet(tfloat '{[1@2001-01-01, 2@2001-01-03), [3@2001-01-03, 4@2001-01-05)}');
-- \{1, 2, 3, 4\}SELECT asText(valueSet(tgeompoint '{[Point(0 0)@2001-01-01, Point(0 1)@2001-01-02),
[Point(0 1)@2001-01-03, Point(1 1)@2001-01-04)}'));
-- {"POINT(0 0)", "POINT(1 1)", "POINT(0 1)"}
```
#### • Return the start or end value

startValue(ttype)  $\rightarrow$  base

endValue(ttype)  $\rightarrow$  base

The functions do not take into account whether the bounds are inclusive or not.

```
SELECT startValue(tfloat '(1@2001-01-01, 2@2001-01-03)');
-- 1SELECT endValue(tfloat '{[1@2001-01-01, 2@2001-01-03), [3@2001-01-03, 5@2001-01-05)}');
-- 5
```
• Return the minimum or maximum value

 $minValue(torder) \rightarrow base$  $maxValue(torder) \rightarrow base$ 

The functions do not take into account whether the bounds are inclusive or not.

```
SELECT minValue(tfloat '{1@2001-01-01, 2@2001-01-03, 3@2001-01-05}');
-- 1SELECT maxValue(tfloat '{[1@2001-01-01, 2@2001-01-03), [3@2001-01-03, 5@2001-01-05)}');
-- 5
```
#### • Return the instant with the minimum or maximum value

```
minInstance(torder) \rightarrow basemaxInstant(torder) \rightarrow base
```
The function does not take into account whether the bounds are inclusive or not. If several instants have the minimum value, the first one is returned.

```
SELECT minInstant(tfloat '{1@2001-01-01, 2@2001-01-03, 3@2001-01-05}');
- 102001-01-01
SELECT maxInstant(tfloat '{[1@2001-01-01, 2@2001-01-03), [3@2001-01-03, 5@2001-01-05)}');
-- 5@2001-01-05
```
#### • Return the value at a timestamp

valueAtTimestamp(ttype,timestamptz)  $\rightarrow$  base

```
SELECT valueAtTimestamp(tfloat '[1@2001-01-01, 4@2001-01-04)', '2001-01-02');
-- 2
```
#### • Return the time interval

```
duration(ttype, boundspan=false) \rightarrow interval
```
An additional parameter can be set to true to compute the duration of the bounding time span, thus ignoring the potential time gaps

```
SELECT duration(tfloat '{1@2001-01-01, 2@2001-01-03, 2@2001-01-05}');
-- 00:00:00SELECT duration(tfloat '{1@2001-01-01, 2@2001-01-03, 2@2001-01-05}', true);
-- 4 days
SELECT duration(tfloat '[1@2001-01-01, 2@2001-01-03, 2@2001-01-05)');
-- 4 days
SELECT duration(tfloat '{[1@2001-01-01, 2@2001-01-03), [2@2001-01-04, 2@2001-01-05)}');
-- 3 days
SELECT duration(tfloat '{[1@2001-01-01, 2@2001-01-03), [2@2001-01-04, 2@2001-01-05)}',
true);
-- 4 days
```
• Is the start/end instant inclusive?

```
lowerInc(ttype) \rightarrow boolupperInc(ttype) \rightarrow bool
SELECT lowerInc(tint '[1@2001-01-01, 2@2001-01-02)');
-- true
SELECT upperInc(tfloat '{[1@2001-01-01, 2@2001-01-02), (2@2001-01-02, 3@2001-01-03)}');
-- false
```
#### • Return the number of different instants

```
numInstants(ttype) \rightarrow integer
```

```
SELECT numInstants(tfloat '{[1@2001-01-01, 2@2001-01-02), (2@2001-01-02, 3@2001-01-03)}');
-- 3
```
#### • Return the start, end, or n-th instant

startInstant(ttype) → ttypeInst endInstant(ttype) → ttypeInst  $instantN(ttype,integer)$   $\rightarrow$  ttypeInst

The functions do not take into account whether the bounds are inclusive or not.

```
SELECT startInstant(tfloat '{[1@2001-01-01, 2@2001-01-02),
(2@2001-01-02, 3@2001-01-03) }');
 - 102001 - 01 - 01SELECT endInstant(tfloat '{[1@2001-01-01, 2@2001-01-02), (2@2001-01-02, 3@2001-01-03)}');
-- 3@2001-01-03
SELECT instantN(tfloat '{[1@2001-01-01, 2@2001-01-02), (2@2001-01-02, 3@2001-01-03)}', 3);
-- 3@2001-01-03
```
### • Return the different instants

```
instants(ttype) \rightarrow trypeInst[]
```

```
SELECT instants(tfloat '{[1@2001-01-01, 2@2001-01-02), (2@2001-01-02, 3@2001-01-03)}');
-- {"1@2001-01-01","2@2001-01-02","3@2001-01-03"}
```
#### • Return the number of different timestamps

 $numTimestamps(ttype) \rightarrow integer$ 

```
SELECT numTimestamps(tfloat '{[1@2001-01-01, 2@2001-01-03),
  [3@2001-01-03, 5@2001-01-05)]-- 3
```
### • Return the start, end, or n-th timestamp

startTimestamp(ttype)  $\rightarrow$  timestamptz

endTimestamp(ttype)  $\rightarrow$  timestamptz

timestampN(ttype, integer)  $\rightarrow$  timestamptz

The functions do not take into account whether the bounds are inclusive or not.

```
SELECT startTimestamp(tfloat '[1@2001-01-01, 2@2001-01-03)');
-- 2001-01-01SELECT endTimestamp(tfloat '{[1@2001-01-01, 2@2001-01-03),
 [3@2001-01-03, 5@2001-01-05)]-- 2001 - 01 - 05SELECT timestampN(tfloat '{[1@2001-01-01, 2@2001-01-03),
 [3@2001-01-03, 5@2001-01-05)], 3);
-- 2001-01-05
```
#### • Return the different timestamps

timestamps(ttype)  $\rightarrow$  timestamptz[]

```
SELECT timestamps(tfloat '{[1@2001-01-01, 2@2001-01-03), [3@2001-01-03, 5@2001-01-05)}');
-- {"2001-01-01", "2001-01-03", "2001-01-05"}
```
#### • Return the number of sequences

numSequences({ttypeContSeq,ttypeSeqSet}) → integer

```
SELECT numSequences(tfloat '{[1@2001-01-01, 2@2001-01-03),
 [3@2001-01-03, 5@2001-01-05)}');
-- 2
```
#### • Return the start, end, or n-th sequence

```
startSequence({ttypeContSeq,ttypeSeqSet}) → ttypeContSeq
endSequence({ttypeContSeq,ttypeSeqSet}) → ttypeContSeq
sequenceN({ttypeContSeq,ttypeSeqSet},integer) → ttypeContSeq
```

```
SELECT startSequence(tfloat '{[1@2001-01-01, 2@2001-01-03),
 [3@2001-01-03, 5@2001-01-05)]-- [1@2001-01-01, 2@2001-01-03)
SELECT endSequence(tfloat '{[1@2001-01-01, 2@2001-01-03), [3@2001-01-03, 5@2001-01-05)}');
-- [3@2001-01-03, 5@2001-01-05)
SELECT sequenceN(tfloat '{[1@2001-01-01, 2@2001-01-03),
 [3@2001-01-03, 5@2001-01-05)], 2);
-- [3@2001-01-03, 5@2001-01-05)
```
#### • Return the sequences

sequences({ttypeContSeq,ttypeSeqSet}) → ttypeContSeq[]

```
SELECT sequences(tfloat '{[1@2001-01-01, 2@2001-01-03), [3@2001-01-03, 5@2001-01-05)}');
-- {"[1@2001-01-01, 2@2001-01-03)", "[3@2001-01-03, 5@2001-01-05)"}
```
#### • Return the segments

segments({ttypeContSeq,ttypeSeqSet}) → ttypeContSeq[]

```
SELECT segments(tint '{[1@2001-01-01, 3@2001-01-02, 2@2001-01-03],
  (3@2001-01-03, 5@2001-01-05]}');
/* {"[1@2001-01-01, 1@2001-01-02)","[3@2001-01-02, 3@2001-01-03)","[2@2001-01-03]",
   \texttt{''}(3@2001-01-03, 3@2001-01-05)","[5@2001-01-05]"} */
SELECT segments(tfloat '{[1@2001-01-01, 3@2001-01-02, 2@2001-01-03],
  (3@2001-01-03, 5@2001-01-05]}');
/* {"[1@2001-01-01, 3@2001-01-02)","[3@2001-01-02, 2@2001-01-03]",
   "(3@2001-01-03, 5@2001-01-05]"} */
```
• Return the area under the curve

 $integral$ (tnumber)  $\rightarrow$  float

```
SELECT integral(tint '[1@2001-01-01,2@2001-01-02]') / (24 * 3600 * 1e6);
 -- 1
SELECT integral(tfloat '[1@2001-01-01,2@2001-01-02]') / (24 * 3600 * 1e6);
-- 1.5
```
• Return the time-weighted average

twAvg(tnumber)  $\rightarrow$  float

```
SELECT twAvg(tfloat '{[1@2001-01-01, 2@2001-01-03), [2@2001-01-04, 2@2001-01-06)}');
-- 1.75
```
### **5.6 Transformations**

A temporal value can be transformed to another subtype. An error is raised if the subtypes are incompatible.

• Transform a temporal value to another subtype

```
ttypeInst(ttype) → ttypeInst
ttypeSeq(ttype) → ttypeSeq
ttypeSeqSet(ttype) → ttypeSeqSet
SELECT tboolInst(tbool '{[true@2001-01-01]}');
-- t@2001-01-01SELECT tboolInst(tbool '{[true@2001-01-01, true@2001-01-02]}');
-- ERROR: Cannot transform input value to a temporal instant
SELECT tintSeq(tint '1@2001-01-01');
-- [1@2001-01-01]SELECT tfloatSeqSet(tfloat '2.5@2001-01-01');
-- {[2.5@2001-01-01]}
SELECT tfloatSeqSet(tfloat '{2.5@2001-01-01, 1.5@2001-01-02, 3.5@2001-01-03}');
-- \{[2.5@2001-01-01], [1.5@2001-01-02], [3.5@2001-01-03]\}
```
• Transform a temporal value to another interpolation

```
setInterp(ttype, interp) \rightarrow ttype
SELECT setInterp(tbool 'true@2001-01-01','discrete');
-- {t@2001-01-01}
SELECT setInterp(tfloat '{[1@2001-01-01], [2@2001-01-02], [1@2001-01-03]}', 'discrete');
-- {1@2001-01-01, 2@2001-01-02, 1@2001-01-03}
SELECT setInterp(tfloat 'Interp=Step;[1@2001-01-01, 2@2001-01-02,
 1@2001-01-03, 2@2001-01-04]', 'linear');
/* {[1@2001-01-01, 1@2001-01-02), [2@2001-01-02, 2@2001-01-03),
```

```
[1@2001-01-03, 1@2001-01-04), [2@2001-01-04] */
SELECT asText(setInterp(tgeompoint 'Interp=Step;{[Point(1 1)@2001-01-01,
 Point(2 2)@2001-01-02], [Point(3 3)@2001-01-05, Point(4 4)@2001-01-06]}', 'linear'));
/* {[POINT(1 1)@2001-01-01, POINT(1 1)@2001-01-02), [POINT(2 2)@2001-01-02],
   [POINT(3 3) @ 2001-01-05, POINT(3 3) @ 2001-01-06), [POINT(4 4) @ 2001-01-06] \; */
```
<span id="page-71-0"></span>• Shift the value or time span of a temporal value by a value or interval

```
shiftValue(tnumber, base) \rightarrow tnumber
shiftTime(ttype, interval) \rightarrow ttype
SELECT shiftValue(tint '{1@2001-01-01, 2@2001-01-03, 1@2001-01-05}', 1);
-- {2@2001-01-02, 3@2001-01-04, 2@2001-01-06}
SELECT shiftValue(tfloat '{[1@2001-01-01,2@2001-01-02],[3@2001-01-03,4@2001-01-04]}', -1);
-- {[0@2001-01-01, 1@2001-01-02], [2@2001-01-03, 3@2001-01-04]}
SELECT shiftTime(tint '{1@2001-01-01, 2@2001-01-03, 1@2001-01-05}', '1 day');
 - {1@2001-01-02, 2@2001-01-04, 1@2001-01-06}
SELECT shiftTime(tfloat '[1@2001-01-01, 2@2001-01-03]', '1 day');
-- [1@2001-01-02, 2@2001-01-04]
SELECT asText(shiftTime(tgeompoint '{[Point(1 1)@2001-01-01, Point(2 2)@2001-01-03],
  [Point(2 2)@2001-01-04, Point(1 1)@2001-01-05]}', '1 day'));
/* {[POINT(1 1)@2001-01-02, POINT(2 2)@2001-01-04],
   [POINT(2 2)@2001-01-05, POINT(1 1)@2001-01-06]} */
```
<span id="page-71-1"></span>• Scale the value or time span of a temporal value to a value or interval

```
scaleValue(tnumber, width) \rightarrow tnumber
scaleTime(ttype, interval) \rightarrow ttype
```
If the value or time span of the temporal value is zero (for example, for a temporal instant), the result is the temporal value. The given width or interval must be strictly greater than zero.

```
SELECT scaleValue(tint '1@2001-01-01', 1);
-- 1@2001-01-01SELECT scaleValue(tfloat '{[1@2001-01-01,2@2001-01-02], [3@2001-01-03,4@2001-01-04]}', 6);
--{[1@2001-01-01, 3@2001-01-03], [5@2001-01-05, 7@2001-01-07]}
SELECT scaleValue(tint '1@2001-01-01', -1);
-- ERROR: The value must be strictly positive: -1
```

```
SELECT scaleTime(tint '1@2001-01-01', '1 day');
- - 102001 - 01 - 01SELECT scaleTime(tint '{1@2001-01-01, 2@2001-01-03, 1@2001-01-05}', '1 day');
-- {1@2001-01-01 00:00:00+01, 2@2001-01-01 12:00:00+01, 1@2001-01-02 00:00:00+01}
SELECT scaleTime(tfloat '[1@2001-01-01, 2@2001-01-03]', '1 day');
-- [1@2001-01-01, 2@2001-01-02]
SELECT asText(scaleTime(tgeompoint '{[Point(1 1)@2001-01-01, Point(2 2)@2001-01-02,
 Point(1 1)@2001-01-03], [Point(2 2)@2001-01-04, Point(1 1)@2001-01-05]}', '1 day'));
/* {[POINT(1 1)@2001-01-01 00:00:00+01, POINT(2 2)@2001-01-01 06:00:00+01,
  POINT(1 1)@2001-01-01 12:00:00+01], [POINT(2 2) @2001-01-01 18:00:00+01,
  POINT(1 1)@2001-01-02 00:00:00+01]} */
SELECT scaleTime(tint '1@2001-01-01', '-1 day');
-- ERROR: The interval must be positive: -1 days
```
• Shift and scale the value or time span of a temporal value to the two values or intervals  $shiftScaleValue(tnumber,base,base)$   $\rightarrow$  tnumber  $shiftScaleTime(ttype,interval,interval)$   $\rightarrow$  ttype

These functions combine the functions [shiftValue](#page-71-0) and [scaleValue](#page-71-1) or [shiftTime](#page-71-0) and [scaleTime.](#page-71-1)
```
SELECT shiftScaleValue(tint '1@2001-01-01', 1, 1);
-- 2@2001-01-01SELECT shiftScaleValue(tfloat '{[1@2001-01-01,2@2001-01-02],[3@2001-01-03,4@2001-01-04]}',
 -1, 6;
-- {[0@2001-01-01, 2@2001-01-02], [4@2001-01-03, 6@2001-01-04]}
SELECT shiftScaleTime(tint '1@2001-01-01', '1 day', '1 day');
-- 1@2001 - 01 - 02SELECT shiftScaleTime(tint '{1@2001-01-01, 2@2001-01-03, 1@2001-01-05}', '1 day','1 day');
-- {1@2001-01-02 00:00:00+01, 2@2001-01-02 12:00:00+01, 1@2001-01-03 00:00:00+01}
SELECT shiftScaleTime(tfloat '[1@2001-01-01, 2@2001-01-03]', '1 day', '1 day');
-- [1@2001-01-02, 2@2001-01-03]
SELECT asText(shiftScaleTime(tgeompoint '{[Point(1 1)@2001-01-01, Point(2 2)@2001-01-02,
 Point(1 1)(2001-01-03), [Point (2 2) (2001-01-04, Point (1 1) (2001-01-05)],
  '1 day', '1 day'));
/* {[POINT(1 1)@2001-01-02 00:00:00+01, POINT(2 2)@2001-01-02 06:00:00+01,
   POINT(1 1)@2001-01-02 12:00:00+01], [POINT(2 2) @2001-01-02 18:00:00+01,
  POINT(1 1)@2001-01-03 00:00:00+01]} */
```
• Extract from a temporal sequence (set) with linear interpolation the subsequences where the objects stays within an area with a specified maximum size (maxDist) for at least the given duration (minDuration)  $\forall$   $\circledast$ 

stops({tcontSeq,ttypeSeqSet},maxDist=0.0,minDuration='0 minutes') → ttypeSeqSet

For spatial types, the size of the area is computed as the diagonal of the minimum rotated rectangle of the points in the subsequence. For scalar types, the size is computed as the width of the enclosing interval. If maxDist is not given it is assumed 0.0 and thus, the function extracts the constant segments of the given temporal value. For temporal points, the distance is computed in the units of the coordinate system. Note that even though the function accepts 3D geometries, the computation is always performed in 2D.

```
SELECT stops(tfloat '[1@2001-01-01, 1@2001-01-02, 2@2001-01-03]');
- {[1@2001-01-01, 1@2001-01-02)}
SELECT stops(tfloat '[1@2001-01-01, 1@2001-01-02, 2@2001-01-03]', 0.0, '2 days');
 -- NULL
SELECT asText(stops(tgeompoint '[Point(1 1)@2001-01-01, Point(1 1)@2001-01-02,
 Point(2 2)@2001-01-03, Point(2 2)@2001-01-04]'));
/* {[POINT(1 1)@2001-01-01, POINT(1 1)@2001-01-02), [POINT(2 2)@2001-01-03,
  POINT(2 2)@2001-01-04]} */
SELECT asText(stops(tgeompoint '[Point(1 1 1)@2001-01-01, Point(1 1 1)@2001-01-02,
 Point(2 2 2)@2001-01-03, Point(2 2 2)@2001-01-04]', 1.75));
/* {[POINT Z (1 1 1)@2001-01-01, POINT Z (1 1 1)@2001-01-02, POINT Z (2 2 2)@2001-01-03,
  POINT Z (2 2 2)@2001-01-04]} */
```
• Transform a nonlinear temporal value into a set of rows, each one is a pair composed of a base value and a period set during which the temporal value has the base value  $\{\}$ 

```
unnest(ttype) \rightarrow {(value,time)}
```

```
SELECT (un).value, (un).time
FROM (SELECT unnest(tfloat '{1@2001-01-01, 2@2001-01-02, 1@2001-01-03}') AS un) t;
-1 | {[2001-01-01, 2001-01-01], [2001-01-03, 2001-01-03]}
-- 2 | {[2001-01-02, 2001-01-02]}
SELECT (un).value, (un).time
FROM (SELECT unnest(tint '[1@2001-01-01, 2@2001-01-02, 1@2001-01-03]') AS un) t;
-1 | {[2001-01-01, 2001-01-02), [2001-01-03, 2001-01-03]}
-2 | {[2001-01-02, 2001-01-03)}
SELECT (un).value, (un).time
FROM (SELECT unnest(tfloat '[1@2001-01-01, 2@2001-01-02, 1@2001-01-03]') AS un) t;
-- ERROR: The temporal value cannot have linear interpolation
SELECT ST_AsText((un).value), (un).time
FROM (SELECT unnest (tgeompoint 'Interp=Step; [Point (1 1) @2001-01-01,
```

```
Point(2 2)@2001-01-02, Point(1 1)@2001-01-03]') AS un) t;
-- POINT(1 1) | {[2001-01-01, 2001-01-02), [2001-01-03, 2001-01-03]}
-- POINT(2 2) | {[2001-01-02, 2001-01-03)}
```
## **Chapter 6**

# **Temporal Types: Generic Operations (Part 2)**

## **6.1 Modifications**

We explain next the semantics of the modification operations (that is, insert, update, and delete) for temporal types. These operations have similar semantics as the corresponding operations for application-time temporal tables introduced in the [SQL:2011](https://en.wikipedia.org/wiki/SQL:2011) standard. The main difference is that SQL uses *tuple timestamping* (where timestamps are attached to tuples), while temporal values in MobilityDB use *attribute timestamping* (where timestamps are attached to attribute values).

The insert operation adds to a temporal value the instants of another one without modifying the existing instants, as illustrated in Figure [6.1.](#page-74-0)

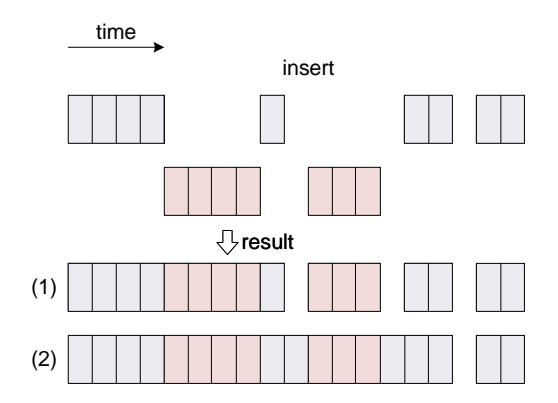

Figure 6.1: Insert operation for temporal values.

<span id="page-74-0"></span>As shown in the figure, the temporal values may only intersect at their boundary, and in that case, they must have the same base value at their common timestamps, otherwise an error is raised. The result of the operation is the union of the instants for both temporal values, as shown in the first result of the figure. This is equivalent to a merge operation explained below. Alternatively, as shown in the second result of the figure, the inserted fragments that are disjoint with the original value are connected to the last instant before and the first instant after the fragment. A Boolean parameter connect is used to choose between the two results, and the parameter is set to true by default. Notice that this only applies to continuous temporal values.

The update operation replaces the instants in the first temporal value with those of the second one as illustrated in Figure [6.2.](#page-75-0)

As in the case of an insert operation, an additional Boolean parameter determines whether the replaced disconnected fragments are connected in the resulting value, as shown in the two possible results in the figure. When the two temporal values are either disjoint or only overlap at their boundary, this corresponds to an insert operation as explained above. In this case, the update operation behaves as an upsert operation in SQL.

The deleteTime operation removes the instants of a temporal value that intersect a time value. This operation can be used in two different situations, illustrated in Figure [6.2.](#page-75-0)

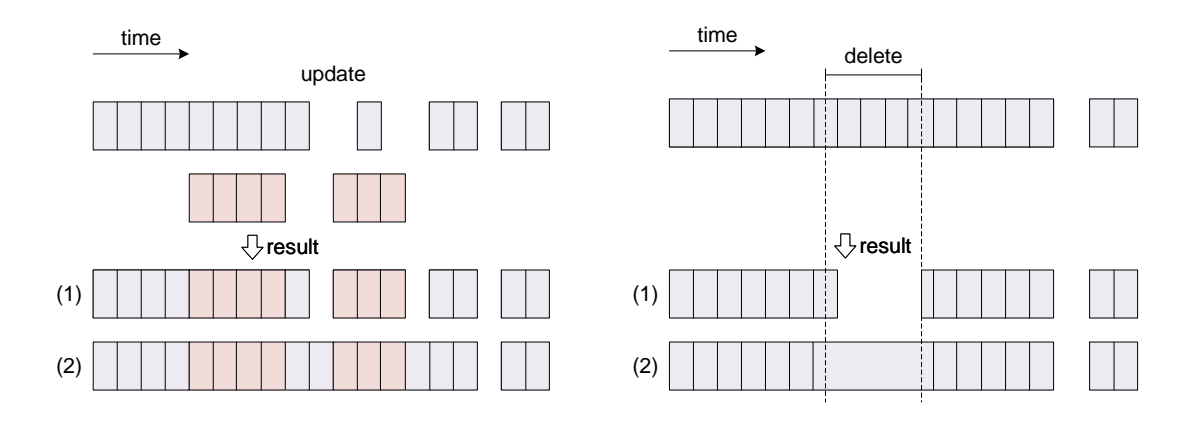

Figure 6.2: Update and delete operation for temporal values.

- <span id="page-75-0"></span>1. In the first case, shown as the top result in the figure, the meaning of operation is to introduce time gaps after removing the instants of the temporal value intersecting the time value. This is equivalent to the restriction operations (Section [6.2\)](#page-78-0), which restrict a temporal value to the complement of the time value.
- 2. The second case, shown as the bottom result in the figure, is used for removing erroneous values (e.g., detected as outliers) without introducing a time gap, or for removing time gaps. In this case, the instants of the temporal value are deleted and the last instant before and the first instant after a removed fragment are connected. This behaviour is specified by setting an additional Boolean parameter of the operation. Notice that this only applies to continuous temporal values.

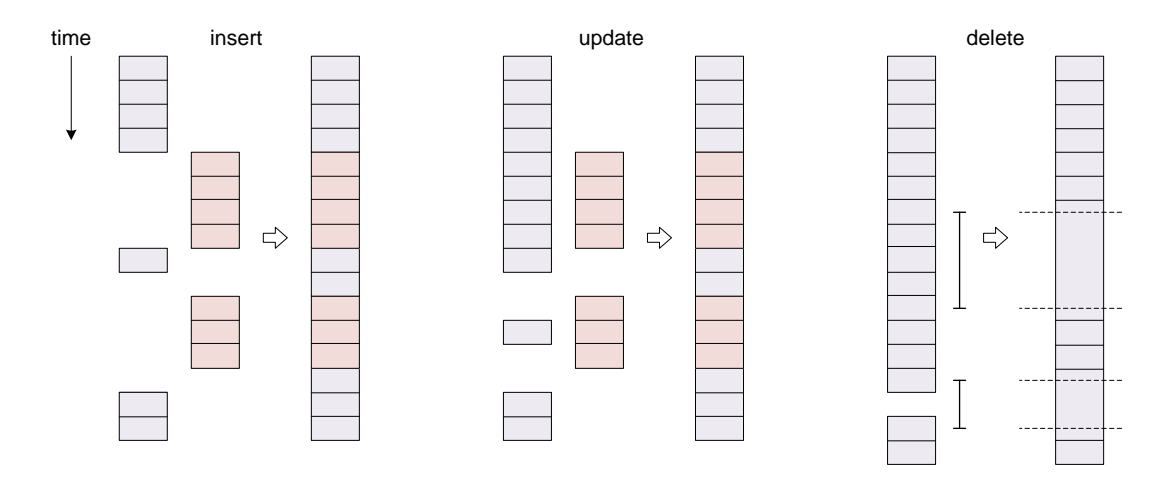

Figure 6.3: Modification operations for temporal tables in SQL.

<span id="page-75-1"></span>Figure [6.3](#page-75-1) shows the equivalent modification operations for temporal tables in the SQL standard. Intuitively, these figures are obtained by rotating 90 degrees clockwise the corresponding figures for temporal values (Figure [6.1](#page-74-0) and Figure [6.2\)](#page-75-0). This follows from the fact that in SQL consecutive tuples ordered by time are typically connected through the LEAD and LAG window functions.

• Insert a temporal value into another one

```
insert(ttype,ttype, connect=true) \rightarrow ttype
SELECT insert(tint '{1@2001-01-01, 3@2001-01-03, 5@2001-01-05}',
  tint '{3@2001-01-03, 7@2001-01-07}');
 - {1@2001-01-01, 3@2001-01-03, 5@2001-01-05, 7@2001-01-07}
SELECT insert(tint '{1@2001-01-01, 3@2001-01-03, 5@2001-01-05}',
  tint '{5@2001-01-03, 7@2001-01-07}');
  ERROR: The temporal values have different value at their overlapping instant 2001-01-03
```

```
SELECT insert(tfloat '[1@2001-01-01, 2@2001-01-02]',
tfloat '[1@2001-01-03, 1@2001-01-05]');
-- [1@2001-01-01, 2@2001-01-02, 1@2001-01-03, 1@2001-01-05]
SELECT insert(tfloat '[1@2001-01-01, 2@2001-01-02]',
tfloat '[1@2001-01-03, 1@2001-01-05]', false);
-- {[1@2001-01-01, 2@2001-01-02], [1@2001-01-03, 1@2001-01-05]}
SELECT asText(insert(tgeompoint '{[Point(1 1 1)@2001-01-01, Point(2 2 2)@2001-01-02],
  [Point(3 3 3)@2001-01-04],[Point(1 1 1)@2001-01-05]}',
 tgeompoint 'Point(1 1 1)@2001-01-03'));
/* {[POINT Z (1 1 1)@2001-01-01, POINT Z (2 2 2)@2001-01-02, POINT Z (1 1 1)@2001-01-03,
POINT Z (3 3 3)@2001-01-04], [POINT Z (1 1 1)@2001-01-05]} */
```
• Update a temporal value with another one

update(ttype,ttype,connect=true)  $\rightarrow$  ttype

```
SELECT update(tint '{1@2001-01-01, 3@2001-01-03, 5@2001-01-05}',
 tint '{5@2001-01-03, 7@2001-01-07}');
-- {1@2001-01-01, 5@2001-01-03, 5@2001-01-05, 7@2001-01-07}
SELECT update(tfloat '[1@2001-01-01, 1@2001-01-05]',
 tfloat '[1@2001-01-02, 3@2001-01-03, 1@2001-01-04]');
 - {[1@2001-01-01, 1@2001-01-02, 3@2001-01-03, 1@2001-01-04, 1@2001-01-05]}
SELECT asText(update(tgeompoint '{[Point(1 1 1)@2001-01-01, Point(3 3 3)@2001-01-03,
  Point(1 1 1)@2001-01-05], [Point(1 1 1)@2001-01-07]}',
 tgeompoint '[Point(2 2 2)@2001-01-02, Point(2 2 2)@2001-01-04]'));
/* {[POINT Z (1 1 1)@2001-01-01, POINT Z (2 2 2)@2001-01-02, POINT Z (2 2 2)@2001-01-04,
 POINT Z (1 1 1)@2001-01-05], [POINT Z (1 1 1)@2001-01-07]} */
```
• Delete the instants of a temporal value that intersect a time value

 $deleteTime(ttype,time,connect=true)$   $\rightarrow$  ttype

```
SELECT deleteTime(tint '[1@2001-01-01, 1@2001-01-03]', timestamptz '2001-01-02', false);
-- {[1@2001-01-01, 1@2001-01-02), (1@2001-01-02, 1@2001-01-03]}
SELECT deleteTime(tint '[1@2001-01-01, 1@2001-01-03]', timestamptz '2001-01-02');
-- [1@2001-01-01, 1@2001-01-03]
SELECT deleteTime(tfloat '[1@2001-01-01, 4@2001-01-02, 2@2001-01-04, 5@2001-01-05]',
 tstzspan '[2001-01-02, 2001-01-04]');
-- [1@2001-01-01, 5@2001-01-05]
SELECT asText(deleteTime(tgeompoint '{[Point(1 1 1)@2001-01-01,
 Point(2 2 2)@2001-01-02], [Point(3 3 3)@2001-01-04, Point(3 3 3)@2001-01-05]}',
 tstzspan '[2001-01-02, 2001-01-04]'));
/* {[POINT Z (1 1 1)@2001-01-01, POINT Z (2 2 2)@2001-01-02, POINT Z (3 3 3)@2001-01-04,
  POINT Z (3 3 3)@2001-01-05]} */
```
• Append a temporal instant to a temporal value

 $appendInstant(ttype,ttypeInst)$   $\rightarrow$  ttype

 $appendInstant(ttypeInst,maxdist=NULL,maxt=NULL)$   $\rightarrow$  ttypeSeq

The first version of the function returns the result of appending the second argument to the first one. If either input is NULL, then NULL is returned.

The second version of the function above is an *aggregate* function that returns the result of successively appending a set of rows of temporal values. This means that it operates in the same way the SUM() and AVG() functions do and like most aggregates, it also ignores NULL values. Two optional arguments state a maximum distance and a maximum time interval such that a gap is introduced whenever two consecutive instants have a distance or a time gap greater than these values. For temporal points the distance is specified in units of the coordinate system. If one of the arguments are not given, it is not taken into account for determining the gaps.

```
SELECT appendInstant(tint '1@2001-01-01', tint '1@2001-01-02');
-- {1@2001-01-01, 1@2001-01-02}
SELECT appendInstant(tint '[1@2001-01-01]', tint '1@2001-01-02');
```

```
-- [1@2001-01-01, 1@2001-01-02]
SELECT asText(appendInstant(tgeompoint '{[Point(1 1 1)@2001-01-01,
 Point(2 2 2)@2001-01-02], [Point(3 3 3)@2001-01-04, Point(3 3 3)@2001-01-05]}',
 tgeompoint 'Point(1 1 1)@2001-01-06'));
/* {[POINT Z (1 1 1)@2001-01-01, POINT Z (2 2 2)@2001-01-02],
   [POINT Z (3 3 3)@2001-01-04, POINT Z (3 3 3)@2001-01-05,
  POINT Z (1 1 1)@2001-01-06]} */
WITH temp(inst) AS (
  SELECT tfloat '1@2001-01-01' UNION
  SELECT tfloat '2@2001-01-02' UNION
  SELECT tfloat '3@2001-01-03' UNION
  SELECT tfloat '4@2001-01-04' UNION
  SELECT tfloat '5@2001-01-05' )
SELECT appendInstant(inst ORDER BY inst) FROM temp;
-- [1@2001-01-01, 5@2001-01-05]
WITH temp(inst) AS (
 SELECT tgeogpoint 'Point(1 1)@2001-01-01' UNION
 SELECT tgeogpoint 'Point(2 2)@2001-01-02' UNION
 SELECT tgeogpoint 'Point(3 3)@2001-01-03' UNION
 SELECT tgeogpoint 'Point(4 4)@2001-01-04' UNION
 SELECT tgeogpoint 'Point(5 5)@2001-01-05' )
SELECT asText(appendInstant(inst ORDER BY inst)) FROM temp;
/* [POINT(1 1)@2001-01-01, POINT(2 2)@2001-01-02, POINT(3 3)@2001-01-03,
   POINT(4 4)@2001-01-04, POINT(5 5)@2001-01-05] */
```
Notice that in the first query above with  $tf$ loat, the intermediate observations were removed by the normalization process since they were redundant due to linear interpolation. This is not the case for the second query with tgeogpoint since geodetic coordinates are used.

```
WITH temp(inst) AS (
 SELECT tfloat '1@2001-01-01' UNION
  SELECT tfloat '2@2001-01-02' UNION
  SELECT tfloat '4@2001-01-04' UNION
  SELECT tfloat '5@2001-01-05' UNION
  SELECT tfloat '7@2001-01-07' )
SELECT appendInstant(inst, 0.0, '1 day' ORDER BY inst) FROM temp;
-- {[1@2001-01-01, 2@2001-01-02], [4@2001-01-04, 5@2001-01-05], [7@2001-01-07]}
WITH temp(inst) AS (
 SELECT tgeompoint 'Point(1 1)@2001-01-01' UNION
 SELECT tgeompoint 'Point(2 2)@2001-01-02' UNION
 SELECT tgeompoint 'Point(4 4)@2001-01-04' UNION
 SELECT tgeompoint 'Point(5 5)@2001-01-05' UNION
 SELECT tgeompoint 'Point(7 7)@2001-01-07' )
SELECT asText(appendInstant(inst, sqrt(2), '1 day' ORDER BY inst)) FROM temp;
/* {[POINT(1 1)@2001-01-01, POINT(2 2)@2001-01-02],
   [POINT(4 4)@2001-01-04, POINT(5 5)@2001-01-05], [POINT(7 7)@2001-01-07]} */
```
• Append a temporal sequence to a temporal value

 $appendSequence(ttype, typeSeq) \rightarrow \{tttypeSeq,styleSpec}$  $appendSequence(ttypeSeq) \rightarrow \{tttypeSeq,ttypeSeqSet\}$ 

The first version of the function returns the result of appending the second argument to the first one. If either input is NULL, then NULL is returned.

The second version of the function above is an *aggregate* function that returns the result of successively appending a set of rows of temporal values. This means that it operates in the same way the SUM() and AVG() functions do and like most aggregates, it also ignores NULL values.

```
SELECT appendSequence(tint '1@2001-01-01', tint '{2@2001-01-02, 3@2001-01-03}');
-- {1@2001-01-01, 2@2001-01-02, 3@2001-01-03}
```

```
SELECT appendSequence(tint '[1@2001-01-01, 2@2001-01-02]',
 tint '[2@2001-01-02, 3@2001-01-03]');
-- [1@2001-01-01, 2@2001-01-02, 3@2001-01-03]
SELECT asText(appendSequence(tgeompoint '{[Point(1 1 1)@2001-01-01,
 Point(2 2 2)@2001-01-02], [Point(3 3 3)@2001-01-04, Point(3 3 3)@2001-01-05]}',
 tgeompoint '[Point(3 3 3)@2001-01-05, Point(1 1 1)@2001-01-06]'));
/* {[POINT Z (1 1 1)@2001-01-01, POINT Z (2 2 2)@2001-01-02],
   [POINT Z (3 3 3)@2001-01-04, POINT Z (3 3 3)@2001-01-05,
  POINT Z (1 1 1)@2001-01-06]} */
```
<span id="page-78-1"></span>• Merge the temporal values

merge(ttype, ttype)  $\rightarrow$  ttype

merge(ttype[])  $\rightarrow$  ttype

The temporal values may only intersect at their boundary and in that case, their base values at the common timestamps must be the same, otherwise an error is raised.

```
SELECT merge(tint '1@2001-01-01', tint '1@2001-01-02');
- {1@2001-01-01, 1@2001-01-02}
SELECT merge(tint '[1@2001-01-01, 2@2001-01-02]', tint '[2@2001-01-02, 1@2001-01-03]');
-- [1@2001-01-01, 2@2001-01-02, 1@2001-01-03]
SELECT merge(tint '[1@2001-01-01, 2@2001-01-02]', tint '[3@2001-01-03, 1@2001-01-04]');
-- {[1@2001-01-01, 2@2001-01-02], [3@2001-01-03, 1@2001-01-04]}
SELECT merge(tint '[1@2001-01-01, 2@2001-01-02]', tint '[1@2001-01-02, 2@2001-01-03]');
-- ERROR: The temporal values have different value at their common timestamp 2001-01-02
SELECT asText(merge(tgeompoint '{[Point(1 1 1)@2001-01-01,
 Point(2 2 2)@2001-01-02], [Point(3 3 3)@2001-01-04, Point(3 3 3)@2001-01-05]}',
 tgeompoint '{[Point(3 3 3)@2001-01-05, Point(1 1 1)@2001-01-06]}'));
/* {[POINT Z (1 1 1)@2001-01-01, POINT Z (2 2 2)@2001-01-02],
   [POINT Z (3 3 3)@2001-01-04, POINT Z (3 3 3)@2001-01-05,
  POINT Z (1 1 1)@2001-01-06]} */
```

```
SELECT merge(ARRAY[tint '1@2001-01-01', '1@2001-01-02']);
-- {1@2001-01-01, 1@2001-01-02}
SELECT merge(ARRAY[tint '{1@2001-01-01, 2@2001-01-02}', '{2@2001-01-02, 3@2001-01-03}']);
-- {1@2001-01-01, 2@2001-01-02, 3@2001-01-03}
SELECT merge(ARRAY[tint '{1@2001-01-01, 2@2001-01-02}', '{3@2001-01-03, 4@2001-01-04}']);
-- {1@2001-01-01, 2@2001-01-02, 3@2001-01-03, 4@2001-01-04}
SELECT merge(ARRAY[tint '[1@2001-01-01, 2@2001-01-02]', '[2@2001-01-02, 1@2001-01-03]']);
-- [1@2001-01-01, 2@2001-01-02, 1@2001-01-03]
SELECT merge(ARRAY[tint '[1@2001-01-01, 2@2001-01-02]', '[3@2001-01-03, 4@2001-01-04]']);
-- {[1@2001-01-01, 2@2001-01-02], [3@2001-01-03, 4@2001-01-04]}
SELECT asText(merge(ARRAY[tgeompoint '{[Point(1 1)@2001-01-01, Point(2 2)@2001-01-02],
  [Point(3 3)@2001-01-03, Point(4 4)@2001-01-04]}', '{[Point(4 4)@2001-01-04,
 Point(3 3)@2001-01-05], [Point(6 6)@2001-01-06, Point(7 7)@2001-01-07]}']));
/* {[Point(1 1)@2001-01-01, Point(2 2)@2001-01-02], [Point(3 3)@2001-01-03,
  Point(4 4)@2001-01-04, Point(3 3)@2001-01-05],
  [Point(6 6)@2001-01-06, Point(7 7)@2001-01-07]} */
SELECT asText(merge(ARRAY[tgeompoint '{[Point(1 1)@2001-01-01, Point(2 2)@2001-01-02]}',
  '{[Point(2 2)@2001-01-02, Point(1 1)@2001-01-03]}']));
-- [Point(1 1)@2001-01-01, Point(2 2)@2001-01-02, Point(1 1)@2001-01-03]
```
## <span id="page-78-0"></span>**6.2 Restrictions**

There are two complementary sets of restriction functions. The first set functions restricts the temporal value with respect to a value or a time extent. Examples are atValues or atTime. The second set functions restricts the temporal value with respect to the *complement* of a value or a time extent. Examples are minusValues or minusTime

### • Restrict to (the complement of) a set of values

```
atValues(ttype, values) \rightarrow typeminusValues(ttype, values) \rightarrow ttype
SELECT atValues(tint '[1@2001-01-01, 1@2001-01-15)', 1);
-- [1@2001-01-01, 1@2001-01-15)
SELECT asText(atValues(tgeompoint '[Point(0 0 0)@2001-01-01, Point(2 2 2)@2001-01-03)',
geometry 'Point(1 1 1)'));
-- {[POINT Z (1 1 1)@2001-01-02]}
SELECT atValues(tfloat '[1@2001-01-01, 4@2001-01-4)', floatset '{1, 3, 5}');
-- {[1@2001-01-01], [3@2001-01-03]}
SELECT asText(atValues(tgeompoint '[Point(0 0)@2001-01-01, Point(2 2)@2001-01-03)',
geomset '{"Point(0 0)", "Point(1 1)"}'));
  - {[POINT(0 0)@2001-01-01], [POINT(1 1)@2001-01-02]}
SELECT atValues(tfloat '[1@2001-01-01, 4@2001-01-4)', floatspan '[1,3]');
-- [1@2001-01-01, 3@2001-01-03]
SELECT atValues(tfloat '[1@2001-01-01, 5@2001-01-05)',
 floatspanset '{[1,2], [3,4]}');
-- {[1@2001-01-01, 2@2001-01-02],[3@2001-01-03, 4@2001-01-04]}
SELECT minusValues(tint '[1@2001-01-01, 2@2001-01-02, 2@2001-01-03)', 1);
-- \{[2@2001-01-02, 2@2001-01-03)\}SELECT asText(minusValues(tgeompoint '[Point(0 0 0)@2001-01-01, Point(2 2 2)@2001-01-03)',
 qeometry 'Point(1 1 1)'));
/* {[POINT Z (0 0 0)@2001-01-01, POINT Z (1 1 1)@2001-01-02),
  (POINT Z (1 1 1)@2001-01-02, POINT Z (2 2 2)@2001-01-03)} */
SELECT minusValues(tfloat '[1@2001-01-01, 4@2001-01-4)', floatset '{2, 3}');
/* {[1@2001-01-01, 2@2001-01-02), (2@2001-01-02, 3@2001-01-03),
   (3@2001-01-03, 4@2001-01-04)} */
SELECT asText(minusValues(tgeompoint '[Point(0 0 0)@2001-01-01, Point(3 3 3)@2001-01-04)',
 geomset '{"Point(1 1 1)', 'Point(2 2 2)"}'));
/* {[POINT Z (0 0 0)@2001-01-01, POINT Z (1 1 1)@2001-01-02),
   (POINT Z (1 1 1)@2001-01-02, POINT Z (2 2 2)@2001-01-03),
  (POINT Z (2 2 2)@2001-01-03, POINT Z (3 3 3)@2001-01-04)} */
SELECT minusValues(tfloat '[1@2001-01-01, 4@2001-01-4)', floatspan '[2,3]');
 - {[1@2001-01-01, 2@2001-01-02), (3@2001-01-03, 4@2001-01-04)}
SELECT minusValues(tfloat '[1@2001-01-01, 5@2001-01-05)',
 floatspanset '{[1,2], [3,4]}');
-- {(2@2001-01-02, 3@2001-01-03), (4@2001-01-04, 5@2001-01-05)}
```
• Restrict to (the complement of) the minimum value

 $atMin(torder) \rightarrow torder$ minusMin(torder)  $\rightarrow$  torder

The function returns null if the minimum value only happens at exclusive bounds.

```
SELECT atMin(tint '{1@2001-01-01, 2@2001-01-03, 1@2001-01-05}');
-- {1@2001-01-01, 1@2001-01-05}
SELECT atMin(tint '(1@2001-01-01, 3@2001-01-03]');
-- {(1@2001-01-01, 1@2001-01-03)}
SELECT atMin(tfloat '(1@2001-01-01, 3@2001-01-03]');
-- NULL.
SELECT atMin(ttext '{(AA@2001-01-01, AA@2001-01-03), (BB@2001-01-03, AA@2001-01-05]}');
-- {(AA@2001-01-01, AA@2001-01-03), [AA@2001-01-05]}
```

```
SELECT minusMin(tint '{1@2001-01-01, 2@2001-01-03, 1@2001-01-05}');
-- {2@2001-01-03}
SELECT minusMin(tfloat '[1@2001-01-01, 3@2001-01-03]');
-- {(1@2001-01-01, 3@2001-01-03]}
SELECT minusMin(tfloat '(1@2001-01-01, 3@2001-01-03)');
```

```
-- {(1@2001-01-01, 3@2001-01-03)}
SELECT minusMin(tint '{[1@2001-01-01, 1@2001-01-03), (1@2001-01-03, 1@2001-01-05)}');
-- NULL.
```
• Restrict to (the complement of) the maximum value

```
atMax(torder) \rightarrow torder
minusMax(torder) \rightarrow torder
```
The function returns null if the maximum value only happens at exclusive bounds.

```
SELECT atMax(tint '{1@2001-01-01, 2@2001-01-03, 3@2001-01-05}');
-- {3@2001-01-05}
SELECT atMax(tfloat '(1@2001-01-01, 3@2001-01-03)');
-- NULL
SELECT atMax(tfloat '{(2@2001-01-01, 1@2001-01-03), [2@2001-01-03, 2@2001-01-05)}');
-- {[2@2001-01-03, 2@2001-01-05]}
SELECT atMax(ttext '{(AA@2001-01-01, AA@2001-01-03), (BB@2001-01-03, AA@2001-01-05]}');
-- {("BB"@2001-01-03, "BB"@2001-01-05)}
```

```
SELECT minusMax(tint '{1@2001-01-01, 2@2001-01-03, 3@2001-01-05}');
-- {1@2001-01-01, 2@2001-01-03}
SELECT minusMax(tfloat '[1@2001-01-01, 3@2001-01-03]');
-- {[1@2001-01-01, 3@2001-01-03)}
SELECT minusMax(tfloat '(1@2001-01-01, 3@2001-01-03)');
 - {(102001-01-01, 302001-01-03)}
SELECT minusMax(tfloat '{[2@2001-01-01, 1@2001-01-03), [2@2001-01-03, 2@2001-01-05)}');
-- {(2@2001-01-01, 1@2001-01-03)}
SELECT minusMax(tfloat '{[1@2001-01-01, 3@2001-01-03), (3@2001-01-03, 1@2001-01-05)}');
-- {[1@2001-01-01, 3@2001-01-03), (3@2001-01-03, 1@2001-01-05)}
```
• Restrict to (the complement of) a geometry, a Z span, and/or a period  $\heartsuit$ 

 $atGeometry(tqeompoint, geometry[,zspan]) \rightarrow tqeompoint$ minusGeometry(tgeompoint, geometry[, zspan])  $\rightarrow$  tgeompoint  $atGeometryTime(tqeompoint,qeometry[,zspan],period)$   $\rightarrow$  tgeompoint minusGeometryTime(tgeompoint,geometry[,zspan],period)  $\rightarrow$  tgeompoint

The geometry must be in 2D and the computation with respect to it is done in 2D. The result preserves the Z dimension of the temporal point, if it exists.

```
SELECT asText(atGeometry(tgeompoint '[Point(0 0)@2001-01-01, Point(3 3)@2001-01-04)',
geometry 'Polygon((1 1,1 2,2 2,2 1,1 1))'));
-- {"[POINT(1 1)@2001-01-02, POINT(2 2)@2001-01-03]"}
SELECT astext(atGeometry(tgeompoint '[Point(0 0 0)@2001-01-01, Point(4 4 4)@2001-01-05]',
geometry 'Polygon((1 1,1 2,2 2,2 1,1 1))'));
-- {[POINT Z (1 1 1)@2001-01-02, POINT Z (2 2 2)@2001-01-03]}
SELECT asText(atGeometry(tgeompoint '[Point(1 1 1)@2001-01-01, Point(3 1 1)@2001-01-03,
Point (3 \ 1 \ 3) @2001-01-05]', 'Polygon((2 0, 2 2, 2 4, 4 0, 2 0))', '[0, 2]'));
-- {[POINT Z (2 1 1)@2001-01-02, POINT Z (3 1 1)@2001-01-03, POINT Z (3 1 2)@2001-01-04]}
```

```
SELECT asText(atGeometryTime(tgeompoint '[Point(1 1)@2001-01-01,
 Point(5 1)@2001-01-05, Point(1 1)@2001-01-09]',
 geometry 'Polygon((2 0,2 2,4 2,4 0,2 0))',
 tstzspan '[2001-01-03, 2001-01-05]'));
-- {[POINT(3 1)@2001-01-03, POINT(4 1)@2001-01-04]}
SELECT asText(atGeometryTime(tgeompoint '[Point(1 1 1)@2001-01-01,
 Point(5 1 5)@2001-01-05, Point(1 1 9)@2001-01-09]',
 geometry 'Polygon((2 0,2 2,4 2,4 0,2 0))', floatspan '[0,5]',
 tstzspan '[2001-01-03, 2001-01-06]'));
```

```
-- {[POINT Z (3 1 3)@2001-01-03, POINT Z (4 1 4)@2001-01-04]}
```

```
SELECT asText(minusGeometry(tgeompoint '[Point(0 0)@2001-01-01, Point(3 3)@2001-01-04)',
 geometry 'Polygon((1 1,1 2,2 2,2 1,1 1))'));
/* {[POINT(0 0)@2001-01-01, POINT(1 1)@2001-01-02), (POINT(2 2)@2001-01-03,
  POINT(3 3)@2001-01-04) } */SELECT astext(minusGeometry(tgeompoint '[Point(0 0 0)@2001-01-01,
 Point(4 4 4)@2001-01-05]', geometry 'Polygon((1 1, 1 2, 2 2, 2 1, 1 1))'));
/* {[POINT Z (0 0 0)@2001-01-01, POINT Z (1 1 1)@2001-01-02),
   (POINT Z (2 \ 2 \ 2) @2001-01-03, POINT Z (4 \ 4 \ 4) @2001-01-05]} */
SELECT asText(minusGeometry(tgeompoint '[Point(1 1 1)@2001-01-01, Point(3 1 1)@2001-01-03,
Point(3 1 3)@2001-01-05]', 'Polygon((2 0,2 2,2 4,4 0,2 0))', '[0,2]'));
/* {[POINT Z (1 1 1)@2001-01-01, POINT Z (2 1 1)@2001-01-02),
    (POINT Z (3 1 2)@2001-01-04, POINT Z (3 1 3)@2001-01-05]} */
SELECT asText(minusGeometryTime(tgeompoint '[Point(1 1)@2001-01-01,
 Point(5 1)@2001-01-05, Point(1 1)@2001-01-09]',
 geometry 'Polygon((2 0,2 2,4 2,4 0,2 0))',
 tstzspan '[2001-01-03, 2001-01-05]'));
/* {[POINT(1 1)@2001-01-01, POINT(3 1)@2001-01-03), (POINT(4 1)@2001-01-04,
     POINT(5 1)@2001-01-05, POINT(1 1)@2001-01-09]} */
SELECT asText(minusGeometryTime(tgeompoint '[Point(1 1 1)@2001-01-01,
 Point(5 1 5)@2001-01-05, Point(1 1 9)@2001-01-09]',
  geometry 'Polygon((2 0,2 2,4 2,4 0,2 0))', floatspan '[0,5]',
```

```
tstzspan '[2001-01-03, 2001-01-06]'));
/* {[POINT Z (1 1 1)@2001-01-01, POINT Z (3 1 3)@2001-01-03),
   (POINT Z (4 1 4)@2001-01-04, POINT Z (5 1 5)@2001-01-05,
    POINT Z (1 1 9)@2001-01-09]} */
```
• Restrict to (the complement of) a time value

```
atTime(ttype, times) \rightarrow ttype
minusTime(ttype,times) \rightarrow ttype
SELECT atTime(tfloat '[1@2001-01-01, 5@2001-01-05)', timestamptz '2001-01-02');
-- 2@2001-01-02SELECT atTime(tint '[1@2001-01-01, 1@2001-01-15)',
tstzset '{2001-01-01, 2001-01-03}');
-- {1@2001-01-01, 1@2001-01-03}
SELECT atTime(tfloat '{[1@2001-01-01, 3@2001-01-03), [3@2001-01-04, 1@2001-01-06)}',
tstzspan '[2001-01-02,2001-01-05)');
-- {[2@2001-01-02, 3@2001-01-03), [3@2001-01-04, 2@2001-01-05)}
SELECT atTime(tint '[1@2001-01-01, 1@2001-01-15)',
tstzspanset '{[2001-01-01, 2001-01-03), [2001-01-04, 2001-01-05)}');
-- {[1@2001-01-01, 1@2001-01-03),[1@2001-01-04, 1@2001-01-05)}
SELECT minusTime(tfloat '[1@2001-01-01, 5@2001-01-05)', timestamptz '2001-01-02');
-- {[1@2001-01-01, 2@2001-01-02), (2@2001-01-02, 5@2001-01-05)}
SELECT minusTime(tint '[1@2001-01-01, 1@2001-01-15)',
 tstzset '{2001-01-02, 2001-01-03}');
\frac{1}{8} {[1@2001-01-01, 1@2001-01-02), (1@2001-01-02, 1@2001-01-03),
   (1@2001-01-03, 1@2001-01-15)} */
SELECT minusTime(tfloat '{[1@2001-01-01, 3@2001-01-03), [3@2001-01-04, 1@2001-01-06)}',
 tstzspan '[2001-01-02,2001-01-05)');
- {[1@2001-01-01, 2@2001-01-02), [2@2001-01-05, 1@2001-01-06)}
SELECT minusTime(tint '[1@2001-01-01, 1@2001-01-15)',
tstzspanset '{[2001-01-02, 2001-01-03), [2001-01-04, 2001-01-05)}';
\frac{1}{102001-01-01}, 102001-01-02), [102001-01-03, 102001-01-04),
  [1@2001-01-05, 1@2001-01-15)] */
```
<span id="page-81-0"></span>• Restrict to (the complement of) a tbox

 $atTbox(tnumber,tbox) \rightarrow tunber$ 

```
minusTbox(tnumber,tbox) \rightarrow tnumber
```

```
SELECT atTbox(tfloat '[0@2001-01-01, 3@2001-01-04)',
  tbox 'TBOXFLOAT XT((0,2),[2001-01-02, 2001-01-04])');
 - {[1@2001-01-02, 2@2001-01-031}
SELECT minusTbox(tfloat '[1@2001-01-01, 4@2001-01-04)',
  'TBOXFLOAT XT((1,4),[2001-01-03, 2001-01-04])');
 - {[1@2001-01-01, 3@2001-01-03)}
WITH temp(temp, box) AS (
  SELECT tfloat '[1@2001-01-01, 4@2001-01-04)',
    tbox 'TBOXFLOAT XT((1,2),[2001-01-03, 2001-01-04])' )
SELECT minusValues(minusTime(temp, box::tstzspan), box::floatspan) FROM temp;
-- \{[1@2001-01-01], [2@2001-01-02, 3@2001-01-03]\}
```
Notice that when the bounding box has both value and time dimensions, the difference is computed by restricting the temporal number to the box using the function  $atTbox$ , computing the time extent of this restriction, and restricting the temporal number to the difference of the time extent. This is required to ensure that  $t$ number = merge(atTbox( $t$ number, $t$ box), minusTbox(tnumber,tbox)) (see the function [merge\)](#page-78-1). In other words, while the function at Tbox restricts the temporal number with respect to the span *and* the period defining the bounding box, the function minusTbox restricts the temporal number with respect to the span *or* the period. To obtain the restriction using an *and* semantics, both the minusValues and minusTime functions must be applied.

### • Restrict to (the complement of) an  $stab \otimes$

```
atStbox(tgeompoint,stbox) \rightarrow tgeompoint
minusStbox(tgeompoint, stbox) \rightarrow tgeompoint
SELECT asText(atStbox(tgeompoint '[Point(0 0)@2001-01-01, Point(3 3)@2001-01-04)',
 stbox 'STBOX XT(((0,0),(2,2)),[2001-01-02, 2001-01-04])'));
-- {[POINT(1 1)@2001-01-02, POINT(2 2)@2001-01-03]}
SELECT asText(atStbox(tgeompoint '[Point(1 1 1)@2001-01-01, Point(3 3 3)@2001-01-03,
 Point(3 3 2)@2001-01-04, Point(3 3 7)@2001-01-09]', stbox 'STBOX Z((2,2,2),(3,3,3))'));
/* {[POINT Z (2 2 2)@2001-01-02, POINT Z (3 3 3)@2001-01-03, POINT Z (3 3 2)@2001-01-04,
POINT Z (3 3 3)@2001-01-05]} */
SELECT asText(minusStbox(tgeompoint '[Point(1 1)@2001-01-01, Point(4 4)@2001-01-04)',
stbox 'STBOX XT(((1,1),(4,4)),[2001-01-03,2001-01-04])'));
-- {[POINT(1 1)@2001-01-01), POINT(3 3)@2001-01-03)}
SELECT asText(minusStbox(tgeompoint '[Point(1 1 1)@2001-01-01, Point(3 3 3)@2001-01-03,
 Point(3 3 2)@2001-01-04, Point(3 3 7)@2001-01-09]', stbox 'STBOX Z((2,2,2),(3,3,3))'));
/* {[POINT Z (1 1 1)@2001-01-01, POINT Z (2 2 2)@2001-01-02), (POINT Z (3 3 3)@2001-01-05,
  POINT Z (3 3 7)@2001-01-09]} */
WITH temp(temp, box) AS (
  SELECT tgeompoint '[Point(1 1)@2001-01-01, Point(4 4)@2001-01-04)',
    stbox 'STBOX XT(((1,1),(2,2)),[2001-01-03,2001-01-04])')
SELECT asText(minusGeometry(minusTime(temp, box::tstzspan), box::geometry)) FROM temp;
-- {(POINT(2 2)@2001-01-02, POINT(3 3)@2001-01-03)}
```
Similarly to function [minusTbox,](#page-81-0) when the bounding box has both space and time dimensions, the function minus Stbox restricts the temporal point with respect to the space *or* the time extents of the box. To obtain the restriction using an *and* semantics, both the minusGeometry and minusTime functions must be applied.

### **6.3 Comparisons**

### **6.3.1 Traditional Comparisons**

The traditional comparison operators (=, <, and so on) require that the left and right operands be of the same base type. Excepted equality and inequality, the other comparison operators are not useful in the real world but allow B-tree indexes to be constructed on temporal types. These operators compare the bounding periods (see Section [2.10\)](#page-33-0), then the bounding boxes (see Section [3.10\)](#page-49-0) and if those are equal, then the comparison depends on the subtype. For instant values, they compare first the timestamps and if those are equal, compare the values. For sequence values, they compare the first  $N$  instants, where  $N$  is the minimum of the number of composing instants of both values. Finally, for sequence set values, they compare the first N sequence values, where N is the minimum of the number of composing sequences of both values.

The equality and inequality operators consider the equivalent representation for different subtypes as shown next.

```
SELECT tint '1@2001-01-01' = tint '{1@2001-01-01}';
-- true
SELECT tfloat '1.5@2001-01-01' = tfloat '[1.5@2001-01-01]';
-- true
SELECT ttext 'AAA@2001-01-01' = ttext '{[AAA@2001-01-01]}';
-- true
SELECT tgeompoint '{Point(1 1)@2001-01-01, Point(2 2)@2001-01-02}' =
 tgeompoint '{[Point(1 1)@2001-01-01], [Point(2 2)@2001-01-02]}';
  true
SELECT tgeogpoint '[Point(1 1 1)@2001-01-01, Point(2 2 2)@2001-01-02]' =
 tgeogpoint '{[Point(1 1 1)@2001-01-01], [Point(2 2 2)@2001-01-02]}';
  true
```
• Are the temporal values equal?

```
ttype = ttype \rightarrow boolean
SELECT tint '[1@2001-01-01, 1@2001-01-04)' = tint '[2@2001-01-03, 2@2001-01-05)';
-- false
```
• Are the temporal values different?

```
ttype \leftrightarrow ttype \rightarrow boolean
SELECT tint '[1@2001-01-01, 1@2001-01-04)' <> tint '[2@2001-01-03, 2@2001-01-05)';
-- true
```
• Is the first temporal value less than the second one?

```
ttype < ttype \rightarrow boolean
SELECT tint '[1@2001-01-01, 1@2001-01-04)' < tint '[2@2001-01-03, 2@2001-01-05)';
-- true
```
• Is the first temporal value greater than the second one?

```
ttype > ttype → boolean
SELECT tint '[1@2001-01-01, 1@2001-01-04)' > tint '[2@2001-01-03, 2@2001-01-05)';
-- false
```
• Is the first temporal value less than or equal to the second one?

```
ttype \leq ttype \rightarrow boolean
SELECT tint '[1@2001-01-01, 1@2001-01-04)' <= tint '[2@2001-01-03, 2@2001-01-05)';
-- true
```
• Is the first temporal value greater than or equal to the second one?

```
ttype >= ttype \rightarrow boolean
```

```
SELECT tint '[1@2001-01-01, 1@2001-01-04)' >= tint '[2@2001-01-03, 2@2001-01-05)';
-- false
```
### <span id="page-84-0"></span>**6.3.2 Ever and Always Comparisons**

A possible generalization of the traditional comparison operators  $(=, \le, \le, \le, etc.)$  to temporal types consists in determining whether the comparison is ever or always true. In this case, the result is a Boolean value. MobilityDB provides operators to test whether the comparison of a temporal value and a value of the base type or two temporal values is ever or always true. These operators are denoted by prefixing the traditional comparison operators with, respectively, ? (ever) and % (always). Some examples are ?=, %<>, or ?<=. Ever and always equality and non-equality are available for all temporal types, while ever and always inequalities are only available for temporal types whose base type has a total order defined, that is, tint, tfloat, or ttext. The ever and always comparisons are inverse operators: for example,  $? =$  is the inverse of  $\frac{1}{2}$ , and  $? >$  is the inverse of  $\frac{6}{6} \leq$  =.

• Is the temporal value ever or always equal to the value?

```
{base, ttype} ?= {base, ttype} \rightarrow boolean
{base, ttype} *= {base, ttype} \rightarrow boolean
```
The ever function does not take into account whether the bounds are inclusive or not.

```
SELECT tint '[1@2001-01-01, 3@2001-01-04]' ?= 2;
  - false
SELECT tfloat '[1@2001-01-01, 3@2001-01-04)' ?= 2;
 -- true
SELECT tgeompoint '[Point(0 0)@2001-01-01, Point(2 2)@2001-01-04]' ?=
 geometry 'Point(2 2)';
-- true
SELECT tgeompoint '[Point(0 0)@2001-01-01, Point(2 2)@2001-01-04)' ?=
 geometry 'Point(2 2)';
 -- false
SELECT tfloat '[1@2001-01-01, 1@2001-01-04)' %= 1;
 -- true
SELECT tfloat '[1@2001-01-01, 3@2001-01-04)' %= 2;
-- false
SELECT tgeompoint '[Point(0 0)@2001-01-01, Point(2 2)@2001-01-04)' %=
 geometry 'Point(1 1)';
```

```
• Is the temporal value ever or always different from the value?
```
-- false

```
{base, ttype} ?<> {base, ttype} \rightarrow boolean
{base, ttype} \text{*} <> {base, ttype} \rightarrow boolean
SELECT tfloat '[1@2001-01-01, 3@2001-01-04)' ?<> 2;
-- true
SELECT tfloat '[2@2001-01-01, 2@2001-01-04)' ?<> 2;
-- false
SELECT tgeompoint '[Point(1 1)@2001-01-01, Point(1 1)@2001-01-04)' ?<>
geometry 'Point(1 1)';
 -- false
SELECT tfloat '[1@2001-01-01, 3@2001-01-04)' %<> 2;
-- false
SELECT tfloat '[2@2001-01-01, 2@2001-01-04)' %<> 3;
-- true
SELECT tgeogpoint '[Point(1 1)@2001-01-01, Point(1 1)@2001-01-04)' %<>
geography 'Point(2 2)';
 - true
```
### • Is the temporal value ever or always less than the value?

```
{base, torder} ?< {base, torder} \rightarrow boolean
{base, torder} \frac{1}{2} < {base, torder} \rightarrow boolean
```

```
SELECT tint '[1@2001-01-01, 4@2001-01-04]' ?< 2;
-- true
```

```
SELECT tfloat '[1@2001-01-01, 4@2001-01-04)' %< 2;
-- false
```
• Is the temporal value ever or always greater than the value?

```
{base, torder} ?> {base, torder} \rightarrow boolean
{base, border} \geq {base, border} \rightarrow boolean
SELECT tint '[1@2001-01-03, 1@2001-01-05]' ?> 0;
-- true
```

```
SELECT tfloat '[1@2001-01-03, 1@2001-01-05)' %> 1;
-- false
```
• Is the temporal value ever or always less than or equal to the value?

```
{base, torder} ? <= {base, torder} \rightarrow boolean
{base,torder} %<= {base,torder} → boolean
SELECT tint '[1@2001-01-01, 1@2001-01-05]' ?<= 2;
-- true
```

```
SELECT tfloat '[1@2001-01-01, 1@2001-01-05)' %<= 4;
-- true
```
• Is the temporal value ever or always greater than or equal to the value?

```
{base, torder} ?>= {base, torder} \rightarrow boolean
{base, torder} \frac{1}{2} = {base, torder} \rightarrow boolean
SELECT ttext '{[AAA@2001-01-01, AAA@2001-01-03), [BBB@2001-01-04, BBB@2001-01-05)}'
   ?> 'AAA'::text;
 - true
SELECT ttext '{[AAA@2001-01-01, AAA@2001-01-03), [BBB@2001-01-04, BBB@2001-01-05)}'
   %> 'AAA'::text;
```
-- false

### **6.3.3 Temporal Comparisons**

Another possible generalization of the traditional comparison operators  $(=, \leq, \leq, \leq, \leq, etc.)$  to temporal types consists in determining whether the comparison is true or false at each instant. In this case, the result is a temporal Boolean. The temporal comparison operators are denoted by prefixing the traditional comparison operators with  $\#$ . Some examples are  $\# =$  or  $\# \le$ . Temporal equality and non-equality are available for all temporal types, while temporal inequalities are only available for temporal types whose base type has a total order defined, that is, tint, tfloat, or ttext.

• Temporal equal

{base, ttype}  $#$  {base, ttype}  $\rightarrow$  tbool

```
SELECT tfloat '[1@2001-01-01, 2@2001-01-04)' #= 3;
-- {[f@2001-01-01, f@2001-01-04)}
SELECT tfloat '[1@2001-01-01, 4@2001-01-04)' #= tfloat '[1@2001-01-01, 1@2001-01-04)';
-- \{[t@2001-01-01], (f@2001-01-01, f@2001-01-04)\}SELECT tfloat '[1@2001-01-01, 4@2001-01-04)' #= tfloat '[4@2001-01-02, 1@2001-01-05)';
--{[f@2001-01-02, t@2001-01-03], (f@2001-01-03, f@2001-01-04)}
SELECT tgeompoint '[Point(0 0)@2001-01-01, Point(2 2)@2001-01-03)' #=
geometry 'Point(1 1)';
- {[f@2001-01-01, t@2001-01-02], (f@2001-01-02, f@2001-01-03)}
SELECT tgeompoint '[Point(0 0)@2001-01-01, Point(2 2)@2001-01-03)' #=
 tgeompoint '{[Point(0 2)@2001-01-01], (Point(0 0)@2001-01-01,
 Point(2 2)@2001-01-03)}';
-- \{[f@2001-01-01], (t@2001-01-01, t@2001-01-03)\}
```
### • Temporal different

{base, ttype}  $\# \Leftrightarrow$  {base, ttype}  $\to$  tbool

```
SELECT tfloat '[1@2001-01-01, 4@2001-01-04)' #<> 2;
-- {[t@2001-01-01, f@2001-01-02], (t@2001-01-02, 2001-01-04)}
SELECT tfloat '[1@2001-01-01, 4@2001-01-04)' #<> tfloat '[2@2001-01-02, 2@2001-01-05)';
-- {[f@2001-01-02], (t@2001-01-02, t@2001-01-04)}
```
### • Temporal less than

{base, torder}  $\#$ < {base, torder}  $\to$  tbool

```
SELECT tfloat '[1@2001-01-01, 4@2001-01-04)' #< 2;
-- {[t@2001-01-01, f@2001-01-02, f@2001-01-04)}
SELECT tfloat '[2@2001-01-01, 2@2001-01-05)' #< tfloat '[1@2001-01-03, 3@2001-01-05)';
-- {[f@2001-01-03, f@2001-01-04], (t@2001-01-04, t@2001-01-05)}
```
### • Temporal greater than

{base, torder}  $\#$  {base, torder}  $\rightarrow$  tbool

```
SELECT 1 #> tint '[1@2001-01-03, 1@2001-01-05)';
-- [f@2001-01-03, f@2001-01-05)
```
### • Temporal less than or equal to

 ${base, border}$   $\neq$   ${base, border}$   $\rightarrow$  tbool

```
SELECT tfloat '[1@2001-01-01, 1@2001-01-05)' #<= tfloat '{2@2001-01-03, 3@2001-01-04}';
-- {t@2001-01-03, t@2001-01-04}
```
### • Temporal greater than or equal to

{base, torder}  $\#$  > {base, torder}  $\rightarrow$  tbool

```
SELECT 'AAA'::text #> ttext '{[AAA@2001-01-01, AAA@2001-01-03),
 [BBB@2001-01-04, BBB@2001-01-05)}';
-- {[f@2001-01-01, f@2001-01-03), [t@2001-01-04, t@2001-01-05)}
```
## **6.4 Bounding Box Operators**

These operators test whether the bounding boxes of their arguments satisfy the predicate and result in a Boolean value. As stated in Chapter [4,](#page-51-0) the bounding box associated to a temporal type depends on the base type: It is the tstzspan type for the tbool and ttext types, the tbox type for the tint and tfloat types, and the stbox type for the tgeompoint and tgeogpoint types. Furthermore, as seen in Section [3.3,](#page-40-0) many PostgreSQL, PostGIS, or MobilityDB types can be converted

to the tbox and stbox types. For example, numeric and span types can be converted to type tbox, types geometry and geography can be converted to type stbox, and time types and temporal types can be converted to types tbox and stbox.

A first set of operators consider the topological relationships between the bounding boxes. There are five topological operators: overlaps ( $\&\&$ ), contains ( $\&\&$ ), contained (< $\&$ ), same ( $\sim$ =), and adjacent (-|-). The arguments of these operators can be a base type, a box, or a temporal type and the operators verify the topological relationship taking into account the value and/or the time dimension depending on the type of the arguments.

Another set of operators consider the relative position of the bounding boxes. The operators  $\langle \langle , \rangle \rangle$ ,  $\<$ , and  $\>$  consider the value dimension for tint and tfloat types and the X coordinates for the tgeompoint and tgeogpoint types, the operators  $\langle \langle |, | \rangle \rangle$ ,  $\< |,$  and  $|\>$  consider the Y coordinates for the tgeompoint and tgeogpoint types, the operators  $\langle \langle \rangle$ ,  $\langle \rangle$ ,  $\&\langle \rangle$ , and  $\langle \&\rangle$  consider the Z coordinates for the tgeompoint and tgeogpoint types, and the operators  $\langle \langle \rangle$ #,  $\#>>$ ,  $\#\<$ , and  $\#\>$  consider the time dimension for all temporal types.

Finally, it is worth noting that the bounding box operators allow to mix 2D/3D geometries but in that case, the computation is only performed on 2D.

We refer to Section [3.9](#page-46-0) for the bounding box operators.

## **6.5 Miscellaneous**

• Version of the MobilityDB extension

```
mobilitydb_version() \rightarrow text
```

```
SELECT mobilitydb_version();
-- MobilityDB 1.1.0
```
• Versions of the MobilityDB extension and its dependencies

```
mobilitydb full version() \rightarrow text
```

```
SELECT mobilitydb_full_version();
-- MobilityDB 1.1.0, PostgreSQL 16.1, PostGIS 3.4.0, GEOS 3.12.0-CAPI-1.18.0, PROJ 9.2.0
```
## **Chapter 7**

## **Temporal Types: Alphanumeric Operations**

### **7.1 Boolean Operations**

### • Temporal and

{boolean,tbool} & {boolean,tbool} → tbool

```
SELECT tbool '[true@2001-01-03, true@2001-01-05)' &
 tbool '[false@2001-01-03, false@2001-01-05)';
 - [f@2001-01-03, f@2001-01-05)
SELECT tbool '[true@2001-01-03, true@2001-01-05)' &
  tbool '{[false@2001-01-03, false@2001-01-04),
  [true@2001-01-04, true@2001-01-05)}';
-- \{[f@2001-01-03, t@2001-01-04, t@2001-01-05)\}
```
### • Temporal or

 $\{boolean, \text{tbool}\}$  |  $\{boolean, \text{tbool}\}$   $\rightarrow$  tbool

```
SELECT tbool '[true@2001-01-03, true@2001-01-05)' |
 tbool '[false@2001-01-03, false@2001-01-05)';
-- [t@2001-01-03, t@2001-01-05)
```
• Temporal not

```
~\simtbool \rightarrow tbool
```

```
SELECT ~tbool '[true@2001-01-03, true@2001-01-05)';
-- [f@2001-01-03, f@2001-01-05)
```
• Return the time when the temporal Boolean takes the value true

```
whenTrue(tbool) \rightarrow tstzspanset
```

```
SELECT whenTrue(tfloat '[1@2001-01-01, 4@2001-01-04, 1@2001-01-07]' #> 2);
-- {(2001-01-02, 2001-01-06)}
SELECT whenTrue(tdwithin(tgeompoint '[Point(1 1)@2001-01-01, Point(4 4)@2001-01-04,
Point(1 1)@2001-01-07]', geometry 'Point(1 1)', sqrt(2)));
-- {[2001-01-01, 2001-01-02], [2001-01-06, 2001-01-07]}
```
### **7.2 Mathematical Operations**

### • Temporal addition

 ${\{number,*tnumber\}}$  +  ${\{number,tnumber\}}$   $\rightarrow$  tnumber

```
SELECT tint '[2@2001-01-01, 2@2001-01-04)' + 1;
-- [3@2001-01-01, 3@2001-01-04)SELECT tfloat '[2@2001-01-01, 2@2001-01-04)' + tfloat '[1@2001-01-01, 4@2001-01-04)';
-- [3@2001-01-01, 6@2001-01-04)SELECT tfloat '[1@2001-01-01, 4@2001-01-04)' +
tfloat '{[1@2001-01-01, 2@2001-01-02), [1@2001-01-02, 2@2001-01-04)}';
--{[2@2001-01-01, 4@2001-01-04}, [3@2001-01-02, 6@2001-01-04}}
```
### • Temporal subtraction

 ${number, tumber} - {number, tumber} \rightarrow tumber$ 

```
SELECT tint '[1@2001-01-01, 1@2001-01-04)' - tint '[2@2001-01-03, 2@2001-01-05)';
-- [-1@2001-01-03, -1@2001-01-04)SELECT tfloat '[3@2001-01-01, 6@2001-01-04)' - tfloat '[2@2001-01-01, 2@2001-01-04)';
-- [1@2001-01-01, 4@2001-01-04)
```
### • Temporal multiplication

{ $number,$ tnumber} \* { $number,$ tnumber}  $\rightarrow$  tnumber}

```
SELECT tint '[1@2001-01-01, 4@2001-01-04]' * 2;
-- [2@2001-01-01, 8@2001-01-04]
SELECT tfloat '[1@2001-01-01, 4@2001-01-04)' * tfloat '[2@2001-01-01, 2@2001-01-04)';
-- [2@2001-01-01, 8@2001-01-04)
SELECT tfloat '[1@2001-01-01, 3@2001-01-03)' * '[3@2001-01-01, 1@2001-01-03)'
-- {[3@2001-01-01, 4@2001-01-02, 3@2001-01-03)}
```
### • Temporal division

{number,tnumber} / {number,tnumber} → tnumber

The function will raise an error if the denominator will ever be equal to zero during the common timespan of the arguments.

```
SELECT 2 / tfloat '[1@2001-01-01, 3@2001-01-04)';
-- [2@2001-01-01, 0.66666666666667@2001-01-04)SELECT tfloat '[1@2001-01-01, 5@2001-01-05)' / tfloat '[5@2001-01-01, 1@2001-01-05)';
-- {[0.2@2001-01-01, 1@2001-01-03,2001-01-03, 5@2001-01-03,2001-01-05)}
SELECT 2 / tfloat '[-1@2001-01-01, 1@2001-01-02]';
-- ERROR: Division by zero
SELECT tfloat '[-1@2001-01-04, 1@2001-01-05]' / tfloat '[-1@2001-01-01, 1@2001-01-05]';
-- [-2@2001-01-04, 1@2001-01-05]
```
• Return the absolute value of the temporal number

abs(tnumber)  $\rightarrow$  tnumber

```
SELECT abs(tfloat '[1@2001-01-01, -1@2001-01-03, 1@2001-01-05]');
-- [1@2001-01-01, 0@2001-01-02, 1@2001-01-03, 0@2001-01-04, 1@2001-01-05]SELECT abs(tint '[1@2001-01-01, -1@2001-01-03, 1@2001-01-05]');
-- [1@2001-01-01, 1@2001-01-05]
```
• Return the value difference between consecutive instants of the temporal number

 $delta$ Value(tnumber)  $\rightarrow$  tnumber

```
SELECT deltaValue(tint '[1@2001-01-01, 2@2001-01-02, 1@2001-01-03]');
-- [1@2001-01-01, -1@2001-01-02, -1@2001-01-03)SELECT deltaValue(tfloat '{[1.5@2001-01-01, 2@2001-01-02, 1@2001-01-03],
[2@2001-01-04, 2@2001-01-05]/* Interp=Step;{[0.5@2001-01-01, -1@2001-01-02, -1@2001-01-03),
[0@2001-01-04, 0@2001-01-05) */
```
• Round the values to a number of decimal places

round(tfloat, integer=0)  $\rightarrow$  tfloat

```
SELECT round(tfloat '[0.785398163397448@2001-01-01, 2.356194490192345@2001-01-02]', 2);
- [0.79@2001-01-01, 2.36@2001-01-02]
```
• Convert to degrees or radians

degrees({float,tfloat}, normalize=false)  $\rightarrow$  tfloat radians(tfloat)  $\rightarrow$  tfloat

The additional parameter in the degrees function can be used to normalize the values between 0 and 360 degrees.

```
SELECT degrees(pi() * 5);
-- 900SELECT degrees(pi() * 5, true);
-- 180SELECT round(degrees(tfloat '[0.785398163397448@2001-01-01, 2.356194490192345@2001-01-02]' ←
   ));
-- [45@2001-01-01, 135@2001-01-02]
SELECT radians(tfloat '[45@2001-01-01, 135@2001-01-02]');
- [0.785398163397448@2001-01-01, 2.356194490192345@2001-01-02]
```
• Return the derivative over time of the temporal float in units per second

```
derivative(tfloat) \rightarrow tfloat
```
The temporal float must have linear interpolation

```
SELECT derivative(tfloat '{[0@2001-01-01, 10@2001-01-02, 5@2001-01-03],
 [1@2001-01-04, 0@2001-01-05] ') * 3600 * 24;
/* Interp=Step;{[-10@2001-01-01, 5@2001-01-02, 5@2001-01-03],
 [1@2001-01-04, 1@2001-01-05] */
SELECT derivative(tfloat 'Interp=Step;[0@2001-01-01, 10@2001-01-02, 5@2001-01-03]');
-- ERROR: The temporal value must have linear interpolation
```
## **7.3 Text Operations**

### • Text concatenation

```
\{texttext, ttext} \} || \{texttext, ttext} \rightarrow \text{ttext}SELECT ttext '[AA@2001-01-01, AA@2001-01-04)' || text 'B';
-- ["AAB"@2001-01-01, "AAB"@2001-01-04)
SELECT ttext '[AA@2001-01-01, AA@2001-01-04)' || ttext '[BB@2001-01-02, BB@2001-01-05)';
-- ["AABB"@2001-01-02, "AABB"@2001-01-04)
SELECT ttext '[A@2001-01-01, B@2001-01-03, C@2001-01-04]' ||
ttext '{[D@2001-01-01, D@2001-01-02), [E@2001-01-02, E@2001-01-04)}';
-- {["AD"@2001-01-01, "AE"@2001-01-02, "BE"@2001-01-03, "BE"@2001-01-04)}
```
• Transform in lowercase, uppercase, or initcap

```
upper(ttext) \rightarrow ttext
lower(ttext) \rightarrow ttext
initcap(ttext) \rightarrow ttextSELECT lower(ttext '[AA@2001-01-01, bb@2001-01-02]');
-- ["aa"@2001-01-01, "bb"@2001-01-02]
SELECT upper(ttext '[AA@2001-01-01, bb@2001-01-02]');
-- ["AA"@2001-01-01, "BB"@2001-01-02]
SELECT initcap(ttext '[AA@2001-01-01, bb@2001-01-02]');
-- ["Aa"@2001-01-01, "Bb"@2001-01-02]
```
## **Chapter 8**

# **Temporal Types: Spatial Operations**

In the following, we specify with the symbol  $\heartsuit$  that the function supports 3D points and with the symbol  $\bigoplus$  that the function is available for geographies.

## **8.1 Input and Output**

• Return the Well-Known Text (WKT) representation  $\heartsuit$   $\circledast$ 

 $\texttt{asText}(\{\texttt{tpoint},\texttt{tpoint}[\},\texttt{geo}[\}) \rightarrow \{\texttt{text},\texttt{text}[\})$ 

```
SELECT asText(tgeompoint 'SRID=4326;[Point(0 0 0)@2001-01-01, Point(1 1 1)@2001-01-02)');
-- [POINT Z (0 0 0)@2001-01-01, POINT Z (1 1 1)@2001-01-02)
SELECT asText(ARRAY[geometry 'Point(0 0)', 'Point(1 1)']);
-- {"POINT(0 0)","POINT(1 1)"}
```
• Return the Extended Well-Known Text (EWKT) representation  $\mathcal{D}$   $\oplus$ 

 $asEWKT$ ({tpoint,tpoint[],geo[]})  $\rightarrow$  {text,text[]}

```
SELECT asEWKT(tgeompoint 'SRID=4326; [Point(0 0 0)@2001-01-01, Point(1 1 1)@2001-01-02)');
-- SRID=4326;[POINT Z (0 0 0)@2001-01-01, POINT Z (1 1 1)@2001-01-02)
SELECT asEWKT(ARRAY[geometry 'SRID=5676; Point(0 0)', 'SRID=5676; Point(1 1)']);
-- {"SRID=5676; POINT(0 0)", "SRID=5676; POINT(1 1)"}
```
• Return the Moving Features JSON representation  $\Box$ 

asMFJSON(tpoint,options=0,flags=0,maxdecdigits=15)  $\rightarrow$  bytea

The options argument can be used to add BBOX and/or CRS in MFJSON output:

- 0: means no option (default value)
- 1: MFJSON BBOX
- 2: MFJSON Short CRS (e.g., EPSG:4326)
- 4: MFJSON Long CRS (e.g., urn:ogc:def:crs:EPSG::4326)

The flags argument can be used to customize the JSON output, for example, to produce an easy-to-read (for human readers) JSON output. Refer to the documentation of the json-c library for the possible values. Typical values are as follows:

- 0: means no option (default value)
- 1: JSON\_C\_TO\_STRING\_SPACED
- 2: JSON\_C\_TO\_STRING\_PRETTY

The maxdecdigits argument can be used to set the maximum number of decimal places in the output of floating point values (default 15).

```
SELECT asMFJSON(tgeompoint 'Point(1 2)@2019-01-01 18:00:00.15+02');
/* {"type":"MovingPoint","coordinates":[[1,2]],"datetimes":["2019-01-01T17:00:00.15+01"],
   "interpolation":"None"} */
SELECT asMFJSON(tgeompoint 'SRID=4326;
 Point(50.813810 4.384260)@2019-01-01 18:00:00.15+02', 3, 2);
/* {"type":"MovingPoint","crs":{"type":"name","properties":{"name":"EPSG:4326"}},
   "stBoundedBy":{"bbox":[50.81,4.38,50.81,4.38],
   "period":{"begin":"2019-01-01 17:00:00.15+01","end":"2019-01-01 17:00:00.15+01"}},
   "coordinates":[[50.81,4.38]],"datetimes":["2019-01-01T17:00:00.15+01"],
   "interpolations":"None"} */
```
## • Return the Well-Known Binary (WKB) representation  $\mathcal{D}$   $\oplus$

asBinary(tpoint, endian text=")  $\rightarrow$  bytea

The result is encoded using either the little-endian (NDR) or the big-endian (XDR) encoding. If no encoding is specified, then the encoding of the machine is used.

```
SELECT asBinary(tgeompoint 'Point(1 2 3)@2001-01-01');
   -- \x012e0011000000000000f03f00000000000000400000000000000840009c57d3c11c0000
```
• Return the Extended Well-Known Binary (EWKB) representation  $\Box$ 

```
asEWKB(tpoint, endian text=") \rightarrow bytea
```
The result is encoded using either the little-endian (NDR) or the big-endian (XDR) encoding. If no encoding is specified, then the encoding of the machine is used.

```
SELECT asEWKB(tgeogpoint 'SRID=7844; Point(1 2 3)@2001-01-01');
-- \x012f0071a41e0000000000000000f03f00000000000000400000000000000840009c57d3c11c0000
```
• Return the Hexadecimal Extended Well-Known Binary (EWKB) representation as text  $\heartsuit$   $\circledast$ 

 $asHexEWKB$ (tpoint, endian text=")  $\rightarrow$  text

The result is encoded using either the little-endian (NDR) or the big-endian (XDR) encoding. If no encoding is specified, then the encoding of the machine is used.

```
SELECT asHexEWKB(tgeompoint 'SRID=3812; Point (1 2 3) @2001-01-01');
 -- 012E0051E40E0000000000000000F03F00000000000000400000000000000840009C57D3C11C0000
```
### • Input a temporal point from its Well-Known Text (WKT) representation  $\heartsuit\oplus\heartsuit$

tgeompointFromText(text)  $\rightarrow$  tgeompoint

```
tgeogpointFromText(text) → tgeogpoint
```

```
SELECT asEWKT(tgeompointFromText(text '[POINT(1 2)@2001-01-01, POINT(3 4)@2001-01-02]'));
-- [POINT(1 2)@2001-01-01, POINT(3 4)@2001-01-02]
SELECT asEWKT(tgeogpointFromText(text '[POINT(1 2)@2001-01-01, POINT(3 4)@2001-01-02]'));
-- SRID=4326; [POINT(1 2)@2001-01-01, POINT(3 4)@2001-01-02]
```
• Input a temporal point from its Extended Well-Known Text (EWKT) representation  $\heartsuit$   $\circledast$ 

```
tgeompointFromEWKT(text) → tgeompoint
tgeogpointFromEWKT(text) → tgeogpoint
SELECT asEWKT(tgeompointFromEWKT(text 'SRID=3812;[POINT(1 2)@2001-01-01,
POINT(3 4)@2001-01-02]'));
-- SRID=3812;[POINT(1 2)@2001-01-01 00:00:00+01, POINT(3 4)@2001-01-02 00:00:00+01]
SELECT asEWKT(tgeogpointFromEWKT(text 'SRID=7844; [POINT(1 2)@2001-01-01,
 POINT(3 4)@2001-01-02]'));
-- SRID=7844; [POINT(1 2)@2001-01-01, POINT(3 4)@2001-01-02]
```
• Input a temporal point from its Moving Features JSON representation  $\mathcal{O}\bigoplus$ 

```
tgeompointFromMFJSON(text) → tgeompoint
tgeogpointFromMFJSON(text) → tgeogpoint
SELECT asEWKT(tgeompointFromMFJSON(text '{"type":"MovingPoint","crs":{"type":"name",
 "properties":{"name":"EPSG:4326"}},"coordinates":[[50.81,4.38]],
 "datetimes":["2019-01-01T17:00:00.15+01"],"interpolation":"None"}'));
-- SRID=4326;POINT(50.81 4.38)@2019-01-01 17:00:00.15+01
SELECT asEWKT(tgeogpointFromMFJSON(text '{"type":"MovingPoint","crs":{"type":"name",
 "properties":{"name":"EPSG:4326"}},"coordinates":[[50.81,4.38]],
 "datetimes":["2019-01-01T17:00:00.15+01"],"interpolation":"None"}'));
-- SRID=4326;POINT(50.81 4.38)@2019-01-01 17:00:00.15+01
```
• Input a temporal point from its Well-Known Binary (WKB) representation  $\widehat{\heartsuit}\bigoplus$ 

tgeompointFromBinary(bytea)  $\rightarrow$  tgeompoint tgeogpointFromBinary(bytea)  $\rightarrow$  tgeogpoint

```
SELECT asEWKT(tgeompointFromBinary(
  '\x012e0011000000000000f03f00000000000000400000000000000840009c57d3c11c0000'));
-- POINT Z (1 2 3)@2001-01-01
```
• Input a temporal point from its Extended Well-Known Binary (EWKB) representation  $\heartsuit$   $\circledast$ 

tgeompointFromEWKB(bytea) → tgeompoint tgeogpointFromEWKB(bytea) → tgeogpoint

```
SELECT asEWKT(tgeogpointFromEWKB(
  '\x012f0071a41e0000000000000000f03f00000000000000400000000000000840009c57d3c11c0000'));
-- SRID=7844;POINT Z (1 1 1)@2001-01-01
```
• Input a temporal point from its Hexadecimal Extended Well-Known Binary (HexEWKB) representation  $\heartsuit$   $\circledast$ 

tgeompointFromHexEWKB(text) → tgeompoint tgeogpointFromHexEWKB(text) → tgeogpoint

```
SELECT asEWKT(tgeompointFromHexEWKB(
  '012E0051E40E0000000000000000F03F00000000000000400000000000000840009C57D3C11C0000'));
 - SRID=3812; POINT(1 2 3) @2001-01-01
```
## **8.2 Spatial Reference System**

• Return the spatial reference identifier  $\widehat{\heartsuit}$ 

```
SRID(tpoint) \rightarrow integer
SELECT SRID(tgeompoint 'Point(0 0)@2001-01-01');
-- 0
```
• Set the spatial reference identifier  $\bigcirc \bigcirc \bigcirc$ 

```
setsRID(tpoint) \rightarrow tpoint
```

```
SELECT asEWKT(setSRID(tgeompoint '[Point(0 0)@2001-01-01, Point(1 1)@2001-01-02)', 4326));
-- SRID=4326;[POINT(0 0)@2001-01-01, POINT(1 1)@2001-01-02)
```
• Transform to a different spatial reference  $\Box$ 

transform(tpoint, integer)  $\rightarrow$  tpoint

transform(tpoint, pipeline text, to\_srid integer, is\_forward bool=true)  $\rightarrow$  tpoint

The transform function specifies the transformation with a target SRID. An error is raised when the input temporal point has an unknown SRID (represented by 0).

The transformPipeline function specifies the transformation with a defined coordinate transformation pipeline represented with the following string format: urn:ogc:def:coordinateOperation:AUTHORITY::CODE. The SRID of the input temporal point is ignored, and the SRID of the output temporal point will be set to zero unless a value is provided via the optional  $\tau$  srid parameter. As stated by the last parameter, the pipeline is executed by default in a forward direction; by setting the parameter to false, the pipeline is executed in the inverse direction.

```
SELECT asEWKT(transform(tgeompoint 'SRID=4326;Point(4.35 50.85)@2001-01-01', 3812));
-- SRID=3812;POINT(648679.018035303 671067.055638114)@2001-01-01
```

```
WITH test(tpoint, pipeline) AS (
  SELECT tgeogpoint 'SRID=4326;{Point(4.3525 50.846667 100.0)@2001-01-01,
   Point(-0.1275 51.507222 100.0)@2001-01-02}',
   text 'urn:ogc:def:coordinateOperation:EPSG::16031' )
SELECT asEWKT(transformPipeline(transformPipeline(tpoint, pipeline, 4326),
 pipeline, 4326, false), 6)
FROM test;
/* SRID=4326;{POINT Z (4.3525 50.846667 100)@2001-01-01,
  POINT Z (-0.1275 51.507222 100)@2001-01-02} */
```
## **8.3 Bounding Box Operations**

• Return the spatiotemporal bounding box expanded in the spatial dimension by a float value  $\Diamond \oplus$ 

```
expandSpace({geo,tpoint},float) \rightarrow stbox
SELECT expandSpace(geography 'Linestring(0 0,1 1)', 2);
-- SRID=4326;GEODSTBOX X((-2,-2),(3,3))
SELECT expandSpace(tgeompoint 'Point(0 0)@2001-01-01', 2);
-- STBOX XT((-2,-2),(2,2),[2001-01-01,2001-01-01])
```
## **8.4 Accessors**

• Return the trajectory  $\widehat{\heartsuit}$   $\bigoplus$ 

trajectory(tpoint)  $\rightarrow$  geo

This function is equivalent to [getValues](#page-66-0) for temporal alphanumeric values

```
SELECT ST_AsText(trajectory(tgeompoint '{[Point(0 0)@2001-01-01, Point(0 1)@2001-01-02),
  [Point(0 1)@2001-01-03, Point(1 1)@2001-01-04)}'));
-- MULTILINESTRING((0 0,0 1), (0 1,1 1))
SELECT ST_AsText(trajectory(tgeompoint 'Interp=Step;{[Point(0 0)@2001-01-01,
 Point(0 1)@2001-01-02], [Point(0 1)@2001-01-03, Point(1 1)@2001-01-04]}'));
-- MULTIPOINT((0 0),(0 1),(0 1),(1 1))
SELECT ST_AsText(trajectory(tgeompoint '{Point(0 0)@2001-01-01, Point(0 1)@2001-01-02}'));
-- MULTIPOINT((0 0), (0 1))
SELECT ST_AsText(trajectory(tgeompoint '{[Point(0 0)@2001-01-01, Point(0 1)@2001-01-02),
  [Point(1 1)@2001-01-03, Point(1 1)@2001-01-04),
  [Point(2 1)@2001-01-05, Point(2 2)@2001-01-06)}'));
-- GEOMETRYCOLLECTION(POINT(1 1), MULTILINESTRING((0 0,0 1), (2 1,2 2)))
```
• Return the X/Y/Z coordinate values as a temporal float  $\bigtriangledown \bigcirc$ 

```
qetX(tpoint) \rightarrow tfloat
qetY(tpoint) \rightarrow tfloat
qetZ(tpoint) \rightarrow tfloat
SELECT getX(tgeompoint '{Point(1 2)@2001-01-01, Point(3 4)@2001-01-02,
Point(5 6)@2001-01-03}');
-- {1@2001-01-01, 3@2001-01-02, 5@2001-01-03}
SELECT getX(tgeogpoint 'Interp=Step;[Point(1 2 3)@2001-01-01, Point(4 5 6)@2001-01-02,
Point(7 8 9)@2001-01-03]');
 -- Interp=Step;[1@2001-01-01, 4@2001-01-02, 7@2001-01-03]
SELECT getY(tgeompoint '{Point(1 2)@2001-01-01, Point(3 4)@2001-01-02,
 Point(5 6)@2001-01-03}');
-- {2@2001-01-01, 4@2001-01-02, 6@2001-01-03}
SELECT getY(tgeogpoint 'Interp=Step;[Point(1 2 3)@2001-01-01, Point(4 5 6)@2001-01-02,
 Point(7 8 9)@2001-01-03]');
-- Interp=Step;[2@2001-01-01, 5@2001-01-02, 8@2001-01-03]
SELECT getZ(tgeompoint '{Point(1 2)@2001-01-01, Point(3 4)@2001-01-02,
Point(5 6)@2001-01-03}');
-- The temporal point must have Z dimension
SELECT getZ(tgeogpoint 'Interp=Step;[Point(1 2 3)@2001-01-01, Point(4 5 6)@2001-01-02,
Point(7 8 9)@2001-01-03]');
-- Interp=Step;[3@2001-01-01, 6@2001-01-02, 9@2001-01-03]
```
• Return true if the temporal point does not spatially self-intersect  $\heartsuit$ 

```
isSimple(tpoint) \rightarrow boolean
```
Notice that a temporal sequence set point is simple if every composing sequence is simple.

```
SELECT isSimple(tgeompoint '[Point(0 0)@2001-01-01, Point(1 1)@2001-01-02,
Point(0 0)@2001-01-03]');
-- false
SELECT isSimple(tgeompoint '[Point(0 0 0)@2001-01-01, Point(1 1 1)@2001-01-02,
Point(2 0 2)@2001-01-03, Point(0 0 0)@2001-01-04]');
-- false
SELECT isSimple(tgeompoint '{[Point(0 0 0)@2001-01-01, Point(1 1 1)@2001-01-02],
 [Point(1 1 1)@2001-01-03, Point(0 0 0)@2001-01-04]}');
-- true
```
• Return the length traversed by the temporal point  $\mathbb{O} \oplus \mathbb{O}$ 

```
length(tpoint) \rightarrow float
```

```
SELECT length(tgeompoint '[Point(0 0 0)@2001-01-01, Point(1 1 1)@2001-01-02]');
-- 1.73205080756888
SELECT length(tgeompoint '[Point(0 0 0)@2001-01-01, Point(1 1 1)@2001-01-02,
 Point(0 0 0)@2001-01-03]');
-- 3.46410161513775
SELECT length(tgeompoint 'Interp=Step;[Point(0 0 0)@2001-01-01,
 Point(1 1 1)@2001-01-02, Point(0 0 0)@2001-01-03]');
- 0
```
• Return the cumulative length traversed by the temporal point  $\mathbb{O} \oplus \mathbb{O}$ 

cumulativeLength(tpoint)  $\rightarrow$  tfloatSeq

```
SELECT round(cumulativeLength(tgeompoint '{[Point(0 0)@2001-01-01, Point(1 1)@2001-01-02,
Point(1 0)@2001-01-03], [Point(1 0)@2001-01-04, Point(0 0)@2001-01-05]}'), 6);
 - {[0@2001-01-01, 1.414214@2001-01-02, 2.414214@2001-01-03],
  [2.414214@2001-01-04, 3.414214@2001-01-05]}
SELECT cumulativeLength(tgeompoint 'Interp=Step;[Point(0 0 0)@2001-01-01,
```

```
Point(1 1 1)@2001-01-02, Point(0 0 0)@2001-01-03]');
-- Interp=Step; [0@2001-01-01, 0@2001-01-03]
```
• Return the speed of the temporal point in units per second  $\mathbb{O} \oplus$ 

speed(tpoint) → tfloatSeqSet

The temporal point must have linear interpolation

```
SELECT speed(tgeompoint '{[Point(0 0)@2001-01-01, Point(1 1)@2001-01-02,
 Point(1 0)@2001-01-03], [Point(1 0)@2001-01-04, Point(0 0)@2001-01-05]}') * 3600 * 24;
/* Interp=Step;{[1.4142135623731@2001-01-01, 1@2001-01-02, 1@2001-01-03],
   [1@2001-01-04, 1@2001-01-05] */
SELECT speed(tgeompoint 'Interp=Step;[Point(0 0)@2001-01-01, Point(1 1)@2001-01-02,
  Point(1 0)@2001-01-03]');
-- ERROR: The temporal value must have linear interpolation
```
• Return the time-weighted centroid  $\circledcirc$ 

twCentroid(tgeompoint)  $\rightarrow$  point

```
SELECT ST_AsText(twCentroid(tgeompoint '{[Point(0 0 0)@2001-01-01,
 Point(0 1 1)@2001-01-02, Point(0 1 1)@2001-01-03, Point(0 0 0)@2001-01-04)}'));
-- POINT Z (0 0.666666666666667 0.666666666666667)
```
• Return the direction, that is, the azimuth between the start and end locations  $\heartsuit$   $\circledast$ 

direction(tpoint)  $\rightarrow$  float

The result is expressed in radians. It is NULL if there is only one location or if the start and end locations are equal.

```
SELECT round(degrees(direction(tgeompoint '[Point(0 0)@2001-01-01,
 Point(-1 -1)@2001-01-02, Point(1 1)@2001-01-03]'))::numeric, 6);
-- 45.000000SELECT direction(tgeompoint '{[Point(0 0 0)@2001-01-01,
 Point (0 \ 1 \ 1) (2001-01-02, Point (0 \ 1 \ 1) (2001-01-03, Point (0 \ 0 \ 0) (2001-01-04) }';
-- NIILL.
```
• Return the temporal azimuth  $\mathbb{O} \oplus$ 

 $azimuth(tpoint)$   $\rightarrow$  tfloat

The result is expressed in radians. The azimut is undefined when two succesive locations are equal and in this case a temporal gap is added.

```
SELECT round(degrees(azimuth(tgeompoint '[Point(0 0 0)@2001-01-01,
 Point(1 1 1)@2001-01-02, Point(1 1 1)@2001-01-03, Point(0 0 0)@2001-01-04)')));
-- Interp=Step;{[45@2001-01-01, 45@2001-01-02], [225@2001-01-03, 225@2001-01-04)}
```
• Return the temporal angular difference  $\bigoplus$ 

 $angularDifference(tpoint)$   $\rightarrow$  tfloat

The result is expressed in degrees.

```
SELECT round(angularDifference(tgeompoint '[Point(1 1)@2001-01-01, Point(2 2)@2001-01-02,
Point(1 1)@2001-01-03]'), 3);
-- {0@2001-01-01, 180@2001-01-02, 0@2001-01-03}
SELECT round(degrees(angularDifference(tgeompoint '{[Point(1 1)@2001-01-01,
Point(2 2)@2001-01-02], [Point(2 2)@2001-01-03, Point(1 1)@2001-01-04]}')), 3);
--  {0@2001-01-01, 0@2001-01-02, 0@2001-01-03, 0@2001-01-04}
```
### • Return the temporal bearing  $\bigcirc \bigcirc \bigcirc$

bearing({tpoint, point}, {tpoint, point})  $\rightarrow$  tfloat

Notice that this function does not accept two temporal geographic points.

```
SELECT degrees(bearing(tgeompoint '[Point(1 1)@2001-01-01, Point(3 3)@2001-01-03]',
geometry 'Point(2 2)'));
-- [45@2001-01-01, 0@2001-01-02, 225@2001-01-03]
SELECT round(degrees(bearing(tgeompoint '[Point(0 0)@2001-01-01, Point(2 0)@2001-01-03]',
 tgeompoint '[Point(2 1)@2001-01-01, Point(0 1)@2001-01-03]')), 3);
-- [63.435@2001-01-01, 0@2001-01-02, 296.565@2001-01-03]
SELECT round(degrees(bearing(tgeompoint '[Point(2 1)@2001-01-01, Point(0 1)@2001-01-03]',
  tgeompoint '[Point(0 0)@2001-01-01, Point(2 0)@2001-01-03]')), 3);
- [243.435@2001-01-01, 116.565@2001-01-03]
```
## **8.5 Transformations**

• Round the coordinate values to a number of decimal places  $\mathcal{D}$   $\oplus$ 

round(tpoint, integer=0)  $\rightarrow$  tpoint

 $makeSimple(tpoint)$   $\rightarrow$  tgeompoint[]

```
SELECT asText(round(tgeompoint '{Point(1.12345 1.12345 1.12345)@2001-01-01,
 Point(2 2 2) @2001-01-02, Point(1.12345 1.12345 1.12345) @2001-01-03}', 2));
/* {POINT Z (1.12 1.12 1.12)@2001-01-01, POINT Z (2 2 2)@2001-01-02,
  POINT Z (1.12 1.12 1.12)@2001-01-03} */
SELECT asText(round(tgeogpoint 'Point(1.12345 1.12345)@2001-01-01', 2));
 - POINT(1.12 1.12)@2001-01-01
```
• Return an array of fragments of the temporal point which are simple  $\heartsuit$ 

```
SELECT asText(makeSimple(tgeompoint '[Point(0 0)@2001-01-01, Point(1 1)@2001-01-02,
 Point(0 0)@2001-01-03]'));
/* {"[POINT(0 0)@2001-01-01, POINT(1 1)@2001-01-02)",
   "[POINT(1 1)@2001-01-02, POINT(0 0)@2001-01-03]"} */
SELECT asText(makeSimple(tgeompoint '[Point(0 0 0)@2001-01-01, Point(1 1 1)@2001-01-02,
 Point(2 0 2)@2001-01-03, Point(0 0 0)@2001-01-04]'));
/* {"[POINT Z (0 0 0)@2001-01-01, POINT Z (1 1 1)@2001-01-02, POINT Z (2 0 2)@2001-01-03,
   POINT Z (0 0 0)@2001-01-04]"} */
SELECT asText(makeSimple(tgeompoint '[Point(0 0)@2001-01-01, Point(1 1)@2001-01-02,
 Point(0 1)@2001-01-03, Point(1 0)@2001-01-04]'));
\neq {POINT Z (1.12 1.12 1. {"[POINT(0 0)@2001-01-01, POINT(1 1)@2001-01-02, POINT(0 1)@2001 \leftrightarrow-01-03) ".
  "[POINT(0 1)@2001-01-03, POINT(1 0)@2001-01-04]"} */
SELECT asText(makeSimple(tgeompoint '{[Point(0 0 0)@2001-01-01, Point(1 1 1)@2001-01-02],
  [Point (1 1 1) @ 2001-01-03, Point (0 0 0) @ 2001-01-04] }'));
/* {"{[POINT Z (0 0 0)@2001-01-01, POINT Z (1 1 1)@2001-01-02],
   [POINT Z (1 1 1)@2001-01-03, POINT Z (0 0 0)@2001-01-04]}"} */
```
• Construct a geometry/geography with M measure from a temporal point and a temporal float  $\heartsuit$   $\circledast$ 

 $q$ eoMeasure(tpoint,tfloat,seqmentize=false)  $\rightarrow$  qeo

The last segmentize argument states whether the resulting value is a either Linestring M or a MultiLinestring M where each component is a segment of two points.

```
SELECT st_astext(geoMeasure(tgeompoint '{Point(1 1 1)@2001-01-01,
 Point(2 2 2)@2001-01-02}', '{5@2001-01-01, 5@2001-01-02}'));
 - MULTIPOINT ZM (1\ 1\ 1\ 5, 2\ 2\ 2\ 5)SELECT st_astext(geoMeasure(tgeogpoint '{[Point(1 1)@2001-01-01, Point(2 2)@2001-01-02],
```

```
[Point(1 1)@2001-01-03, Point(1 1)@2001-01-04]}',
  '{[5@2001-01-01, 5@2001-01-02],[7@2001-01-03, 7@2001-01-04]}'));
-- GEOMETRYCOLLECTION M (POINT M (1 1 7), LINESTRING M (1 1 5,2 2 5))
SELECT st_astext(geoMeasure(tgeompoint '[Point(1 1)@2001-01-01,
 Point(2 2)@2001-01-02, Point(1 1)@2001-01-03]',
  '[5@2001-01-01, 7@2001-01-02, 5@2001-01-03]', true));
-- MULTILINESTRING M ((1 1 5, 2 2 5), (2 2 7, 1 1 7))
```
A typical visualization for mobility data is to show on a map the trajectory of the moving object using different colors according to the speed. Figure [8.1](#page-98-0) shows the result of the query below using a color ramp in QGIS.

```
WITH Temp(t) AS (
  SELECT tgeompoint '[Point(0 0)@2001-01-01, Point(1 1)@2001-01-05,
    Point(2 0)@2001-01-08, Point(3 1)@2001-01-10, Point(4 0)@2001-01-11]'
\lambdaSELECT ST_AsText(geoMeasure(t, round(speed(t) \star 3600 \star 24, 2), true))
FROM Temp;
- MULTILINESTRING M ((0 0 0.35,1 1 0.35),(1 1 0.47,2 0 0.47),(2 0 0.71,3 1 0.71),
- (3 1 1.41, 4 0 1.41))
```
The following expression is used in QGIS to achieve this. The scale\_linear function transforms the M value of each composing segment to the range [0, 1]. This value is then passed to the ramp\_color function.

```
ramp_color(
  'RdYlBu',
  scale_linear(
   m(start_point(geometry_n($geometry,@geometry_part_num))),
    0, 2, 0, 1))
```
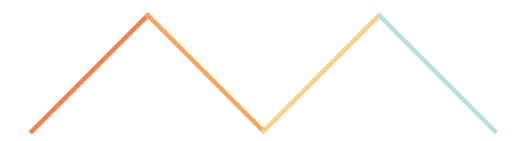

Figure 8.1: Visualizing the speed of a moving object using a color ramp in QGIS.

<span id="page-98-0"></span>• Transform a temporal geometric point into the coordinate space of a Mapbox Vector Tile  $\heartsuit$ 

 $a$ sMVTGeom(tpoint,bounds,extent=4096,buffer=256,clip=true)  $\rightarrow$  (qeom,times)

The result is a couple composed of a geometry value and an array of associated timestamp values encoded as Unix epoch. The parameters are as follows:

- tpoint is the temporal point to transform
- bounds is an stbox defining the geometric bounds of the tile contents without buffer
- extent is the tile extent in tile coordinate space
- buffer is the buffer distance in tile coordinate space
- clip is a Boolean that determines if the resulting geometries and timestamps should be clipped or not

```
SELECT ST_AsText((mvt).geom), (mvt).times
FROM (SELECT asMVTGeom(tgeompoint '[Point(0 0)@2001-01-01, Point(100 100)@2001-01-02]',
 stbox 'STBOX X((40,40),(60,60))') AS mvt ) AS t;
-- LINESTRING(-256 4352,4352 -256) | {946714680,946734120}
SELECT ST_AsText((mvt).geom), (mvt).times
FROM (SELECT asMVTGeom(tgeompoint '[Point(0 0)@2001-01-01, Point(100 100)@2001-01-02]',
 stbox 'STBOX X((40,40),(60,60))', clip:=false) AS mvt ) AS t;
-- LINESTRING(-8192 12288,12288 -8192) | {946681200,946767600}
```
## **8.6 Distance Operations**

• Return the smallest distance ever  $\bigcirc \bigcirc \bigcirc$ 

```
{qeo, tpoint} |=| {qeo, tpoint} \rightarrow float
SELECT tgeompoint '[Point(0 0)@2001-01-02, Point(1 1)@2001-01-04, Point(0 0)@2001-01-06)'
|= qeometry 'Linestring(2 2, 2 1, 3 1)';
-- 1SELECT tgeompoint '[Point(0 0)@2001-01-01, Point(1 1)@2001-01-03, Point(0 0)@2001-01-05)'
|=| tgeompoint '[Point(2 0)@2001-01-02, Point(1 1)@2001-01-04, Point(2 2)@2001-01-06)';
 -0.5SELECT tgeompoint '[Point(0 0 0)@2001-01-01, Point(1 1 1)@2001-01-03,
 Point(0 0 0)@2001-01-05)' |=| tgeompoint '[Point(2 0 0)@2001-01-02,
 Point(1 1 1)@2001-01-04, Point(2 2 2)@2001-01-06)';
 -0.5SELECT tgeompoint 'Interp=Step;(Point(1 1)@2001-01-01, Point(3 1)@2001-01-03]' |=|
 geometry 'Linestring(1 3,2 2,3 3)';
-- 1.4142135623731
```
The operator  $|=|$  can be used for doing nearest neighbor searches using a GiST or an SP-GiST index (see Section [10.2\)](#page-119-0). This operator corresponds to the PostGIS function ST\_DistanceCPA, altough the latter requires both arguments to be a trajectory.

```
SELECT ST_DistanceCPA(
 tgeompoint '[Point(0 0 0)@2001-01-01, Point(1 1 1)@2001-01-03,
   Point(0 0 0)@2001-01-05)'::geometry,
 tgeompoint '[Point(2 0 0)@2001-01-02, Point(1 1 1)@2001-01-04,
   Point(2 2 2)@2001-01-06)'::geometry);
  -0.5
```
• Return the instant of the first temporal point at which the two arguments are at the nearest distance  $\heartsuit$   $\circledast$ 

nearestApproachInstant({geo,tpoint},{geo,tpoint}) → tpoint

The function will only return the first instant that it finds if there are more than one. The resulting instant may be at an exclusive bound.

```
SELECT asText(NearestApproachInstant(tgeompoint '(Point(1 1)@2001-01-01,
Point(3 1)@2001-01-03]', geometry 'Linestring(1 3,2 2,3 3)'));
-- POINT(2 1)@2001-01-02
SELECT asText(NearestApproachInstant(tgeompoint 'Interp=Step;(Point(1 1)@2001-01-01,
 Point (3 1) @2001-01-03]', geometry 'Linestring (1 3, 2 2, 3 3)'));
-- POINT(1 1)@2001-01-01SELECT asText(NearestApproachInstant(tgeompoint '(Point(1 1)@2001-01-01,
Point(2 2)@2001-01-03]', tgeompoint '(Point(1 1)@2001-01-01, Point(4 1)@2001-01-03]'));
-- POINT(1 1)@2001-01-01
SELECT asText(nearestApproachInstant(tgeompoint '[Point(0 0 0)@2001-01-01,
 Point(1 1 1)@2001-01-03, Point(0 0 0)@2001-01-05)', tgeompoint
  '[Point(2 0 0)@2001-01-02, Point(1 1 1)@2001-01-04, Point(2 2 2)@2001-01-06)'));
-- POINT Z (0.75 0.75 0.75)@2001-01-03 12:00:00+00
```
Function nearestApproachInstant generalizes the PostGIS function ST\_ClosestPointOfApproach. First, the latter function requires both arguments to be trajectories. Second, function nearestApproachInstant returns both the point and the timestamp of the nearest point of approach while the PostGIS function only provides the timestamp as shown next.

```
SELECT to_timestamp(ST_ClosestPointOfApproach(
  tgeompoint '[Point(0 0 0)@2001-01-01, Point(1 1 1)@2001-01-03,
   Point(0 0 0)@2001-01-05)'::geometry,
  tgeompoint '[Point(2 0 0)@2001-01-02, Point(1 1 1)@2001-01-04,
   Point(2 2 2)@2001-01-06)'::geometry));
- 2001-01-03 12:00:00+00
```
• Return the line connecting the nearest approach point  $\mathcal{D}$ 

shortestLine({geo,tpoint},{geo,tpoint})  $\rightarrow$  geo

The function will only return the first line that it finds if there are more than one.

```
SELECT ST_AsText(shortestLine(tgeompoint '(Point(1 1)@2001-01-01,
 Point(3 1)@2001-01-03]', geometry 'Linestring(1 3,2 2,3 3)'));
 - LINESTRING(2 1.2 2)
SELECT ST_AsText(shortestLine(tgeompoint 'Interp=Step;(Point(1 1)@2001-01-01,
 Point(3 1)@2001-01-03]', geometry 'Linestring(1 3,2 2,3 3)'));
  LINESTRING(1 1,2 2)
SELECT ST_AsText(shortestLine(
  tgeompoint '[Point(0 0 0)@2001-01-01, Point(1 1 1)@2001-01-03,
   Point(0 0 0)@2001-01-05)',
  tgeompoint '[Point(2 0 0)@2001-01-02, Point(1 1 1)@2001-01-04,
   Point(2 2 2)@2001-01-06)'));
  LINESTRING Z (0.75 0.75 0.75,1.25 0.75 0.75)
```
Function shortestLine can be used to obtain the result provided by the PostGIS function ST\_CPAWithin when both arguments are trajectories as shown next.

```
SELECT ST_Length(shortestLine(
  tgeompoint '[Point(0 0 0)@2001-01-01, Point(1 1 1)@2001-01-03,
    Point(0 0 0)@2001-01-05)',
  tgeompoint '[Point(2 0 0)@2001-01-02, Point(1 1 1)@2001-01-04,
   Point (2 \ 2 \ 2)(02001-01-06)')) <= 0.5;
-- true
SELECT ST_CPAWithin(
  tgeompoint '[Point(0 0 0)@2001-01-01, Point(1 1 1)@2001-01-03,
   Point(0 0 0)@2001-01-05)'::geometry,
  tgeompoint '[Point(2 0 0)@2001-01-02, Point(1 1 1)@2001-01-04,
   Point(2 2 2)@2001-01-06)':: geometry, 0.5);
 -- true
```
The temporal distance operator, denoted  $\langle - \rangle$ , computes the distance at each instant of the intersection of the temporal extents of their arguments and results in a temporal float. Computing temporal distance is useful in many mobility applications. For example, a moving cluster (also known as convoy or flock) is defined as a set of objects that move close to each other for a long time interval. This requires to compute temporal distance between two moving objects.

The temporal distance operator accepts a geometry/geography restricted to a point or a temporal point as arguments. Notice that the temporal types only consider linear interpolation between values, while the distance is a root of a quadratic function. Therefore, the temporal distance operator gives a linear approximation of the actual distance value for temporal sequence points. In this case, the arguments are synchronized in the time dimension, and for each of the composing line segments of the arguments, the spatial distance between the start point, the end point, and the nearest point of approach is computed, as shown in the examples below.

### • Return the temporal distance  $\mathcal{O}$   $\oplus$

```
{point, tpoint} <-> {point, tpoint} \rightarrow tfloat
SELECT tgeompoint '[Point(0 0)@2001-01-01, Point(1 1)@2001-01-03)' <->
 geometry 'Point(0 1)';
  [1@2001-01-01, 0.707106781186548@2001-01-02, 1@2001-01-03]SELECT tgeompoint '[Point(0 0)@2001-01-01, Point(1 1)@2001-01-03)' <->
  tgeompoint '[Point(0 1)@2001-01-01, Point(1 0)@2001-01-03)';
-- [1@2001-01-01, 0@2001-01-02, 1@2001-01-03]SELECT tgeompoint '[Point(0 1)@2001-01-01, Point(0 0)@2001-01-03)' <->
  tgeompoint '[Point(0 0)@2001-01-01, Point(1 0)@2001-01-03)';
-- [1@2001-01-01, 0.707106781186548@2001-01-02, 1@2001-01-03)
SELECT tgeompoint '[Point(0 0)@2001-01-01, Point(1 1)@2001-01-02)' <->
  tgeompoint '[Point(0 1)@2001-01-01, Point(1 2)@2001-01-02)';
 - [1@2001-01-01,1@2001-01-02)
```
## **8.7 Spatial Relationships**

The topological relationships such as ST\_Intersects and the distance relationships such as ST\_DWithin can be generalized for temporal points. The arguments of these generalized functions are either a temporal point and a base type (that is, a geometry or a geography) or two temporal points. Furthermore, both arguments must be of the same base type, that is, these functions do not allow to mix a temporal geometry point (or a geometry) and a temporal geography point (or a geography).

There are three versions of the spatial relationships:

- The *ever* relationships determine whether the topological or distance relationship is ever satisfied (see Section [6.3.2\)](#page-84-0) and returns a boolean. Examples are the eIntersects and eDwithin functions.
- The *always* relationships determine whether the topological or distance relationship is always satisfied (see Section [6.3.2\)](#page-84-0) and returns a boolean. Examples are the aIntersects and aDwithin functions.
- The *temporal* relationships compute the topological or distance relationship at each instant and results in a tbool. Examples are the tIntersects and tDwithin functions.

For example, the following query

```
SELECT eIntersects(geometry 'Polygon((1 1, 1 3, 3 3, 3 1, 1 1))',
  tgeompoint '[Point(0 2)@2001-01-01, Point(4 2)@2001-01-05)');
 -- t
```
tests whether the temporal point ever intersects the geometry. In this case, the query is equivalent to the following one

```
SELECT ST_Intersects(geometry 'Polygon((1 1, 1 3, 3 3, 3 1, 1 1))',
  geometry 'Linestring(0 2,4 2)');
```
where the second geometry is obtained by applying the trajectory function to the temporal point.

### In contrast, the query

```
SELECT tIntersects(geometry 'Polygon((1 1, 1 3, 3 3, 3 1, 1 1))',
  tgeompoint '[Point(0 2)@2001-01-01, Point(4 2)@2001-01-05)');
  \{ [f@2001-01-01, t@2001-01-02, t@2001-01-04], (f@2001-01-04, f@2001-01-05) \}
```
computes at each instant whether the temporal point intersects the geometry. Similarly, the following query

```
SELECT eDwithin(tgeompoint '[Point(3 1)@2001-01-01, Point(5 1)@2001-01-03)',
  tgeompoint '[Point(3 1)@2001-01-01, Point(1 1)@2001-01-03)', 2);
  - t
```
tests whether the distance between the temporal points was ever less than or equal to 2, while the following query

```
SELECT tDwithin(tgeompoint '[Point(3 1)@2001-01-01, Point(5 1)@2001-01-03)',
  tgeompoint '[Point(3 1)@2001-01-01, Point(1 1)@2001-01-03)', 2);
 -- {[t@2001-01-01, t@2001-01-02], (f@2001-01-02, f@2001-01-03)}
```
computes at each instant whether the distance between the temporal points is less than or equal to 2.

The ever or always relationships are sometimes used in combination with a spatiotemporal index when computing the temporal relationships. For example, the following query

```
SELECT T.TripId, R.RegionId, tIntersects(T.Trip, R.Geom)
FROM Trips T, Regions R
WHERE eIntersects(T.Trip, R.Geom)
```
which verifies whether a trip  $T$  (which is a temporal point) intersects a region R (which is a geometry), will benefit from a spatiotemporal index on the column T.Trip since the eIntersects function will automatically perform the bounding box comparison T.Trip && R.Geom. This is further explained later in this document.

Not all spatial relationships available in PostGIS have a meaningful generalization for temporal points. A generalized version of the following relationships are defined for temporal geometric points: eIntersects, eDisjoint, eDwithin, eContains, and eTouches, while for temporal geographic points only the three first ones are defined. Furthermore, not all combinations of parameters are meaningful for a given generalized function. For example, while tContains (geometry, tpoint) is meaningful, tContains(tpoint, geometry) is meaningful only when the geometry is a single point, and tContains(tpoint, tpoint) is equivalent to tintersects(tpoint, geometry). For this reason, only the first combination of parameters is defined for eContains, aContains, and tContains.

Finally, it is worth noting that the temporal relationships allow to mix 2D/3D geometries but in that case, the computation is only performed on 2D.

### **8.7.1 Ever and Always Spatial Relationships**

We present next the ever and always spatial relationships. These relationships automatically include a bounding box comparison that makes use of any spatial indexes that are available on the arguments.

• Ever or always contains

```
eContains(geo, tgeompoint) \rightarrow boolean
aContains(qeo,tgeompoint) \rightarrow boolean
```
This function returns true if the temporal point is ever or always at the interior of the geometry. Recall that a geometry does not contain things in its boundary and thus, polygons and lines do not contain lines and points lying in their boundary. Please refer to the documentation of the [ST\\_Contains](https://postgis.net/docs/ST_Contains.html) function in PostGIS.

```
SELECT eContains(geometry 'Linestring(1 1,3 3)',
 tgeompoint '[Point(4 2)@2001-01-01, Point(2 4)@2001-01-02]');
-- false
SELECT eContains(geometry 'Linestring(1 1,3 3,1 1)',
 tgeompoint '[Point(4 2)@2001-01-01, Point(2 4)@2001-01-03]');
 -- true
SELECT eContains(geometry 'Polygon((1 1, 1 3, 3 3, 3 1, 1 1))',
tgeompoint '[Point(0 1)@2001-01-01, Point(4 1)@2001-01-02]');
-- false
SELECT eContains(geometry 'Polygon((1 1, 1 3, 3 3, 3 1, 1 1))',
  tgeompoint '[Point(1 4)@2001-01-01, Point(4 1)@2001-01-04]');
-- true
```
### • Is ever or always disjoint  $\mathcal{D}$   $\oplus$

```
eDisjoint({geo,tgeompoint},{geo,tgeompoint}) \rightarrow boolean
aDisjoint({qee,tpoint},qee,tpoint), \negthickspaceSELECT eDisjoint(geometry 'Polygon((0 0,0 1,1 1,1 0,0 0))',
 tgeompoint '[Point(0 0)@2001-01-01, Point(1 1)@2001-01-03)');
 - false
SELECT eDisjoint(qeometry 'Polygon((0 \ 0 \ 0, 0 \ 1 \ 1, 1 \ 1, 1 \ 0 \ 0, 0 \ 0 \ 0))',
  tgeompoint '[Point(0 0 1)@2001-01-01, Point(1 1 0)@2001-01-03)');
```
true

• Is ever or always at distance within  $\Box$ 

```
eDwithin({geo,tpoint},{geo,tpoint},float) \rightarrow boolean
aDwithin(\{qee, tgeompoint),\{qee, tgeompoint), float) \rightarrow boolean
```

```
SELECT eDwithin(geometry 'Point(1 1 1)',
 tgeompoint '[Point(0 0 0)@2001-01-01, Point(1 1 0)@2001-01-02]', 1);
-- true
SELECT eDwithin(qeometry 'Polygon((0 0 0, 0 1 1, 1 1, 1 0 0, 0 0 0))',
  tgeompoint '[Point(0 2 2)@2001-01-01, Point(2 2 2)@2001-01-02]', 1);
 -- false
```
### • Ever or always intersects  $\heartsuit$   $\circledast$

eIntersects({geo,tpoint},{geo,tpoint})  $\rightarrow$  boolean

 $aInterest({geo, tgeompoint}, {geo, tgeompoint}) \rightarrow boolean$ 

```
SELECT eIntersects(geometry 'Polygon((0 0 0,0 1 0,1 1 0,1 0 0,0 0 0))',
tgeompoint '[Point(0 0 1)@2001-01-01, Point(1 1 1)@2001-01-03)');
-- false
SELECT eIntersects(geometry 'Polygon((0 0 0,0 1 1,1 1 1,1 0 0,0 0 0))',
 tgeompoint '[Point(0 0 1)@2001-01-01, Point(1 1 1)@2001-01-03)');
 -- true
```
### • Ever or always touches  $\heartsuit$

eTouches( $\{qee$ , tgeompoint},  $\{qee$ , tgeompoint})  $\rightarrow$  boolean

```
aTouches({\text{geo}, \text{tgeompoint}}, {\text{geo}, \text{tgeompoint}}) \rightarrow boolean
```

```
SELECT eTouches(geometry 'Polygon((0 0,0 1,1 1,1 0,0 0))',
 tgeompoint '[Point(0 0)@2001-01-01, Point(0 1)@2001-01-03)');
-- true
```
### **8.7.2 Temporal Spatial Relationships**

We present next the temporal spatial relationships. A common requirement regarding them is to restrict the result of the relationship to the instants when the value of the result is true or false. As an example, the following query computes for each trip the time spent traveling in the Brussels municipality.

```
SELECT TripId, duration(atValue(tintersects(T.trip, M.geom), True))
FROM Trips T, Municipality M
WHERE M.Name = "Brussels" AND atValue(tintersects(T.trip, M.geom), True) IS NOT NULL;
```
To simplify query writing, the temporal spatial relationships have an optional last parameter, which if given applies the atValue function (see Section [6.2\)](#page-78-0) to the result of the relationship. In this way, the above query can be written as follows.

```
SELECT TripId, duration(tintersects(T.trip, M.geom, True))
FROM Trips T, Municipality M
WHERE M.Name = "Brussels" AND tintersects(T.trip, M.geom, True) IS NOT NULL;
```
### • Temporal contains

```
tContains(geometry, tgeompoint, atValue boolean=NULL) \rightarrow tbool
```

```
SELECT tContains(geometry 'Linestring(1 1,3 3)',
tgeompoint '[Point(4 2)@2001-01-01, Point(2 4)@2001-01-02]');
-- {[f@2001-01-01, f@2001-01-02]}
SELECT tContains(geometry 'Linestring(1 1,3 3,1 1)',
tgeompoint '[Point(4 2)@2001-01-01, Point(2 4)@2001-01-03]');
- {[f@2001-01-01, t@2001-01-02], (f@2001-01-02, f@2001-01-03]}
SELECT tContains(geometry 'Polygon((1 1, 1 3, 3 3, 3 1, 1 1))',
 tgeompoint '[Point(0 1)@2001-01-01, Point(4 1)@2001-01-02]');
-- {[f@2001-01-01, f@2001-01-02]}
```

```
SELECT tContains(geometry 'Polygon((1 1, 1 3, 3 3, 3 1, 1 1))',
tgeompoint '[Point(1 4)@2001-01-01, Point(4 1)@2001-01-04]');
-- {[f@2001-01-01, f@2001-01-02], (t@2001-01-02, f@2001-01-03, f@2001-01-04]}
```
### • Temporal disjoint  $\mathcal{D}$   $\oplus$

tDisjoint({qeo,tpoint},{qeo,tpoint},atValue boolean=NULL)  $\rightarrow$  tbool

The function only supports 3D or geographies for two temporal points

```
SELECT tDisjoint(geometry 'Polygon((1 1, 1 2, 2 2, 2 1, 1 1))',
tgeompoint '[Point(0 0)@2001-01-01, Point(3 3)@2001-01-04)');
-- {[t@2001-01-01, f@2001-01-02, f@2001-01-03], (t@2001-01-03, t@2001-01-04]}
SELECT tDisjoint(tgeompoint '[Point(0 3)@2001-01-01, Point(3 0)@2001-01-05)',
  tgeompoint '[Point(0 0)@2001-01-01, Point(3 3)@2001-01-05)');
-- {[t@2001-01-01, f@2001-01-03], (t@2001-01-03, t@2001-01-05)}
```
### • Temporal distance within  $\heartsuit$

tDwithin({qeompoint,tgeompoint},{geompoint,tgeompoint},float,atValue boolean=NULL)

 $\rightarrow$  thool

```
SELECT tDwithin(geometry 'Point(1 1)',
tgeompoint '[Point(0 0)@2001-01-01, Point(2 2)@2001-01-03)', sqrt(2));
-- {[t@2001-01-01, t@2001-01-03)}
SELECT tDwithin(tgeompoint '[Point(1 0)@2001-01-01, Point(1 4)@2001-01-05]',
 tgeompoint 'Interp=Step;[Point(1 2)@2001-01-01, Point(1 3)@2001-01-05]', 1);
-- {[f@2001-01-01, t@2001-01-02, t@2001-01-04], (f@2001-01-04, t@2001-01-05]}
```
### • Temporal intersects  $\mathcal{D}$   $\oplus$

tIntersects({qeo,tpoint},{qeo,tpoint},atValue boolean=NULL)  $\rightarrow$  tbool

The function only supports 3D or geographies for two temporal points

```
SELECT tIntersects(geometry 'MultiPoint(1 1,2 2)',
 tgeompoint '[Point(0 0)@2001-01-01, Point(3 3)@2001-01-04)');
/* {[f@2001-01-01, t@2001-01-02], (f@2001-01-02, t@2001-01-03],
  (f@2001-01-03, f@2001-01-04]} */
SELECT tIntersects(tgeompoint '[Point(0 3)@2001-01-01, Point(3 0)@2001-01-05)',
 tgeompoint '[Point(0 0)@2001-01-01, Point(3 3)@2001-01-05)');
-- {[f@2001-01-01, t@2001-01-03], (f@2001-01-03, f@2001-01-05)}
```
### • Temporal touches

tTouches({ $\text{geo}, \text{tgeompoint}$ }, { $\text{geo}, \text{tgeompoint}$ }, atValue boolean=NULL)  $\rightarrow$  tbool

```
SELECT tTouches(geometry 'Polygon((1 0, 1 2, 2 2, 2 0, 1 0))',
tgeompoint '[Point(0 0)@2001-01-01, Point(3 0)@2001-01-04)');
-- {[f@2001-01-01, t@2001-01-02, t@2001-01-03], (f@2001-01-03, f@2001-01-04]}
```
## **Chapter 9**

# **Temporal Types: Analytics Operations**

## **9.1 Simplification**

• Return a temporal float or a temporal point simplified ensuring that consecutive values are at least a certain distance or time interval apart  $\forall \mathcal{D}$ 

 $minDistSimplify({tfloat,tpoint},mindist float) \rightarrow {tfloat,tpoint}$ 

 $minTimeDeltaSimplify({tfloat,tpoint},mint)$ ,  $mint interval)$   $\rightarrow$  {tfloat,tpoint}

In the case of temporal points, the distance is specified in the units of the coordinate system. Notice that simplification applies only to temporal sequences or sequence sets with linear interpolation. In all other cases, a copy of the given temporal value is returned.

```
SELECT minDistSimplify(tfloat '[1@2001-01-01,2@2001-01-02,3@2001-01-04,4@2001-01-05]', 1);
-- [1@2001-01-01, 3@2001-01-04, 4@2001-01-05]
SELECT asText(minDistSimplify(tgeompoint '[Point(1 1 1)@2001-01-01,
Point(2 2 2)@2001-01-02, Point(3 3 3)@2001-01-04, Point(5 5 5)@2001-01-05)', sqrt(3)));
-- [POINT Z (1 1 1)@2001-01-01, POINT Z (3 3 3)@2001-01-04, POINT Z (5 5 5)@2001-01-05)
SELECT asText(minDistSimplify(tgeompoint '[Point(1 1 1)@2001-01-01,
Point(2 2 2)(2001-01-02, Point(3 3 3)(2001-01-04, Point(4 4 4)(2001-01-05)', sqrt(3)));
-- [POINT Z (1 1 1)@2001-01-01, POINT Z (3 3 3)@2001-01-04, POINT Z (4 4 4)@2001-01-05]
SELECT minTimeDeltaSimplify(tfloat '[1@2001-01-01, 2@2001-01-02, 3@2001-01-04,
```

```
4@2001-01-05]', '1 day');
-- [1@2001-01-01, 3@2001-01-04, 4@2001-01-05]
SELECT asText(minTimeDeltaSimplify(tgeogpoint '[Point(1 1 1)@2001-01-01,
  Point(2 2 2)@2001-01-02, Point(3 3 3)@2001-01-04, Point(5 5 5)@2001-01-05)', '1 day'));
-- [POINT Z (1 1 1)@2001-01-01, POINT Z (3 3 3)@2001-01-04, POINT Z (5 5 5)@2001-01-05]
```
• Return a temporal float or a temporal point simplified using the [Douglas-Peucker algorithm](https://en.wikipedia.org/wiki/Ramer%E2%80%93Douglas%E2%80%93Peucker_algorithm)  $\heartsuit$ 

 $maxDistSimplify({tfloat,tgeompoint},maxdist flow,svncdist=true)$ 

```
{tfloat,tgeompoint}
douglasPeuckerSimplify({tfloat,tgeompoint},maxdist float,syncdist=true) \rightarrow{tfloat, tgeompoint}
```
The difference between the two functions is that maxDistSimplify uses a single-pass version of the algorithm whereas douglasPeuckerSimplify uses the standard recursive algorithm.

The function removes values or points that are less than or equal to the distance passed as second argument. In the case of temporal points, the distance is specified in the units of the coordinate system. The third argument applies only for temporal points and specifies whether the spatial or the synchronized distance is used. Notice that simplification applies only to temporal sequences or sequence sets with linear interpolation. In all other cases, a copy of the given temporal value is returned.

```
-- Only synchronous distance for temporal floats
SELECT maxDistSimplify(tfloat '[1@2001-01-01, 2@2001-01-02, 1@2001-01-03, 3@2001-01-04,
 1@2001-01-05]', 1, false);
-- [1@2001-01-01, 1@2001-01-03, 3@2001-01-04, 1@2001-01-05]
-- Synchronous distance by default for temporal points
SELECT asText(maxDistSimplify(tgeompoint '[Point(1 1)@2001-01-01, Point(2 2)@2001-01-02,
 Point(3 1)@2001-01-03, Point(3 3)@2001-01-05, Point(5 1)@2001-01-06]', 2));
-- [POINT(1 1)@2001-01-01, POINT(3 3)@2001-01-05, POINT(5 1)@2001-01-06]
-- Spatial distance
SELECT asText(maxDistSimplify(tgeompoint '[Point(1 1)@2001-01-01, Point(2 2)@2001-01-02,
 Point(3 1)@2001-01-03, Point(3 3)@2001-01-05, Point(5 1)@2001-01-06]', 2, false));
-- [POINT(1 1)@2001-01-01, POINT(5 1)@2001-01-06]
-- Spatial vs synchronized Euclidean distance
SELECT asText(douglasPeuckerSimplify(tgeompoint '[Point(1 1)@2001-01-01,
 Point(6 1)@2001-01-06, Point(7 4)@2001-01-07]', 2.3, false));
-- [POINT(1 1)@2001-01-01, POINT(7 4)@2001-01-07]
SELECT asText(douglasPeuckerSimplify(tgeompoint '[Point(1 1)@2001-01-01,
```
Point(6 1)@2001-01-06, Point(7 4)@2001-01-07]', 2.3, true)); -- [POINT(1 1)@2001-01-01, POINT(6 1)@2001-01-06, POINT(7 4)@2001-01-07]

The difference between the spatial and the synchronized distance is illustrated in the last two examples above and in Figure [9.1.](#page-106-0) In the first example, which uses the spatial distance, the second instant is removed since the perperdicular distance between POINT (6 1) and the line defined by POINT  $(1\ 1)$  and POINT  $(7\ 4)$  is equal to 2.23. On the contrary, in the second example the second instant is kept since the projection of Point (6 2) at timestamp  $2001-01-06$  over the temporal line segment results in Point (6 3.5) and the distance between the original point and its projection is 2.5.

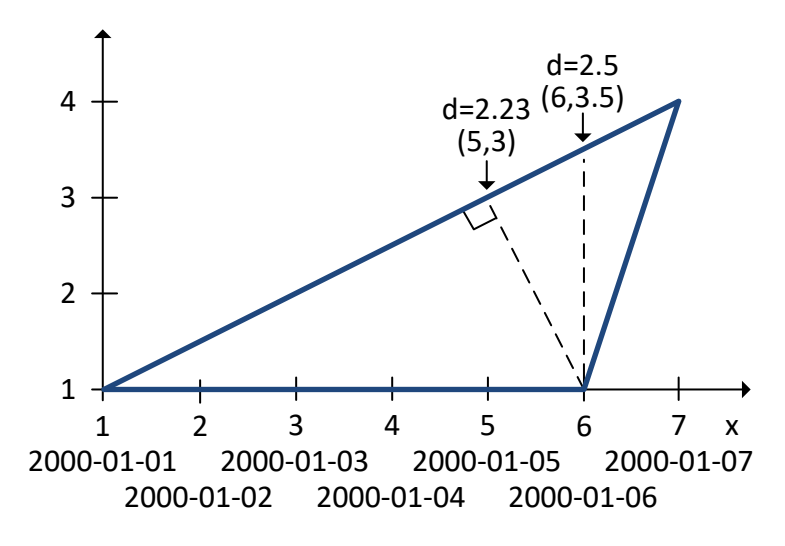

Figure 9.1: Difference between the spatial and the synchronous distance.

<span id="page-106-0"></span>A typical use for the douglasPeuckerSimplify function is to reduce the size of a dataset, in particular for visualization purposes. If the visualization is static, then the spatial distance should be preferred, if the visualization is dynamic or animated, the synchronized distance should be preferred.

## **9.2 Reduction**

• Sample a temporal value with respect to an interval

```
tsample({tnumber,tgeompoint},duration interval,torigin timestamptz='2000-01-03') \rightarrow{tnumber,tgeompoint}
```
If the origin is not specified, it is set by default to Monday, January 3, 2000. The given interval must be strictly greater than zero. Notice that the result is a temporal instant or a temporal sequence with discrete interpolation.

```
SELECT tsample(tint '{1@2001-01-01,5@2001-01-05}', '3 days', '2001-01-01');
-- {1@2001-01-01}
SELECT tsample(tfloat '[1@2001-01-01,5@2001-01-05]', '1 day', '2001-01-01');
-- {1@2001-01-01, 2@2001-01-02, 3@2001-01-03, 4@2001-01-04, 5@2001-01-05}
SELECT tsample(tfloat '[1@2001-01-01,5@2001-01-05]', '3 days', '2001-01-01');
-- {1@2001-01-01, 4@2001-01-04}
```

```
SELECT asText(tsample(tgeompoint '[Point(1 1)@2001-01-01, Point(5 5)@2001-01-05]',
  '2 days', '2001-01-01'));
-- {POINT(1 1)@2001-01-01, POINT(3 3)@2001-01-03, POINT(5 5)@2001-01-05}
SELECT asText(tsample(tgeompoint '{[Point(1 1)@2001-01-01, Point(5 5)@2001-01-05],
  [Point(1 1)@2001-01-06, Point(5 5)@2001-01-08]}', '3 days', '2001-01-01'));
 - {POINT(1 1)@2001-01-01, POINT(4 4)@2001-01-04, POINT(3 3)@2001-01-07}
```
Figure [9.2](#page-107-0) illustrates the sampling of temporal floats with various interpolations. As shown in the figure, the sampling operation is best suited for temporal values with continuous interpolation.

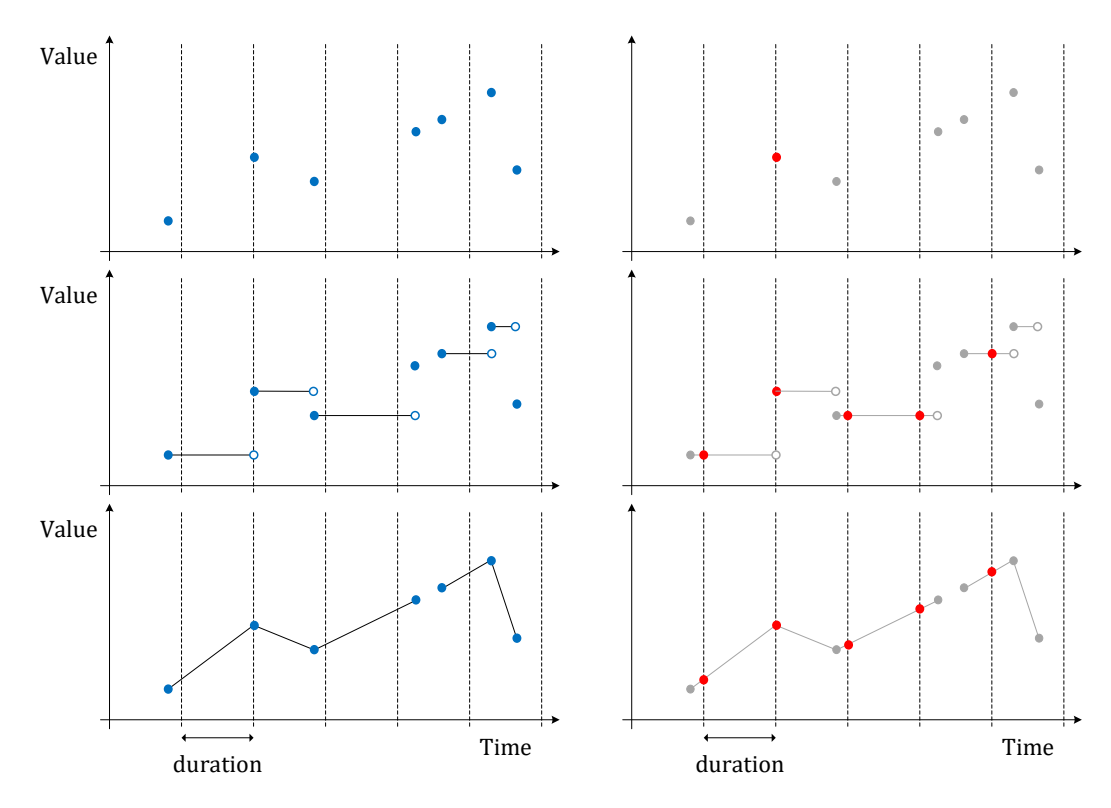

Figure 9.2: Sampling of temporal floats with discrete, step, and linear interpolation.

<span id="page-107-0"></span>• Reduce the temporal precision of a temporal value with respect to an interval computing the time-weighted average/centroid in each time bucket

tprecision({tnumber,tgeompoint},duration interval,torigin timestamptz='2000-01-03')

 $\rightarrow$  {tnumber, tpoint}

If the origin is not specified, it is set by default to Monday, January 3, 2000. The given interval must be strictly greater than zero.

```
SELECT tprecision(tint '[1@2001-01-01,5@2001-01-05,1@2001-01-09]','1 day',
  '2001-01-01');
-- Interp=Step;[1@2001-01-01, 5@2001-01-05, 1@2001-01-09]
```
```
SELECT tprecision(tfloat '[1@2001-01-01,5@2001-01-05,1@2001-01-09)','1 day',
  '2001-01-01');
-- [1.5@2001-01-01, 4.5@2001-01-04, 4.5@2001-01-05, 1.5@2001-01-08]
SELECT tprecision(tfloat '[1@2001-01-01,5@2001-01-05,1@2001-01-09]','1 day',
  '2001-01-01');
-- [1.5@2001-01-01, 4.5@2001-01-04, 4.5@2001-01-05, 1.5@2001-01-08, 1@2001-01-09]
SELECT tprecision(tfloat '[1@2001-01-01,5@2001-01-05,1@2001-01-09)','2 days',
  '2001-01-01');
-- [2@2001-01-01, 4@2001-01-03, 4@2001-01-05, 2@2001-01-07]
SELECT asText(tprecision(tgeompoint '[Point(1 1)@2001-01-01, Point(5 5)@2001-01-05,
 Point(1 1)@2001-01-09)', '1 day', '2001-01-01'));
/* [POINT(1.5 1.5)@2001-01-01, POINT(4.5 4.5)@2001-01-04, POINT(4.5 4.5)@2001-01-05,
  POINT(1.5 1.5)@2001-01-08] */
SELECT asText(tprecision(tgeompoint '[Point(1 1)@2001-01-01, Point(5 5)@2001-01-05,
 Point(1 1)@2001-01-09)', '2 days', '2001-01-01'));
/* [POINT(2 2)@2001-01-01, POINT(4 4)@2001-01-03, POINT(4 4)@2001-01-05,
   POINT(2 2)@2001-01-07] */
SELECT asText(tprecision(tgeompoint '[Point(1 1)@2001-01-01, Point(5 5)@2001-01-05,
 Point(1 1)@2001-01-09)', '4 days', '2001-01-01'));
-- [POINT(3 3)@2001-01-01, POINT(3 3)@2001-01-05]
```
Changing the precision of a temporal value is akin to changing its *temporal granularity*, for example, from timestamps to hours or days, although the precision can be set to an arbitrary interval, such as 2 hours and 15 minutes. Figure [9.3](#page-108-0) illustrates a change of temporal precision for temporal floats with various interpolations.

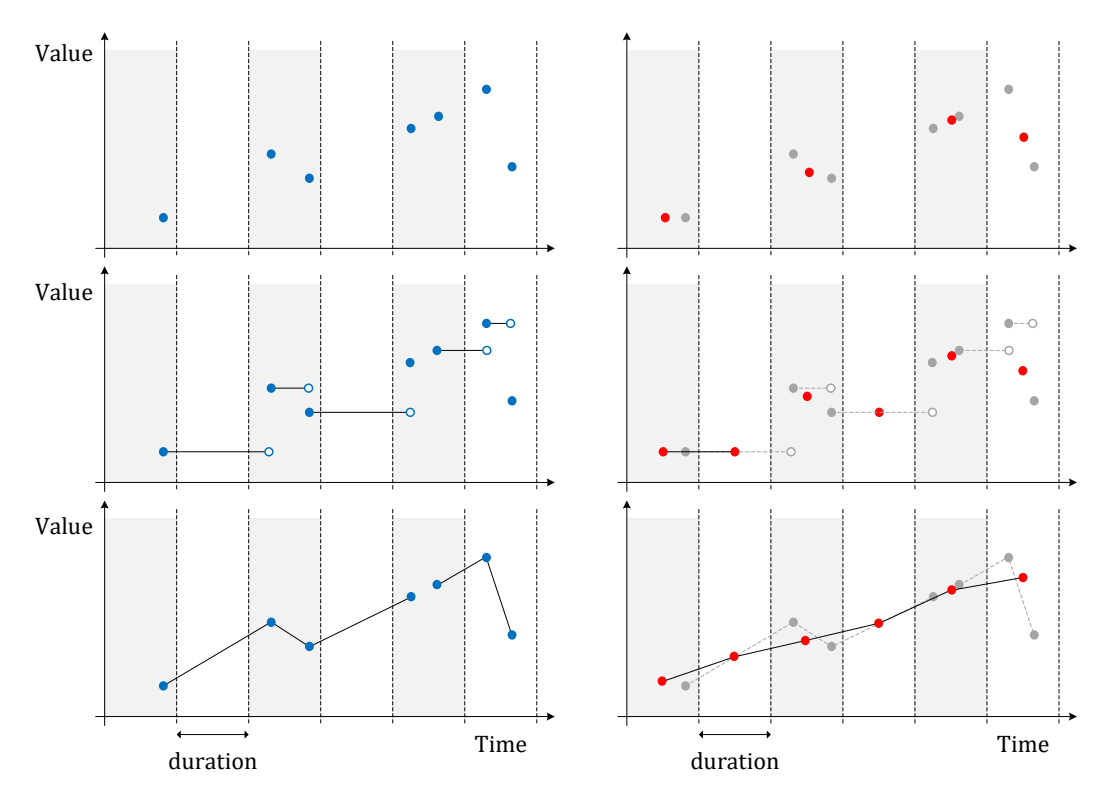

Figure 9.3: Changing the precision of temporal floats with discrete, step, and linear interpolation.

# <span id="page-108-0"></span>**9.3 Similarity**

• Return the discrete [Hausdorff distance](https://en.wikipedia.org/wiki/Hausdorff_distance) between two temporal values  $\widehat{\heartsuit}$   $\oplus$ 

hausdorffDistance({tnumber, tgeo}, {tnumber, tgeo})  $\rightarrow$  float

This function has a quadratic time complexity in the number of instants of the temporal values. Therefore, the function will require considerable time for temporal values with large number of instants.

```
SELECT hausdorffDistance(tfloat '[1@2001-01-01, 3@2001-01-03, 1@2001-01-06]',
tfloat '[1@2001-01-01, 1.5@2001-01-02, 2.5@2001-01-03, 1.5@2001-01-04, 1.5@2001-01-05]');
-- 0.5SELECT round(hausdorffDistance(tgeompoint '[Point(1 1)@2001-01-01, Point(3 3)@2001-01-03,
 Point(1 1)@2001-01-05]', tgeompoint '[Point(1.1 1.1)@2001-01-01,
  Point(2.5 2.5)@2001-01-02, Point(4 4)@2001-01-03, Point(3 3)@2001-01-04,
 Point(1.5 2)@2001-01-05]')::numeric, 6);
-- 1.414214
```
• Return the discrete [Fréchet distance](https://en.wikipedia.org/wiki/Fr%C3%A9chet_distance) between two temporal values  $\bigcirc \bigcirc \bigcirc$ 

frechetDistance({tnumber, tgeo}, {tnumber, tgeo})  $\rightarrow$  float

This function has a linear space complexity since only two rows of the distance matrix are allocated in memory. Nevertheless, its time complexity is quadratic in the number of instants of the temporal values. Therefore, the function will require considerable time for temporal values with large number of instants.

```
SELECT frechetDistance(tfloat '[1@2001-01-01, 3@2001-01-03, 1@2001-01-06]',
tfloat '[1@2001-01-01, 1.5@2001-01-02, 2.5@2001-01-03, 1.5@2001-01-04, 1.5@2001-01-05]');
 -- 0.5
SELECT round(frechetDistance(tgeompoint '[Point(1 1)@2001-01-01, Point(3 3)@2001-01-03,
  Point(1 1)@2001-01-05]', tgeompoint '[Point(1.1 1.1)@2001-01-01,
  Point(2.5 2.5)@2001-01-02, Point(4 4)@2001-01-03, Point(3 3)@2001-01-04,
  Point(1.5 2)@2001-01-05]')::numeric, 6);
-- 1.414214
```
• Return the correspondence pairs between two temporal values with respect to the discrete Fréchet distance  $\forall$   $\oplus$  {}

frechetDistancePath({tnumber, tgeo}, {tnumber, tgeo})  $\rightarrow$  {(i,j)}

The result is a set of pairs  $(i, j)$ . This function requires to allocate in memory a distance matrix whose size is quadratic in the number of instants of the temporal values. Therefore, the function will fail for temporal values with large number of instants depending on the available memory.

```
SELECT frechetDistancePath(tfloat '[1@2001-01-01, 3@2001-01-03, 1@2001-01-06]',
tfloat '[1@2001-01-01, 1.5@2001-01-02, 2.5@2001-01-03, 1.5@2001-01-04, 1.5@2001-01-05]');
-- (0, 0)-- (1,0)-- (2,1)-- (3, 2)-- (4, 2)SELECT frechetDistancePath(tgeompoint '[Point(1 1)@2001-01-01, Point(3 3)@2001-01-03,
 Point(1 1)@2001-01-05]', tgeompoint '[Point(1.1 1.1)@2001-01-01,
 Point(2.5 2.5)@2001-01-02, Point(4 4)@2001-01-03, Point(3 3)@2001-01-04,
 Point(1.5 2)@2001-01-05]');
- (0,0)
--(1,1)-- (2,1)-- (3,1)(4, 2)
```

```
Dynamic Time Warp (DTW) distance between two temporal values \widehat{\heartsuit}
```
dynTimeWarpDistance({tnumber, tgeo}, {tnumber, tgeo}) → float

This function has a linear space complexity since only two rows of the distance matrix are allocated in memory. Nevertheless, its time complexity is quadratic in the number of instants of the temporal values. Therefore, the function will require considerable time for temporal values with large number of instants.

```
SELECT dynTimeWarpDistance(tfloat '[1@2001-01-01, 3@2001-01-03, 1@2001-01-06]',
tfloat '[1@2001-01-01, 1.5@2001-01-02, 2.5@2001-01-03, 1.5@2001-01-04, 1.5@2001-01-05]');
- - 2SELECT round(dynTimeWarpDistance(tgeompoint '[Point(1 1)@2001-01-01,
  Point(3 3)@2001-01-03, Point(1 1)@2001-01-05]',
  tgeompoint '[Point(1.1 1.1)@2001-01-01, Point(2.5 2.5)@2001-01-02,
 Point(4 4)@2001-01-03, Point(3 3)@2001-01-04, Point(1.5 2)@2001-01-05]')::numeric, 6);
-- 3.380776
```
• Return the correspondence pairs between two temporal values with respect to the discrete Fréchet distance  $\forall$   $\circledast$  {}

dynTimeWarpPath({tnumber, tgeo}, {tnumber, tgeo})  $\rightarrow$  {(i,j)}

The result is a set of pairs  $(i, j)$ . This function requires to allocate a distance matrix which is quadratic in the size of the number of instants of the temporal values. Therefore, memory allocation will fail for temporal values with large number of instants.

```
SELECT dynTimeWarpPath(tfloat '[1@2001-01-01, 3@2001-01-03, 1@2001-01-06]',
tfloat '[1@2001-01-01, 1.5@2001-01-02, 2.5@2001-01-03, 1.5@2001-01-04, 1.5@2001-01-05]');
--(0,0)-- (1,0)-- (2,1)-- (3, 2)-- (4, 2)SELECT dynTimeWarpPath(tgeompoint '[Point(1 1)@2001-01-01, Point(3 3)@2001-01-03,
 Point(1 1)@2001-01-05]', tgeompoint '[Point(1.1 1.1)@2001-01-01,
 Point(2.5 2.5)@2001-01-02, Point(4 4)@2001-01-03, Point(3 3)@2001-01-04,
 Point(1.5 2)@2001-01-05]');
-- (0, 0)-- (1,1)-- (2,1)-- (3,1)-- (4,2)
```
# **9.4 Multidimensional Tiling**

Multidimensional tiling is the mechanism used to partition the domain of temporal values in buckets or tiles of varying number of dimensions. In the case of a single dimension, the domain can be partitioned by value or by time using buckets of the same size or duration, respectively. For temporal numbers, the domain can be partitioned in two-dimensional tiles of the same size for the value dimension and the same duration for the time dimension. For temporal points, the domain can be partitioned in space in two- or three-dimensional tiles, depending on the number of dimensions of the spatial coordinates. Finally, for temporal points, the domain can be partitioned in space and time using three- or four-dimensional tiles. Furthermore, the temporal values can also be fragmented according to a multidimensional grid defined over the underlying domain.

Multidimensional tiling can be used for various purposes. For example, it can be used for computing multidimensional histograms, where the temporal values are aggregated according to the underlying partition of the domain. On the other hand, multidimensional tiling can be used for distributing a dataset across a cluster of servers, where each server contains a partition of the dataset. The advantage of this partition mechanism is that it preserves proximitity in space and time, unlike the traditional hash-based partition mechanisms used in big data environments.

Figure [9.4](#page-111-0) illustrates multidimensional tiling for temporal floats. The two-dimensional domain is split into tiles having the same size for the value dimension and the same duration for the time dimension. Suppose that this tiling scheme is used for distribute a dataset across a cluster of six servers, as suggested by the gray pattern in the figure. In this case, the values are fragmented so each server will receive the data of contiguous tiles. This implies in particular that four nodes will receive one fragment of the temporal float depicted in the figure. One advantage of this distribution of data based on multidimensional tiling is that it reduces the data that needs to be exchanged between nodes when processing queries, a process typically referred to as *reshuffling*.

Many of the functions in this section are *set-returning functions* (also known as a *table functions*) since they typically return more than one value. In this case, the functions are marked with the  $\{\}$  symbol.

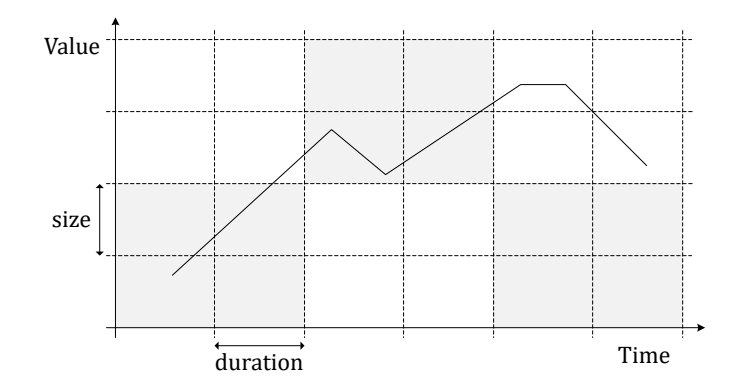

Figure 9.4: Multidimensional tiling for temporal floats.

## <span id="page-111-1"></span><span id="page-111-0"></span>**9.4.1 Bucket Functions**

• Return a set of buckets that cover the span with buckets of the same size or duration aligned with the origin  $\{\}$ 

```
bucketList(bounds unitspan, size number, origin number=0) \rightarrow {(index, span)}
bucketList(bounds tstzspan,duration interval, origin timestamptz='2000-01-03') \rightarrow
```
{(index,span)}

The result is a set of pairs (index, span). If the origin is not specified, it is set by default to 0 for number spans and Monday, January 3, 2000 for periods. The indices start by 1.

```
SELECT (bl).index, (bl).span
FROM (SELECT bucketList(intspan '[15, 25]', 2) AS bl) t;
-- 1 | [14, 16)-- 2 | [16, 18)-- 3 | [18, 20)-- ...
SELECT bucketList(floatspan '[-10, -1]', 2.5, -7);
-- (1, "[-12, -9.5)")-- (2, "[-9.5, -7)")-- (3, "[-7, -4.5)")-- ...
SELECT (bl).index, (bl).span
FROM (SELECT bucketList(tstzspan '[2001-01-15, 2001-01-25]','2 days') AS bl) t;
-- 1 | [2001-01-15, 2001-01-17]-- 2 | [2001-01-17, 2001-01-19]-- 3 | [2001-01-19, 2001-01-21]-- ...
SELECT bucketList(tstzspan '[2001-01-15, 2001-01-25]', '2 days', '2001-01-02');
-- (1, "[2001-01-14, 2001-01-16)")-- (2, "[2001-01-16, 2001-01-18)"-- (3, "[2001-01-18, 2001-01-20)"-- . . . .
```
• Return the start value of the bucket that contains the input number

valueBucket(value number, size number, origin number=0)  $\rightarrow$  number If the origin is not specified, it is set by default to 0.

```
SELECT valueBucket(3, 2);
- - 2SELECT valueBucket(3.5, 2.5, 1.5);
-- 1.5
```
• Return the span in the bucket space that contains the input number

spanBucket(value number, size number, origin number=0)  $\rightarrow$  span

If the origin is not specified, it is set by default to 0.

```
SELECT spanBucket(2, 2);
-- [2, 4)SELECT spanBucket (2, 2, 1);
-- [1, 3)SELECT spanBucket(2, 2.5);
-- [0, 2.5)SELECT spanBucket (2, 2.5, 1.5);
-- [1.5, 4)
```
• Return the start timestamp of the bucket that contains the input timestamp

timeBucket(time timestamptz,duration interval,origin timestamptz='2000-01-03')  $\rightarrow$ timestamptz

If the origin is not specified, it is set by default to Monday, January 3, 2000.

```
SELECT timeBucket(timestamptz '2001-05-01', interval '2 days');
-- 2001-04-29 01:00:00
SELECT timeBucket(timestamptz '2001-05-01', interval '2 days', timestamptz '2001-01-01');
-- 2001-04-30 01:00:00
```
• Return the period in the bucket space that contains the input timestamp

```
periodBucket(time timestamptz,duration interval,origin timestamptz='2000-01-03') \rightarrowtstzspan
```
If the origin is not specified, it is set by default to Monday, January 3, 2000.

```
SELECT periodBucket('2001-01-04', interval '1 week');
-- [2001-01-03, 2001-01-10]SELECT periodBucket('2001-01-04', interval '1 week', '2001-01-07');
-- [2000-12-31, 2001-01-07]
```
# <span id="page-112-0"></span>**9.4.2 Tile Functions**

• Return a set of tiles that covers the box with multidimensional tiles of the same size and duration  $\mathcal{O}\lbrace \rbrace$ 

```
tileList(bounds tbox,size float,duration interval,vorigin float=0,
```

```
torigin timestamptz='2000-01-03') \rightarrow {(index,tile)}
```

```
tileList(bounds stbox, xsize float, [ysize float, zsize float,]
```
sorigin geompoint='Point(0 0 0)')  $\rightarrow$  {(index, tile)}

```
tileList(bounds stbox, xsize float, [ysize float, zsize float, ]duration interval,
```

```
sorigin geompoint='Point(0 0 0)',torigin timestamptz='2000-01-03') \rightarrow {(index,tile)}
```
The result is a set of pairs (index,  $\text{tile}$ ). If the origin of the value and/or time dimensions are not specified, they are set by default to 0 or 'Point (0 0 0)' for the value dimension (depending on the box type) and to Monday, January 3, 2000 for the time dimension.

In the case of a spatiotemporal grid, ysize and zsize are optional, the size for the missing dimensions is assumed to be equal to xsize. The SRID of the tile coordinates is determined by the input box and the sizes are given in the units of the SRID. If the origin for the spatial coordinates is given, which must be a point, its dimensionality and SRID should be equal to the one of box, otherwise an error is raised.

```
SELECT (gr).index, (gr).tile
FROM (SELECT tileList(tfloat '[15@2001-01-15, 25@2001-01-25]'::tbox, 2.0, '2 days')
 AS gr) t;
-1 | TBOX XT([14,16),[2001-01-15,2001-01-17))
-- 2 | TBOX XT([16,18),[2001-01-15,2001-01-17))
-- 3 | TBOX XT([18,20),[2001-01-15,2001-01-17))
-- ...
SELECT tileList(tfloat '[15@2001-01-15,25@2001-01-25]'::tbox, 2.0, '2 days', 11.5);
- (1, "TBOX XT([13.5,15.5),[2001-01-15,2001-01-17))")
- (2, "TBOX XT([15.5,17.5),[2001-01-15,2001-01-17))")
- (3, "TBOX XT([17.5,19.5),[2001-01-15,2001-01-17))")
-- ...
SELECT tileList(tgeompoint '[Point(3 3)@2001-01-15,
Point(15 15)@2001-01-25]'::stbox, 2.0);
-- (1, "STBOX X((2,2), (4,4))")- (2, "STBOX X((4,2),(6,4))")
-- (3, "STBOX X((6,2),(8,4))")
 -- ...
SELECT tileList(tgeompoint 'SRID=3812;[Point(3 3)@2001-01-15,
 Point(15 15)@2001-01-25]'::stbox, 2.0, geometry 'Point(3 3)');
- - (1, "SRID=3812; STBOX X((3,3), (5,5))")- - (2, "SRID=3812; STBOX X((5,3),(7,5))")
- - (3, "SRID=3812; STBOX X((7,3),(9,5))")
-SELECT tileList(tgeompoint '[Point(3 3 3)@2001-01-15,
 Point(15 15 15)@2001-01-25]'::stbox, 2.0, geometry 'Point(3 3 3)');
-- (1, "STBOX Z((3,3,3), (5,5,5))")-- (2, "STBOX Z((5,3,3),(7,5,5))")
-- (3, "STBOX Z((7,3,3),(9,5,5))")
-- ...
SELECT tileList(tgeompoint '[Point(3 3)@2001-01-15,
Point(15 15)@2001-01-25]'::stbox, 2.0, interval '2 days');
- (1, "STBOX XT(((2,2),(4,4)),[2001-01-15,2001-01-17))")
- (2, "STBOX XT(((4,2),(6,4)),[2001-01-15,2001-01-17))")
- (3, "STBOX XT(((6,2),(8,4)),[2001-01-15,2001-01-17))")
-- ...
SELECT tileList(tgeompoint '[Point(3 3 3)@2001-01-15.
 Point(15 15 15)@2001-01-25]'::stbox, 2.0, interval '2 days',
 'Point(3 3 3)', '2001-01-15');
- (1, "STBOX ZT(((3,3,3), (5,5,5)), [2001-01-15,2001-01-17)]")- (2, "STBOX ZT(((5,3,3),(7,5,5))),[2001-01-15,2001-01-17)")
-- (3, "STBOX ZT(((7,3,3),(9,5,5))),[2001-01-15,2001-01-17)")
-- ...
```
• Return the tile of the multidimensional grid that contains the value and the timestamp  $\heartsuit$ 

```
tile(value float,time timestamptz,size float,duration interval,
 vorigin float=0.0, torigin timestamptz='2000-01-03') \rightarrow tbox
tile(point geometry, xsize float, [ysize float, zsize float],
 sorigin geompoint='Point(0 0 0)') \rightarrow stbox
tile(point geometry, time timestamptz, xsize float, [ysize float, zsize float, ]duration
 interval, sorigin geompoint='Point(0 0 0)', torigin timestamptz='2000-01-03') \rightarrow stbox
```
If the origin of the value and/or time dimensions are not specified, they are set by default to 0 or  $Point(0 0 0)$  for the value dimension and Monday, January 3, 2000 for the time dimension, respectively.

In the case of a spatiotemporal grid, ysize and zsize are optional, the size for the missing dimensions is assumed to be equal to xsize. The SRID of the tile coordinates is determined by the input point and the sizes are given in the units of the SRID. If the origin for the spatial coordinates is given, which must be a point, its dimensionality and SRID should be equal to the one of box, otherwise an error is raised.

```
SELECT tile(15, '2001-01-15', 2, interval '2 days');
-- TBOX XT([14,16),[2001-01-15,2001-01-17))
SELECT tile(15, '2001-01-15', 2, interval '2 days', 1, '2001-01-02');
-- TBOX XT([15,17), [2001-01-14,2001-01-16))SELECT tile(geometry 'Point(1 1 1)', 2.0);
-- STBOX Z((0,0,0),(2,2,2))
SELECT tile(geometry 'Point(1 1)', '2001-01-01', 2.0, interval '2 days');
-- STBOX XT(((0,0),(2,2)),[2001-01-01, 2001-01-03))
SELECT tile(geometry 'Point(1 1)', '2001-01-01', 2.0, interval '2 days',
'Point(1 1)', '2001-01-02');
-- STBOX XT(((1,1),(3,3)),[2000-12-31, 2001-01-02))
```
## **9.4.3 Split Functions**

These functions fragment a temporal value with respect to a sequence of buckets (see Section [9.4.1\)](#page-111-1) or tiles (see Section [9.4.2\)](#page-112-0).

```
• Fragment the temporal number with respect to span buckets \{\}
```
valueSplit(tnumber, size number, origin number=0)  $\rightarrow$  {(number, tnumber)}

The result is a set of pairs (number,  $t$ number). If the origin of values is not specified, it is set by default to 0.

```
SELECT (sp).number, (sp).tnumber
FROM (SELECT valueSplit(tint '[1@2001-01-01, 2@2001-01-02, 5@2001-01-05, 10@2001-01-10]',
  2) AS sp) t;
-- 0 [ {[1@2001-01-01 00:00:00+01, 1@2001-01-02 00:00:00+01)}
-- 2 | {[202001-01-02 00:00:00+01, 202001-01-05 00:00:00+01)}
- 4 | {[5@2001-01-05 00:00:00+01, 5@2001-01-10 00:00:00+01)}
-- 10 | {1002001-01-1000:00:00+01}SELECT valueSplit(tfloat '[1@2001-01-01, 10@2001-01-10)', 2.0, 1.0);
- (1, "{[1@2001-01-01 00:00:00+01, 3@2001-01-03 00:00:00+01})")-- (3,"{[3@2001-01-03 00:00:00+01, 5@2001-01-05 00:00:00+01)}")
- - (5, "{}[5@2001-01-05 00:00:00+01, 7@2001-01-07 00:00:00+01)}")
-- (7, "[{702001-01-07 00:00:00+01, 902001-01-09 00:00:00+01})"- (9,"{[9@2001-01-09 00:00:00+01, 10@2001-01-10 00:00:00+01)}")
```
• Fragment the temporal value with respect to time buckets  $\forall$  { }

timeSplit(ttype,duration interval, origin timestamptz='2000-01-03')  $\rightarrow$ 

{(time,temp)}

The result is a set of pairs (time, temp). If the origin of time is not specified, it is set by default to Monday, January 3, 2000.

```
SELECT (ts).time, (ts).temp
FROM (SELECT timeSplit(tfloat '[1@2001-02-01, 10@2001-02-10)', '2 days') AS ts) t;
-- 2001-01-31 | [1@2001-02-01, 2@2001-02-02)
-- 2001-02-02 | [2@2001-02-02, 4@2001-02-04)-2001-02-04 | [4@2001-02-04, 6@2001-02-06]-- ...
SELECT (ts).time, astext((ts).temp) AS temp
FROM (SELECT timeSplit(tgeompoint '[Point(1 1)@2001-02-01, Point(10 10)@2001-02-10]',
'2 days', '2001-02-01') AS ts) AS t;
-- 2001-02-01 | [POINT(1 1)@2001-02-01, POINT(3 3)@2001-02-03)
-- 2001-02-03 | [POINT(3 3)@2001-02-03, POINT(5 5)@2001-02-05)
-- 2001-02-05 | [POINT(5 5)@2001-02-05, POINT(7 7)@2001-02-07)
-- ...
```
Notice that we can fragment a temporal value in cyclic (instead of linear) time buckets. The following two examples show how to fragment a temporal value by hour and by day of the week.

```
SELECT (ts).time::time AS hour, merge((ts).temp) AS temp
FROM (SELECT timeSplit(tfloat '[1@2001-01-01, 10@2001-01-03]', '1 hour') AS ts) t
GROUP BY hour ORDER BY hour;
/* 00:00:00 | {[1@2001-01-01 00:00:00+01, 1.1875@2001-01-01 01:00:00+01),
               [5.5@2001-01-02 00:00:00+01, 5.6875@2001-01-02 01:00:00+01)] */
/* 01:00:00 | {[1.1875@2001-01-01 01:00:00+01, 1.375@2001-01-01 02:00:00+01),
               [5.6875@2001-01-02 01:00:00+01, 5.875@2001-01-02 02:00:00+01)} */
/* 02:00:00 | {[1.375@2001-01-01 02:00:00+01, 1.5625@2001-01-01 03:00:00+01),
               [5.875@2001-01-02 02:00:00+01, 6.0625@2001-01-02 03:00:00+01] */
/* 03:00:00 | {[1.5625@2001-01-01 03:00:00+01, 1.75@2001-01-01 04:00:00+01),
               [6.0625@2001-01-02 03:00:00+01, 6.25@2001-01-02 04:00:00+01)] */
/* \ldots */SELECT EXTRACT(DOW FROM (ts).time) AS dow_no, TO_CHAR((ts).time, 'Dy') AS dow,
 asText(round(merge((ts).temp), 2)) AS temp
FROM (SELECT timeSplit(tgeompoint '[Point(1 1)@2001-01-01, Point(10 10)@2001-01-14)',
 '1 hour') AS ts) t
GROUP BY dow, dow_no ORDER BY dow_no;
/* 0 | Sun | {[POINT(1 1)@2001-01-01, POINT(1.69 1.69)@2001-01-02),
             [POINT(5.85 5.85) @ 2001-01-08, POINT(6.54 6.54) @ 2001-01-09] */
/* 1 | Mon | {[POINT(1.69 1.69)@2001-01-02, POINT(2.38 2.38)@2001-01-03),
             [POINT(6.54 6.54) @ 2001-01-09, POINT(7.23 7.23) @ 2001-01-10)] * //* 2 | Tue | {[POINT(2.38 2.38)@2001-01-03, POINT(3.08 3.08)@2001-01-04),
             [ POINT(7.23 7.23) @2001-01-10, POINT(7.92 7.92) @2001-01-11) } */
/* \ldots */
```
• Fragment the temporal number with respect to the tiles in a value-time grid  $\{\}$ 

valueTimeSplit(tumber, size number, duration interval, vorigin number=0,

torigin timestamptz='2000-01-03')  $\rightarrow$  {(number,time,tnumber}

The result is a set of triples (number, time, tnumber). If the origin of values and/or time are not specified, they are set by default to 0 and to Monday, January 3, 2000, respectively.

```
SELECT (sp).number, (sp).time, (sp).tnumber
FROM (SELECT valueTimeSplit(tint '[1@2001-02-01, 2@2001-02-02, 5@2001-02-05,
10@2001-02-10]', 5, '5 days') AS sp) t;
-- 0 | 2001-02-01 | {[1@2001-02-01, 2@2001-02-02, 2@2001-02-05)}
-- 5 | 2001-02-01 | {[5@2001-02-05, 5@2001-02-06)}
- 5 | 2001-02-06 | {[5@2001-02-06, 5@2001-02-10)}
- 10 | 2001-02-06 | {[10@2001-02-10]}
SELECT (sp).number, (sp).time, (sp).tnumber
FROM (SELECT valueTimeSplit(tfloat '[1@2001-02-01, 10@2001-02-10)', 5.0, '5 days', 1.0,
 '2001-02-01') AS sp) t;
- 1 | 2001-01-01 | [1@2001-01-01, 6@2001-01-06)
-- 6 | 2001-01-06 | [6@2001-01-06, 10@2001-01-10)
```
• Fragment the temporal point with respect to the tiles in a spatial grid  $\mathfrak{O}\{\}$ 

spaceSplit(tgeompoint,xsize float, [ysize float,zsize float,]

origin geompoint='Point(0 0 0)', bitmatrix boolean=true)  $\rightarrow$  {(point, tpoint)}

The result is a set of pairs (point, tpoint). If the origin of the space dimension is not specified, it is set by default to 'Point (0 0 0)'. The arguments ysize and zsize are optional, the size for the missing dimensions is assumed to be equal to xsize. If the argument bitmatrix is not specified, then the computation will use a bit matrix to speed up the process.

```
SELECT ST_AsText((sp).point) AS point, astext((sp).tpoint) AS tpoint
FROM (SELECT spaceSplit(tgeompoint '[Point(1 1)@2001-03-01, Point(10 10)@2001-03-10]',
 2.0) AS sp) t;
-- POINT(0 0) | {[POINT(1 1)@2001-03-01, POINT(2 2)@2001-03-02)}
-- POINT(2 2) | {[POINT(2 2)@2001-03-02, POINT(4 4)@2001-03-04)}
```

```
-- POINT(4 4) | {[POINT(4 4)@2001-03-04, POINT(6 6)@2001-03-06)}
-- ...
SELECT ST_AsText((sp).point) AS point, astext((sp).tpoint) AS tpoint
FROM (SELECT spaceSplit(tgeompoint '[Point(1 1 1)@2001-03-01,
Point(10 10 10)@2001-03-10]', 2.0, geometry 'Point(1 1 1)') AS sp) t;
-- POINT Z(1 1 1) | {[POINT Z (1 1 1)@2001-03-01, POINT Z (3 3 3)@2001-03-03)}
-- POINT Z(3 3 3) | {[POINT Z (3 3 3)@2001-03-03, POINT Z (5 5 5)@2001-03-05)}
- POINT Z(5 5 5) | {[POINT Z (5 5 5)@2001-03-05, POINT Z (7 7 7)@2001-03-07)}
-- . . . .
```
• Fragment the temporal point with respect to the tiles in a spatiotemporal grid  $\bigcirc \{ \}$ 

spaceTimeSplit(tgeompoint,xsize float, [ysize float,ysize float,] duration interval, sorigin geompoint='Point(0 0 0)',

```
torigin timestamptz='2000-01-03',bitmatrix boolean=true) \rightarrow {(point,time,tpoint)}
```
The result is a set of triples (point,  $time$ ,  $tpoint$ ). If the origin of the space and time dimensions are not specified, they are set by default to 'Point(0 0 0)' and Monday, January 3, 2000, respectively. The arguments ysize and zsize are optional, the size for the missing dimensions is assumed to be equal to  $x \leq z \leq 1$  and  $x \leq 1$  argument bitmatrix is not specified, then the computation will use a bit matrix to speed up the process.

```
SELECT ST_AsText((sp).point) AS point, (sp).time, astext((sp).tpoint) AS tpoint
FROM (SELECT spaceTimeSplit(tgeompoint '[Point(1 1)@2001-02-01, Point(10 10)@2001-02-10]',
2.0, interval '2 days') AS sp) t;
-- POINT(0 0) | 2001-01-31 | {[POINT(1 1)@2001-02-01, POINT(2 2)@2001-02-02)}
- POINT(2 2) | 2001-01-31 | {[POINT(2 2)@2001-02-02]}
- POINT(2 2) | 2001-02-02 | {[POINT(2 2)@2001-02-02, POINT(4 4)@2001-02-04)}
-- ...
SELECT ST_AsText((sp).point) AS point, (sp).time, astext((sp).tpoint) AS tpoint
FROM (SELECT spaceTimeSplit(tgeompoint '[Point(1 1 1)@2001-02-01,
 Point(10 10 10)@2001-02-10]', 2.0, interval '2 days', 'Point(1 1 1)',
 '2001-03-01') AS sp) t;
-- POINT Z(1 1 1) | 2001-02-01 | {[POINT Z(1 1 1)@2001-02-01, POINT Z(3 3 3)@2001-02-03)}
-- POINT Z(3 3 3) | 2001-02-01 | {[POINT Z(3 3 3)@2001-02-03]}
-- POINT Z(3 3 3) | 2001-02-03 | {[POINT Z(3 3 3)@2001-02-03, POINT Z (5 5 5)@2001-02-05)}
-- ...
```
# **Chapter 10**

# **Temporal Types: Aggregation and Indexing**

# **10.1 Aggregation**

The temporal aggregate functions generalize the traditional aggregate functions. Their semantics is that they compute the value of the function at every instant in the *union* of the temporal extents of the values to aggregate. In contrast, recall that all other functions manipulating temporal types compute the value of the function at every instant in the *intersection* of the temporal extents of the arguments.

The temporal aggregate functions are the following ones:

- For all temporal types, the function tXount generalize the traditional function count. The temporal count can be used to compute at each point in time the number of available objects (for example, number of cars in an area).
- For all temporal types, function extent returns a bounding box that encloses a set of temporal values. Depending on the base type, the result of this function can be a tstzspan, a tbox or an stbox.
- For the temporal Boolean type, the functions tAnd and tor generalize the traditional functions and and or.
- For temporal numeric types, there are two types of temporal aggregate functions. The functions  $tMin$ ,  $tMax$ ,  $tSum$ , and tAvg generalize the traditional functions min, max, sum, and avg. Furthermore, the functions wMin, wMax, wCount, wSum, and wAvg are window (or cumulative) versions of the traditional functions that, given a time interval w, compute the value of the function at an instant t by considering the values during the interval [t-w, t]. All window aggregate functions are available for temporal integers, while for temporal floats only window minimum and maximum are meaningful.
- For the temporal text type, the functions tMin y tMax generalize the traditional functions min and max.
- Finally, for temporal point types, the function tCentroid generalizes the function ST\_Centroid provided by PostGIS. For example, given set of objects that move together (that is, a convoy or a flock) the temporal centroid will produce a temporal point that represents at each instant the geometric center (or the center of mass) of all the moving objects.

In the examples that follow, we suppose the tables Department and  $Trip$  contain the two tuples introduced in Section [4.2.](#page-53-0)

• Temporal count

```
tCount(ttype) \rightarrow {tintSeq, tintSeqSet}
```
SELECT tCount (NoEmps) FROM Department;  $-$  {[1@2001-01-01, 2@2001-02-01, 1@2001-08-01, 1@2001-10-01)}

• Bounding box extent

extent(temp)  $\rightarrow$  {tstzspan,tbox,stbox}

```
SELECT extent(noEmps) FROM Department;
-- TBOX XT((4,12), [2001-01-01,2001-10-01])SELECT extent(Trip) FROM Trips;
- STBOX XT(((0,0),(3,3)),[2001-01-01 08:00:00+01, 2001-01-01 08:20:00+01))
```
#### • Temporal and

 $t$ And(tbool)  $\rightarrow$  tbool

```
SELECT tAnd(NoEmps #> 6) FROM Department;
-- {[t@2001-01-01, f@2001-04-01, f@2001-10-01)}
```
#### • Temporal or

 $tor(tbool)$   $\rightarrow$  tbool

```
SELECT tOr(NoEmps #> 6) FROM Department;
-- {[t@2001-01-01, f@2001-08-01, f@2001-10-01)}
```
#### • Temporal minimum

tMin(ttype)  $\rightarrow$  ttype

```
SELECT tMin(NoEmps) FROM Department;
-- {[10@2001-01-01, 4@2001-02-01, 6@2001-06-01, 6@2001-10-01)}
```
#### • Temporal maximum

tMax(ttype)  $\rightarrow$  ttype

```
SELECT tMax(NoEmps) FROM Department;
-- {[10@2001-01-01, 12@2001-04-01, 6@2001-08-01, 6@2001-10-01)}
```
#### • Temporal sum

tSum(tnumber) → {tnumberSeq,tnumberSeqSet}

```
SELECT tSum(NoEmps) FROM Department;
/* {[10@2001-01-01, 14@2001-02-01, 16@2001-04-01, 18@2001-06-01, 6@2001-08-01,
   6@2001-10-01)} */
```
#### • Temporal average

 $tAvg(tnumber)$   $\rightarrow$  {tfloatSeq, tfloatSeqSet}

```
SELECT tAvg(NoEmps) FROM Department;
/* {[10@2001-01-01, 10@2001-02-01), [7@2001-02-01, 7@2001-04-01),
   [8@2001-04-01, 8@2001-06-01), [9@2001-06-01, 9@2001-08-01),
   [6@2001-08-01, 6@2001-10-01) */
```
#### • Window minimum

wMin(tnumber, interval)  $\rightarrow$  {tnumberSeq, tnumberSeqSet}

```
SELECT wMin(NoEmps, interval '2 days') FROM Department;
-- {[10@2001-01-01, 4@2001-04-01, 6@2001-06-03, 6@2001-10-03)}
```
#### • Window maximum

 $wMax(tnumber,interval)$   $\rightarrow$  {tnumberDiscSeq,tnumberSeqSet}

SELECT wMax(NoEmps, interval '2 days') FROM Department;  $--$  {[10@2001-01-01, 12@2001-04-01, 6@2001-08-03, 6@2001-10-03)}

#### • Window count

wCount(tnumber,interval)  $\rightarrow$  {tintSeq,tintSeqSet}

```
SELECT wCount(NoEmps, interval '2 days') FROM Department;
/* {[1@2001-01-01, 2@2001-02-01, 3@2001-04-01, 2@2001-04-03, 3@2001-06-01, 2@2001-06-03,
   1@2001-08-03, 1@2001-10-03)} */
```
#### • Window sum

 $wSum(tint,interval) \rightarrow \{tintSeq, tintSeqSet\}$ 

```
SELECT wSum(NoEmps, interval '2 days') FROM Department;
/* {[10@2001-01-01, 14@2001-02-01, 26@2001-04-01, 16@2001-04-03, 22@2001-06-01,
   18@2001-06-03, 6@2001-08-03, 6@2001-10-03)} */
```
• Window average

 $wAvg(tint,interval)$   $\rightarrow$  {tfloatSeq,tfloatSeqSet}

```
SELECT wAvg(NoEmps, interval '2 days') FROM Department;
/* {[10@2001-01-01, 10@2001-02-01), [7@2001-02-01, 7@2001-04-01),
   [8.6666666666667@2001-04-01, 8.6666666666667@2001-04-03][8@2001-04-03, 8@2001-06-01),
   [7.33333333333333@2001-06-01, 7.33333333333333@2001-06-03),
  [9@2001-06-03, 9@2001-08-03), [6@2001-08-03, 6@2001-10-03] */
```
#### • Temporal centroid

 $tCentroid(tgeompoint)$   $\rightarrow$  tgeompoint

```
SELECT tCentroid(Trip) FROM Trips;
/* {[POINT(0 0)@2001-01-01 08:00:00+00, POINT(1 0)@2001-01-01 08:05:00+00),
   [POINT(0.5 0)@2001-01-01 08:05:00+00, POINT(1.5 0.5)@2001-01-01 08:10:00+00,
   POINT(2 1.5)@2001-01-01 08:15:00+00),
   [ POINT(2 2) @2001-01-01 08:15:00+00, POINT(3 3) @2001-01-01 08:20:00+00) } */
```
# <span id="page-119-0"></span>**10.2 Indexing**

GiST and SP-GiST indexes can be created for table columns of temporal types. The GiST index implements an R-tree and the SP-GiST index implements an n-dimensional quad-tree. Examples of index creation are as follows:

```
CREATE INDEX Department_NoEmps_Gist_Idx ON Department USING Gist(NoEmps);
CREATE INDEX Trips_Trip_SPGist_Idx ON Trips USING SPGist(Trip);
```
The GiST and SP-GiST indexes store the bounding box for the temporal types. As explained in Chapter [4,](#page-51-0) these are

- the tstzspan type for the tbool and ttext types,
- the tbox type for the tint and tfloat types,
- the stbox type for the tgeompoint and tgeogpoint types.

A GiST or SP-GiST index can accelerate queries involving the following operators (see Section [6.4](#page-86-0) for more information):

- $\langle \xi, \xi \xi, \xi \rangle$ , which only consider the value dimension in temporal alphanumeric types,
- <<, &<, &>, >>, <<|, &<|, |&>, |>>, &</, <</, />>, and /&>, which only consider the spatial dimension in temporal point types,
- $\< \#$ ,  $\< \#$ ,  $\# \>$ ,  $\# \>$ , which only consider the time dimension for all temporal types,

• &&, @>, <@, ~=, and |=|, which consider as many dimensions as they are shared by the indexed column and the query argument. These operators work on bounding boxes (that is, tstzspan, tbox, or stbox), not the entire values.

For example, given the index defined above on the Department table and a query that involves a condition with the  $&\&$ (overlaps) operator, if the right argument is a temporal float then both the value and the time dimensions are considered for filtering the tuples of the relation, while if the right argument is a float value, a float span, or a time type, then either the value or the time dimension will be used for filtering the tuples of the relation. Furthermore, a bounding box can be constructed from a value/span and/or a timestamp/period, which can be used for filtering the tuples of the relation. Examples of queries using the index on the Department table defined above are given next.

```
SELECT * FROM Department WHERE NoEmps && intspan '[1, 5)';
SELECT * FROM Department WHERE NoEmps && tstzspan '[2001-04-01, 2001-05-01)';
SELECT * FROM Department WHERE NoEmps &&
 tbox(intspan '[1, 5)', tstzspan '[2001-04-01, 2001-05-01)');
SELECT * FROM Department WHERE NoEmps &&
  tfloat '{[1@2001-01-01, 1@2001-02-01), [5@2001-04-01, 5@2001-05-01)}';
```
Similarly, examples of queries using the index on the Trips table defined above are given next.

```
SELECT * FROM Trips WHERE Trip && geometry 'Polygon((0 0,0 1,1 1,1 0,0 0))';
SELECT * FROM Trips WHERE Trip && timestamptz '2001-01-01';
SELECT * FROM Trips WHERE Trip && tstzspan '[2001-01-01, 2001-01-05)';
SELECT * FROM Trips WHERE Trip &&
  stbox(geometry 'Polygon((0 0,0 1,1 1,1 0,0 0))', tstzspan '[2001-01-01, 2001-01-05]');
SELECT * FROM Trips WHERE Trip &&
  tgeompoint '{[Point(0 0)@2001-01-01, Point(1 1)@2001-01-02, Point(1 1)@2001-01-05)}';
```
Finally, B-tree indexes can be created for table columns of all temporal types. For this index type, the only useful operation is equality. There is a B-tree sort ordering defined for values of temporal types, with corresponding  $\langle, \langle =, \rangle, \rangle$  and operators, but the ordering is rather arbitrary and not usually useful in the real world. B-tree support for temporal types is primarily meant to allow sorting internally in queries, rather than creation of actual indexes.

In order to speed up several of the functions for temporal types, we can add in the WHERE clause of queries a bounding box comparison that make uses of the available indexes. For example, this would be typically the case for the functions that project the temporal types to the value/spatial and/or time dimensions. This will filter out the tuples with an index as shown in the following query.

```
SELECT atTime(T.Trip, tstzspan '[2001-01-01, 2001-01-02)')
FROM Trips T
-- Bouding box index filtering
WHERE T.Trip && tstzspan '[2001-01-01, 2001-01-02)';
```
In the case of temporal points, all spatial relationships with the ever semantics (see Section [8.7\)](#page-101-0) automatically include a bounding box comparison that will make use of any indexes that are available on the temporal points. For this reason, the first version of the relationships is typically used for filtering the tuples with the help of an index when computing the temporal relationships as shown in the following query.

```
SELECT tintersects(T.Trip, R.Geom)
FROM Trips T, Regions R
-- Bouding box index filtering
WHERE intersects(T.Trip, R.Geom);
```
# **10.3 Statistics and Selectivity**

### **10.3.1 Statistics Collection**

The PostgreSQL planner relies on statistical information about the contents of tables in order to generate the most efficient execution plan for queries. These statistics include a list of some of the most common values in each column and a histogram showing the approximate data distribution in each column. For large tables, a random sample of the table contents is taken, rather than examining every row. This enables large tables to be analyzed in a small amount of time. The statistical information is gathered by the ANALYZE command and stored in the pg\_statistic catalog table. Since different kinds of statistics may be appropriate for different kinds of data, the table only stores very general statistics (such as number of null values) in dedicated columns. Everything else is stored in five "slots", which are couples of array columns that store the statistics for a column of an arbitrary type.

The statistics collected for time types and temporal types are based on those collected by PostgreSQL for scalar types and span types. For scalar types, such as float, the following statistics are collected:

- 1. fraction of null values,
- 2. average width, in bytes, of non-null values,
- 3. number of different non-null values,
- 4. array of most common values and array of their frequencies,
- 5. histogram of values, where the most common values are excluded,
- 6. correlation between physical and logical row ordering.

For span types, like tstzspan, three additional histograms are collected:

- 7. length histogram of non-empty spans,
- 8. histograms of lower and upper bounds.

For geometries, in addition to  $(1)$ – $(3)$ , the following statistics are collected:

- 9. number of dimensions of the values, N-dimensional bounding box, number of rows in the table, number of rows in the sample, number of non-null values,
- 10. N-dimensional histogram that divides the bounding box into a number of cells and keeps the proportion of values that intersects with each cell.

The statistics collected for columns of the time and span types tstzset, tstzspan, tstzspanset, intspan, and floatspan replicate those collected by PostgreSQL for the tstzrange. This is clear for the span types in MobilityDB, which are more efficient versions of the range types in PostgreSQL. For the tstzset and the tstzspanset types, a value is converted into its bounding period, then the statistics for the tstzspan type are collected.

The statistics collected for columns of temporal types depend on their subtype and their base type. In addition to statistics (1)–(3) that are collected for all temporal types, statistics are collected for the time and the value dimensions independently. More precisely, the following statistics are collected for the time dimension:

- For columns of instant subtype, the statistics (4)–(6) are collected for the timestamps.
- For columns of other subtype, the statistics (7)–(8) are collected for the (bounding box) periods.

The following statistics are collected for the value dimension:

- For columns of temporal types with step interpolation (that is, tbool, ttext, or tint):
	- For the instant subtype, the statistics (4)–(6) are collected for the values.
	- For all other subtypes, the statistics (7)–(8) are collected for the values.
- For columns of the temporal float type (that is,  $tf$ loat):
	- For the instant subtype, the statistics (4)–(6) are collected for the values.
	- For all other subtype, the statistics  $(7)$ – $(8)$  are collected for the (bounding) value spans.
- For columns of temporal point types (that is,  $t$ geompoint and  $t$ geogpoint) the statistics  $(9)$ – $(10)$  are collected for the points.

# **10.3.2 Selectivity Estimation**

Boolean operators in PostgreSQL can be associated with two selectivity functions, which compute how likely a value of a given type will match a given criterion. These selectivity functions rely on the statistics collected. There are two types of selectivity functions. The *restriction* selectivity functions try to estimate the percentage of the rows in a table that satisfy a WHERE-clause condition of the form column OP constant. On the other hand, the *join* selectivity functions try to estimate the percentage of the rows in a table that satisfy a WHERE-clause condition of the form table1.column1 OP table2.column2.

MobilityDB defines 23 classes of Boolean operators (such as  $=$ ,  $\lt$ ,  $\&\&$ ,  $\lt$ , etc.), each of which can have as left or right arguments a PostgreSQL type (such as integer, timestamptz, etc.) or a MobilityDB type (such as tstzspan, tint, etc.). As a consequence, there is a very high number of operators with different arguments to be considered for the selectivity functions. The approach taken was to group these combinations into classes corresponding to the value and time dimensions. The classes correspond to the type of statistics collected as explained in the previous section.

MobilityDB estimates both restriction and join selectivity for time, span, and temporal types.

# **Chapter 11**

# **Temporal Network Points**

The temporal points that we have considered so far represent the movement of objects that can move freely on space since it is assumed that they can change their position from one location to the next one without any motion restriction. This is the case for animals and for flying objects such as planes or drones. However, in many cases, objects do not move freely in space but rather within spatially embedded networks such as routes or railways. In this case, it is necessary to take the embedded networks into account while describing the movements of these moving objects. Temporal network points account for these requirements.

Compared with the free-space temporal points, network-based points have the following advantages:

- Network points provide road constraints that reflect the real movements of moving objects.
- The geometric information is not stored with the moving point, but once and for all in the fixed networks. In this way, the location representations and interpolations are more precise.
- Network points are more efficient in terms of data storage, location update, formulation of query, as well as indexing. These are discussed later in this document.

Temporal network points are based on [pgRouting,](https://pgrouting.org/) a PostgreSQL extension for developing network routing applications and doing graph analysis. Therefore, temporal network points asume that the underlying network is defined in a table named ways, which has at least three columns: gid containing the unique route identifier, length containing the route length, and the\_geom containing the route geometry.

There are two static network types, npoint (short for network point) and nsegment (short for network segment), which represent, respectively, a point and a segment of a route. An npoint value is composed of a route identifier and a float number in the range [0,1] determining a relative position of the route, where 0 corresponds to the begining of the route and 1 to the end of the route. An nsegment value is composed of a route identifier and two float numbers in the range [0,1] determining the start and end relative positions. A nsegment value whose start and end positions are equal corresponds to an npoint value.

The npoint type serves as base type for defining the temporal network point type tnpoint. The tnpoint type has similar functionality as the temporal point type tgeompoint with the exception that it only considers two dimensions. Thus, all functions and operators described before for the tgeompoint type are also applicable for the tnpoint type. In addition, there are specific functions defined for the tnpoint type.

# **11.1 Static Network Types**

An npoint value is a couple of the form (rid, position) where rid is a bigint value representing a route identifier and position is a float value in the range  $[0,1]$  indicating its relative position. The values 0 and 1 of position denote, respectively, the starting and the ending position of the route. The road distance between an npoint value and the starting position of route with identifier rid is computed by multiplying position by length, where length is the route length. Examples of input of network point values are as follows:

```
SELECT npoint 'Npoint(76, 0.3)';
SELECT npoint 'Npoint(64, 1.0)';
```
The constructor function for network points has one argument for the route identifier and one argument for the relative position. An example of a network point value defined with the constructor function is as follows:

```
SELECT npoint(76, 0.3);
```
An nsegment value is a triple of the form (rid, startPosition, endPosition) where rid is a bigint value representing a route identifier and startPosition and endPosition are float values in the range [0,1] such that startPosition ≤ endPosition. Semantically, a network segment represents a set of network points (rid, position) with startPosition  $\le$  position  $\le$  endPosition. If startPosition=0 and endPosition=1, the network segment is equivalent to the entire route. If startPosition=endPosition, the network segment represents into a single network point. Examples of input of network point values are as follows:

```
SELECT nseqment 'Nseqment(76, 0.3, 0.5)';
SELECT nseqment 'Nseqment(64, 0.5, 0.5)';
SELECT nsegment 'Nsegment(64, 0.0, 1.0)';
SELECT nsegment 'Nsegment(64, 1.0, 0.0)';
-- converted to nsegment 'Nsegment (64, 0.0, 1.0)';
```
As can be seen in the last example, the startPosition and endPosition values will be inverted to ensure that the condition startPosition  $\leq$  endPosition is always satisfied. The constructor function for network segments has one argument for the route identifier and two optional arguments for the start and end positions. Examples of network segment values defined with the constructor function are as follows:

```
SELECT nseqment(76, 0.3, 0.3);
SELECT nseqment(76); - start and end position assumed to be 0 and 1 respectively
SELECT nsegment (76, 0.5); -- end position assumed to be 1
```
Values of the npoint type can be converted to the nsegment type using an explicit CAST or using the :: notation as shown next.

```
SELECT npoint(76, 0.33)::nsegment;
```
Values of static network types must satisfy several constraints so that they are well defined. These constraints are given next.

- The route identifier rid must be found in column gid of table ways.
- The position, startPosition, and endPosition values must be in the range [0,1]. An error is raised whenever one of these constraints are not satisfied.

Examples of incorrect static network type values are as follows.

```
-- incorrect rid value
SELECT npoint 'Npoint(87.5, 1.0)';
-- incorrect position value
SELECT npoint 'Npoint(87, 2.0)';
-- rid value not found in the ways table
SELECT npoint 'Npoint(99999999, 1.0)';
```
We give next the functions and operators for the static network types.

### **11.1.1 Constructors**

• Constructor for network points

```
npoint(bigint, double precision) \rightarrow npoint
SELECT npoint(76, 0.3);
```
• Constructor for network segments

```
nseqment(bigint,double precision,double precision) \rightarrow nseqment
SELECT nsegment(76, 0.3, 0.5);
```
## **11.1.2 Transformations**

• Round the position(s) of the network point or the network segment to the number of decimal places

```
round({npoint,nsegment},integer=0) \rightarrow {npoint,nsegment}
SELECT round(npoint(76, 0.123456789), 6);
-- NPoint(76,0.123457)
SELECT round(nsegment(76, 0.123456789, 0.223456789), 6);
-- NSegment(76,0.123457,0.223457)
```
# **11.1.3 Accessors**

• Return the route identifier

route({npoint,nseqment})  $\rightarrow$  bigint

```
SELECT route(npoint 'Npoint(63, 0.3)');
-- 63SELECT route(nsegment 'Nsegment(76, 0.3, 0.3)');
-- 76
```
• Return the position

```
qetPosition(npoint) \rightarrow float
SELECT getPosition(npoint 'Npoint(63, 0.3)');
-- 0.3
```
#### • Return the start/end position

```
startPosition(nsegment) \rightarrow float
endPosition(nsegment) \rightarrow float
SELECT startPosition(nsegment 'Nsegment(76, 0.3, 0.5)');
-- 0.3SELECT endPosition(nsegment 'Nsegment(76, 0.3, 0.5)');
-- 0.5
```
# **11.1.4 Spatial Operations**

• Return the spatial reference identifier

```
srid(\{npoint, nsegment\}) \rightarrow integerSELECT SRID(npoint 'Npoint(76, 0.3)');
-- 5676SELECT SRID(nsegment 'Nsegment(76, 0.3, 0.5)');
-- 5676
```
Values of the npoint and nsegment types can be converted to the geometry type using an explicit CAST or using the :: notation as shown next.

• Convert a network point to a geometry

```
{npoint,nsegment}::geometry
```

```
SELECT ST_AsText(npoint(76, 0.33)::geometry);
-- POINT(21.6338731332283 50.0545869554067)
SELECT ST_AsText(nseqment(76, 0.33, 0.66):: qeometry);
-- LINESTRING(21.6338731332283 50.0545869554067,30.7475989651999 53.9185062927473)
SELECT ST_AsText(nsegment(76, 0.33, 0.33)::geometry);
-- POINT(21.6338731332283 50.0545869554067)
```
Similarly, geometry values of subtype point or linestring (restricted to two points) can be converted, respectively, to npoint and nsegment values using an explicit CAST or using the :: notation. For this, the route that intersects the given points must be found, where a tolerance of 0.00001 units (depending on the coordinate system) is assumed so a point and a route that are close are considered to intersect. If no such route is found, a null value is returned.

• Convert a geometry to a network point

```
geometry::{npoint,nsegment}
SELECT geometry 'SRID=5676;Point(279.269156511873 811.497076880187)'::npoint;
-- NPoint(3,0.781413)
SELECT geometry 'SRID=5676;LINESTRING(406.729536784738 702.58583437902,
 383.570801314823 845.137059419277)'::nseqment;
-- NSegment(3,0.6,0.9)
SELECT geometry 'SRID=5676;Point(279.3 811.5)'::npoint;
-- NULL
SELECT geometry 'SRID=5676;LINESTRING(406.7 702.6,383.6 845.1)'::nsegment;
-- NULL
```
Two npoint values may be have different route identifiers but may represent the same spatial point at the intersection of the two routes. Function equals is used for testing spatial equality of network points.

#### • Spatial equality for network points

```
equals(npoint, npoint)::Boolean
```

```
WITH inter(geom) AS (
 SELECT st_intersection(t1.the_geom, t2.the_geom)
 FROM ways t1, ways t2 WHERE t1.gid = 1 AND t2.gid = 2),
fractions(f1, f2) AS (
 SELECT ST_LineLocatePoint(t1.the_geom, i.geom), ST_LineLocatePoint(t2.the_geom, i.geom)
 FROM ways t1, ways t2, inter i WHERE t1.gid = 1 AND t2.gid = 2)
SELECT equals(npoint(1, f1), npoint(2, f2)) FROM fractions;
-- true
```
# **11.1.5 Comparisons**

The comparison operators  $(=, <, \text{and so on})$  for static network types require that the left and right arguments be of the same type. Excepted the equality and inequality, the other comparison operators are not useful in the real world but allow B-tree indexes to be constructed on static network types.

```
• Are the values equal?
```

```
{npoint, nsegment} = {npoint, nsequent}SELECT npoint 'Npoint(3, 0.5)' = npoint 'Npoint(3, 0.5)';
-- true
SELECT nseqment 'Nseqment(3, 0.5, 0.5)' = nseqment 'Nseqment(3, 0.5, 0.6)';
-- false
```
• Are the values different?

```
{npoint,nsegment} <> {npoint,nsegment}
```

```
SELECT npoint 'Npoint(3, 0.5)' <> npoint 'Npoint(3, 0.6)';
-- true
SELECT nsegment 'Nsegment(3, 0.5, 0.5)' <> nsegment 'Nsegment(3, 0.5, 0.5)';
-- false
```
• Is the first value less than the second one?

```
{npoint,nsegment} < {npoint,nsegment}
```

```
SELECT nsegment 'Nsegment(3, 0.5, 0.5)' < nsegment 'Nsegment(3, 0.5, 0.6)';
-- true
```
• Is the first value greater than the second one?

```
{npoint,nsegment} > {npoint,nsegment}
SELECT nsegment 'Nsegment(3, 0.5, 0.5)' > nsegment 'Nsegment(2, 0.5, 0.5)';
-- true
```
• Is the first value less than or equal to the second one?

```
{npoint,nsegment} \leq {npoint,nsegment}
SELECT npoint 'Npoint(1, 0.5)' \leq npoint 'Npoint(2, 0.5)';
-- true
```
• Is the first value greater than or equal to the second one?

```
{npoint, nsegment} > = {npoint, nsegment}SELECT npoint 'Npoint(1, 0.6)' >= npoint 'Npoint(1, 0.5)';
-- true
```
# **11.2 Temporal Network Points**

The temporal network point type tnpoint allows to represent the movement of objects over a network. It corresponds to the temporal point type tgeompoint restricted to two-dimensional coordinates. As all the other temporal types it comes in trhee subtypes, namely, instant, sequence, and sequence set. Examples of tnpoint values in these subtypes are given next.

```
SELECT tnpoint 'Npoint(1, 0.5)@2001-01-01';
SELECT tnpoint '{Npoint(1, 0.3)@2001-01-01, Npoint(1, 0.5)@2001-01-02,
 Npoint(1, 0.5)@2001-01-03}';
SELECT tnpoint '[Npoint(1, 0.2)@2001-01-01, Npoint(1, 0.4)@2001-01-02,
 Npoint(1, 0.5)@2001-01-03]';
SELECT tnpoint '{[Npoint(1, 0.2)@2001-01-01, Npoint(1, 0.4)@2001-01-02,
 Npoint(1, 0.5)@2001-01-03], [Npoint(2, 0.6)@2001-01-04, Npoint(2, 0.6)@2001-01-05]}';
```
The temporal network point type accepts type modifiers (or typmod in PostgreSQL terminology). The possible values for the type modifier are Instant, Sequence, and SequenceSet. If no type modifier is specified for a column, values of any subtype are allowed.

```
SELECT tnpoint(Sequence) '[Npoint(1, 0.2)@2001-01-01, Npoint(1, 0.4)@2001-01-02,
 Npoint(1, 0.5)@2001-01-03]';
SELECT tnpoint(Sequence) 'Npoint(1, 0.2)@2001-01-01';
-- ERROR: Temporal type (Instant) does not match column type (Sequence)
```
Temporal network point values of sequence subtype and linear or step interpolation must be defined on a single route. Therefore, a value of sequence set subtype is needed for representing the movement of an object that traverses several routes, even if there is no temporal gap. For example, in the following value

```
SELECT tnpoint '{[NPoint(1, 0.2)@2001-01-01, NPoint(1, 0.5)@2001-01-03),
  [NPoint(2, 0.4)@2001-01-03, NPoint(2, 0.6)@2001-01-04)}';
```
the network point changes its route at 2001-01-03.

Temporal network point values of sequence or sequence set subtype are converted into a normal form so that equivalent values have identical representations. For this, consecutive instant values are merged when possible. Three consecutive instant values can be merged into two if the linear functions defining the evolution of values are the same. Examples of transformation into a normal form are as follows.

```
SELECT tnpoint '[NPoint(1, 0.2)@2001-01-01, NPoint(1, 0.4)@2001-01-02,
 NPoint(1, 0.6)@2001-01-03)';
-- [NPoint(1,0.2)@2001-01-01, NPoint(1,0.6)@2001-01-03)
SELECT tnpoint '{[NPoint(1, 0.2)@2001-01-01, NPoint(1, 0.3)@2001-01-02,
 NPoint(1, 0.5)@2001-01-03), [NPoint(1, 0.5)@2001-01-03, NPoint(1, 0.7)@2001-01-04)}';
- {[NPoint(1,0.2)@2001-01-01, NPoint(1,0.3)@2001-01-02, NPoint(1,0.7)@2001-01-04)}
```
# **11.3 Validity of Temporal Network Points**

Temporal network point values must satisfy the constraints specified in Section [4.3](#page-54-0) so that they are well defined. An error is raised whenever one of these constraints are not satisfied. Examples of incorrect values are as follows.

```
-- Null values are not allowed
SELECT tnpoint 'NULL@2001-01-01 08:05:00';
SELECT tnpoint 'Point(0 0)@NULL';
-- Base type is not a network point
SELECT tnpoint 'Point(0 0)@2001-01-01 08:05:00';
-- Multiple routes in a continuous sequence
SELECT tnpoint '[Npoint(1, 0.2)@2001-01-01 09:00:00, Npoint(2, 0.2)@2001-01-01 09:05:00)';
```
# **11.4 Constructors**

```
• Constructor for temporal network points having a constant value
 tnpointInst(npoint,timestamptz) \rightarrow tnpointInst
 tnpointSeq(npoint,tstzset) \rightarrow tnpointDiscSeq
 tnpointSeq(npoint,tstzspan,interp='linear') \rightarrow tnpointContSeq
 tnpointSeqSet(npoint,tstzspanset,interp='linear') \rightarrow tnpointSeqSet
 SELECT tnpointInst('Npoint(1, 0.5)', timestamptz '2001-01-01');
 -- NPoint(1,0.5)@2001-01-01
 SELECT tnpointSeq('Npoint(1, 0.3)', tstzset '{2001-01-01, 2001-01-03, 2001-01-05}');
 - {NPoint(1,0.3)@2001-01-01, NPoint(1,0.3)@2001-01-03, NPoint(1,0.3)@2001-01-05}
 SELECT tnpointSeq('Npoint(1, 0.5)', tstzspan '[2001-01-01, 2001-01-02]');
 -- [NPoint(1,0.5)@2001-01-01, NPoint(1,0.5)@2001-01-02]
 SELECT tnpointSeqSet('Npoint(1, 0.2)', tstzspanset '{[2001-01-01, 2001-01-03]}', 'step');
 -- Interp=Step;{[NPoint(1,0.2)@2001-01-01, NPoint(1,0.2)@2001-01-03]}
```
#### • Constructor for temporal network points of sequence subtype

```
tnpointSeq(tnpointInst[],interp={'step','linear'},leftInc bool=true,
 rightInc bool=true) →tnpointSeq
```

```
SELECT tnpointSeq(ARRAY[tnpoint 'Npoint(1, 0.3)@2001-01-01',
  'Npoint(1, 0.5)@2001-01-02', 'Npoint(1, 0.5)@2001-01-03']);
-- {NPoint(1,0.3)@2001-01-01, NPoint(1,0.5)@2001-01-02, NPoint(1,0.5)@2001-01-03}
SELECT tnpointSeq(ARRAY[tnpoint 'Npoint(1, 0.2)@2001-01-01',
  'Npoint(1, 0.4)@2001-01-02', 'Npoint(1, 0.5)@2001-01-03']);
-- [NPoint(1,0.2)@2001-01-01, NPoint(1,0.4)@2001-01-02, NPoint(1,0.5)@2001-01-03]
```
• Constructor for temporal network points of sequence set subtype

tnpointSeqset(tnpoint[]) → tnpointSeqSet

```
tnpointSeqSetGaps(tnpointInst[],maxt=NULL,maxdist=NULL,interp='linear') \rightarrowtnpointSeqSet
SELECT tnpointSeqSet(ARRAY[tnpoint '[Npoint(1,0.2)@2001-01-01, Npoint(1,0.4)@2001-01-02,
```

```
Npoint(1,0.5)@2001-01-03]', '[Npoint(2,0.6)@2001-01-04, Npoint(2,0.6)@2001-01-05]']);
/* {[NPoint(1,0.2)@2001-01-01, NPoint(1,0.4)@2001-01-02, NPoint(1,0.5)@2001-01-03],
   [NPoint(2, 0.6) @ 2001-01-04, NPoint(2, 0.6) @ 2001-01-05] */
SELECT tnpointSeqSetGaps(ARRAY[tnpoint 'NPoint(1,0.1)@2001-01-01',
  'NPoint(1,0.3)@2001-01-03', 'NPoint(1,0.5)@2001-01-05'], '1 day');
-- {[NPoint(1,0.1)@2001-01-01], [NPoint(1,0.3)@2001-01-03], [NPoint(1,0.5)@2001-01-05]}
```
# **11.5 Conversions**

A temporal network point value can be converted to and from a temporal geometry point. This can be done using an explicit CAST or using the :: notation. A null value is returned if any of the composing geometry point values cannot be converted into a npoint value.

• Convert a temporal network point to a temporal geometry point

```
tnpoint::tgeompoint
SELECT asText((tnpoint '[NPoint(1, 0.2)@2001-01-01,
 NPoint(1, 0.3)@2001-01-02)')::tgeompoint);
/* [POINT(23.057077727326 28.7666335767956)@2001-01-01,
  POINT(48.7117553116406 20.9256801894708)@2001-01-02) */
```
• Convert a temporal geometry point to a temporal network point

```
tgeompoint::tnpoint
```

```
SELECT tgeompoint '[POINT(23.057077727326 28.7666335767956)@2001-01-01,
 POINT(48.7117553116406 20.9256801894708)@2001-01-02)'::tnpoint
 -- [NPoint(1,0.2)@2001-01-01, NPoint(1,0.3)@2001-01-02)
SELECT tgeompoint '[POINT(23.057077727326 28.7666335767956)@2001-01-01,
 POINT(48.7117553116406 20.9)@2001-01-02)'::tnpoint
-- NULL.
```
We give next the functions and operators for network point types.

# **11.6 Operations**

Most functions for temporal types described in the previous chapters can be applied for temporal network point types. Therefore, in the signatures of the functions, the notation base also represents an npoint and the notations ttype, tpoint, and tgeompoint also represent a tnpoint. Furthermore, the functions that have an argument of type geometry accept in addition an argument of type npoint. To avoid redundancy, we only present next some examples of these functions and operators for temporal network points.

• Transform a temporal network point to another subtype

```
tnpointInst(tnpoint) \rightarrow tnpointInst
tnpointSeq(tnpoint) \rightarrow tnpointSeq
tnpointSeqSet(tnpoint) \rightarrow tnpointSeqSet
SELECT tnpointSeq(tnpoint 'NPoint(1, 0.5)@2001-01-01', 'discrete');
-- {NPoint(1,0.5)@2001-01-01}
SELECT tnpointSeq(tnpoint 'NPoint(1, 0.5)@2001-01-01');
-- [NPoint(1,0.5)@2001-01-01]
SELECT tnpointSeqSet(tnpoint 'NPoint(1, 0.5)@2001-01-01');
-- {[NPoint(1,0.5)@2001-01-01]}
```
• Transform a temporal network point to another interpolation

```
setInterp(tnpoint, interp) \rightarrow tnpoint
SELECT setInterp(tnpoint 'NPoint(1,0.2)@2001-01-01','linear');
 -- [NPoint(1,0.2)@2001-01-01]
SELECT setInterp(tnpoint '{[NPoint(1,0.1)@2001-01-01], [NPoint(1,0.2)@2001-01-02]}',
  'discrete');
-- {NPoint(1,0.1)@2001-01-01, NPoint(1,0.2)@2001-01-02}
```
• Round the fraction of the temporal network point to the number of decimal places

round(tnpoint, integer)  $\rightarrow$  tnpoint

```
SELECT round(tnpoint '{[NPoint(1,0.123456789)@2001-01-01, NPoint(1,0.5)@2001-01-02)}', 6);
- {[NPoint(1,0.123457)@2001-01-01 00:00:00+01, NPoint(1,0.5)@2001-01-02 00:00:00+01)}
```
• Return the values

 $q$ etValues(tnpoint)  $\rightarrow$  npoint[]

```
SELECT getValues(tnpoint '{[NPoint(1, 0.3)@2001-01-01, NPoint(1, 0.5)@2001-01-02)}');
- {"NPoint(1,0.3)","NPoint(1,0.5)"}
SELECT getValues(tnpoint '{[NPoint(1, 0.3)@2001-01-01, NPoint(1, 0.3)@2001-01-02)}');
-- {"NPoint(1,0.3)"}
```
• Return the road identifiers

routes(tnpoint)  $\rightarrow$  bigintset

```
SELECT routes(tnpoint '{NPoint(3, 0.3)@2001-01-01, NPoint(1, 0.5)@2001-01-02}');
--\{1, 3\}
```
• Return the value at a timestamp

 $valueAtTime stamp(tnpoint, timestamp)$   $\rightarrow$  npoint

```
SELECT valueAtTimestamp(tnpoint '[NPoint(1, 0.3)@2001-01-01, NPoint(1, 0.5)@2001-01-03)',
  '2001-01-02');
-- NPoint(1,0.4)
```
• Return the length traversed by the temporal network point

length(tnpoint)  $\rightarrow$  float

```
SELECT length(tnpoint '[NPoint(1, 0.3)@2001-01-01, NPoint(1, 0.5)@2001-01-02]');
-- 54.3757408468784
```
• Return the cumulative length traversed by the temporal network point

cumulativeLength(tnpoint)  $\rightarrow$  tfloat

```
SELECT cumulativeLength(tnpoint '{[NPoint(1, 0.3)@2001-01-01, NPoint(1, 0.5)@2001-01-02,
 NPoint(1, 0.5)@2001-01-03], [NPoint(1, 0.6)@2001-01-04, NPoint(1, 0.7)@2001-01-05]}');
/* {[0@2001-01-01, 54.3757408468784@2001-01-02, 54.3757408468784@2001-01-03],
   [54.3757408468784@2001-01-04, 81.5636112703177@2001-01-05]} */
```
• Return the speed of the temporal network point in units per second

speed({tnpointSeq, tnpointSeqSet}) → tfloatSeqSet

```
SELECT speed(tnpoint '[NPoint(1, 0.1)@2001-01-01, NPoint(1, 0.4)@2001-01-02,
 NPoint(1, 0.6)@2001-01-03]') * 3600 * 24;
/* Interp=Step;[21.4016800272077@2001-01-01, 14.2677866848051@2001-01-02,
   14.2677866848051@2001-01-03] */
```
• Construct the bounding box from a npoint and, optionally, a timestamp or a period

stbox(npoint)  $\rightarrow$  stbox

```
stbox(npoint, {timestamptz, tstzspan}) \rightarrow stbox
```

```
SELECT stbox(npoint 'NPoint(1,0.3)');
-- STBOX X((48.711754,20.92568),(48.711758,20.925682))
SELECT stbox(npoint 'NPoint(1,0.3)', timestamptz '2001-01-01');
- STBOX XT(((62.786633,80.143555),(62.786636,80.143562)),[2001-01-01,2001-01-01])
SELECT stbox(npoint 'NPoint(1,0.3)', tstzspan '[2001-01-01,2001-01-02]');
-- STBOX XT(((62.786633,80.143555),(62.786636,80.143562)),[2001-01-01,2001-01-02])
```
#### • Return the time-weighted centroid

 $twCentroid(tnpoint) \rightarrow geometry(Point)$ 

```
SELECT st_astext(twCentroid(tnpoint '{[NPoint(1, 0.3)@2001-01-01,
 NPoint(1, 0.5)@2001-01-02, NPoint(1, 0.5)@2001-01-03, NPoint(1, 0.7)@2001-01-04)}'));
-- POINT(79.9787466444847 46.2385558051041)
```
• Return the temporal azimuth

```
azimuth(tnpoint) \rightarrow tfloat
```

```
SELECT azimuth(tnpoint '[NPoint(2, 0.3)@2001-01-01, NPoint(2, 0.7)@2001-01-02]');
/* {[0.974681063778863@2001-01-01 00:00:00+01,
   0.974681063778863@2001-01-01 23:54:36.721091+01),
   [3.68970843029227@2001-01-01 23:54:36.721091+01,
 3.68970843029227@2001-01-02 00:00:00+01)} */
```
Since the underlying geometry associated to a route may have several vertices, the azimuth value may change between instants of the input temporal network point, as shown in the example above.

• Return the instant of the first temporal network point at which the two arguments are at the nearest distance

```
nearestApproachInstant({geo,npoint,tpoint},{geo,npoint,tpoint}) → tpoint
```

```
SELECT nearestApproachInstant(tnpoint '[NPoint(2, 0.3)@2001-01-01,
 NPoint(2, 0.7)@2001-01-02]', geometry 'Linestring(50 50,55 55)');
-- NPoint(2,0.349928)@2001-01-01 02:59:44.402905+01
SELECT nearestApproachInstant(tnpoint '[NPoint(2, 0.3)@2001-01-01,
 NPoint(2, 0.7)@2001-01-02]', npoint 'NPoint(1, 0.5)');
-- NPoint(2,0.592181)@2001-01-01 17:31:51.080405+01
```
#### • Return the smallest distance ever between the two arguments

nearestApproachDistance({qeo,npoint,tpoint},{qeo,npoint,tpoint})  $\rightarrow$  float

```
SELECT nearestApproachDistance(tnpoint '[NPoint(2, 0.3)@2001-01-01,
 NPoint(2, 0.7) @2001-01-02]', geometry 'Linestring(50 50,55 55)');
-- 1.41793220500979
SELECT nearestApproachDistance(tnpoint '[NPoint(2, 0.3)@2001-01-01,
 NPoint(2, 0.7)@2001-01-02]', npoint 'NPoint(1, 0.5)');
 -- NPoint(2,0.592181)@2001-01-01 17:31:51.080405+01
```
Function nearest ApproachDistance has an associated operator  $|=|$  that can be used for doing nearest neightbor searches using a GiST index (see Section [10.2\)](#page-119-0).

• Return the line connecting the nearest approach point between the two arguments

shortestLine({geo,npoint,tpoint},{geo,npoint,tpoint})  $\rightarrow$  geometry

The function will only return the first line that it finds if there are more than one

```
SELECT st_astext(shortestLine(tnpoint '[NPoint(2, 0.3)@2001-01-01,
NPoint(2, 0.7)@2001-01-02]', geometry 'Linestring(50 50,55 55)'));
-- LINESTRING(50.7960725266492 48.8266286733015,50 50)
SELECT st_astext(shortestLine(tnpoint '[NPoint(2, 0.3)@2001-01-01,
NPoint(2, 0.7) @ 2001-01-02]', npoint 'NPoint(1, 0.5)'));
-- LINESTRING(77.0902838115125 66.6659083092593,90.8134936900394 46.4385792121146)
```
#### • Restrict to (the complement of) a value

```
atValue(tnpoint, base) \rightarrow tnpoint
minusValue(tnpoint, base) \rightarrow tnpoint
```

```
SELECT atValue(tnpoint '[NPoint(2, 0.3)@2001-01-01, NPoint(2, 0.7)@2001-01-03]',
 'NPoint(2, 0.5)');
-- {[NPoint(2,0.5)@2001-01-02]}
SELECT minusValue(tnpoint '[NPoint(2, 0.3)@2001-01-01, NPoint(2, 0.7)@2001-01-03]',
 'NPoint(2, 0.5)');
/* {[NPoint(2,0.3)@2001-01-01, NPoint(2,0.5)@2001-01-02),
   (NPoint(2,0.5)@2001-01-02, NPoint(2,0.7)@2001-01-03]} */
```
#### • Restrict to a geometry

 $atGeometry$ (tnpoint, geometry)  $\rightarrow$  tnpoint minusGeometry(tnpoint, geometry)  $\rightarrow$  tnpoint SELECT atGeometry(tnpoint '[NPoint(2, 0.3)@2001-01-01, NPoint(2, 0.7)@2001-01-03]', 'Polygon((40 40,40 50,50 50,50 40,40 40))'); SELECT minusGeometry(tnpoint '[NPoint(2, 0.3)@2001-01-01, NPoint(2, 0.7)@2001-01-03]', 'Polygon((40 40,40 50,50 50,50 40,40 40))'); /\* {(NPoint(2,0.342593)@2001-01-01 05:06:40.364673+01, NPoint(2,0.7)@2001-01-03 00:00:00+01]} \*/

#### • Traditional comparison operators

```
tnpoint = tnpoint \rightarrow boolean
tnpoint <> tnpoint → boolean
tnpoint < tnpoint → boolean
tnpoint > tnpoint → boolean
tnpoint \leq tnpoint \rightarrow boolean
tnpoint >= tnpoint \rightarrow boolean
```

```
SELECT tnpoint '{[NPoint(1, 0.1)@2001-01-01, NPoint(1, 0.3)@2001-01-02),
 [NPoint(1, 0.3) @ 2001-01-02, NPoint(1, 0.5) @ 2001-01-03]' =
 tnpoint '[NPoint(1, 0.1)@2001-01-01, NPoint(1, 0.5)@2001-01-03]';
-- true
SELECT tnpoint '{[NPoint(1, 0.1)@2001-01-01, NPoint(1, 0.5)@2001-01-03]}' <>
tnpoint '[NPoint(1, 0.1)@2001-01-01, NPoint(1, 0.5)@2001-01-03]';
-- false
SELECT tnpoint '[NPoint(1, 0.1)@2001-01-01, NPoint(1, 0.5)@2001-01-03]' <
tnpoint '[NPoint(1, 0.1)@2001-01-01, NPoint(1, 0.6)@2001-01-03]';
-- true
```
#### • Temporal comparison operators

```
tnpoint #= tnpoint \rightarrow tbool
tnpoint #<> tnpoint → tbool
SELECT tnpoint '[NPoint(1, 0.2)@2001-01-01, NPoint(1, 0.4)@2001-01-03)' #=
npoint 'NPoint(1, 0.3)';
--{[f@2001-01-01, t@2001-01-02], (f@2001-01-02, f@2001-01-03)}
SELECT tnpoint '[NPoint(1, 0.2)@2001-01-01, NPoint(1, 0.8)@2001-01-03)' #<>
tnpoint '[NPoint(1, 0.3)@2001-01-01, NPoint(1, 0.7)@2001-01-03)';
-- {[t@2001-01-01, f@2001-01-02], (t@2001-01-02, t@2001-01-03)}
```
#### • Ever and always equal operators

```
tnpoint := tnpoint \rightarrow boolean
tnpoint *= tnpoint \rightarrow boolean
SELECT tnpoint '[Npoint(1, 0.2)@2001-01-01, Npoint(1, 0.4)@2001-01-04)' ?= Npoint(1, 0.3);
-- true
SELECT tnpoint '[Npoint(1, 0.2)@2001-01-01, Npoint(1, 0.2)@2001-01-04)' &= Npoint(1, 0.2);
-- true
```
#### • Position operators

```
tnpoint << tnpoint → boolean
tnpoint &< tnpoint → boolean
tnpoint >> tnpoint \rightarrow boolean
tnpoint &> tnpoint → boolean
tnpoint \ll| tnpoint \rightarrow boolean
tnpoint &<| tnpoint → boolean
tnpoint | \rangle tnpoint \rightarrow boolean
tnpoint |&> tnpoint → boolean
tnpoint \lt\lt\# tnpoint \to boolean
tnpoint &<# tnpoint → boolean
tnpoint #>> tnpoint → boolean
tnpoint #&> tnpoint → boolean
SELECT tnpoint '[NPoint(1, 0.3)@2001-01-01, NPoint(1, 0.5)@2001-01-02]' <<
npoint 'NPoint(1, 0.2)'
-- false
SELECT tnpoint '[NPoint(1, 0.3)@2001-01-01, NPoint(1, 0.5)@2001-01-02]' <<|
stbox(npoint 'NPoint(1, 0.5)')
-- false
SELECT tnpoint '[NPoint(1, 0.3)@2001-01-01, NPoint(1, 0.5)@2001-01-02]' &>
npoint 'NPoint(1, 0.3)'::geometry
```

```
-- true
SELECT tnpoint '[NPoint(1, 0.3)@2001-01-01, NPoint(1, 0.5)@2001-01-02]' >>#
tnpoint '[NPoint(1, 0.3)@2001-01-03, NPoint(1, 0.5)@2001-01-05]'
-- true
```
#### • Topological operators

```
tnpoint && tnpoint → boolean
tnpoint <@ tnpoint → boolean
tnpoint @> tnpoint → boolean
tnpoint ~= tnpoint → boolean
tnpoint -|- tnpoint → boolean
SELECT tnpoint '[NPoint(1, 0.3)@2001-01-01, NPoint(1, 0.5)@2001-01-02]' &&
npoint 'NPoint(1, 0.5)'
-- true
SELECT tnpoint '[NPoint(1, 0.3)@2001-01-01, NPoint(1, 0.5)@2001-01-02]' @>
stbox(npoint 'NPoint(1, 0.5)')
-- true
SELECT npoint 'NPoint(1, 0.5)':: geometry <@
tnpoint '[NPoint(1, 0.3)@2001-01-01, NPoint(1, 0.5)@2001-01-02]'
 -- true
SELECT tnpoint '[NPoint(1, 0.3)@2001-01-01, NPoint(1, 0.5)@2001-01-03]' ~=
 tnpoint '[NPoint(1, 0.3)@2001-01-01, NPoint(1, 0.35)@2001-01-02,
NPoint(1, 0.5)@2001-01-03]'
-- true
```
• Return the smallest distance ever between the two arguments

tgeompoint  $|=|$  tnpoint  $\rightarrow$  float

```
SELECT tnpoint '[NPoint(1, 0.3)@2001-01-01, NPoint(1, 0.5)@2001-01-03]' |=|
npoint 'NPoint(1, 0.2)';
-- 2.34988300875063
SELECT tnpoint '[NPoint(1, 0.3)@2001-01-01, NPoint(1, 0.5)@2001-01-03]' |=|
geometry 'Linestring(2 2,2 1,3 1)';
-- 82.2059262761477
```
#### • Return the temporal distance

tgeompoint  $\leftarrow$ > tnpoint  $\rightarrow$  tfloat

```
SELECT tnpoint '[NPoint(1, 0.3)@2001-01-01, NPoint(1, 0.5)@2001-01-03]' <->
npoint 'NPoint(1, 0.2)';
-- [2.34988300875063@2001-01-02 00:00:00+01, 2.34988300875063@2001-01-03 00:00:00+01]
SELECT tnpoint '[NPoint(1, 0.3)@2001-01-01, NPoint(1, 0.5)@2001-01-03]' <->
geometry 'Point(50 50)';
-- [25.0496666945044@2001-01-01 00:00:00+01, 26.4085688426232@2001-01-03 00:00:00+01]
SELECT tnpoint '[NPoint(1, 0.3)@2001-01-01, NPoint(1, 0.5)@2001-01-03]' <->
tnpoint '[NPoint(1, 0.3)@2001-01-02, NPoint(1, 0.5)@2001-01-04]'
-- [2.34988300875063@2001-01-02 00:00:00+01, 2.34988300875063@2001-01-03 00:00:00+01]
```
#### • Ever and always spatial relationships

eContains(geometry, tnpoint)  $\rightarrow$  boolean  $a$ Contains(qeometry,tnpoint)  $\rightarrow$  boolean eDisjoint({qeometry, npoint, tnpoint}, {qeometry, npoint, tnpoint})  $\rightarrow$  boolean aDisjoint({geometry, npoint, tnpoint}, {geometry, npoint, tnpoint})  $\rightarrow$  boolean eIntersects({ $q$ eometry,npoint,tnpoint},{ $q$ eometry,npoint,tnpoint})  $\rightarrow$  boolean aIntersects({geometry, npoint, tnpoint}, {geometry, npoint, tnpoint})  $\rightarrow$  boolean eTouches({qeometry, npoint,tnpoint},{qeometry, npoint,tnpoint})  $\rightarrow$  boolean aTouches({ $q$ eometry,npoint,tnpoint},{geometry,npoint,tnpoint})  $\rightarrow$  boolean eDwithin({qeometry, npoint, tnpoint}, {qeometry, npoint, tnpoint}, float)  $\rightarrow$  boolean aDwithin({qeometry,npoint,tnpoint},{qeometry,npoint,tnpoint},float)  $\rightarrow$  boolean

```
SELECT eContains(geometry 'Polygon((0 0,0 50,50 50,50 0,0 0))'
 tnpoint '[NPoint(1, 0.1)@2001-01-01, NPoint(1, 0.3)@2001-01-03)');
 -- false
SELECT eDisjoint(npoint 'NPoint(2, 0.0)',
 tnpoint '[NPoint(1, 0.1)@2001-01-01, NPoint(1, 0.3)@2001-01-03)');
-- true
SELECT eIntersects(tnpoint '[NPoint(1, 0.1)@2001-01-01, NPoint(1, 0.3)@2001-01-03)',
 tnpoint '[NPoint(2, 0.0)@2001-01-01, NPoint(2, 1)@2001-01-03)');
-- false
```
#### • Temporal spatial relationships

```
tContains(geometry, tnpoint) \rightarrow boolean
tDisjoint({qeometry,npoint,tnpoint},{qeometry,npoint,tnpoint}) \rightarrow boolean
tIntersects({qeometry, npoint, tnpoint}, {qeometry, npoint, tnpoint}) \rightarrow boolean
tTouches({qeometry,npoint,tnpoint},{qeometry,npoint,tnpoint}) \rightarrow boolean
tDwithin({qeometry,npoint,tnpoint},{qeometry,npoint,tnpoint},float) \rightarrow boolean
SELECT tDisjoint(geometry 'Polygon((0 0,0 50,50 50,50 0,0 0))',
 tnpoint '[NPoint(1, 0.1)@2001-01-01, NPoint(1, 0.3)@2001-01-03)');
-- {[t@2001-01-01 00:00:00+01, t@2001-01-03 00:00:00+01)}
SELECT tDwithin(tnpoint '[NPoint(1, 0.3)@2001-01-01, NPoint(1, 0.5)@2001-01-03)',
 tnpoint '[NPoint(1, 0.5)@2001-01-01, NPoint(1, 0.3)@2001-01-03)', 1);
/* {[t@2001-01-01 00:00:00+01, t@2001-01-01 22:35:55.379053+01],
   (f@2001-01-01 22:35:55.379053+01, t@2001-01-02 01:24:04.620946+01,
   t@2001-01-03 00:00:00+01)} */
```
# **11.7 Aggregations**

The three aggregate functions for temporal network points are illustrated next.

#### • Temporal count

```
tCount(tnpoint) \rightarrow {tintSeq,tintSeqSet}
```

```
WITH Temp(temp) AS (
 SELECT tnpoint '[NPoint(1, 0.1)@2001-01-01, NPoint(1, 0.3)@2001-01-03)' UNION
 SELECT tnpoint '[NPoint(1, 0.2)@2001-01-02, NPoint(1, 0.4)@2001-01-04)' UNION
 SELECT tnpoint '[NPoint(1, 0.3)@2001-01-03, NPoint(1, 0.5)@2001-01-05)' )
SELECT tCount (Temp)
FROM Temp;
-- \{[1@2001-01-01, 2@2001-01-02, 1@2001-01-04, 1@2001-01-05)\}
```
#### • Window count

 $wCount(tnpoint) \rightarrow \{tintSeq, tintSeqSet\}$ 

```
WITH Temp(temp) AS (
 SELECT tnpoint '[NPoint(1, 0.1)@2001-01-01, NPoint(1, 0.3)@2001-01-03)' UNION
  SELECT tnpoint '[NPoint(1, 0.2)@2001-01-02, NPoint(1, 0.4)@2001-01-04)' UNION
 SELECT tnpoint '[NPoint(1, 0.3)@2001-01-03, NPoint(1, 0.5)@2001-01-05)' )
```

```
SELECT wCount(Temp, '1 day')
FROM Temp;
/* {[1@2001-01-01, 2@2001-01-02, 3@2001-01-03, 2@2001-01-04, 1@2001-01-05,
   1@2001-01-06)} */
```
## • Temporal centroid

tCentroid(tnpoint)  $\rightarrow$  tgeompoint

```
WITH Temp(temp) AS (
SELECT tnpoint '[NPoint(1, 0.1)@2001-01-01, NPoint(1, 0.3)@2001-01-03)' UNION
SELECT tnpoint '[NPoint(1, 0.2)@2001-01-01, NPoint(1, 0.4)@2001-01-03)' UNION
SELECT tnpoint '[NPoint(1, 0.3)@2001-01-01, NPoint(1, 0.5)@2001-01-03)' )
SELECT astext(tCentroid(Temp))
FROM Temp;
/* {[POINT(72.451531682218 76.5231414472853)@2001-01-01,
  POINT(55.7001249027598 72.9552602410653)@2001-01-03)} */
```
# **11.8 Indexing**

GiST and SP-GiST indexes can be created for table columns of temporal networks points. An example of index creation is follows:

CREATE INDEX Trips\_Trip\_SPGist\_Idx ON Trips USING SPGist(Trip);

The GiST and SP-GiST indexes store the bounding box for the temporal network points, which is an stbox and thus stores the absolute coordinates of the underlying space.

A GiST or SP-GiST index can accelerate queries involving the following operators:

- $\langle \langle \xi, \xi \xi \rangle, \langle \xi \rangle, \langle \xi \xi \rangle, \langle \xi \xi \xi, \xi \xi \rangle, \langle \xi \xi, \xi \rangle$ , which only consider the spatial dimension in temporal network points,
- $\langle \langle \rangle$  =  $\langle \rangle$  +  $\langle \rangle$  +  $\langle \rangle$  +  $\rangle$ , which only consider the time dimension in temporal network points,
- &&, @>, <@, ~=, -|-, and |=| , which consider as many dimensions as they are shared by the indexed column and the query argument.

These operators work on bounding boxes, not the entire values.

# **Appendix A**

# **MobilityDB Reference**

# **A.1 MobilityDB Types**

MobilityDB defines four *template types* that act as type constructors over *base types*. These template types are set, span, spanset, and temporal. Table [A.1](#page-137-0) shows the types defined over these template types. Furthermore, MobilityDB defines two bounding box types, namely, tbox and stbox.

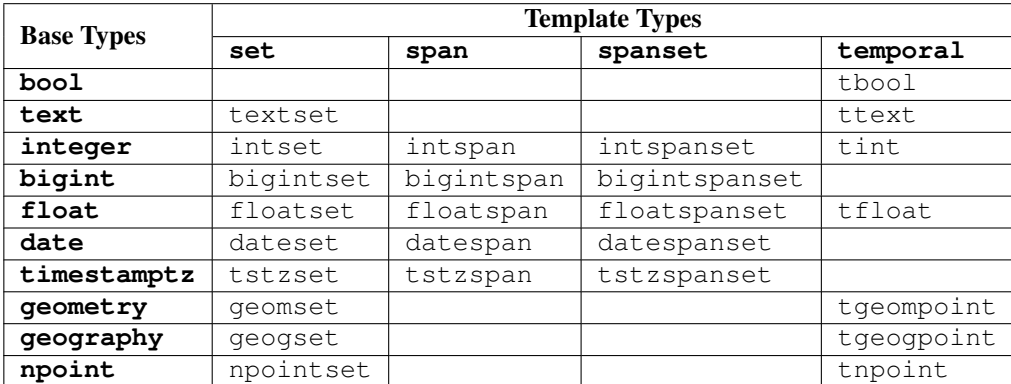

Table A.1: MobilityDB current instantiations of template types

# <span id="page-137-0"></span>**A.2 Operations for Set and Span Types**

# **A.2.1 Input and Output**

- [asText:](#page-20-0) Return the Well-Known Text (WKT) representation
- [asBinary:](#page-20-1) Return the Well-Known Binary (WKB) representation
- [asHexWKB:](#page-21-0) Return the Hexadecimal Well-Known Binary (HexWKB) representation as text
- [settypeFromBinary, spantypeFromBinary, spansettypeFromBinary:](#page-21-1) Input from a Well-Known Binary (WKB) representation
- [settypeFromHexWKB, spantypeFromHexWKB, spansettypeFromHexWKB:](#page-21-2) Input from an Hexadecimal Well-Known Binary (HexWKB) representation

# **A.2.2 Constructors**

- [set:](#page-21-3) Constructor for set values
- [span:](#page-22-0) Constructor for span values
- [spanset:](#page-22-1) Constructor for span set values

# **A.2.3 Conversions**

- [::, set\(base\), span\(base\), spanset\(base\):](#page-22-2) Convert a base value to a set, span, or span set value
- [::, spanset\(set\):](#page-22-3) Convert a set value to a span set value
- [::, spanset\(span\):](#page-23-0) Convert a span value to a span set value
- [::, range\(span\), span\(range\):](#page-23-1) Convert a span value to and from a PostgreSQL range value
- [::, multirange\(spanset\), spanset\(multirange\):](#page-23-2) Convert a span set value to and from a PostgreSQL multirange value

# **A.2.4 Accessors**

- [memSize:](#page-24-0) Return the memory size in bytes
- [lower, upper:](#page-24-1) Return the lower or upper bound
- [lowerInc, upperInc:](#page-24-2) Is the lower or upper bound inclusive?
- [width:](#page-24-3) Return the width of the span as a float
- [duration:](#page-25-0) Return the duration
- [span:](#page-23-3) Return the bounding span of the set or span set ignoring the potential time gaps
- [numValues:](#page-25-1) Return the number of values
- [startValue, endValue, valueN:](#page-25-2) Return the start, end, or n-th value
- [getValues:](#page-27-0) Return the values
- [numSpans:](#page-25-3) Return the number of composing spans
- [startSpan, endSpan, spanN:](#page-26-0) Return the start, end, or n-th span
- [spans:](#page-26-1) Return the spans
- [numDates, numTimestamps:](#page-26-2) Return the number of different dates or timestamps
- [startDate, endDate, dateN, startTimestamp, endTimestamp, timestampN:](#page-26-3) Return the start, end, or n-th date or timestamp
- [dates, timestamps:](#page-27-0) Return the different dates or timestamps

# **A.2.5 Transformations**

- [shift:](#page-27-1) Shift the set or span by a value or interval
- [scale:](#page-27-2) Scale the set or span by a value or interval
- [shiftScale:](#page-28-0) Shift and scale the set or span by the values or intervals
- [round:](#page-28-1) Round the bounds of a float set or span to a number of decimal places
- [degrees, radians:](#page-28-2) Convert a float set to degrees or radians
- [lower, upper, initcap:](#page-28-3) Transform to lowercase, uppercase, or initcap
- [concat:](#page-29-0) Text concatenation
- [tprecision:](#page-29-1) Set the temporal precision of the time value to the interval with respect to the origin

# **A.2.6 Spatial Reference System**

- [SRID:](#page-29-2) Return the spatial reference identifier
- [setSRID:](#page-29-3) Set the spatial reference identifier
- [transform, transformPipeline:](#page-29-4) Transform to a different spatial reference

## **A.2.7 Set Operations**

- $\pm$ : Union of sets or spans
- [-:](#page-30-1) Difference of sets or spans
- [\\*:](#page-30-2) Intersection of sets or spans

### **A.2.8 Bounding Box Operations**

#### **A.2.8.1 Topological Operations**

- & &: Do the sets or spans overlap (have values in common)?
- **@>**: Does the first set or span contain the second one?
- $\bullet \leq \omega$ : Is the first set or span contained by the second one?
- ---: Is the first set or span adjacent to the second one?

#### **A.2.8.2 Position Operations**

- $\langle \langle \rangle \langle \langle \rangle \rangle$  is the first set or span scritly to the left of the second one?
- [>>, #>>:](#page-32-1) Is the first set or span strictly to the right of the second one?
- &<, &< $\#$ : Is the first set or span not to the right of the second one?
- $\&$ ,  $\#\&$  : Is the first set or span not to the left of the second one?

## **A.2.9 Distance Operations**

•  $\leq$  >: Return the smallest distance ever

### **A.2.10 Comparisons**

- $\bullet$  [=:](#page-33-1) Are the values equal?
- $\leftrightarrow$ : Are the values different?
- $\lt$ : Is the first value less than the second one?
- $\ge$ : Is the first value greater than the second one?
- $\leq$  : Is the first value less than or equal to the second one?
- $\geq$  is the first value greater than or equal to the second one?

# **A.2.11 Aggregations**

- [tCount:](#page-35-0) Temporal count
- [extent:](#page-35-1) Bounding span
- [setUnion, spanUnion:](#page-35-2) Aggregate union

# **A.3 Operations for Box Types**

## **A.3.1 Input and Output**

- [asText:](#page-38-0) Return the Well-Known Text (WKT) representation
- [asBinary:](#page-38-1) Return the Well-Known Binary (WKB) representation
- [asHexWKB:](#page-38-2) Return the Hexadecimal Well-Known Binary (HexWKB) representation as text
- [tboxFromBinary, stboxFromBinary:](#page-38-3) Input from a Well-Known Binary (WKB) representation
- [tboxFromHexWKB, stboxFromHexWKB:](#page-39-0) Input from an Hexadecimal Well-Known Binary (HexWKB) representation

# **A.3.2 Constructors**

- [tbox:](#page-39-1) Constructor for tbox
- [stboxX, stboxZ, stboxT, stboxXT, stboxZT, geodstboxZ, geodstboxT, geodstboxZT:](#page-39-2) Constructor for stbox

## **A.3.3 Conversions**

- [tbox::type:](#page-40-0) Convert a tbox to another type
- [type::tbox:](#page-40-1) Convert another type to a tbox
- [stbox::type:](#page-40-2) Convert an stbox to another type
- [type::stbox:](#page-41-0) Convert another type to an stbox

# **A.3.4 Accessors**

- has X, has Z, has T: Has X/Z/T dimension?
- [isGeodetic:](#page-41-2) Is geodetic?
- [xMin, yMin, zMin, tMin:](#page-42-0) Return the minimum X/Y/Z/T value
- [xMax, yMax, zMax, tMax:](#page-42-1) Return the maximum X/Y/Z/T value
- [xMinInc, tMinInc:](#page-42-2) Is the minimum X/T value inclusive?
- [xMaxInc, tMaxInc:](#page-42-3) Is the maximum X/T value inclusive?
- [shiftValue, shiftTime:](#page-43-0) Shift the span or the period of the bounding box by a value or interval
- [scaleValue, scaleTime:](#page-43-1) Scale the span or the period of the bounding box to a value or interval
- [shiftScaleValue, shiftScaleTime:](#page-43-2) Shift and scale the span or the period of the bounding box with the values or intervals
- [getSpace:](#page-43-3) Return the spatial dimension of the bounding box, removing the temporal dimension if any
- [expandValue:](#page-44-0) Expand the numeric dimension of the bounding box by a float value
- [expandSpace:](#page-44-1) Expand the spatial dimension of the bounding box by a float value
- [expandTime:](#page-44-2) Expand the temporal dimension of the bounding box by a time interval
- [round:](#page-44-3) Round the value or the coordinates of the bounding box to a number of decimal places

# **A.3.6 Spatial Reference System**

- [SRID:](#page-44-4) Return the spatial reference identifier
- [setSRID:](#page-44-5) Set the spatial reference identifier
- [transform, transformPipeline:](#page-45-0) Transform to a different spatial reference

# **A.3.7 Split Functions**

• [quadSplit:](#page-45-1) Split the bounding box in quadrants or octants

# **A.3.8 Set Operations**

- $\div$ : Union of bounding boxes
- [\\*:](#page-46-1) Intersection of bounding boxes

# **A.3.9 Bounding Box Operations**

### **A.3.9.1 Topological Operations**

- & &: Do the bounding boxes overlap?
- **@>**: Does the first bounding box contain the second one?
- $\bullet \leq \omega$ : Is the first bounding box contained in the second one?
- $\bullet \sim =:$  Are the bounding boxes equal in their common dimensions?
- $-l$ -: Are the bounding boxes adjacent?

### **A.3.9.2 Position Operations**

- [<<, <<|, <</, <<#:](#page-48-0) Are the X/Y/Z/T values of the first bounding box strictly less than those of the second one?
- $\gg$ ,  $\gg$ ,  $\gg$ ,  $\gg$ ,  $\gg$  Are the X/Y/Z/T values of the first bounding box strictly greater than those of the second one?
- [&<, &<|, &</, &<#:](#page-48-2) Are the X/Y/Z/T values of the first bounding box not greater than those of the second one?
- &>,  $\&$ ,  $\&$ ,  $\&$ ,  $\&$ ,  $\#$   $\&$   $\&$ . Are the X/Y/Z/T values of the first bounding box not less than those of the second one?

## **A.3.10 Comparisons**

- $\bullet$  [=:](#page-49-1) Are the bounding boxes equal?
- $\leftrightarrow$ : Are the bounding boxes different?
- $\lt$ : Is the first bounding box less than the second one?
- $\ge$ : Is the first bounding box greater than the second one?
- $\leq$  : Is the first bounding box less than or equal to the second one?
- $\bullet \geq$ : Is the first bounding box greater than or equal to the second one?

# **A.3.11 Aggregations**

• [extent:](#page-50-1) Bounding box extent

# **A.4 Operations for Temporal Types: Generic Operations**

## **A.4.1 Input and Output**

- [asText:](#page-59-0) Return the Well-Known Text (WKT) representation
- [asBinary:](#page-60-0) Return the Well-Known Binary (WKB) representation
- [asHexWKB:](#page-60-1) Return the Hexadecimal Well-Known Binary (HexWKB) representation as text
- [asMFJSON:](#page-60-2) Return the Moving Features JSON (MF-JSON) representation
- [ttypeFromBinary:](#page-61-0) Input from a Well-Known Binary (WKB) representation
- [ttypeFromHexWKB:](#page-61-1) Input from an Hexadecimal Well-Known Binary (HexWKB) representation
- [ttypeFromMFJSON:](#page-61-2) Input from a Moving Features JSON (MF-JSON) representation

# **A.4.2 Constructors**

- [ttype:](#page-62-0) Constructor for temporal types from a base value and a time value
- [ttypeSeq:](#page-62-1) Constructor for temporal types of sequence subtype
- [ttypeSeqSet, ttypeSeqSetGaps:](#page-63-0) Constructor for temporal types of sequence set subtype

# **A.4.3 Conversions**

- [ttype::tstzspan, tnumber::{numspan,tbox}, tpoint::stbox:](#page-64-0) Convert a temporal value to a bounding box
- [tint::tfloat, tfloat::tint:](#page-64-1) Convert between a temporal integer and a temporal float
- [tgeompoint::tgeogpoint, tgeogpoint::tgeompoint:](#page-64-2) Convert between a temporal geometry point and a temporal geography point
- [tgeompoint::geometry, tgeogpoint::geography, geometry::tgeompoint, geography::tgeogpoint:](#page-65-0) Convert between a temporal point and a PostGIS trajectory

## **A.4.4 Accessors**

- [memSize:](#page-65-1) Return the memory size in bytes
- [tempSubtype:](#page-65-2) Return the temporal subtype
- [interp:](#page-65-3) Return the interpolation
- [getValue, getTimestamp:](#page-66-0) Return the value or the timestamp of an instant
- [getValues, getTime:](#page-66-1) Return the values or the time on which the temporal value is defined
- [valueSpan, timeSpan:](#page-66-2) Return the value or time span
- [valueSet:](#page-67-0) Return the values of the temporal number as a set
- [startValue, endValue:](#page-67-1) Return the start or end value
- [minValue, maxValue:](#page-67-2) Return the minimum or maximum value
- [minInstant, maxInstant:](#page-67-3) Return the instant with the minimum or maximum value
- [valueAtTimestamp:](#page-67-4) Return the value at a timestamp
- [duration:](#page-68-0) Return the duration
- [lowerInc, upperInc:](#page-68-1) Is the start/end instant inclusive?
- [numInstants:](#page-68-2) Return the number of different instants
- [startInstant, endInstant, instantN:](#page-68-3) Return the start, end, or n-th instant
- [instants:](#page-68-4) Return the different instants
- [numTimestamps:](#page-69-0) Return the number of different timestamps
- [startTimestamp, endTimestamp, timestampN:](#page-69-1) Return the start, end, or n-th timestamp
- [timestamps:](#page-69-2) Return the different timestamps
- [numSequences:](#page-69-3) Return the number of sequences
- [startSequence, endSequence, sequenceN:](#page-69-4) Return the start, end, or n-th sequence
- [sequences:](#page-69-5) Return the sequences
- [segments:](#page-70-0) Return the segments
- [integral:](#page-70-1) Return the area under the curve
- [twAvg:](#page-70-2) Return the time-weighted average

# **A.4.5 Transformations**

- [ttypeInst, ttypeSeq, ttypeSeqSet:](#page-70-3) Transform a temporal value to another subtype
- [setInterp:](#page-70-4) Transform a temporal value to another interpolation
- [shiftValue, shiftTime:](#page-71-0) Shift the value or time span of the temporal value by a value or interval
- [scaleValue, scaleTime:](#page-71-1) Scale the value or time span of the temporal value to a value or interval
- [shiftScaleValue, shiftScaleTime:](#page-71-2) Shift and scale the value or time span the temporal value with the values or intervals
- [stops:](#page-72-0) Extract from a temporal sequence (set) with linear interpolation the subsequences where the objects stays within an area with a given maximum size for at least the specified duration.
- [unnest:](#page-72-1) Transform a nonlinear temporal value into a set of rows, each one containing a base value and a period set during which the temporal value has the base value
#### **A.4.6 Modifications**

- [insert:](#page-75-0) Insert a temporal value into another one
- [update:](#page-76-0) Update a temporal value with another one
- [deleteTime:](#page-76-1) Delete the instants of a temporal value that intersect a time value
- [appendInstant:](#page-76-2) Append a temporal instant to a temporal value
- [appendSequence:](#page-77-0) Append a temporal sequence to a temporal value
- [merge:](#page-78-0) Merge temporal values

#### **A.4.7 Restrictions**

- [atValues, minusValues:](#page-79-0) Restrict to (the complement of) a set of values
- [atMin, minusMin:](#page-79-1) Restrict to (the complement of) the minimum value
- [atMax, minusMax:](#page-80-0) Restrict to (the complement of) the maximum value
- [atGeometry, minusGeometry, atGeometryTime, minusGeometryTime:](#page-80-1) Restrict to (the complement of) a geometry, a Z span, and/or a period
- [atTime, minusTime:](#page-81-0) Restrict to (the complement of) a time value
- at Tbox, minus Tbox: Restrict to (the complement of) a tbox
- at Stbox, minus Stbox: Restrict to (the complement of) an st box

#### **A.4.8 Comparisons**

#### **A.4.8.1 Traditional Comparisons**

- $\equiv$ : Are the temporal values equal?
- $\leq$ : Are the temporal values different?
- $\lt$ : Is the first temporal value less than the second one?
- [>:](#page-83-3) Is the first temporal value greater than the second one?
- $\bullet \leq$ : Is the first temporal value less than or equal to the second one?
- $\ge$ =: Is the first temporal value greater than or equal to the second one?

#### **A.4.8.2 Ever and Always Comparisons**

- $? =, \% =$ : Is the temporal value ever or always equal to the value?
- $\langle \langle \rangle$ ,  $\langle \rangle$  is the temporal value ever or always different from the value?
- $\frac{1}{2}$   $\frac{1}{2}$   $\frac{1}{2}$   $\frac{1}{2}$  is the temporal value ever or always less than the value?
- [?>, %>:](#page-85-0) Is the temporal value ever or always greater than the value?
- $?\leq$ ,  $\%$  $\leq$ : Is the temporal value ever or always less than or equal to the value?
- $?>=, \%>=:$  Is the temporal value ever or always greater than or equal to the value?

#### **A.4.8.3 Temporal Comparisons**

- [#=:](#page-85-3) Temporal equal
- #
s: Temporal different
- [#<:](#page-86-1) Temporal less than
- **#>**: Temporal greater than
- # < = : Temporal less than or equal to
- **#>=**: Temporal greater than or equal to

## **A.5 Temporal Types: Alphanumeric Operations**

#### **A.5.1 Mathematical Operations**

- $+$ : Temporal addition
- [-:](#page-89-0) Temporal subtraction
- [\\*:](#page-89-1) Temporal multiplication
- [/:](#page-89-2) Temporal division
- [abs:](#page-89-3) Return the absolute value of the temporal number
- [deltaValue:](#page-89-4) Return the value difference between consecutive instants of the temporal number
- [round:](#page-90-0) Round the values to a number of decimal places
- [degrees, radians:](#page-90-1) Convert to degrees or radians
- [derivative:](#page-90-2) Return the derivative over time of the temporal float in units per second

## **A.5.2 Boolean Operations**

- [&:](#page-88-1) Temporal and
- **[|:](#page-88-2)** Temporal or
- [~:](#page-88-3) Temporal not
- [whenTrue:](#page-88-4) Return the time when the temporal Boolean takes the value true

## **A.5.3 Text Operations**

- II: Text concatenation
- [lower, upper, initcap:](#page-90-4) Transform in lowercase, uppercase, or initcap

## **A.6 Temporal Types: Spatial Operations**

#### **A.6.1 Input and Output**

- [asText:](#page-91-0) Return the Well-Known Text (WKT) representation
- [asEWKT:](#page-91-1) Return the Extended Well-Known Text (EWKT) representation
- [asMFJSON:](#page-91-2) Return the Moving Features JSON representation
- as Binary: Return the Well-Known Binary (WKB) representation
- [asEWKB:](#page-92-1) Return the Extended Well-Known Binary (EWKB) representation
- [asHexEWKB:](#page-92-2) Return the Hexadecimal Extended Well-Known Binary (EWKB) representation as text
- [tgeompointFromText, tgeogpointFromText:](#page-92-3) Input a temporal geometry/geography point from a Well-Known Text (WKT) representation
- [tgeompointFromEWKT, tgeogpointFromEWKT:](#page-92-4) Input a temporal geometry/geography point from an Extended Well-Known Text (EWKT) representation
- [tgeompointFromMFJSON, tgeogpointFromMFJSON:](#page-93-0) Input a temporal geometry/geography point from a Moving Features JSON representation
- [tgeompointFromBinary, tgeogpointFromBinary:](#page-93-1) Input a temporal geometry/geography point from a Well-Known Binary (WKB) representation
- [tgeompointFromEWKB, tgeogpointFromEWKB:](#page-93-2) Input a temporal geometry/geography point from an Extended Well-Known Binary (EWKB) representation
- [tgeompointFromHexEWKB, tgeogpointFromHexEWKB:](#page-93-3) Input a temporal geometry/geography point from an Hexadecimal Extended Well-Known Binary (EWKB) representation as text

#### **A.6.2 Spatial Reference System**

- [SRID:](#page-93-4) Return the spatial reference identifier
- [setSRID:](#page-93-5) Set the spatial reference identifier
- [transform, transformPipeline:](#page-94-0) Transform to a different spatial reference

#### **A.6.3 Bounding Box Operations**

• [expandSpace:](#page-94-1) Return the spatiotemporal bounding box expanded in the spatial dimension by a float value

#### **A.6.4 Accessors**

- [trajectory:](#page-94-2) Return the trajectory
- [getX, getY, getZ:](#page-95-0) Return the X/Y/Z/T coordinate values as a temporal float
- [isSimple:](#page-95-1) Return true if the temporal point does not spatially self-intersect
- [length:](#page-95-2) Return the length traversed by the temporal point
- [cumulativeLength:](#page-95-3) Return the cumulative length traversed by the temporal point
- [speed:](#page-96-0) Return the speed of the temporal point in units per second
- [twCentroid:](#page-96-1) Return the time-weighted centroid
- [direction:](#page-96-2) Return the direction
- [azimuth:](#page-96-3) Return the temporal azimuth
- [angularDifference:](#page-96-4) Return the temporal angular difference
- [bearing:](#page-97-0) Return the temporal bearing

#### **A.6.5 Transformations**

- [round:](#page-97-1) Round the coordinate values to a number of decimal places
- [makeSimple:](#page-97-2) Return an array of fragments of the temporal point which are simple
- [geoMeasure:](#page-97-3) Construct a geometry/geography with M measure from a temporal point and a temporal float
- [asMVTGeom:](#page-98-0) Transform a temporal geometric point into the coordinate space of a Mapbox Vector Tile

#### **A.6.6 Distance Operations**

- $\cdot$   $\left| = \right|$ : Return the smallest distance ever
- [nearestApproachInstant:](#page-99-1) Return the instant of the first temporal point at which the two arguments are at the nearest distance
- [shortestLine:](#page-100-0) Return the line connecting the nearest approach point
- $\leftarrow$  >: Return the temporal distance

#### **A.6.7 Spatial Relationships**

#### **A.6.7.1 Ever or Always Spatial Relationships**

- [eContains, aContains:](#page-102-0) Ever or always contains
- [eDisjoint, aDisjoint:](#page-102-1) Is ever or always disjoint
- [eDwithin, aDwithin:](#page-102-2) Is ever or always at distance within
- [eIntersects, aIntersects:](#page-103-0) Ever or always intersects
- [eTouches, aTouches:](#page-103-1) Ever or always touches

#### **A.6.7.2 Temporal Spatial Relationships**

- [tContains:](#page-103-2) Temporal contains
- [tDisjoint:](#page-104-0) Temporal disjoint
- [tDwithin:](#page-104-1) Temporal distance within
- [tIntersects:](#page-104-2) Temporal intersects
- [tTouches:](#page-104-3) Temporal touches

## **A.7 Operations for Temporal Types: Analytics Operations**

#### **A.7.1 Simplification**

- [minDistSimplify, minTimeDeltaSimplify:](#page-105-0) Return a temporal float or a temporal point simplified ensuring that consecutive values are at least a certain distance or time interval apart
- [maxDistSimplify, douglasPeuckerSimplify:](#page-105-1) Return a temporal float or a temporal point simplified using the Douglas-Peucker algorithm

## **A.7.2 Reduction**

- [tsample:](#page-106-0) Sample a temporal value with respect to an interval
- [tprecision:](#page-107-0) Reduce the temporal precision of a temporal value with respect to an interval computing the time-weighted average/centroid in each time bucket

## **A.7.3 Similarity**

- [hausdorffDistance:](#page-108-0) Return the discrete Hausdorff distance between two temporal values
- [frechetDistance:](#page-109-0) Return the discrete Fréchet distance between two temporal values
- [frechetDistancePath:](#page-109-1) Return the correspondence pairs between two temporal values with respect to the discrete Fréchet distance
- [dynTimeWarpDistance:](#page-109-2) Return the Dynamic Time Warp distance between two temporal values
- [dynTimeWarpPath:](#page-110-0) Return the correspondence pairs between two temporal values with respect to the Dynamic Time Warp distance

## **A.7.4 Multidimensional Tiling**

#### **A.7.4.1 Bucket Operations**

- [bucketList:](#page-111-0) Return a set of buckets that cover the span or period with buckets of the same width or duration aligned with the origin
- [valueBucket:](#page-111-1) Return the start value of the bucket that contains the input number
- [spanBucket:](#page-112-0) Return the span in the bucket space that contains the input number
- [timeBucket:](#page-112-1) Return the start timestamp of the bucket that contains the input timestamp
- [periodBucket:](#page-112-2) Return a period in the bucket space that contains the input timestamp

#### **A.7.4.2 Grid Operations**

- [tileList:](#page-112-3) Return a set of tiles that covers the box with multidimensional tiles of the same size and duration
- [tile:](#page-113-0) Return the tile of the multidimensional grid that contains the value and the timestamp

#### **A.7.4.3 Split Operations**

- [valueSplit:](#page-114-0) Fragment the temporal number with respect to value buckets
- [timeSplit:](#page-114-1) Fragment the temporal value with respect to time buckets
- [valueTimeSplit:](#page-115-0) Fragment the temporal number with respect to the tiles in a value-time grid
- [spaceSplit:](#page-115-1) Fragment the temporal point with respect to tiles in a spatial grid
- [spaceTimeSplit:](#page-116-0) Fragment the temporal point with respect to tiles in a spatiotemporal grid

### **A.7.5 Aggregations**

- [tCount:](#page-117-0) Temporal count
- [extent:](#page-117-1) Bounding box extent
- [tAnd:](#page-118-0) Temporal and
- [tOr:](#page-118-1) Temporal or
- [tMin:](#page-118-2) Temporal minimum
- [tMax:](#page-118-3) Temporal maximum
- [tSum:](#page-118-4) Temporal sum
- [tAvg:](#page-118-5) Temporal average
- [wMin:](#page-118-6) Window minimum
- [wMax:](#page-118-7) Window maximum
- [wCount:](#page-119-0) Window count
- [wSum:](#page-119-1) Window sum
- [wAvg:](#page-119-2) Window average
- [tCentroid:](#page-119-3) Temporal centroid

#### **A.7.6 Utility Functions**

- [mobilitydb\\_version:](#page-87-0) Return the version of the MobilityDB extension
- [mobilitydb\\_full\\_version:](#page-87-1) Return the versions of the MobilityDB extension and its dependencies

## **A.8 Operations for Temporal Network Points**

#### **A.8.1 Static Network Types**

#### **A.8.1.1 Constructors**

- [npoint:](#page-124-0) Constructor for network points
- [nsegment:](#page-124-1) Constructor for network segments

#### **A.8.1.2 Accessors**

- [route:](#page-125-0) Return the route identifier
- [getPosition:](#page-125-1) Return the position fraction
- [startPosition, endPosition:](#page-125-2) Return the start or end position
- **SRID**: Return the spatial reference identifier

#### **A.8.1.3 Transformations**

• [round:](#page-125-4) Round the position(s) of the network point or the network segment to the number of decimal places

#### **A.8.1.4 Spatial Operations**

- $:::$  Convert a network point to a geometry
- [:::](#page-126-0) Convert a geometry to a network point
- [equals:](#page-126-1) Spatial equality for network points

#### **A.8.1.5 Comparisons**

- $\bullet$  [=:](#page-126-2) Are the values equal?
- $\iff$ : Are the values different?
- $\lt$ : Is the first value less than the second one?
- $\ge$ : Is the first value greater than the second one?
- $\leq$  : Is the first value less than or equal to the second one?
- [>=:](#page-127-4) Is the first value greater than or equal to the second one?

#### **A.8.2 Temporal Network Points**

#### **A.8.2.1 Constructors**

- [tnpoint:](#page-128-0) Constructor for temporal network points from a base value and a time value
- [tnpointSeq:](#page-128-1) Constructors for temporal network points of sequence subtype
- [tnpointSeqSet:](#page-129-0) Constructor for temporal network points of sequence set subtype

#### **A.8.2.2 Conversions**

- [tnpoint::tgeompoint:](#page-129-1) Convert a temporal network point to a temporal geometry point
- [tgeompoint::tnpoint:](#page-129-2) Convert a temporal geometry point to a temporal network point

#### **A.8.2.3 Operations**

- [tnpointInst, tnpointSeq, tnpointSeqSet:](#page-130-0) Transform a temporal network to another subtype
- [setInterp:](#page-130-1) Transform a temporal network point in another interpolation
- [round:](#page-130-2) Round the fraction of the temporal network point to the number of decimal places
- [getValues:](#page-130-3) Return the values
- [routes:](#page-130-4) Return the road identifiers
- [valueAtTimestamp:](#page-130-5) Return the value at a timestamp
- [length:](#page-130-6) Return the length traversed by the temporal network point
- [cumulativeLength:](#page-130-7) Return the cumulative length traversed by the temporal network point
- [speed:](#page-131-0) Return the speed of the temporal network point in units per second
- [stbox:](#page-131-1) Construct the bounding box from a npoint and, optionally, a timestamp or a period
- [twCentroid:](#page-131-2) Return the time-weighted centroid
- [azimuth:](#page-131-3) Return the temporal azimuth
- [nearestApproachInstant:](#page-131-4) Return the instant of the first temporal network point at which the two arguments are at the nearest distance
- [nearestApproachDistance:](#page-131-5) Smallest distance ever between the two arguments
- [shortestLine:](#page-132-0) Return the line connecting the nearest approach point between the two arguments
- [atValue, minusValue:](#page-132-1) Restrict to (the complement of) a value
- [atGeometry, minusGeometry:](#page-132-2) Restrict to (the complement of) a geometry
- $=$ ,  $\lt$ ,  $\lt$ ,  $\lt$ ,  $\lt$   $=$ ,  $\gt$  Traditional comparison operators
- [#=, #<>:](#page-133-0) Temporal comparison operators
- $? =, \& =: Ever$  and always equal operators
- $\langle \langle \xi, \delta \zeta, \rangle \rangle$ ,  $\langle \xi \rangle$ ,  $\langle \langle \xi, \delta \zeta, \zeta \rangle$ ,  $\langle \xi \zeta, \delta \zeta \rangle$ ,  $\langle \xi \xi, \delta \zeta, \delta \zeta \rangle$ ,  $\langle \delta \zeta, \delta \zeta \rangle$ . Position operators
- &&, <@,  $@>$ , ~=, - $\vdash$ : Topological operators
- $=$  : Return the smallest distance ever between the two arguments
- $\le$  >: Return the temporal distance
- [eContains, eDisjoint, eIntersects, eTouches, eDwithin:](#page-134-3) Possible spatial relationships
- [tContains, tDisjoint, tIntersects, tTouches, tDwithin:](#page-135-0) Temporal spatial relationships

#### **A.8.2.4 Aggregations**

- [tCount:](#page-135-1) Temporal count
- [wCount:](#page-135-2) Window count
- [tCentroid:](#page-136-0) Temporal centroid

## **Appendix B**

# **Synthetic Data Generator**

In many circumstances, it is necessary to have a test dataset to evaluate alternative implementation approaches or to perform benchmarks. It is often required that such a data set have particular requirements in size or in the intrinsic characteristics of its data. Even if a real-world dataset could be available, it may be not ideal for such experiments for multiple reasons. Therefore, a synthetic data generator that could be customized to produce data according to the given requirements is often the best solution. Obviously, experiments with synthetic data should be complemented with experiments with real-world data to have a thorough understanding of the problem at hand.

MobilityDB provides a simple synthetic data generator that can be used for such purposes. In particular, such a data generator was used for generating the database used for the regression tests in MobilityDB. The data generator is programmed in PL/pgSQL so it can be easily customized. It is located in the directory datagen in the repository. In this appendix, we briefly introduce the basic functionality of the generator. We first list the functions generating random values for the various PostgreSQL, PostGIS, and MobilityDB data types, and then give examples how to use these functions for generating tables of such values. The parameters of the functions are not specified, refer to the source files where detailed explanations about the various parameters can be found.

## **B.1 Generator for PostgreSQL Types**

- random bool: Generate a random boolean
- random\_int: Generate a random integer
- random\_int\_array: Generate a random array of integers
- random\_int4range: Generate a random integer range
- random\_float: Generate a random float
- random float array: Generate a random array of floats
- random\_text: Generate a random text
- random\_timestamptz: Generate a random timestamp with time zone
- random\_timestamptz\_array: Generate a random array of timestamps with time zone
- random\_minutes: Generate a random interval of minutes
- random\_tstzrange: Generate a random timestamp with time zone range
- random\_tstzrange\_array: Generate a random array of timestamp with time zone ranges

## **B.2 Generator for PostGIS Types**

- random\_geom\_point: Generate a random 2D geometric point
- random geom point3D: Generate a random 3D geometric point
- random\_geog\_point: Generate a random 2D geographic point
- random\_geog\_point3D: Generate a random 3D geographic point
- random geom point array: Generate a random array of 2D geometric points
- random\_geom\_point3D\_array: Generate a random array of 3D geometric points
- random geog point array: Generate a random array of 2D geographic points
- random\_geog\_point3D\_array: Generate a random array of 3D geographic points
- random\_geom\_linestring: Generate a random geometric 2D linestring
- random geom linestring3D: Generate a random geometric 3D linestring
- random\_geog\_linestring: Generate a random geographic 2D linestring
- random geog\_linestring3D: Generate a random geographic 3D linestring
- random\_geom\_polygon: Generate a random geometric 2D polygon without holes
- random\_geom\_polygon3D: Generate a random geometric 3D polygon without holes
- random\_qeog\_polygon: Generate a random geographic 2D polygon without holes
- random\_qeog\_polygon3D: Generate a random geographic 3D polygon without holes
- random geom multipoint: Generate a random geometric 2D multipoint
- random\_geom\_multipoint3D: Generate a random geometric 3D multipoint
- random geog multipoint: Generate a random geographic 2D multipoint
- random\_geog\_multipoint3D: Generate a random geographic 3D multipoint
- random\_geom\_multilinestring: Generate a random geometric 2D multilinestring
- random\_geom\_multilinestring3D: Generate a random geometric 3D multilinestring
- random\_geog\_multilinestring: Generate a random geographic 2D multilinestring
- random qeog multilinestring3D: Generate a random geographic 3D multilinestring
- random\_qeom\_multipolygon: Generate a random geometric 2D multipolygon without holes
- random\_geom\_multipolygon3D: Generate a random geometric 3D multipolygon without holes
- random\_geog\_multipolygon: Generate a random geographic 2D multipolygon without holes
- random\_geog\_multipolygon3D: Generate a random geographic 3D multipolygon without holes

## **B.3 Generator for MobilityDB Span, Time, and Box Types**

- random intspan: Generate a random integer span
- random\_floatspan: Generate a random float span
- random\_tstzspan: Generate a random tstzspan
- random\_tstzspan\_array: Generate a random array of tstzspan values
- random\_tstzset: Generate a random tstzset
- random\_tstzspanset: Generate a random tstzspanset
- random tbox: Generate a random tbox
- random\_stbox: Generate a random 2D stbox
- random\_stbox3D: Generate a random 3D stbox
- random qeodstbox: Generate a random 2D geodetic stbox
- random\_geodstbox3D: Generate a random 3D geodetic stbox

## **B.4 Generator for MobilityDB Temporal Types**

- random\_tbool\_inst: Generate a random temporal Boolean of instant subtype
- random\_tint\_inst: Generate a random temporal integer of instant subtype
- random\_tfloat\_inst: Generate a random temporal float of instant subtype
- random\_ttext\_inst: Generate a random temporal text of instant subtype
- random\_tgeompoint\_inst: Generate a random temporal geometric 2D point of instant subtype
- random tgeompoint3D inst: Generate a random temporal geometric 3D point of instant subtype
- random\_tgeogpoint\_inst: Generate a random temporal geographic 2D point of instant subtype
- random tgeogpoint3D inst: Generate a random temporal geographic 3D point of instant subtype
- random\_tbool\_discseq: Generate a random temporal Boolean of sequence subtype and discrete interpolation
- random\_tint\_discseq: Generate a random temporal integer of sequence subtype and discrete interpolation
- random\_tfloat\_discseq: Generate a random temporal float of sequence subtype and discrete interpolation
- random\_ttext\_discseq: Generate a random temporal text of sequence subtype and discrete interpolation
- random tgeompoint discseq: Generate a random temporal geometric 2D point of sequence subtype and discrete interpolation
- random\_tgeompoint3D\_discseq: Generate a random temporal geometric 3D point of sequence subtype and discrete interpolation
- random tgeogpoint discseq: Generate a random temporal geographic 2D point of sequence subtype and discrete interpolation
- random\_tgeogpoint3D\_discseq: Generate a random temporal geographic 3D point of sequence subtype and discrete interpolation
- random tbool seg: Generate a random temporal Boolean of sequence subtype
- random tint seq: Generate a random temporal integer of sequence subtype
- random  $tf$ loat seq: Generate a random temporal float of sequence subtype
- random\_ttext\_seq: Generate a random temporal text of sequence subtype
- random\_tgeompoint\_seq: Generate a random temporal geometric 2D point of sequence subtype
- random tgeompoint3D seg: Generate a random temporal geometric 3D point of sequence subtype
- random\_tgeogpoint\_seq: Generate a random temporal geographic 2D point of sequence subtype
- random tgeogpoint3D seg: Generate a random temporal geographic 3D point of sequence subtype
- random\_tbool\_seqset: Generate a random temporal Boolean of sequence set subtype
- random\_tint\_seqset: Generate a random temporal integer of sequence set subtype
- random\_tfloat\_seqset: Generate a random temporal float of sequence set subtype
- random\_ttext\_seqset: Generate a random temporal text of sequence set subtype
- random tgeompoint seqset: Generate a random temporal geometric 2D point of sequence set subtype
- random\_tgeompoint3D\_seqset: Generate a random temporal geometric 3D point of sequence set subtype
- random\_tgeogpoint\_seqset: Generate a random temporal geographic 2D point of sequence set subtype
- random\_tgeogpoint3D\_seqset: Generate a random temporal geographic 3D point of sequence set subtype

## **B.5 Generation of Tables with Random Values**

The files create\_test\_tables\_temporal.sql and create\_test\_tables\_tpoint.sql provide usage examples for the functions generating random values listed above. For example, the first file defines the following function.

```
CREATE OR REPLACE FUNCTION create_test_tables_temporal(size integer DEFAULT 100)
RETURNS text AS $$
DECLARE
perc integer;
BEGIN
perc := size * 0.01;
IF perc < 1 THEN perc := 1; END IF;
-- ... Table generation ...
RETURN 'The End';
END;
$$ LANGUAGE 'plpgsql';
```
The function has a size parameter that defines the number of rows in the tables. If not provided, it creates by default tables of 100 rows. The function defines a variable perc that computes the 1% of the size of the tables. This parameter is used, for example, for generating tables having 1% of null values. We illustrate next some of the commands generating tables.

The creation of a table  $\text{tbl\_float}$  containing random  $\text{float}$  values in the range [0,100] with 1% of null values is given next.

```
CREATE TABLE tbl_float AS
/* Add perc NULL values */
SELECT k, NULL AS f
FROM generate_series(1, perc) AS k UNION
SELECT k, random_float(0, 100)
FROM generate_series(perc+1, size) AS k;
```
The creation of a table  $\text{tb1 } \text{tbox containing random } \text{tbox values}$  walues where the bounds for values are in the range [0,100] and the bounds for timestamps are in the range [2001-01-01, 2001-12-31] is given next.

```
CREATE TABLE tbl_tbox AS
/* Add perc NULL values */
SELECT k, NULL AS b
FROM generate_series(1, perc) AS k UNION
SELECT k, random_tbox(0, 100, '2001-01-01', '2001-12-31', 10, 10)
FROM generate_series(perc+1, size) AS k;
```
The creation of a table tbl\_floatspan containing random floatspan values where the bounds for values are in the range [0,100] and the maximum difference between the lower and the upper bounds is 10 is given next.

```
CREATE TABLE tbl_floatspan AS
/* Add perc NULL values */
SELECT k, NULL AS f
FROM generate series(1, perc) AS k UNION
SELECT k, random floatspan(0, 100, 10)
FROM generate_series(perc+1, size) AS k;
```
The creation of a table tbl\_tstzset containing random tstzset values having between 5 and 10 timestamps where the timestamps are in the range [2001-01-01, 2001-12-31] and the maximum interval between consecutive timestamps is 10 minutes is given next.

```
CREATE TABLE tbl_tstzset AS
/* Add perc NULL values */SELECT k, NULL AS ts
FROM generate_series(1, perc) AS k UNION
SELECT k, random_tstzset('2001-01-01', '2001-12-31', 10, 5, 10)
FROM generate_series(perc+1, size) AS k;
```
The creation of a table tbl\_tstzspan containing random tstzspan values where the timestamps are in the range [2001-01-01, 2001-12-31] and the maximum difference between the lower and the upper bounds is 10 minutes is given next.

```
CREATE TABLE tbl tstzspan AS
/* Add perc NULL values */
SELECT k, NULL AS p
FROM generate_series(1, perc) AS k UNION
SELECT k, random_tstzspan('2001-01-01', '2001-12-31', 10)
FROM generate_series(perc+1, size) AS k;
```
The creation of a table tbl\_geom\_point containing random geometry 2D point values, where the x and y coordinates are in the range [0, 100] and in SRID 3812 is given next.

```
CREATE TABLE tbl_geom_point AS
SELECT 1 AS k, geometry 'SRID=3812;point empty' AS g UNION
SELECT k, random_geom_point(0, 100, 0, 100, 3812)
FROM generate_series(2, size) k;
```
Notice that the table contains an empty point value. If the SRID is not given it is set by default to 0.

The creation of a table tbl\_geog\_point3D containing random geography 3D point values, where the x, y, and z coordinates are, respectively, in the ranges [-10, 32], [35, 72], and [0, 1000] and in SRID 7844 is given next.

```
CREATE TABLE tbl_geog_point3D AS
SELECT 1 AS k, geography 'SRID=7844; pointZ empty' AS g UNION
SELECT k, random_geog_point3D(-10, 32, 35, 72, 0, 1000, 7844)
FROM generate_series(2, size) k;
```
Notice that latitude and longitude values are chosen to approximately cover continental Europe. If the SRID is not given it is set by default to 4326.

The creation of a table tbl geom linestring containing random geometry 2D linestring values having between 5 and 10 vertices, where the x and y coordinates are in the range [0, 100] and in SRID 3812 and the maximum difference between consecutive coordinate values is 10 units in the underlying SRID is given next.

```
CREATE TABLE tbl_geom_linestring AS
SELECT 1 AS k, geometry 'linestring empty' AS g UNION
SELECT k, random_geom_linestring(0, 100, 0, 100, 10, 5, 10, 3812)
FROM generate_series(2, size) k;
```
The creation of a table tbl geom linestring containing random geometry 2D linestring values having between 5 and 10 vertices, where the x and y coordinates are in the range [0, 100] and the maximum difference between consecutive coordinate values is 10 units in the underlying SRID is given next.

```
CREATE TABLE tbl_geom_linestring AS
SELECT 1 AS k, geometry 'linestring empty' AS g UNION
SELECT k, random_geom_linestring(0, 100, 0, 100, 10, 5, 10)
FROM generate_series(2, size) k;
```
The creation of a table tbl\_geom\_polygon3D containing random geometry 3D polygon values without holes, having between 5 and 10 vertices, where the x, y, and z coordinates are in the range [0, 100] and the maximum difference between consecutive coordinate values is 10 units in the underlying SRID is given next.

```
CREATE TABLE tbl_geom_polygon3D AS
SELECT 1 AS k, geometry 'polygon Z empty' AS g UNION
SELECT k, random_geom_polygon3D(0, 100, 0, 100, 0, 100, 10, 5, 10)
FROM generate_series(2, size) k;
```
The creation of a table tbl\_geom\_multipoint containing random geometry 2D multipoint values having between 5 and 10 points, where the x and y coordinates are in the range [0, 100] and the maximum difference between consecutive coordinate values is 10 units in the underlying SRID is given next.

```
CREATE TABLE tbl_geom_multipoint AS
SELECT 1 AS k, geometry 'multipoint empty' AS g UNION
SELECT k, random_geom_multipoint(0, 100, 0, 100, 10, 5, 10)
FROM generate_series(2, size) k;
```
The creation of a table tbl\_geog\_multilinestring containing random geography 2D multilinestring values having between 5 and 10 linestrings, each one having between 5 and 10 vertices, where the x and y coordinates are, respectively, in the ranges [-10, 32] and [35, 72], and the maximum difference between consecutive coordinate values is 10 is given next.

```
CREATE TABLE tbl_geog_multilinestring AS
SELECT 1 AS k, geography 'multilinestring empty' AS g UNION
SELECT k, random_geog_multilinestring(-10, 32, 35, 72, 10, 5, 10, 5, 10)
FROM generate_series(2, size) k;
```
The creation of a table tbl\_geometry3D containing random geometry 3D values of various types is given next. This function requires that the tables for the various geometry types have been created previously.

```
CREATE TABLE tbl_geometry3D (
 k serial PRIMARY KEY,
 g geometry);
INSERT INTO tbl_geometry3D(g)
(SELECT g FROM tbl_geom_point3D ORDER BY k LIMIT (size * 0.1)) UNION ALL
(SELECT g FROM tbl_geom_linestring3D ORDER BY k LIMIT (size * 0.1)) UNION ALL
(SELECT g FROM tbl_geom_polygon3D ORDER BY k LIMIT (size * 0.2)) UNION ALL
(SELECT q FROM tbl_qeom_multipoint3D ORDER BY k LIMIT (size * 0.2)) UNION ALL
(SELECT g FROM tbl_geom_multilinestring3D ORDER BY k LIMIT (size * 0.2)) UNION ALL
(SELECT g FROM tbl_geom_multipolygon3D ORDER BY k LIMIT (size * 0.2));
```
The creation of a table tbl\_tbool\_inst containing random tbool values of instant subtype where the timestamps are in the range [2001-01-01, 2001-12-31] is given next.

```
CREATE TABLE tbl_tbool_inst AS
/* Add perc NULL values */
SELECT k, NULL AS inst
FROM generate_series(1, perc) AS k UNION
SELECT k, random_tbool_inst('2001-01-01', '2001-12-31')
FROM generate_series(perc+1, size) k;
/* Add perc duplicates */
UPDATE tbl_tbool_inst t1
SET inst = (SELECT inst FROM tbl tbool inst t2 WHERE t2.k = t1.k+perc)
WHERE k in (SELECT i FROM generate_series(1 + 2*perc, 3*perc) i);
/* Add perc rows with the same timestamp */
UPDATE tbl_tbool_inst t1
SET inst = (SELECT tboolinst(random_bool(), getTimestamp(inst))
 FROM tbl_tbool_inst t2 WHERE t2.k = t1.k+perc)
WHERE k in (SELECT i FROM generate_series(1 + 4*perc, 5*perc) i);
```
As can be seen above, the table has a percentage of null values, of duplicates, and of rows with the same timestamp.

The creation of a table tbl\_tint\_discseq containing random tint values of sequence subtype and discrete interpolation having between 5 and 10 timestamps where the integer values are in the range [0, 100], the timestamps are in the range [2001-01-01, 2001-12-31], the maximum difference between two consecutive values is 10, and the maximum interval between two consecutive instants is 10 minutes is given next.

```
CREATE TABLE tbl_tint_discseq AS
/* Add perc NULL values */
SELECT k, NULL AS ti
FROM generate_series(1, perc) AS k UNION
SELECT k, random_tint_discseq(0, 100, '2001-01-01', '2001-12-31', 10, 10, 5, 10) AS ti
FROM generate_series(perc+1, size) k;
/* Add perc duplicates */
UPDATE tbl_tint_discseq t1
SET ti = (SELECT ti FROM tbl_tint_discseq t2 WHERE t2.k = t1.k+perc)
WHERE k in (SELECT i FROM generate_series(1 + 2*perc, 3*perc) i);
/* Add perc rows with the same timestamp */UPDATE tbl_tint_discseq t1
SET ti = (SELECT ti + random_int(1, 2) FROM tbl_tint_discseq t2 WHERE t2.k = t1.k+perc)
WHERE k in (SELECT i FROM generate_series(1 + 4*perc, 5*perc) i);
/* Add perc rows that meet */UPDATE tbl_tint_discseq t1
SET ti = (SELECT shift(ti, endTimestamp(ti)-startTimestamp(ti))
 FROM tbl_tint_discseq t2 WHERE t2.k = t1.k+perc)
WHERE t1.k in (SELECT i FROM generate_series(1 + 6*perc, 7*perc) i);
/* Add perc rows that overlap */UPDATE tbl_tint_discseq t1
SET ti = (SELECT shift(ti, date_trunc('minute',(endTimestamp(ti)-startTimestamp(ti))/2))
 FROM tbl_tint_discseq t2 WHERE t2.k = t1. k+2)
WHERE t1.k in (SELECT i FROM generate_series(1 + 8*perc, 9*perc) i);
```
As can be seen above, the table has a percentage of null values, of duplicates, of rows with the same timestamp, of rows that meet, and of rows that overlap.

The creation of a table tbl\_tfloat\_seq containing random tfloat values of sequence subtype having between 5 and 10 timestamps where the float values are in the range [0, 100], the timestamps are in the range [2001-01-01, 2001-12-31], the maximum difference between two consecutive values is 10, and the maximum interval between two consecutive instants is 10 minutes is given next.

```
CREATE TABLE tbl_tfloat_seq AS
/* Add perc NULL values */
SELECT k, NULL AS seq
FROM generate_series(1, perc) AS k UNION
SELECT k, random_tfloat_seq(0, 100, '2001-01-01', '2001-12-31', 10, 10, 5, 10) AS seq
```

```
FROM generate series(perc+1, size) k;
/* Add perc duplicates */
UPDATE tbl_tfloat_seq t1
SET seq = (SELECT seq FROM tbl_tfloat_seq t2 WHERE t2.k = t1.k+perc)
WHERE k in (SELECT i FROM generate_series(1 + 2*perc, 3*perc) i);
/* Add perc tuples with the same timestamp */
UPDATE tbl_tfloat_seq t1
SET seq = (SELECT seq + random_int(1, 2) FROM tbl_tfloat_seq t2 WHERE t2.k = t1.k+perc)
WHERE k in (SELECT i FROM generate_series(1 + 4*perc, 5*perc) i);
/* Add perc tuples that meet */
UPDATE tbl_tfloat_seq t1
SET seq = (SELECT shift(seq, timespan(seq)) FROM tbl_tfloat_seq t2 WHERE t2.k = t1.k+perc)
WHERE t1.k in (SELECT i FROM generate series(1 + 6*perc, 7*perc) i);
/* Add perc tuples that overlap */
UPDATE tbl_tfloat_seq t1
SET seq = (SELECT shift(seq, date_time('minute', timestamp(seq)/2))FROM tbl_tfloat_seq t2 WHERE t2.k = t1.k+perc)
WHERE t1.k in (SELECT i FROM generate_series(1 + 8*perc, 9*perc) i);
```
The creation of a table tbl\_ttext\_seqset containing random ttext values of sequence set subtype having between 5 and 10 sequences, each one having between 5 and 10 timestamps, where the text values have at most 10 characters, the timestamps are in the range [2001-01-01, 2001-12-31], and the maximum interval between two consecutive instants is 10 minutes is given next.

```
CREATE TABLE tbl_ttext_seqset AS
/* Add perc NULL values */
SELECT k, NULL AS ts
FROM generate_series(1, perc) AS k UNION
SELECT k, random_ttext_seqset('2001-01-01', '2001-12-31', 10, 10, 5, 10, 5, 10) AS ts
FROM generate_series(perc+1, size) AS k;
/* Add perc duplicates */
UPDATE tbl_ttext_seqset t1
SET ts = (SELECT ts FROM tbl_ttext_seqset t2 WHERE t2.k = t1.k+perc)
WHERE k in (SELECT i FROM generate_series(1 + 2*perc, 3*perc) i);
/* Add perc tuples with the same timestamp */
UPDATE tbl_ttext_seqset t1
SET ts = (SELECT ts || text 'A' FROM tbl_ttext_seqset t2 WHERE t2.k = t1.k+perc)
WHERE k in (SELECT i FROM generate_series(1 + 4*perc, 5*perc) i);
/* Add perc tuples that meet */UPDATE tbl_ttext_seqset t1
SET ts = (SELECT shift(ts, timespan(ts)) FROM tbl_ttext_seqset t2 WHERE t2.k = t1.k+perc)
WHERE t1.k in (SELECT i FROM generate_series(1 + 6*perc, 7*perc) i);
/* Add perc tuples that overlap */
UPDATE tbl_ttext_seqset t1
SET ts = (SELECT shift(ts, date_trunc('minute', timespan(ts)/2))
 FROM tbl_ttext_seqset t2 WHERE t2.k = t1.k+perc)
WHERE t1.k in (SELECT i FROM generate_series(1 + 8*perc, 9*perc) i);
```
The creation of a table tbl\_tgeompoint\_discseq containing random tgeompoint 2D values of sequence subtype and discrete interpolation having between 5 and 10 instants, where the x and y coordinates are in the range [0, 100] and in SRID 3812, the timestamps are in the range [2001-01-01, 2001-12-31], the maximum difference between successive coordinates is at most 10 units in the underlying SRID, and the maximum interval between two consecutive instants is 10 minutes is given next.

```
CREATE TABLE tbl_tgeompoint_discseq AS
SELECT k, random_tgeompoint_discseq(0, 100, 0, 100, '2001-01-01', '2001-12-31',
 10, 10, 5, 10, 3812) AS ti
FROM generate_series(1, size) k;
/* Add perc duplicates */
UPDATE tbl_tgeompoint_discseq t1
SET ti = (SELECT ti FROM tbl_tgeompoint_discseq t2 WHERE t2.k = t1.k+perc)
WHERE k IN (SELECT i FROM generate_series(1, perc) i);
```

```
/* Add perc tuples with the same timestamp */UPDATE tbl_tgeompoint_discseq t1
SET ti = (SELECT round(ti,6) FROM tbl_tgeompoint_discseq t2 WHERE t2.k = t1.k+perc)
WHERE k IN (SELECT i FROM generate_series(1 + 2*perc, 3*perc) i);
/* Add perc tuples that meet */UPDATE tbl_tgeompoint_discseq t1
SET ti = (SELECT shift(ti, endTimestamp(ti)-startTimestamp(ti))
 FROM tbl_tgeompoint_discseq t2 WHERE t2.k = t1.k+perc)
WHERE t1.k IN (SELECT i FROM generate_series(1 + 4*perc, 5*perc) i);
/* Add perc tuples that overlap */
UPDATE tbl_tgeompoint_discseq t1
SET ti = (SELECT shift(ti, date_trunc('minute',(endTimestamp(ti)-startTimestamp(ti))/2))
 FROM tbl_tgeompoint_discseq t2 WHERE t2.k = t1.k+2)
WHERE t1.k IN (SELECT i FROM generate_series(1 + 6*perc, 7*perc) i);
```
Finally, the creation of a table tbl\_tgeompoint3D\_seqset containing random tgeompoint 3D values of sequence set subtype having between 5 and 10 sequences, each one having between 5 and 10 timestamps, where the x, y, and z coordinates are in the range [0, 100] and in SRID 3812, the timestamps are in the range [2001-01-01, 2001-12-31], the maximum difference between successive coordinates is at most 10 units in the underlying SRID, and the maximum interval between two consecutive instants is 10 minutes is given next.

```
DROP TABLE IF EXISTS tbl_tgeompoint3D_seqset;
CREATE TABLE tbl_tgeompoint3D_seqset AS
SELECT k, random_tgeompoint3D_seqset(0, 100, 0, 100, 0, 100, '2001-01-01', '2001-12-31',
  10, 10, 5, 10, 5, 10, 3812) AS ts
FROM generate_series(1, size) AS k;
/* Add perc duplicates */
UPDATE tbl_tgeompoint3D_seqset t1
SET ts = (SELECT ts FROM tbl_tgeompoint3D_seqset t2 WHERE t2.k = t1.k+perc)
WHERE k IN (SELECT i FROM generate_series(1, perc) i);
/* Add perc tuples with the same timestamp */
UPDATE tbl_tgeompoint3D_seqset t1
SET ts = (SELECT round(ts,3) FROM tbl_tgeompoint3D_seqset t2 WHERE t2.k = t1.k+perc)
WHERE k IN (SELECT i FROM generate_series(1 + 2*perc, 3*perc) i);
/* Add perc tuples that meet */UPDATE tbl_tgeompoint3D_seqset t1
SET ts = (SELECT shift(ts, timespan(ts)) FROM tbl_tgeompoint3D_seqset t2 WHERE t2.k = t1.k+ \leftrightarrowperc)
WHERE t1.k IN (SELECT i FROM generate series(1 + 4*perc, 5*perc) i);
/* Add perc tuples that overlap */
UPDATE tbl_tgeompoint3D_seqset t1
SET ts = (SELECT shift(ts, date_trunc('minute', timespan(ts)/2))
 FROM tbl_tgeompoint3D_seqset t2 WHERE t2.k = t1.k+perc)
WHERE t1.k IN (SELECT i FROM generate_series(1 + 6*perc, 7*perc) i);
```
## **B.6 Generator for Temporal Network Point Types**

- random fraction: Generate a random fraction in the range [0,1]
- random\_npoint: Generate a random network point
- random\_nsegment: Generate a random network segment
- random tnpoint inst: Generate a random temporal network point of instant subtype
- random tnpoint discseq: Generate a random temporal network point of sequence subtype and discrete interpolation
- random\_tnpoint\_seq: Generate a random temporal network point of sequence subtype and linear or step interpolation
- random\_tnpoint\_seqset: Generate a random temporal network point of sequence set subtype

The file /datagen/npoint/create\_test\_tables\_tnpoint.sql provide usage examples for the functions generating random values listed above.

## **Chapter 12**

# **Index**

\_ \*, [20](#page-30-0) , [36](#page-46-0) , [79](#page-89-5) +, [20](#page-30-0) , [36](#page-46-0) , [78](#page-88-5)  $-$ , [20](#page-30-0), [79](#page-89-5)  $-|-, 21, 37, 124$  $-|-, 21, 37, 124$  $-|-, 21, 37, 124$  $-|-, 21, 37, 124$  $-|-, 21, 37, 124$  $-|-, 21, 37, 124$ /, [79](#page-89-5)  $/>>$ , [38](#page-48-0)  $/&>39$  $/&>39$ ::, [12](#page-22-0), [13](#page-23-0), [30](#page-40-0), [31](#page-41-0), [54](#page-64-0), [55](#page-65-0), [115](#page-125-6), [116](#page-126-3), [119](#page-129-3), [122](#page-132-4), [123](#page-133-3)  $<$ , [24](#page-34-0), [39](#page-49-0), [73](#page-83-6), [117](#page-127-5) <->, [23](#page-33-0) , [90](#page-100-2) , [124](#page-134-4) <<, [22](#page-32-0) , [38](#page-48-0)  $<<1, 38$  $<<1, 38$ <<#, [22](#page-32-0) , [38](#page-48-0)  $<<$ , [38](#page-48-0)  $\leq$  =, [24](#page-34-0), [39](#page-49-0), [73](#page-83-6), [117](#page-127-5)  $\Leftrightarrow$ , [24](#page-34-0), [39](#page-49-0), [73](#page-83-6), [117](#page-127-5)  $< \mathcal{Q}, 21, 37, 124$  $< \mathcal{Q}, 21, 37, 124$  $< \mathcal{Q}, 21, 37, 124$  $< \mathcal{Q}, 21, 37, 124$  $< \mathcal{Q}, 21, 37, 124$  $< \mathcal{Q}, 21, 37, 124$ =, [23](#page-33-0) , [39](#page-49-0) , [73](#page-83-6) , [116](#page-126-3) , [118](#page-128-2) >, [24](#page-34-0) , [39](#page-49-0) , [73](#page-83-6) , [117](#page-127-5) >=, [24](#page-34-0) , [40](#page-50-0) , [73](#page-83-6) , [117](#page-127-5) >>, [22](#page-32-0) , [38](#page-48-0) ?<, [74](#page-84-3)  $? \leq 75$  $? \leq 75$  $? < 74$  $? < 74$  $? = 74, 123$  $? = 74, 123$  $? = 74, 123$  $? = 74, 123$ ?>, [75](#page-85-4)  $?>=$ , [75](#page-85-4)  $@>$ , [21](#page-31-0), [37](#page-47-0), [124](#page-134-4) #<, [76](#page-86-5)  $#<=, 76$  $#<=, 76$  $# <$ , [76](#page-86-5) #=, [75](#page-85-4)  $#$  $>$ , [76](#page-86-5)  $#>=, 76$  $#>=, 76$ #>>, [22](#page-32-0) , [38](#page-48-0) #&>, [22](#page-32-0) , [39](#page-49-0)  $% < 74$  $% < 74$  $% < = 75$  $% < = 75$  $% <$ , [74](#page-84-3)  $% = 74,123$  $% = 74,123$  $% = 74,123$  $% = 74,123$  $% > 75$  $% > 75$  $%>=, 75$  $%>=, 75$ 

&, [78](#page-88-5) &<, [22](#page-32-0) , [38](#page-48-0)  $, [38](#page-48-0)$ &<#, [22](#page-32-0) , [38](#page-48-0)  $<|, 38$  $<|, 38$ &>, [22](#page-32-0) , [39](#page-49-0) &&, [21](#page-31-0) , [36](#page-46-0) , [124](#page-134-4) |, [78](#page-88-5) |=|, [89,](#page-99-2) [124](#page-134-4)  $|>>, 38$  $|>>, 38$  $|\&>, 39$  $|\&>, 39$  $||, 19, 80$  $||, 19, 80$  $||, 19, 80$  $||, 19, 80$  $\sim$ , [78](#page-88-5)  $\leftarrow$  =, [37](#page-47-0), [124](#page-134-4) A abs, [79](#page-89-5) aContains, [92](#page-102-3) , [124](#page-134-4) aDisjoint, [92](#page-102-3) , [124](#page-134-4) aDwithin, [92](#page-102-3) , [124](#page-134-4) aIntersects, [93](#page-103-3) , [124](#page-134-4) angularDifference, [86](#page-96-5) appendInstant, [66](#page-76-3) appendSequence, [67](#page-77-1) asBinary, [10](#page-20-0) , [28](#page-38-0) , [50](#page-60-0) , [82](#page-92-5) asEWKB, [82](#page-92-5) asEWKT, [81](#page-91-3) asHexEWKB, [82](#page-92-5) asHexWKB, [11](#page-21-0), [28](#page-38-0), [50](#page-60-0) asMFJSON, [50](#page-60-0) , [81](#page-91-3) asMVTGeom, [88](#page-98-1) asText, [10](#page-20-0), [28](#page-38-0), [49](#page-59-0), [81](#page-91-3) atGeometry, [70](#page-80-2) , [122](#page-132-4) atMax, [70](#page-80-2) atMin, [69](#page-79-2) aTouches, [93](#page-103-3) , [124](#page-134-4) atStbox, [72](#page-82-1) atTbox, [71](#page-81-2) atTime, [71](#page-81-2) atValue, [122](#page-132-4) atValues, [69](#page-79-2) azimuth, [86](#page-96-5) , [121](#page-131-6)

#### bearing, [87](#page-97-4) bucketList, [101](#page-111-2)

#### C

cumulativeLength, [85](#page-95-4) , [120](#page-130-8)

#### D

dateN, [16](#page-26-0) dates, [17](#page-27-0) degrees, [18](#page-28-0) , [80](#page-90-5) deltaValue, [79](#page-89-5) derivative, [80](#page-90-5) direction, [86](#page-96-5) douglasPeuckerSimplify, [95](#page-105-2) duration, [15](#page-25-0), [58](#page-68-0) dynTimeWarpDistance, [99](#page-109-3) dynTimeWarpPath, [100](#page-110-1)

#### E

eContains, [92](#page-102-3) , [124](#page-134-4) eDisjoint, [92](#page-102-3) , [124](#page-134-4) eDwithin, [92](#page-102-3) , [124](#page-134-4) eIntersects, [93](#page-103-3), [124](#page-134-4) endDate, [16](#page-26-0) endInstant, [58](#page-68-0) endPosition, [115](#page-125-6) endSequence, [59](#page-69-0) endSpan, [16](#page-26-0) endTimestamp, [16](#page-26-0) , [59](#page-69-0) endValue, [15](#page-25-0) , [57](#page-67-0) eTouches, [93](#page-103-3) , [124](#page-134-4) expandSpace, [34](#page-44-0) , [84](#page-94-3) expandTime, [34](#page-44-0) expandValue, [34](#page-44-0) extent, [25](#page-35-0), [40](#page-50-0), [107](#page-117-2)

#### F

frechetDistance, [99](#page-109-3) frechetDistancePath, [99](#page-109-3)

#### G

geodstboxT, [29](#page-39-0) geodstboxZ, [29](#page-39-0) geodstboxZT, [29](#page-39-0) geoMeasure, [87](#page-97-4) getPosition, [115](#page-125-6) getSpace, [33](#page-43-0) getTimestamp, [56](#page-66-0) getValue, [56](#page-66-0) getValues, [15](#page-25-0) , [56](#page-66-0) , [120](#page-130-8) getX, [85](#page-95-4) getY, [85](#page-95-4) getZ, [85](#page-95-4)

#### H

hasT, [31](#page-41-0) hasX, [31](#page-41-0) hasZ, [31](#page-41-0)

hausdorffDistance, [98](#page-108-1)

#### I

initcap, [18](#page-28-0) , [80](#page-90-5) instantN, [58](#page-68-0) instants, [58](#page-68-0) integral, [60](#page-70-0) interpolation, [55](#page-65-0) isGeodetic, [31](#page-41-0) isSimple, [85](#page-95-4)

## L

length, [85](#page-95-4), [120](#page-130-8) lower, [14](#page-24-0), [18](#page-28-0), [80](#page-90-5) lowerInc, [14](#page-24-0) , [58](#page-68-0)

#### M

makeSimple, [87](#page-97-4) maxDistSimplify, [95](#page-105-2) maxInstant, [57](#page-67-0) maxValue, [57](#page-67-0) memSize, [14](#page-24-0) , [55](#page-65-0) merge, [68](#page-78-1) minDistSimplify, [95](#page-105-2) minInstant, [57](#page-67-0) minTimeDeltaSimplify, [95](#page-105-2) minusGeometry, [70](#page-80-2) , [122](#page-132-4) minusMax, [70](#page-80-2) minusMin, [69](#page-79-2) minusTbox, [71](#page-81-2) minusTime, [71](#page-81-2) minusValue, [122](#page-132-4) minusValues, [69](#page-79-2) minValue, [57](#page-67-0) mobilitydb\_full\_version, [77](#page-87-2) mobilitydb\_version, [77](#page-87-2) multirange, [13](#page-23-0)

#### N

nearestApproachDistance, [121](#page-131-6) nearestApproachInstant, [89](#page-99-2) , [121](#page-131-6) npoint, [114](#page-124-2) nsegment, [114](#page-124-2) numDates, [16](#page-26-0) numInstants, [58](#page-68-0) numSequences, [59](#page-69-0) numSpans, [15](#page-25-0) numTimestamps, [16](#page-26-0), [59](#page-69-0) numValues, [15](#page-25-0)

#### P

periodBucket, [102](#page-112-4)

#### $\mathbf 0$

quadSplit, [35](#page-45-0)

## R

radians, [18](#page-28-0) , [80](#page-90-5)

range, [13](#page-23-0) round, [18](#page-28-0), [34](#page-44-0), [80](#page-90-5), [87](#page-97-4), [115](#page-125-6), [120](#page-130-8) route, [115](#page-125-6) routes, [120](#page-130-8)

## S

scale, [17](#page-27-0) scaleTime, [33](#page-43-0) , [61](#page-71-0) scaleValue, [33](#page-43-0) , [61](#page-71-0) segments, [60](#page-70-0) sequenceN, [59](#page-69-0) sequences, [59](#page-69-0) set, [11](#page-21-0) , [12](#page-22-0) setInterp, [60](#page-70-0) , [120](#page-130-8) setSRID, [19](#page-29-0), [34](#page-44-0), [83](#page-93-6) settypeFromBinary, [11](#page-21-0) settypeFromHexWKB, [11](#page-21-0) setUnion, [25](#page-35-0) shift, [17](#page-27-0) shiftScale, [18](#page-28-0) shiftScaleTime, [33](#page-43-0) , [61](#page-71-0) shiftScaleValue, [33](#page-43-0) , [61](#page-71-0) shiftTime, [33](#page-43-0) , [61](#page-71-0) shiftValue, [33](#page-43-0) , [61](#page-71-0) shortestLine, [90](#page-100-2) , [122](#page-132-4) spaceSplit, [105](#page-115-2) spaceTimeSplit, [106](#page-116-1) span, [12](#page-22-0) , [13](#page-23-0) spanBucket, [102](#page-112-4) spans, [16](#page-26-0) spanset, [12](#page-22-0) , [13](#page-23-0) spansettypeFromBinary, [11](#page-21-0) spansettypeFromHexWKB, [11](#page-21-0) spantypeFromBinary, [11](#page-21-0) spantypeFromHexWKB, [11](#page-21-0) spanUnion, [25](#page-35-0) speed, [86](#page-96-5) , [121](#page-131-6) SRID, [19](#page-29-0), [34](#page-44-0), [83](#page-93-6), [115](#page-125-6) startDate, [16](#page-26-0) startInstant, [58](#page-68-0) startPosition, [115](#page-125-6) startSequence, [59](#page-69-0) startSpan, [16](#page-26-0) startTimestamp, [16](#page-26-0) , [59](#page-69-0) startValue, [15](#page-25-0) , [57](#page-67-0) stbox, [121](#page-131-6) stboxFromBinary, [28](#page-38-0) stboxFromHexWKB, [29](#page-39-0) stboxT, [29](#page-39-0) stboxX, [29](#page-39-0) stboxXT, [29](#page-39-0) stboxZ, [29](#page-39-0) stboxZT, [29](#page-39-0) stops, [62](#page-72-0)

## T

tAnd, [108](#page-118-8)

tAvg, [108](#page-118-8) tbox, [29](#page-39-0) tboxFromBinary, [28](#page-38-0) tboxFromHexWKB, [29](#page-39-0) tCentroid, [109](#page-119-4) , [126](#page-136-1) tContains, [93](#page-103-3) , [125](#page-135-3) tCount, [25](#page-35-0) , [107](#page-117-2) , [125](#page-135-3) tDisjoint, [94](#page-104-4) , [125](#page-135-3) tDwithin, [94](#page-104-4) , [125](#page-135-3) tempSubtype, [55](#page-65-0) tgeogpointFromBinary, [83](#page-93-6) tgeogpointFromEWKB, [83](#page-93-6) tgeogpointFromEWKT, [82](#page-92-5) tgeogpointFromHexEWKB, [83](#page-93-6) tgeogpointFromMFJSON, [83](#page-93-6) tgeogpointFromText, [82](#page-92-5) tgeompointFromBinary, [83](#page-93-6) tgeompointFromEWKB, [83](#page-93-6) tgeompointFromEWKT, [82](#page-92-5) tgeompointFromHexEWKB, [83](#page-93-6) tgeompointFromMFJSON, [83](#page-93-6) tgeompointFromText, [82](#page-92-5) tile, [103](#page-113-1) tileList, [102](#page-112-4) timeBucket, [102](#page-112-4) timeSpan, [56](#page-66-0) timeSplit, [104](#page-114-2) timestampN, [16](#page-26-0) , [59](#page-69-0) timestamps, [17](#page-27-0) , [59](#page-69-0) tIntersects, [94](#page-104-4) , [125](#page-135-3) tMax, [32](#page-42-0) , [108](#page-118-8) tMaxInc, [32](#page-42-0) tMin, [32](#page-42-0) , [108](#page-118-8) tMinInc, [32](#page-42-0) tnpointInst, [118](#page-128-2) , [120](#page-130-8) tnpointSeq, [118](#page-128-2) , [120](#page-130-8) tnpointSeqSet, [118](#page-128-2) [–120](#page-130-8) tOr, [108](#page-118-8) tprecision, [19](#page-29-0) , [97](#page-107-1) trajectory, [84](#page-94-3) transform, [19](#page-29-0) , [35](#page-45-0) , [84](#page-94-3) transformPipeline, [19](#page-29-0) , [35](#page-45-0) , [84](#page-94-3) tsample, [96](#page-106-1) tSum, [108](#page-118-8) tTouches, [94](#page-104-4) , [125](#page-135-3) ttype, [52](#page-62-0) ttypeFromBinary, [51](#page-61-0) ttypeFromHexWKB, [51](#page-61-0) ttypeFromMFJSON, [51](#page-61-0) ttypeInst, [60](#page-70-0) ttypeSeq, [52](#page-62-0) , [60](#page-70-0) ttypeSeqSet, [53](#page-63-0) , [60](#page-70-0) ttypeSeqSetGaps, [53](#page-63-0) twAvg, [60](#page-70-0) twCentroid, [86](#page-96-5) , [121](#page-131-6)

unnest, [62](#page-72-0) upper, [14](#page-24-0), [18](#page-28-0), [80](#page-90-5) upperInc, [14](#page-24-0) , [58](#page-68-0)

#### V

valueAtTimestamp, [57](#page-67-0) , [120](#page-130-8) valueBucket, [101](#page-111-2) valueN, [15](#page-25-0) valueSet, [57](#page-67-0) valueSpan, [56](#page-66-0) valueSplit, [104](#page-114-2) valueTimeSplit, [105](#page-115-2)

#### W

wAvg, [109](#page-119-4) wCount, [109](#page-119-4) , [125](#page-135-3) whenTrue, [78](#page-88-5) width, [14](#page-24-0) wMax, [108](#page-118-8) wMin, [108](#page-118-8) wSum, [109](#page-119-4)

## X

xMax, [32](#page-42-0) xMaxInc, [32](#page-42-0) xMin, [32](#page-42-0) xMinInc, [32](#page-42-0)

### Y

yMax, [32](#page-42-0) yMin, [32](#page-42-0)

## Z

zMax, [32](#page-42-0) zMin, [32](#page-42-0)